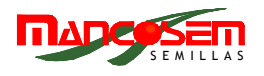

## **UNIVERSIDAD TECNÓLOGICA NACIONAL FACULTAD REGIONAL CÓRDOBA**

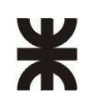

## HABILITACIÓN PROFESIONAL

# **WORKFLOW DE REQUERIMIENTOS**

**EMPRESA:** Cooperativa Agrícola Mancosem

**ACTIVIDAD:** Producción y Comercialización de semillas

**SISTEMA:** Sistema de Gestión de Producción y Comercialización de semillas

**CURSO:** 4K5

**PROFESORA:** Ing. Aida Mendelberg

**J.T.P.:** Ing. Cecilia Ortiz

**GRUPO:** Nº

**INTEGRANTES:** Almada, Regina Valeria. Buteler, Constanza.

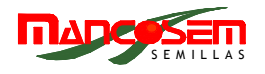

## **ÍNDICE**

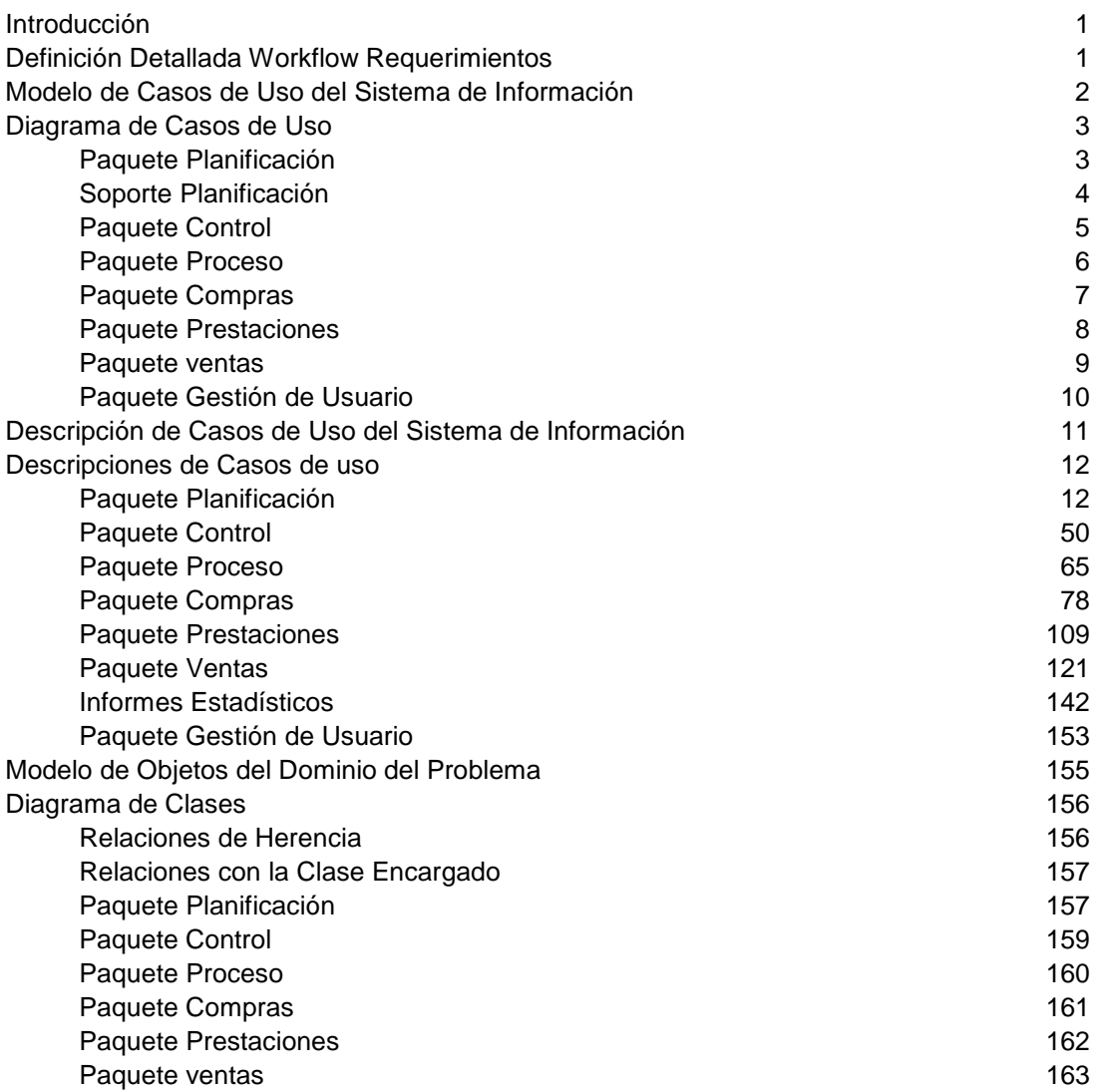

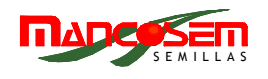

### **WORKFLOW DE REQUERIMIENTOS**

#### **INTRODUCCIÓN**

Esta etapa del proceso unificado de desarrollo, que está íntimamente ligada a la anterior (modelado del negocio) pone su centro de atención en la funcionalidad del sistema.

En primera instancia se realiza un estudio de la situación general de las empresas bajo estudio, a fin de detectar cuales son los objetos necesarios para la ejecución de la funcionalidad del sistema. De hecho, se genera el Modelo de Objetos del Dominio identificando aquellas entidades que implican información valiosa para el sistema (objetos).

A partir de ello se describe la funcionalidad del sistema que soportará los procesos de la empresa en términos de un Modelo de Casos de Uso del Sistema junto con sus respectivas descripciones.

Finalmente, y tratando de ofrecer al usuario del sistema una primera cara visible de lo que será el sistema, se presentan las interfaces gráficas o ventanas (GUI), que son la primera aproximación al sistema.

En términos generales el workflow de requerimientos nos ayuda a nosotros como desarrolladores, a verificar si se han comprendido correctamente los requerimientos de la empresa, funcionando como contrato entre los usuarios y nosotros (desarrolladores del sistema) sobre qué debería y que no debería hacer el sistema.

Proporciona una vista externa del sistema, un paso previo para el comienzo de la estructuración interna del mismo a partir de la etapa de análisis.

#### **DEFINICIÓN DETALLADA DEL WORKFLOW REQUERIMIENTOS**

Las tareas realizadas para el WF de Requerimientos implican en términos generales refinar los casos de uso del negocio en términos de sistema de información mediante un conjunto de actividades, a fin de comprender la funcionalidad completa del sistema que soportará al negocio.

El workflow Requerimientos se basa entonces en:

- Definir el modelo de objetos del dominio a partir del estudio de los requisitos funcionales del negocio, y definir las relaciones que existen entre ellos.
- Modelar la funcionalidad del negocio en términos de Casos de Uso del Sistema.
- Describir los Casos de Uso del punto anterior, es decir, comprender el flujo de acciones que se deben ejecutar para que el sistema brinde resultados de valor a los procesos del negocio.
- Prototipación de interfaces gráficas de usuario: el prototipo de ventanas nos ayudará a verificar si la interfaz es amigable y comprensible para el usuario y si engloba todos los requisitos que se deben llevar a cabo.

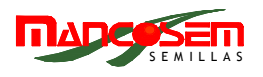

#### **MODELO DE CASOS DE USO DEL SISTEMA DE INFORMACIÓN**

El modelo de Casos de Uso nos da idea de las funcionalidades que debe llevar a cabo el sistema; cada funcionalidad del modelo se representa a través de un Caso de Uso, y las relaciones entre los mismos se manifiestan en términos de extensiones e inclusiones. Una relación de extensión entre dos casos de uso se da cuando la funcionalidad base o caso de uso base puede o no modificar su comportamiento anexando la funcionalidad del caso de uso extensor de acuerdo a ciertas condiciones o por un curso alternativo. En pocas palabras, una extensión no se ejecuta siempre sino que lo hace como una excepción.

Una relación de inclusión entre dos casos de uso se da cuando la funcionalidad base o caso de uso base incluye y ejecuta implícitamente la funcionalidad del caso de uso que se incluye; siempre que la inclusión esté presente, se debe ejecutar. La razón para que exista como un caso de uso diferenciado se da por su complejidad y por la reutilización por parte de otros casos de uso que lo incluyen.

En cuanto a los actores del sistema, podemos decir que guardan estrecha relación con los gestores del negocio, es decir, los roles que desempeñan quienes conforman el negocio. Claro está que no todos los que ocupan un cargo dentro del negocio deben manejar o relacionarse con el sistema, pero esto último se da en la mayoría de los casos. Los actores del sistema son quienes instancian los Casos de Uso del Sistema. Un caso de uso puede ser instanciado por más de un actor, o por ninguno, en cuyo caso será seguramente instanciado por otro UC (ya sea por extensión o por inclusión).

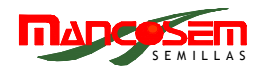

#### **DIAGRAMAS DE CASOS DE USO**

#### **PAQUETE PLANIFICACIÓN**

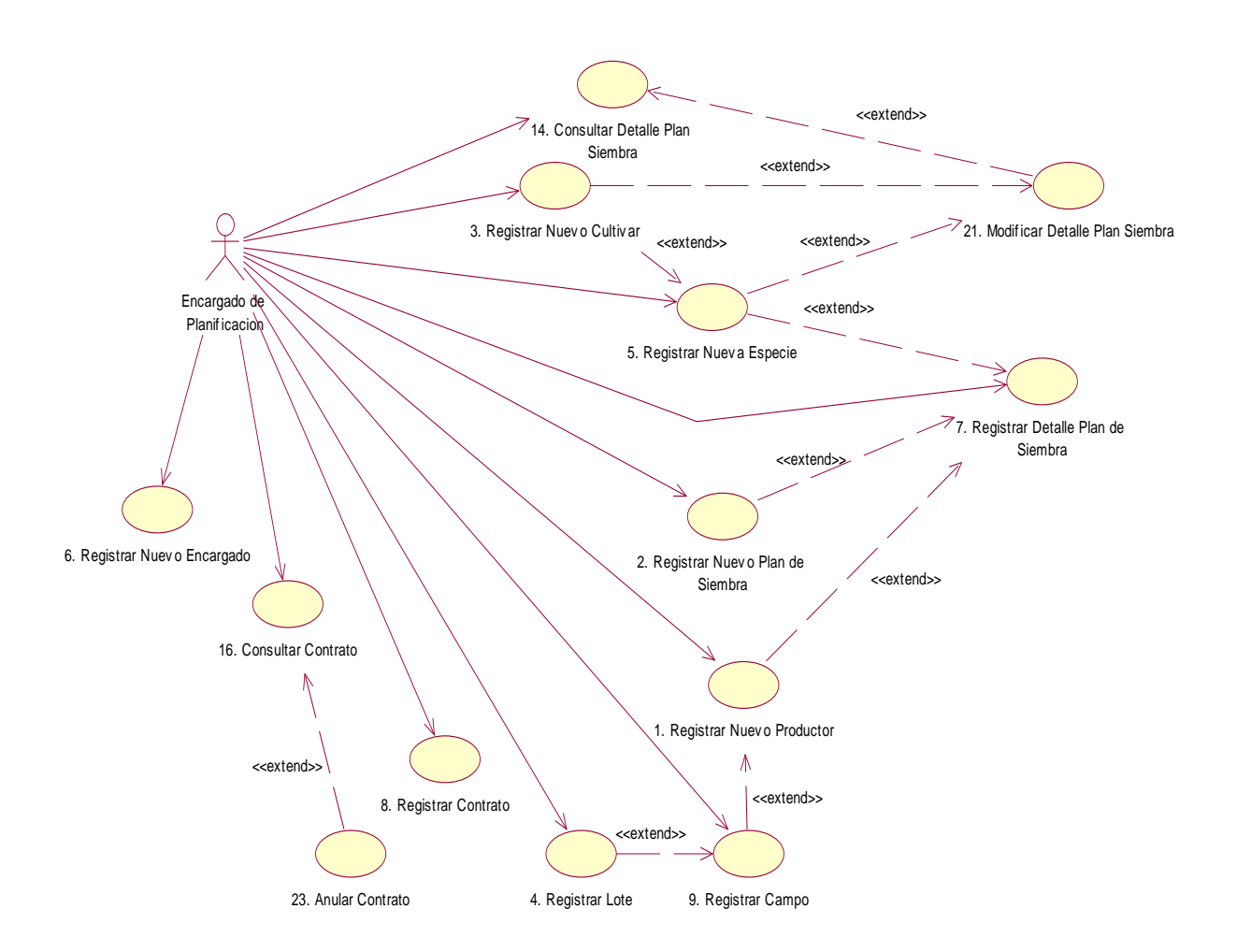

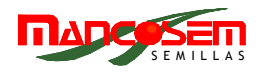

#### **SOPORTE PLANIFICACION**

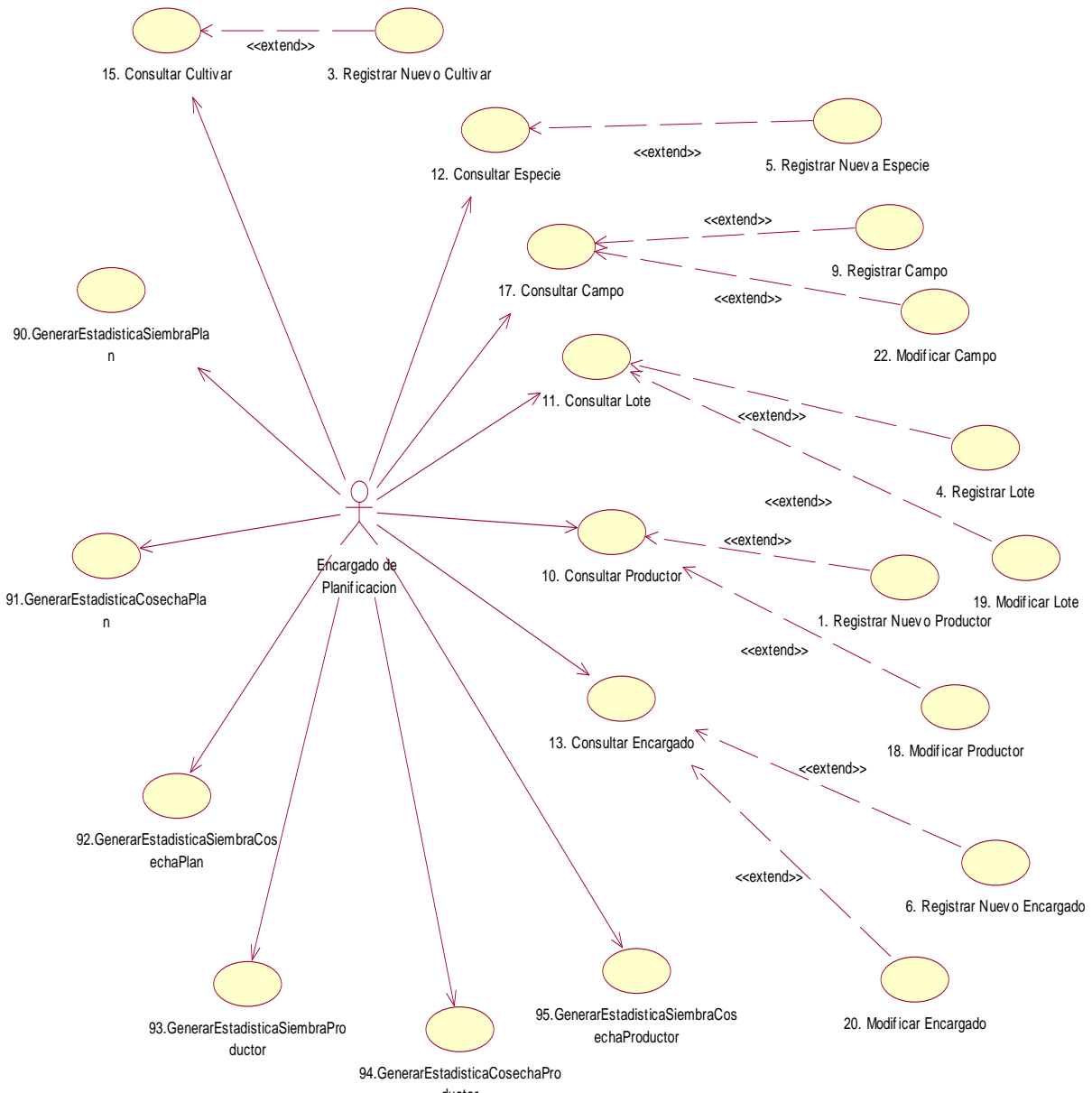

ductor

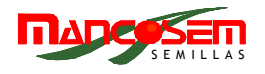

#### **PAQUETE CONTROL**

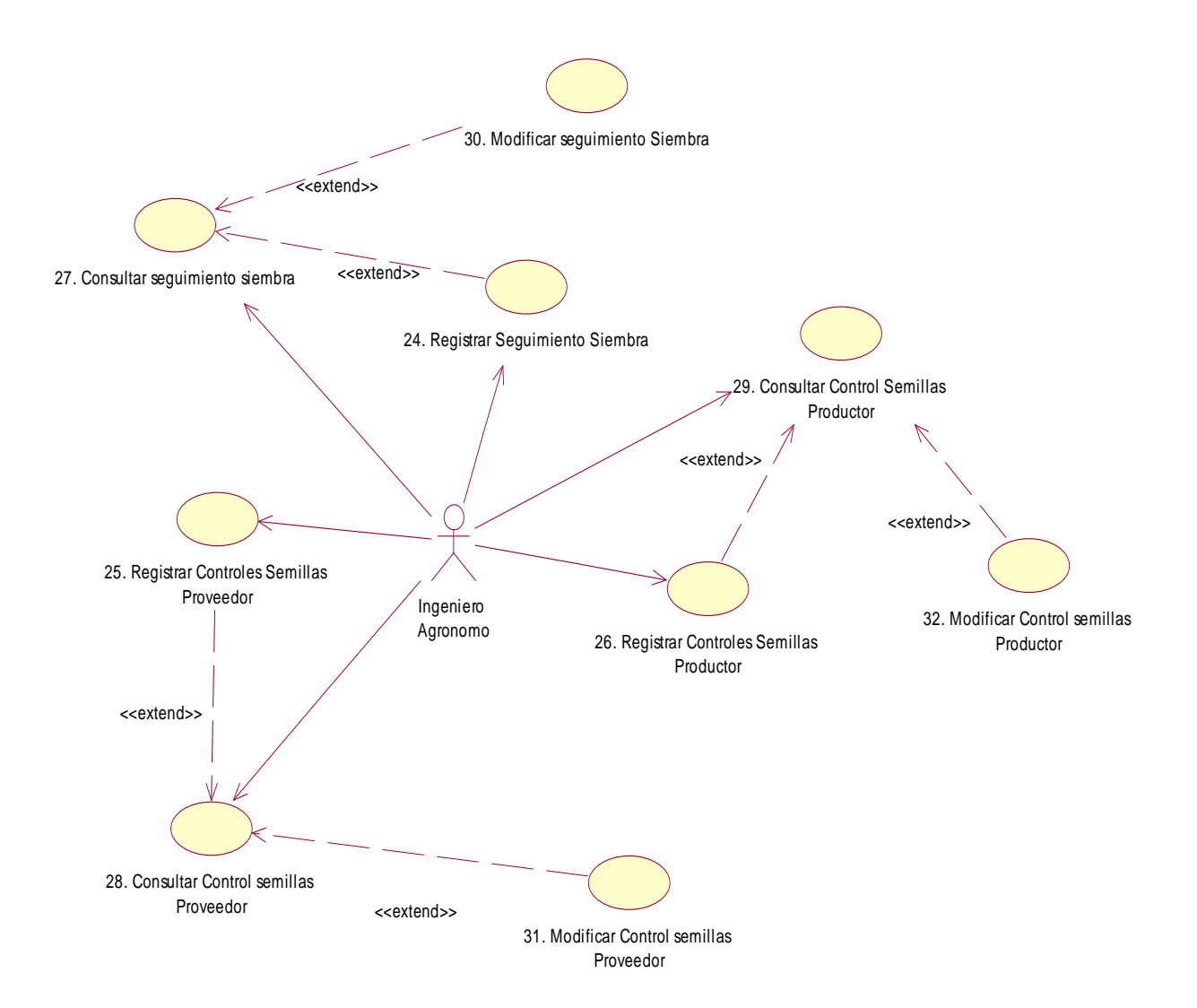

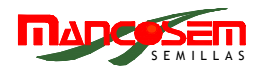

#### **PAQUETE PROCESO**

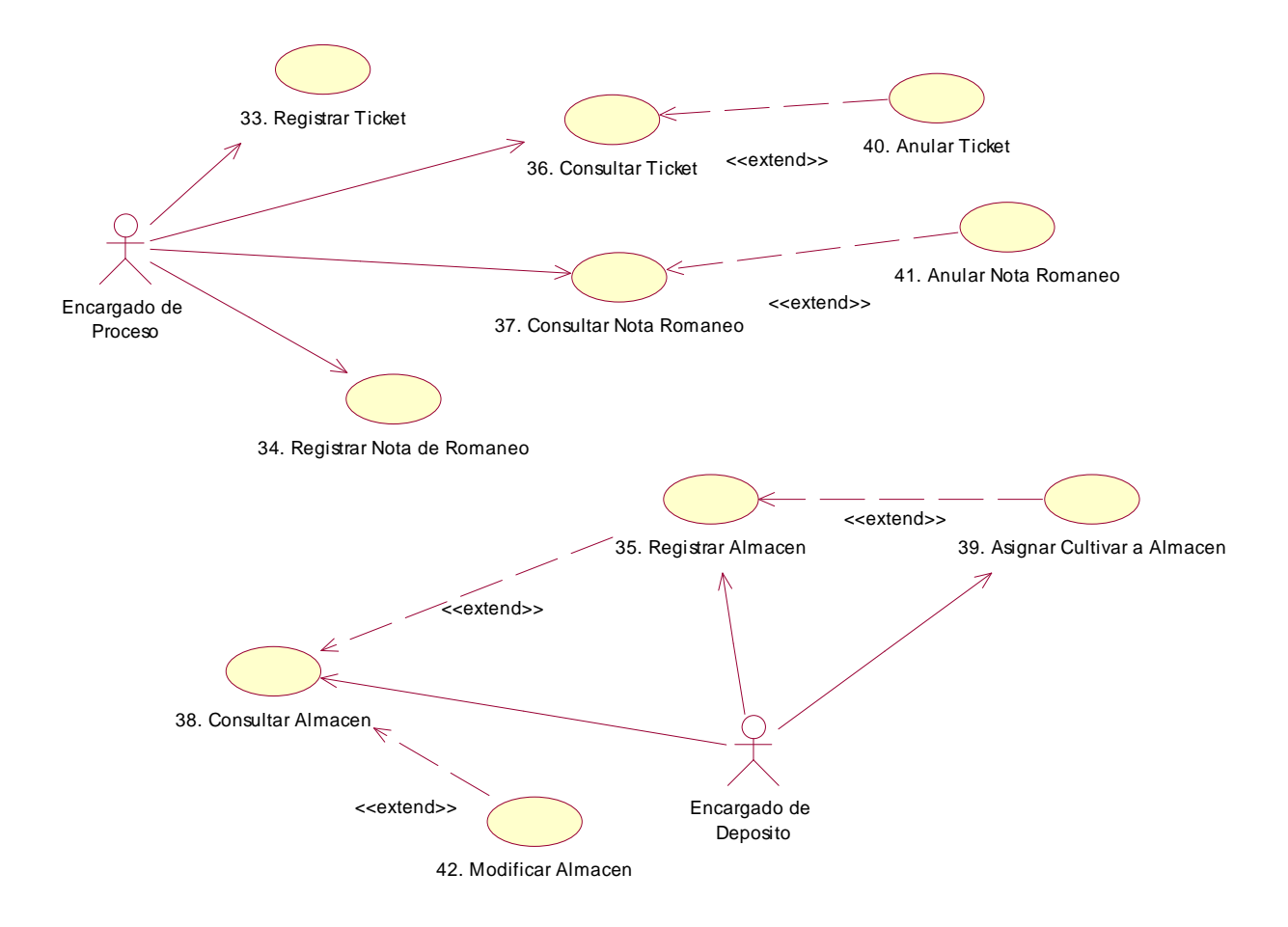

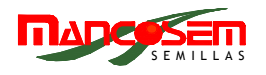

#### **PAQUETE COMPRAS**

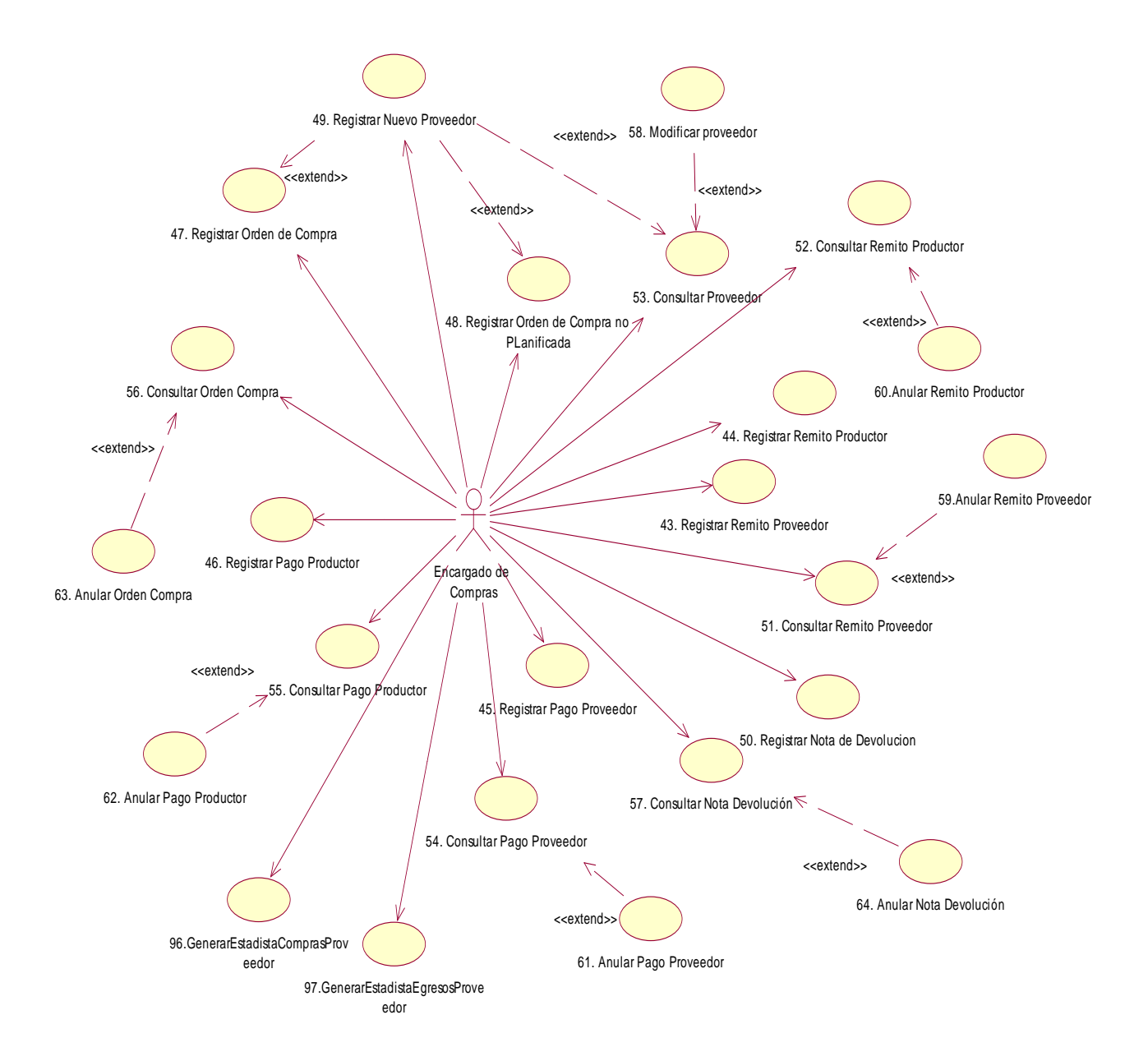

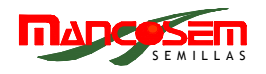

#### **PAQUETE PRESTACIONES**

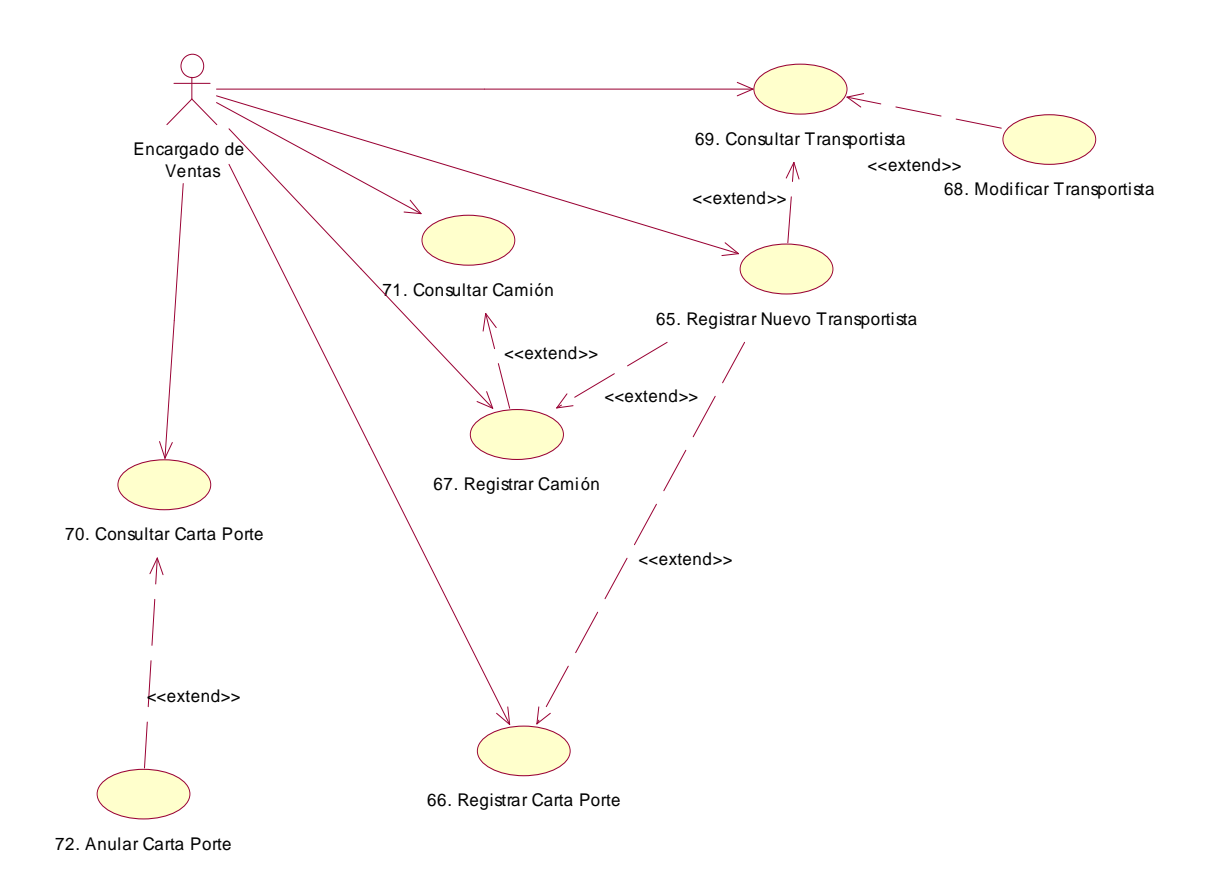

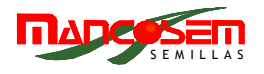

#### **PAQUETE VENTAS**

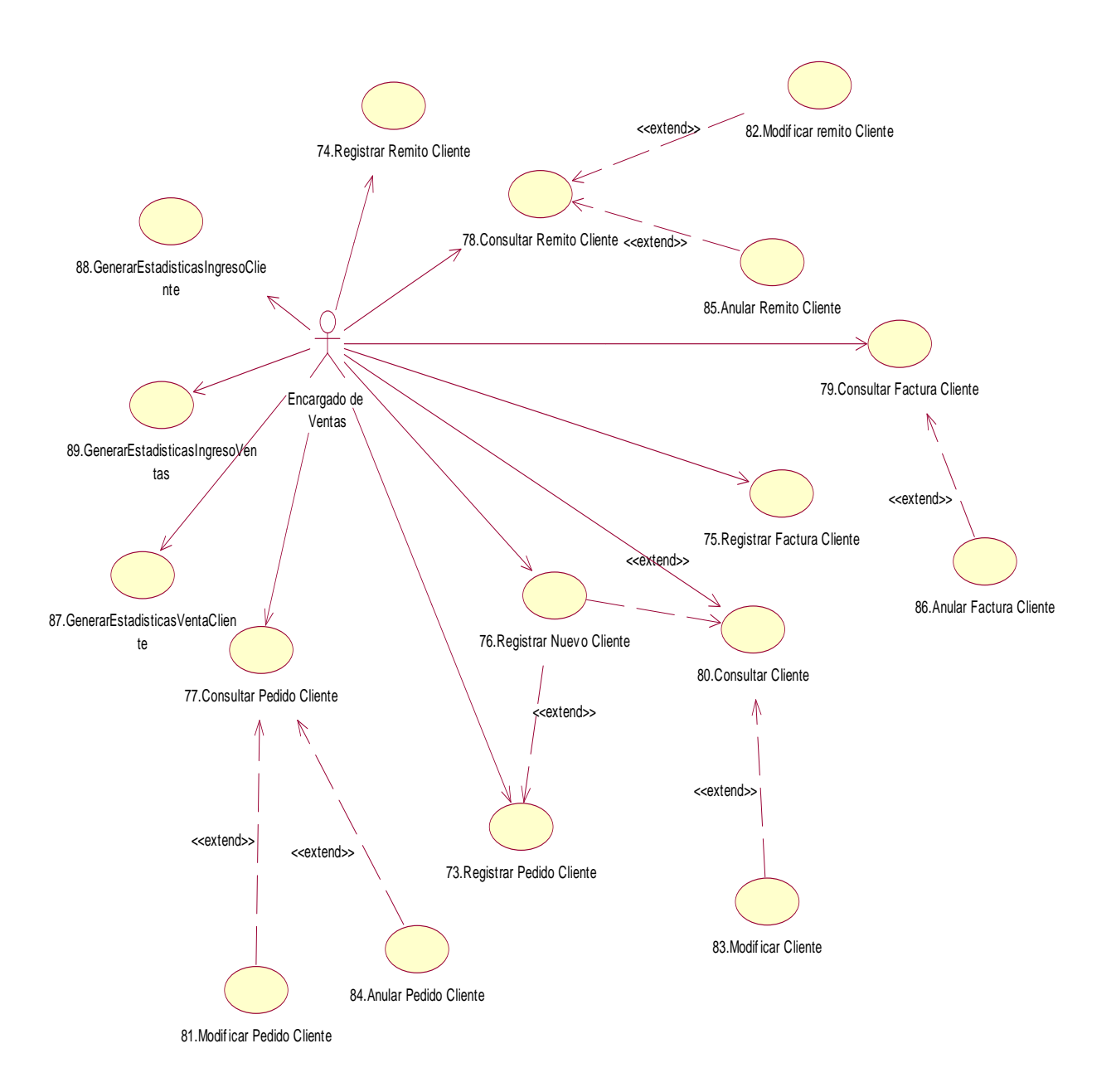

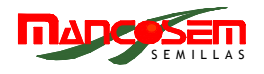

#### **PAQUETE GESTION DE USUARIO**

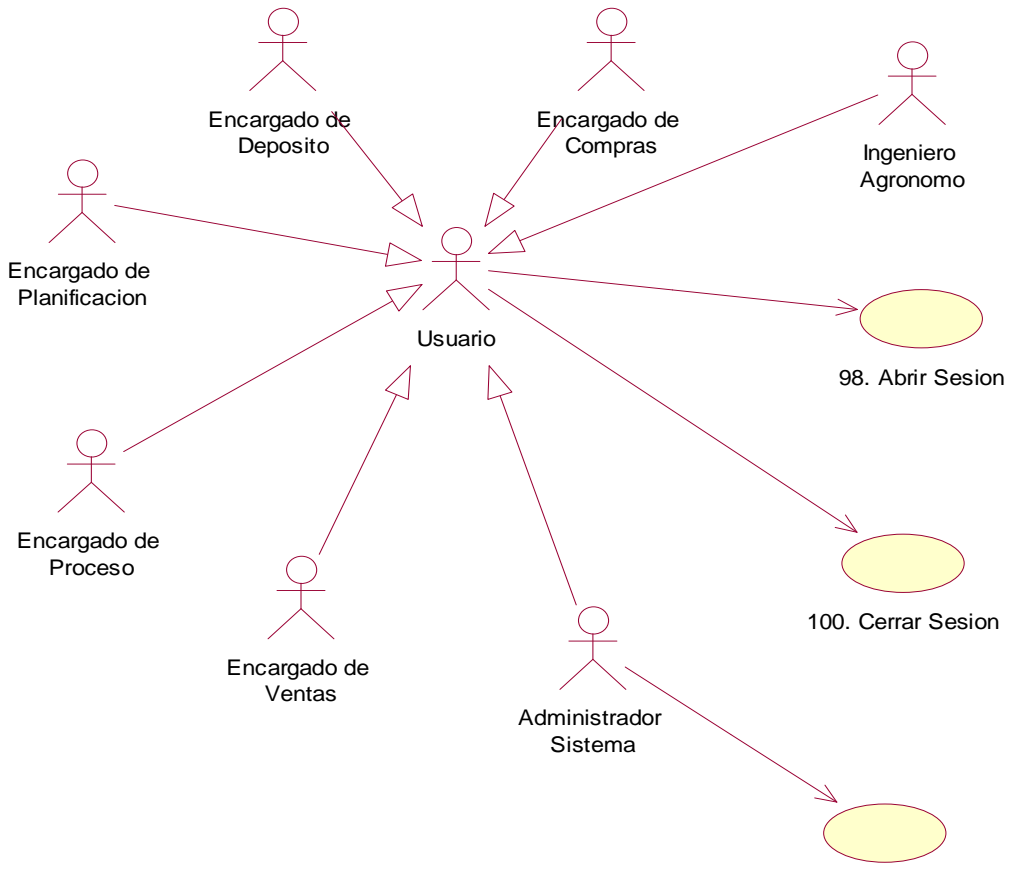

101. Asignar Perfil de Usuario

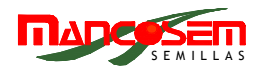

#### **DESCRIPCIÓN DE CASOS DE USO DEL SISTEMA DE INFORMACIÓN**

El modelo de Casos de Uso conforma un esquema de las funcionalidades del sistema y la interacción entre ellos y con los actores. Sin embargo, este modelo puede resultar insuficiente para comprender por completo estos conceptos, sobre todo a la hora de revisar dichos conceptos con los futuros usuarios del sistema, o futuros desarrolladores que puedan eventualmente modificar o mejorar el sistema.

Por ello se recurre a la descripción de los casos de uso. Se realiza una por cada caso de uso identificado en el punto anterior, y contiene los siguientes ítems:

**Nombre**: se refiere al nombre dado al caso de uso en cuestión

**Actor**: se detalla quien es el que instancia el caso de uso

**Objetivo**: se debe definir en pocas palabras el fin que persigue la funcionalidad descripta dentro del sistema.

**Precondiciones**: se especifica si alguno de los objetos que intervienen en la ejecución del caso de uso debe cumplir con alguna condición para que el caso de uso pueda ejecutarse, u otro tipo de condiciones previas a cumplir.

**Poscondiciones**: se especifican los cambios producidos en algún objeto que tome parte en la ejecución de los casos de uso, si es que estos se producen (los cambios pueden referir a cambios de estado, actualizaciones de algún atributo, etc.)

**Descripción del escenario principal o curso básico**: aquí se realiza la descripción de los casos de uso como tal, es decir, la secuencia de acciones acabada que conforma la funcionalidad del caso de uso. Existen diferentes nomenclaturas sobre los pasos a seguir en la descripción, sin embargo se conviene en enumerar las acciones que se llevan a cabo identificando el actor que las lleva a cabo (interacción actor-sistema);

pueden darse subrutinas dentro de cada acción principal, como así también, se puede llegar a extender otro caso de uso o incluirlo. Se debe tener en cuenta que una acción intermedia puede desencadenar un fin de caso de uso, aunque esta no sea la última acción del caso de uso.

**Descripción del escenario secundario o curso alternativo**: aquí se detallan las acciones que se dan como alternativa de no cumplirse una acción del curso básico. Las acciones del curso alternativo también pueden desencadenar un fin de caso de uso.

**Asociaciones de Uso**: se listan aquellos UC que se incluyen para completar la funcionalidad prevista del caso de uso que se describe.

 **UC que lo usan**: se listan aquellos UC que incluyen al que se está describiendo. Asociaciones de extensión: se listan los UC a los que se les extiende la funcionalidad en el caso de uso que se describe (este último es el caso de uso base).

**UC donde se extiende**: se listan los UC que extienden su funcionalidad al caso de uso que se describe (este último es el caso de uso extensor).

**UC de generalización**: se listan aquellos UC de los que se hereda su funcionalidad.

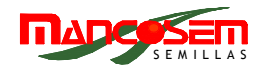

#### **DESCRIPCIONES DE CASOS DE USOS**

#### **PAQUETE PLANIFICACION**

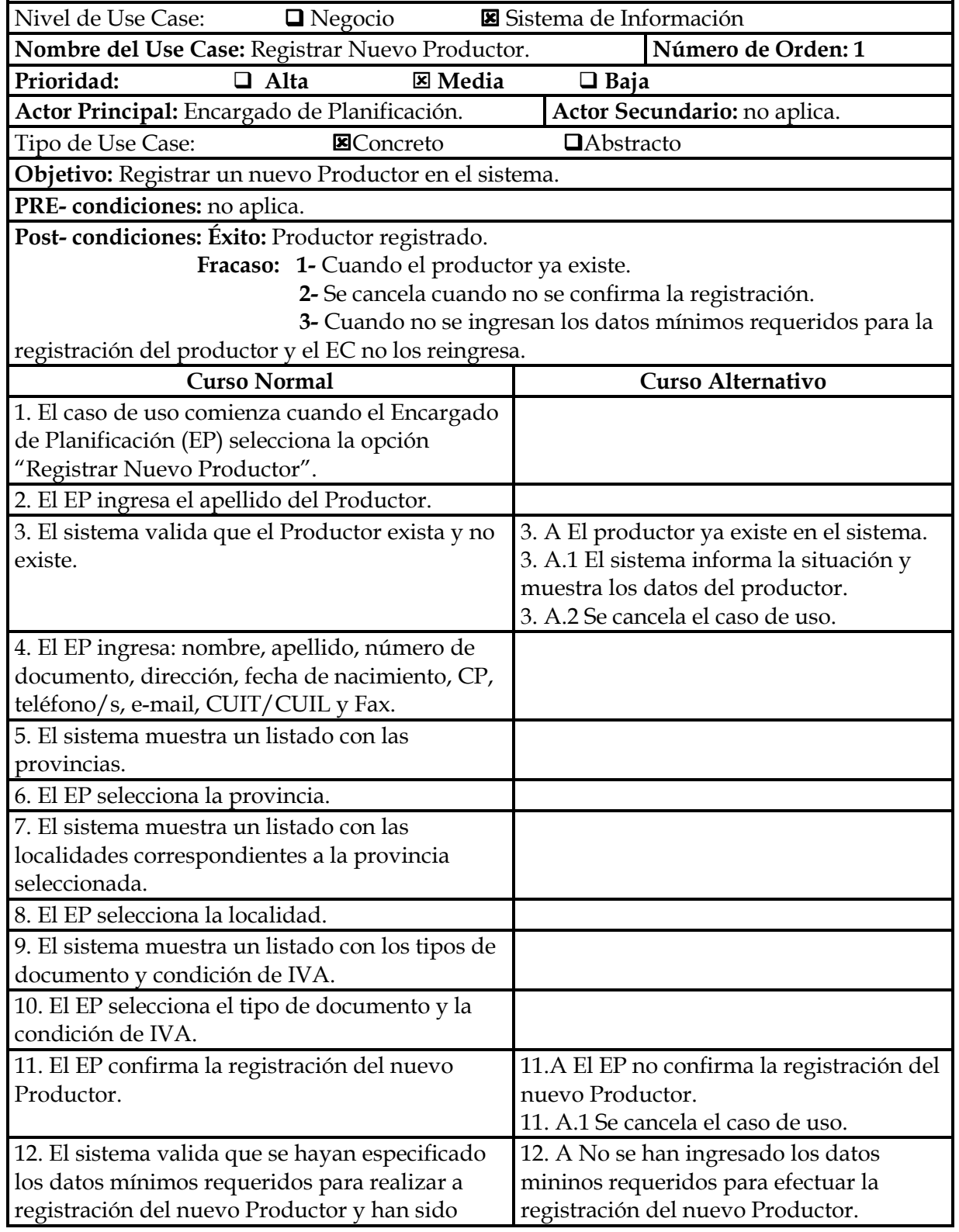

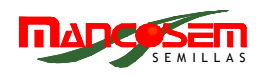

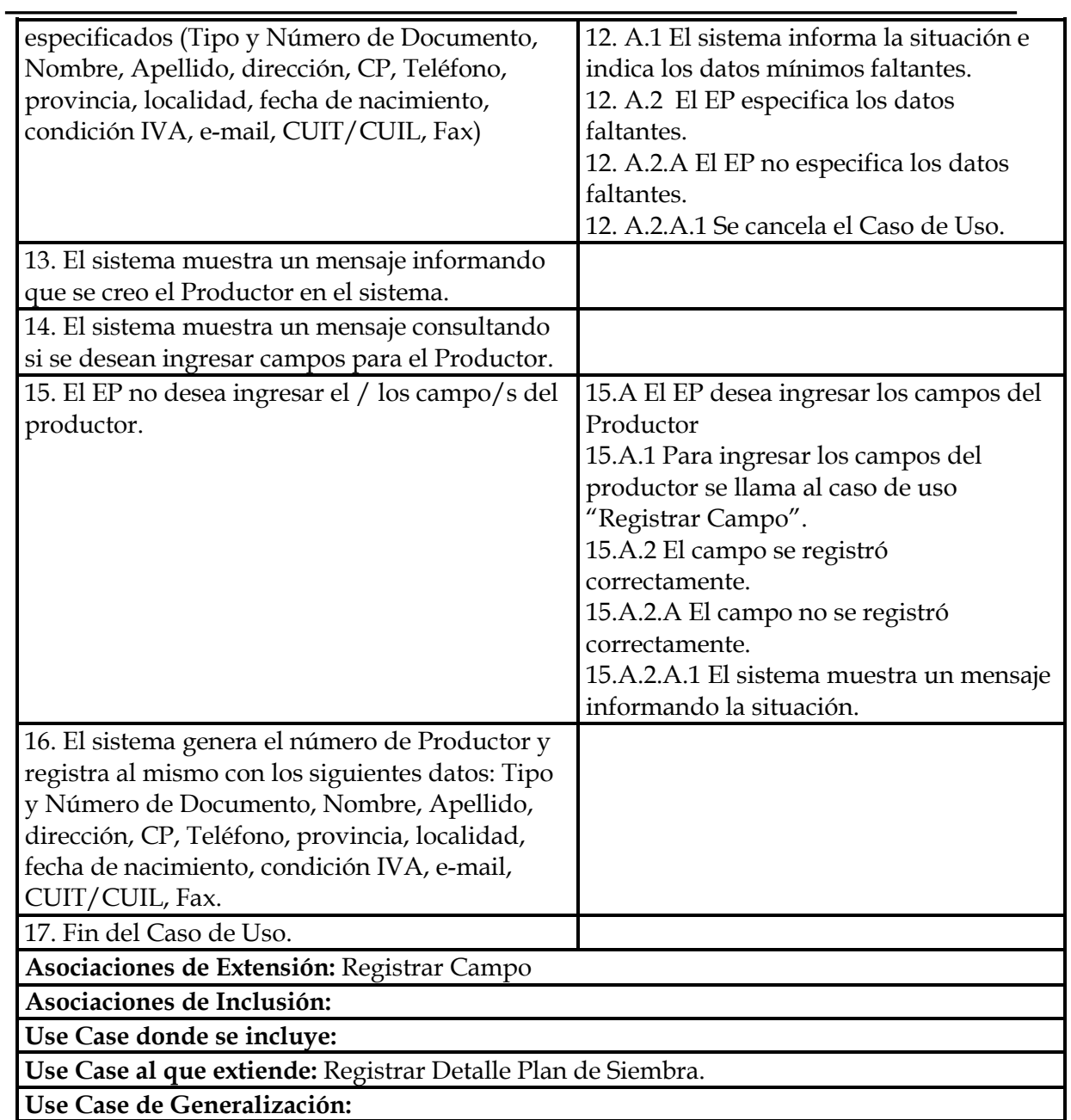

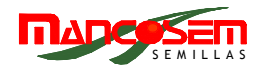

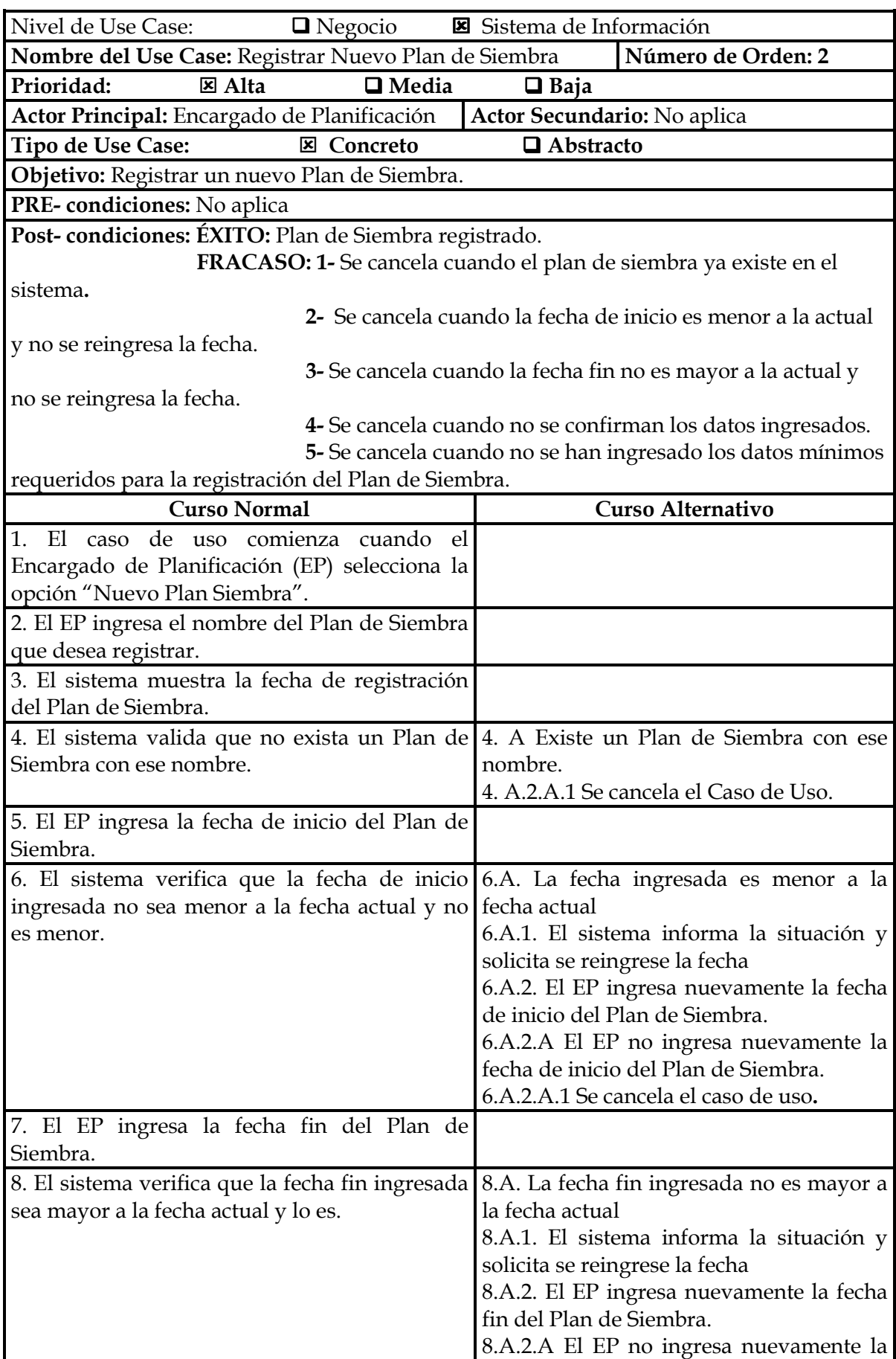

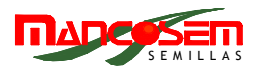

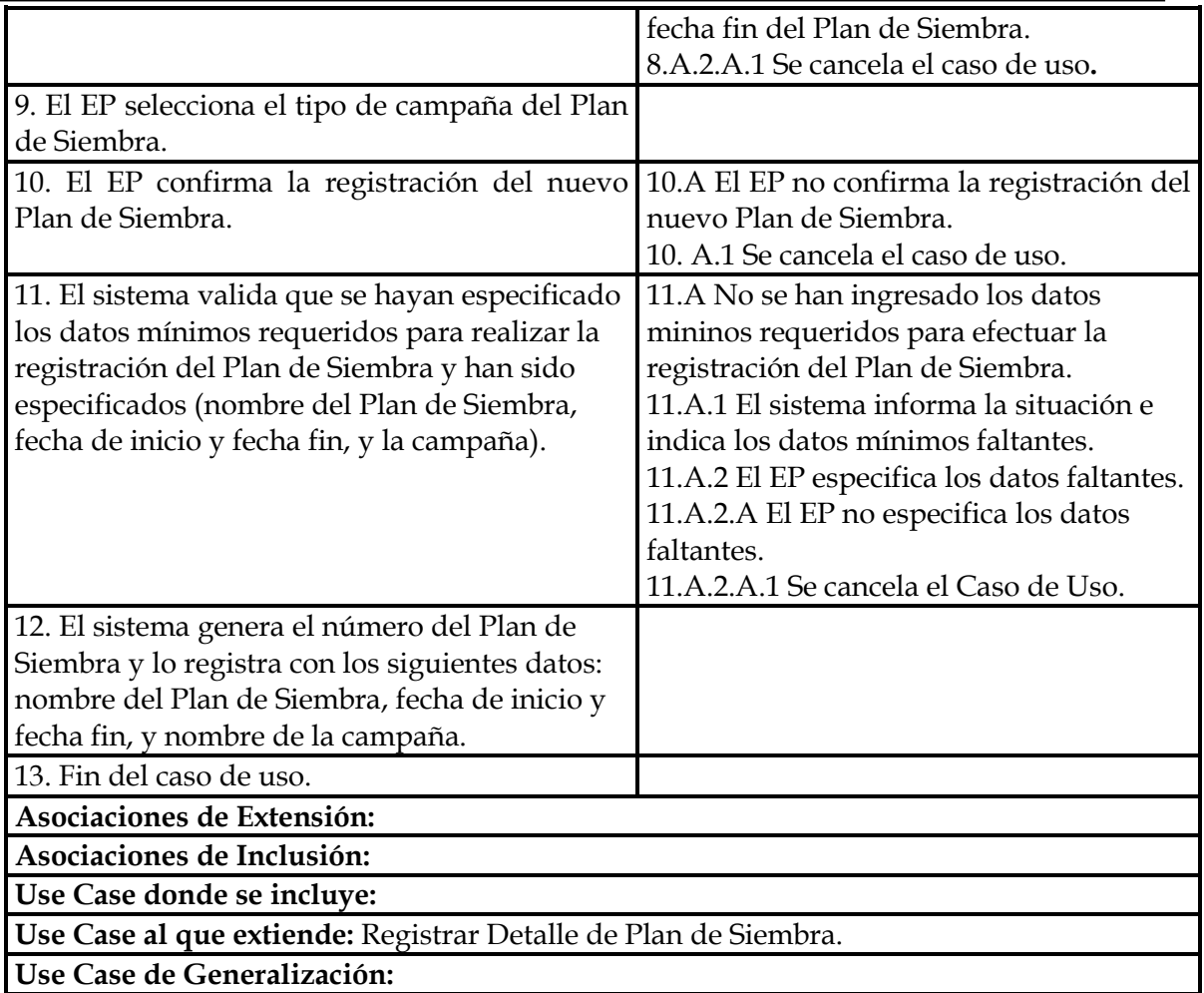

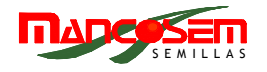

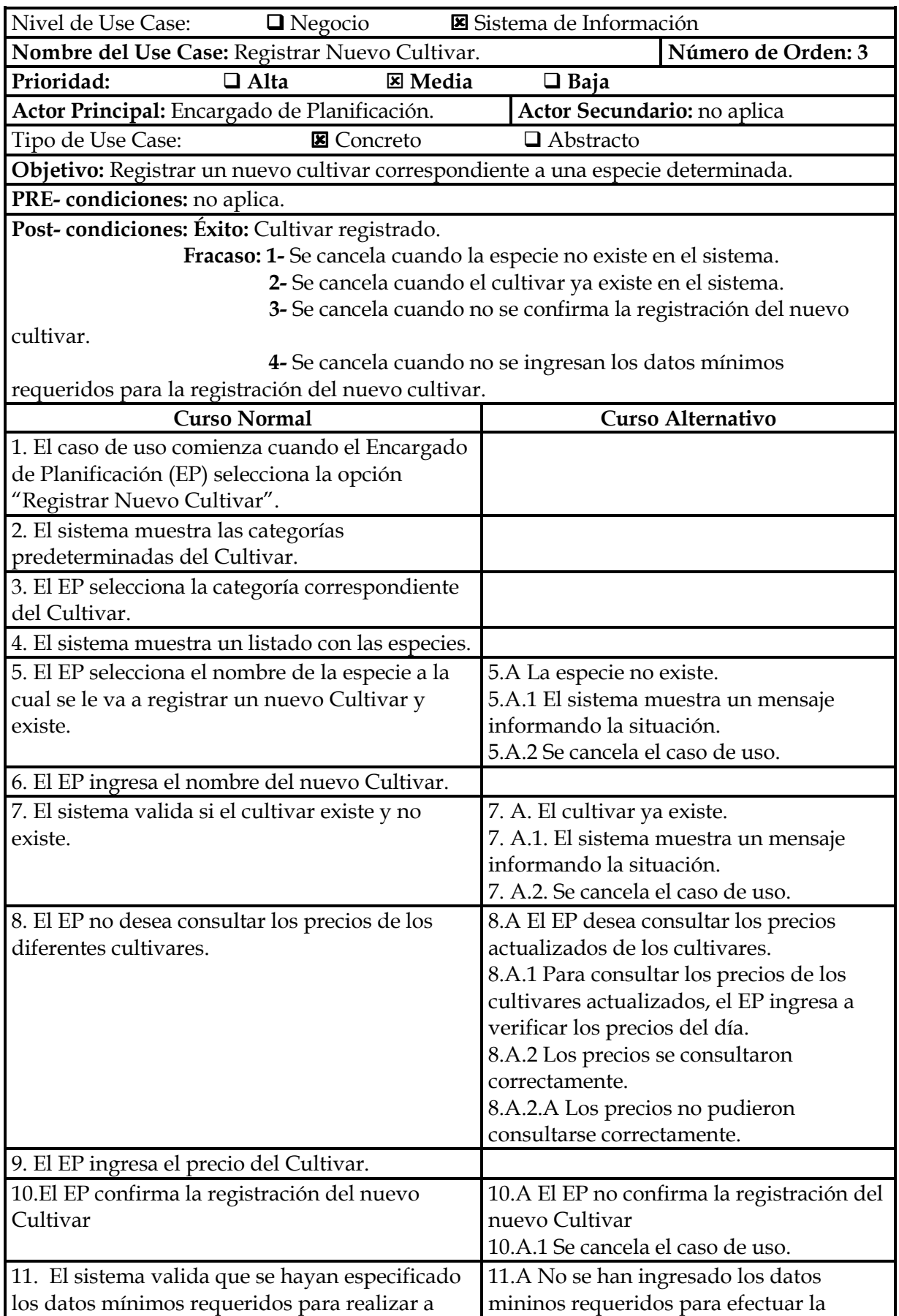

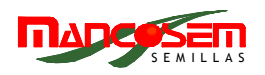

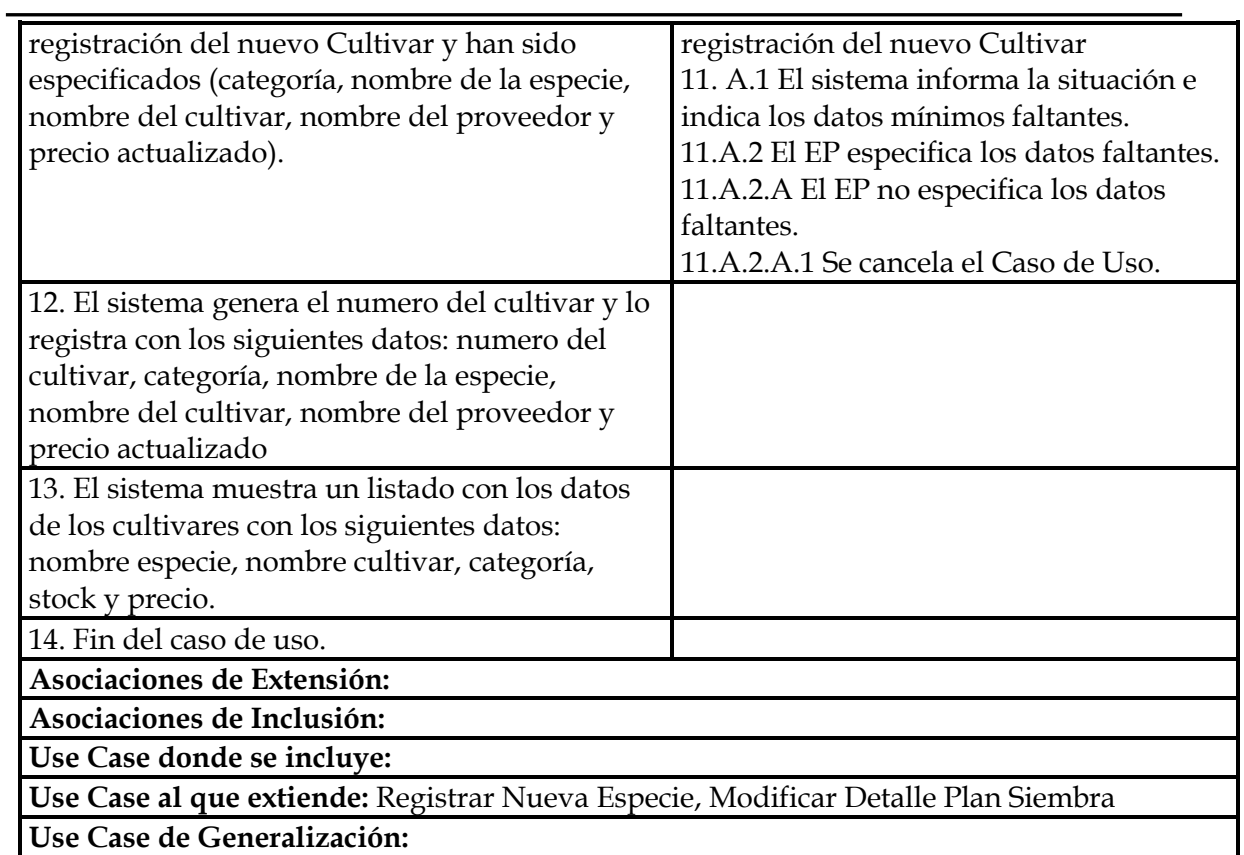

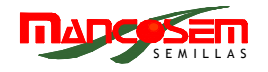

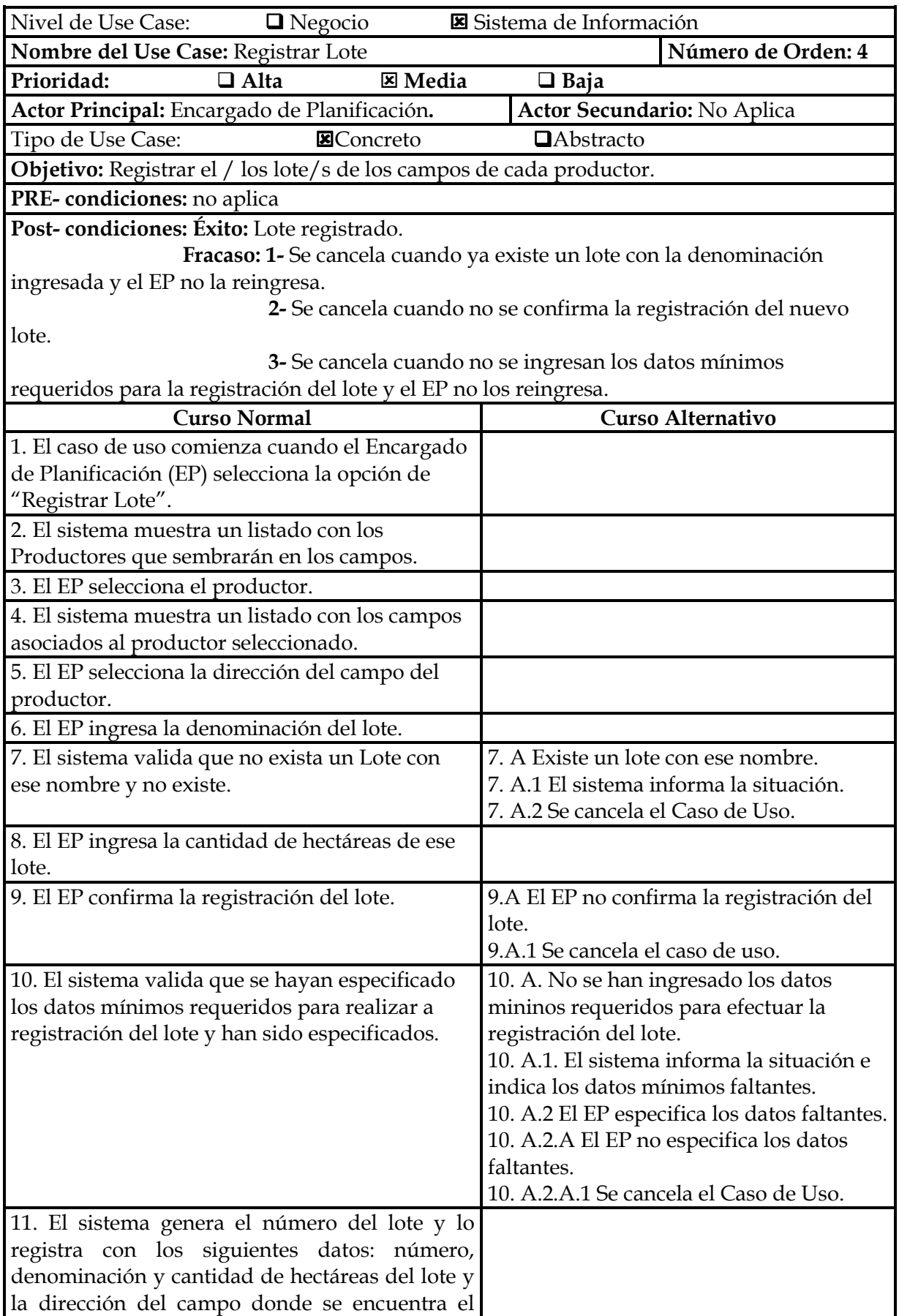

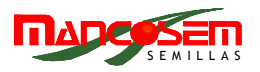

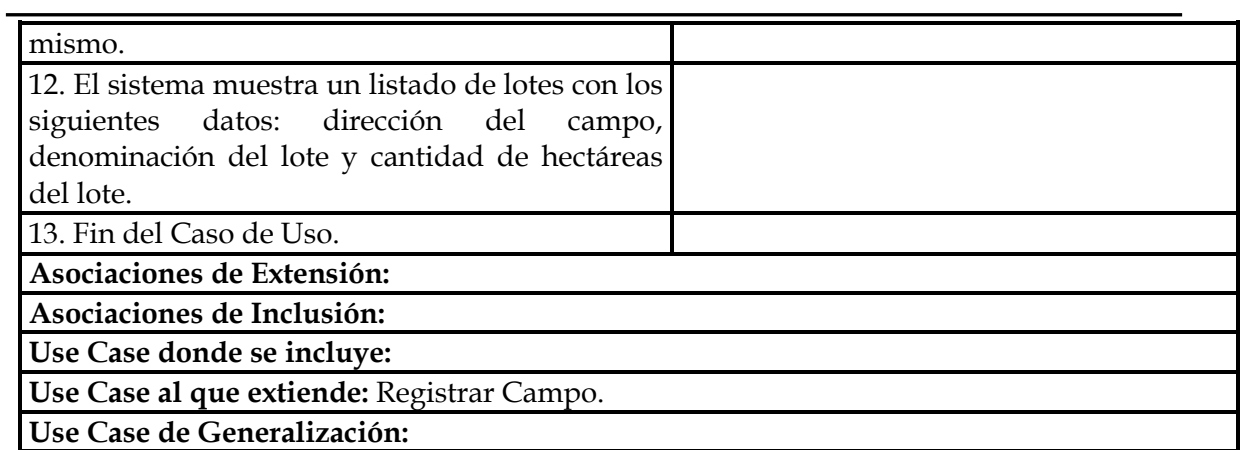

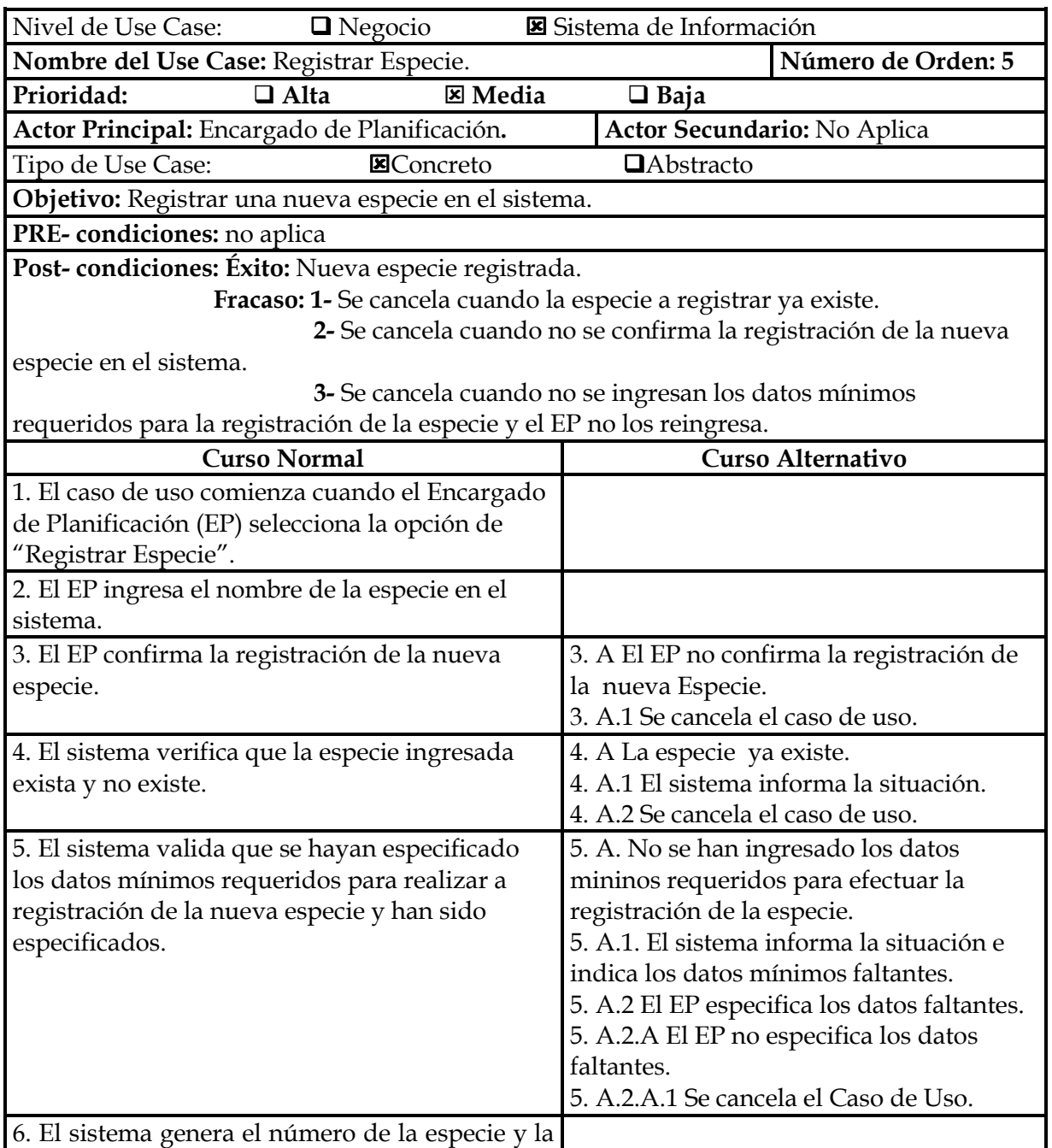

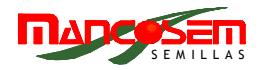

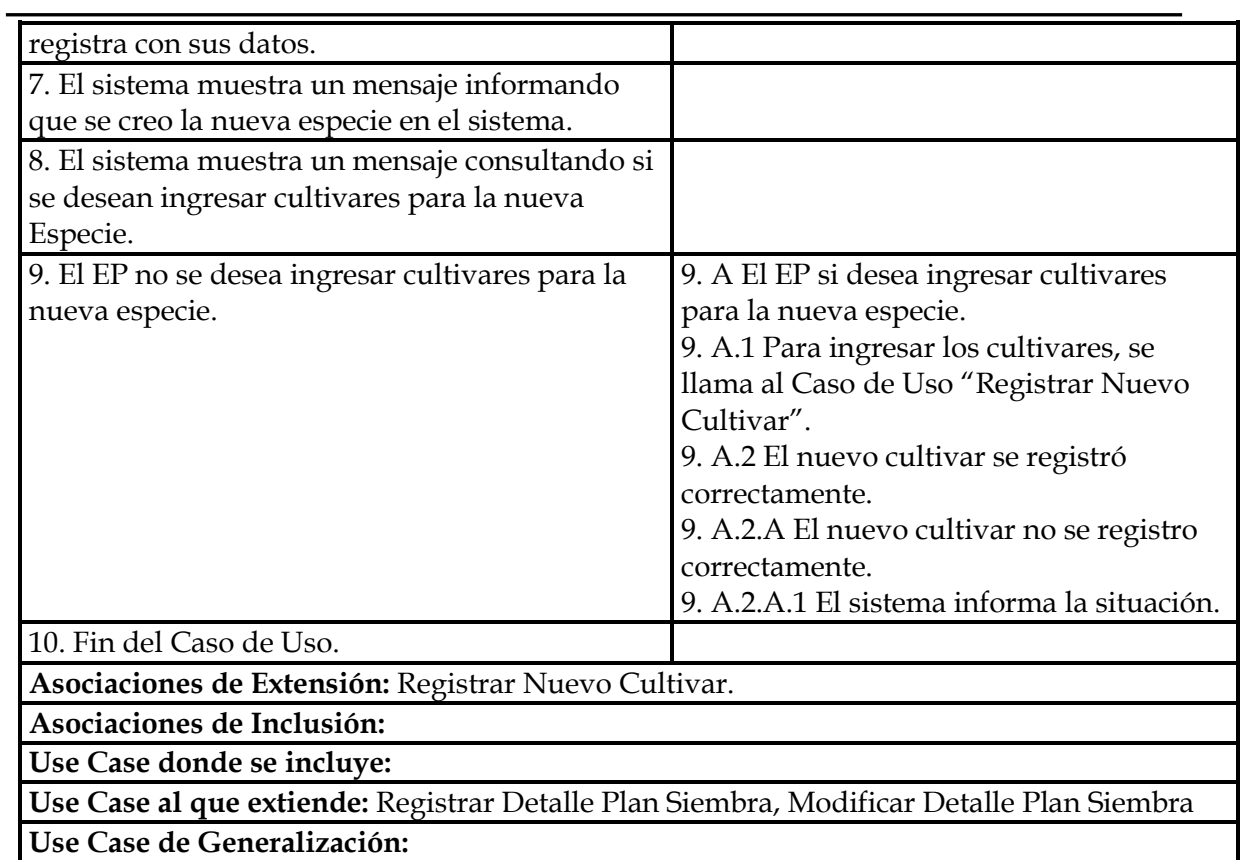

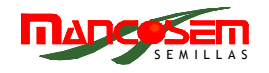

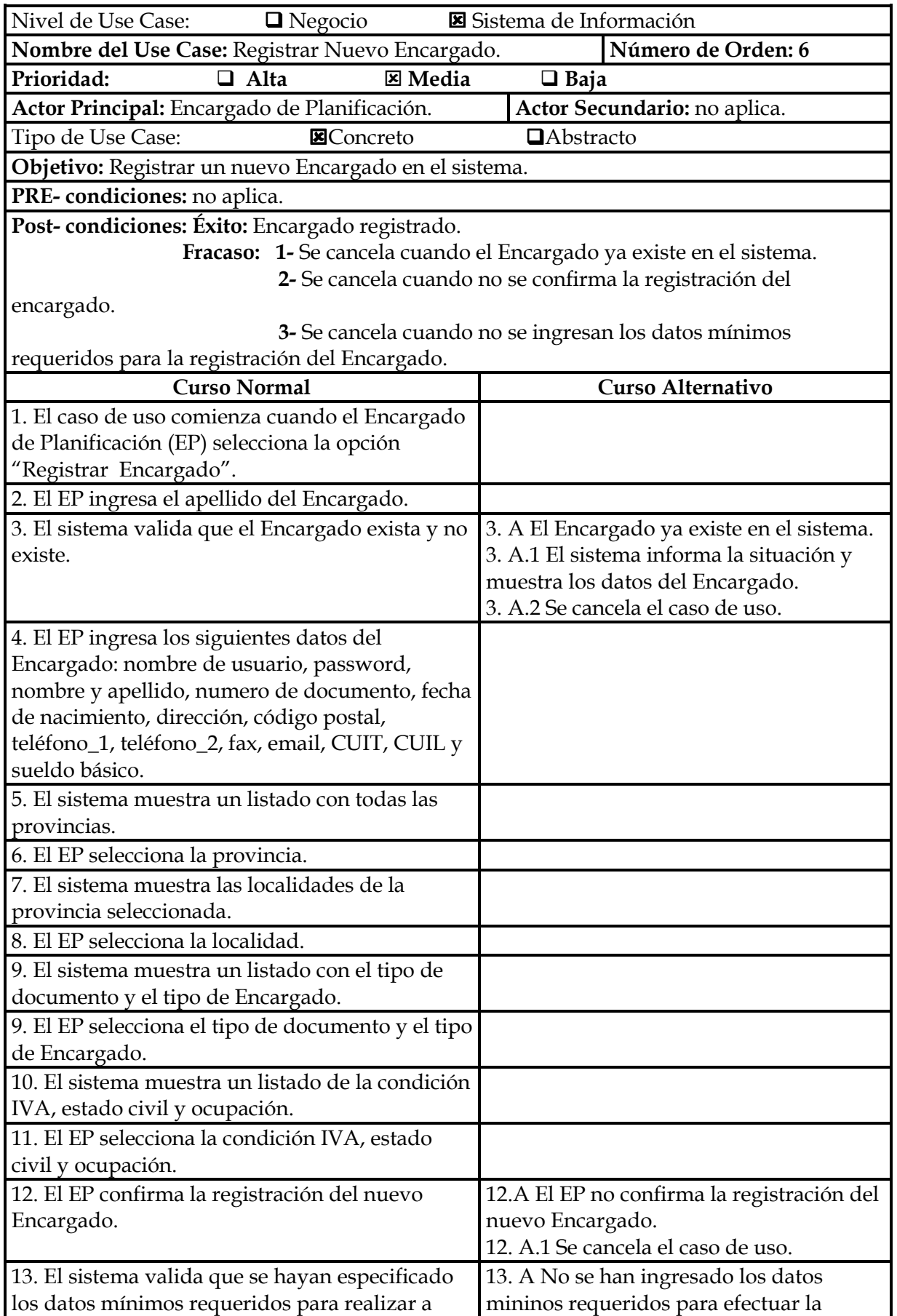

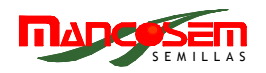

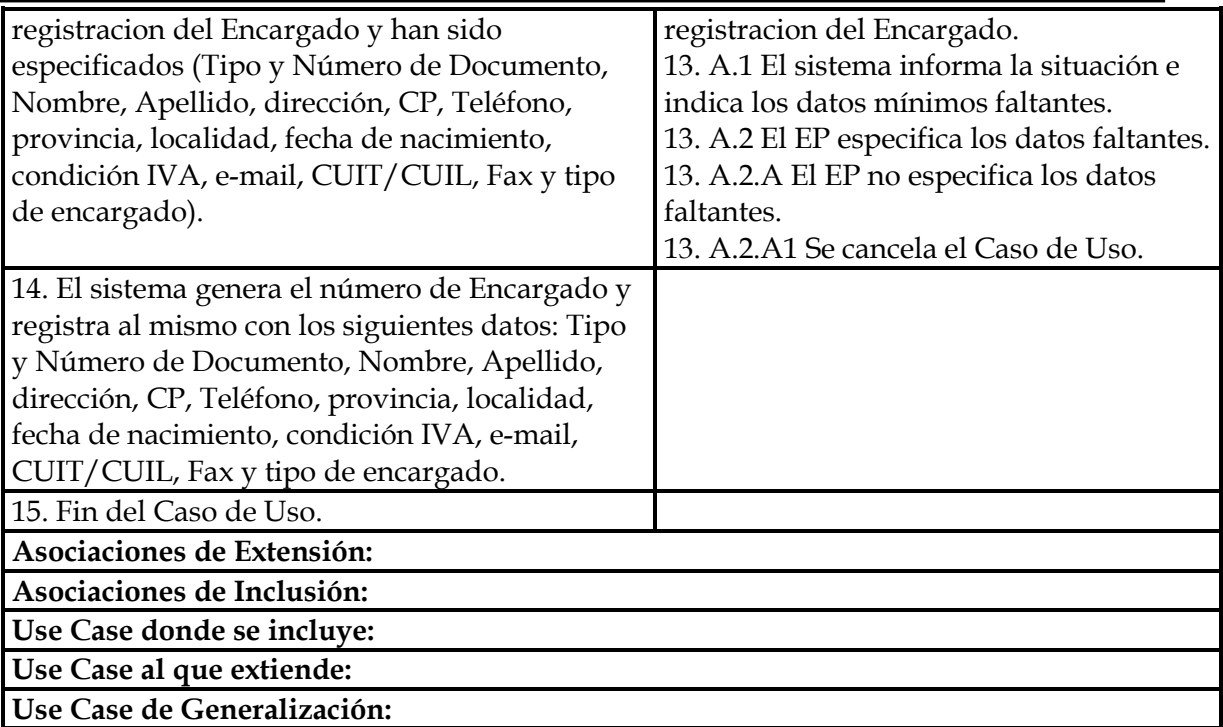

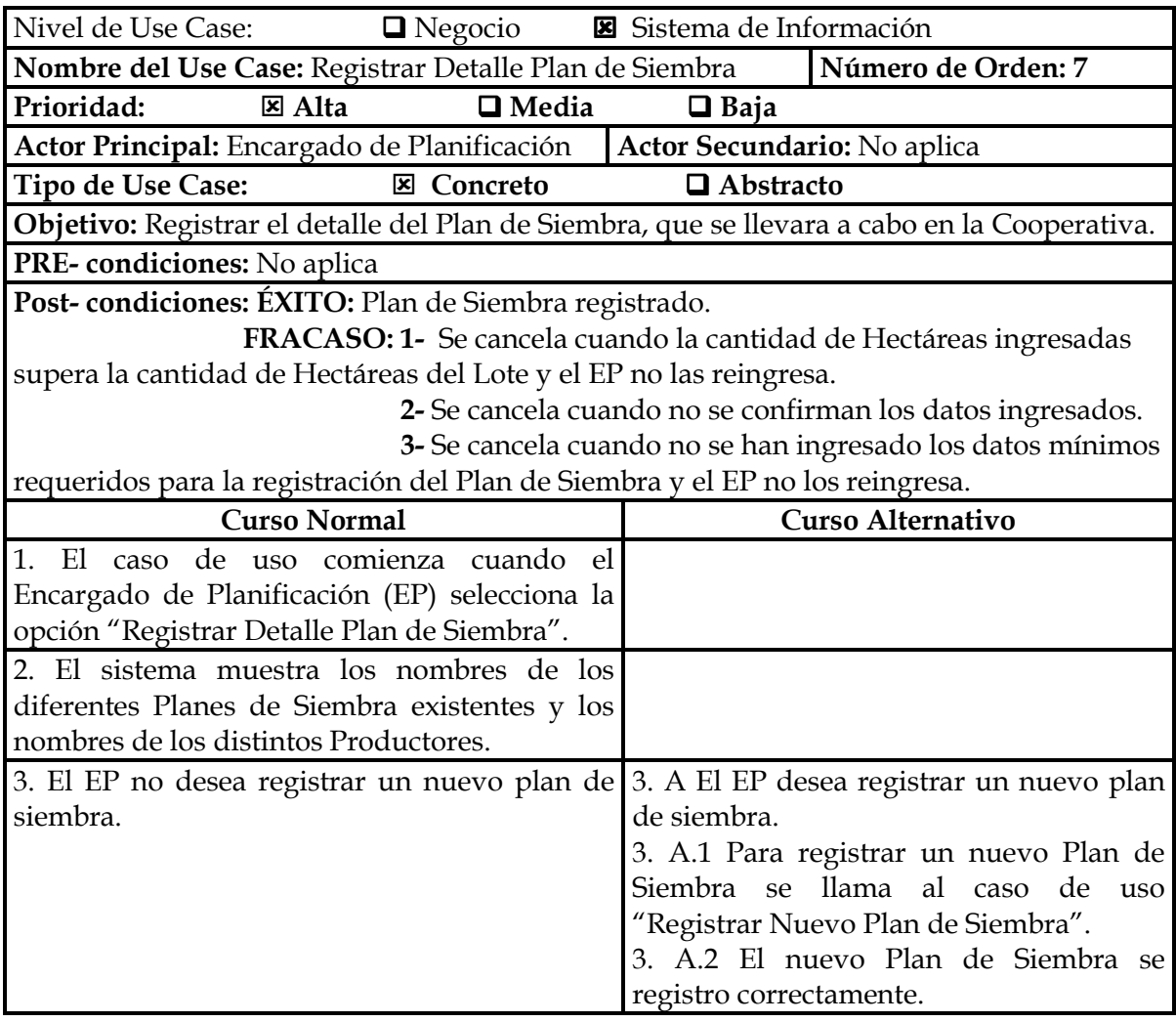

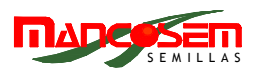

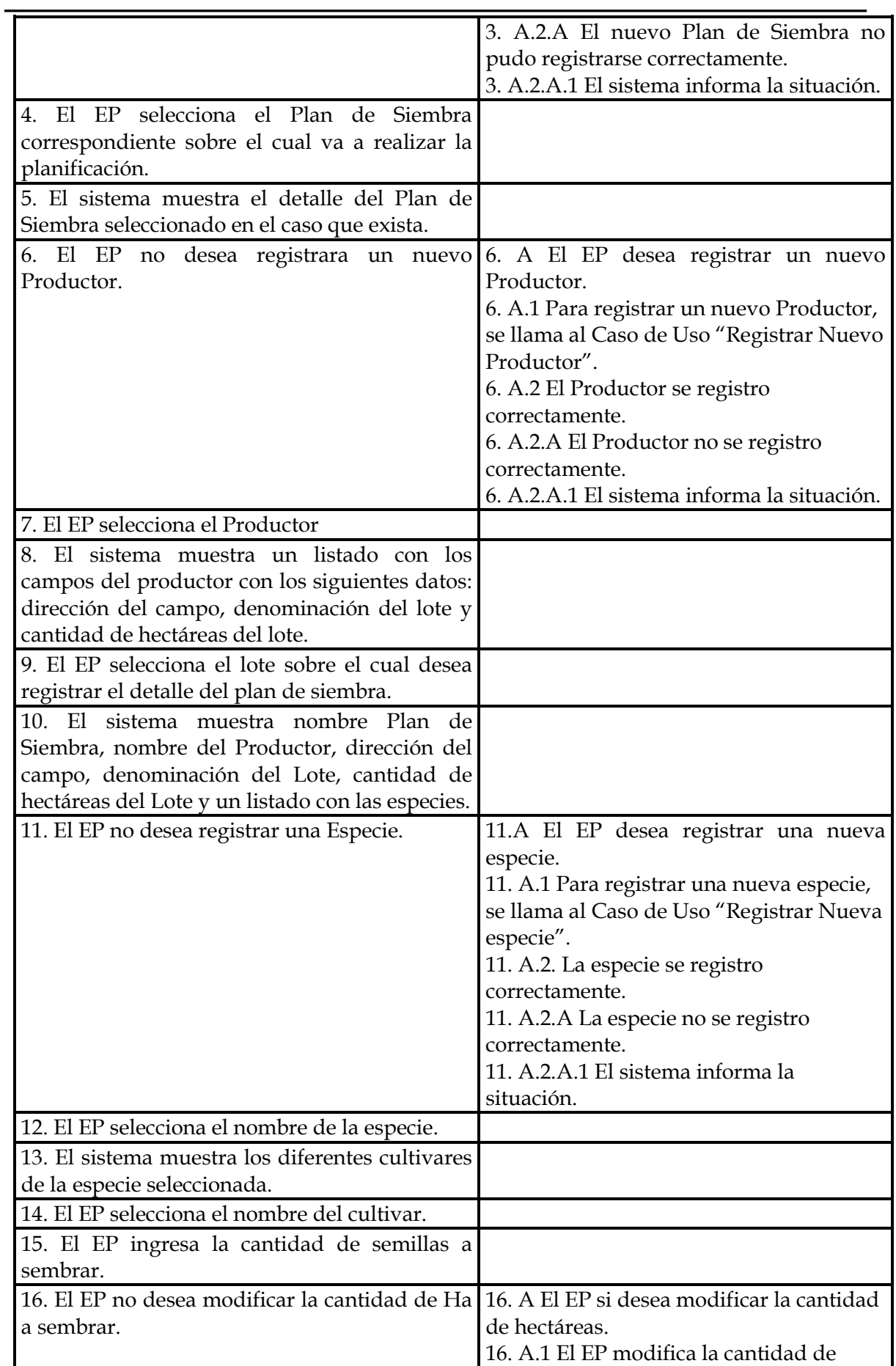

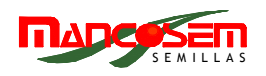

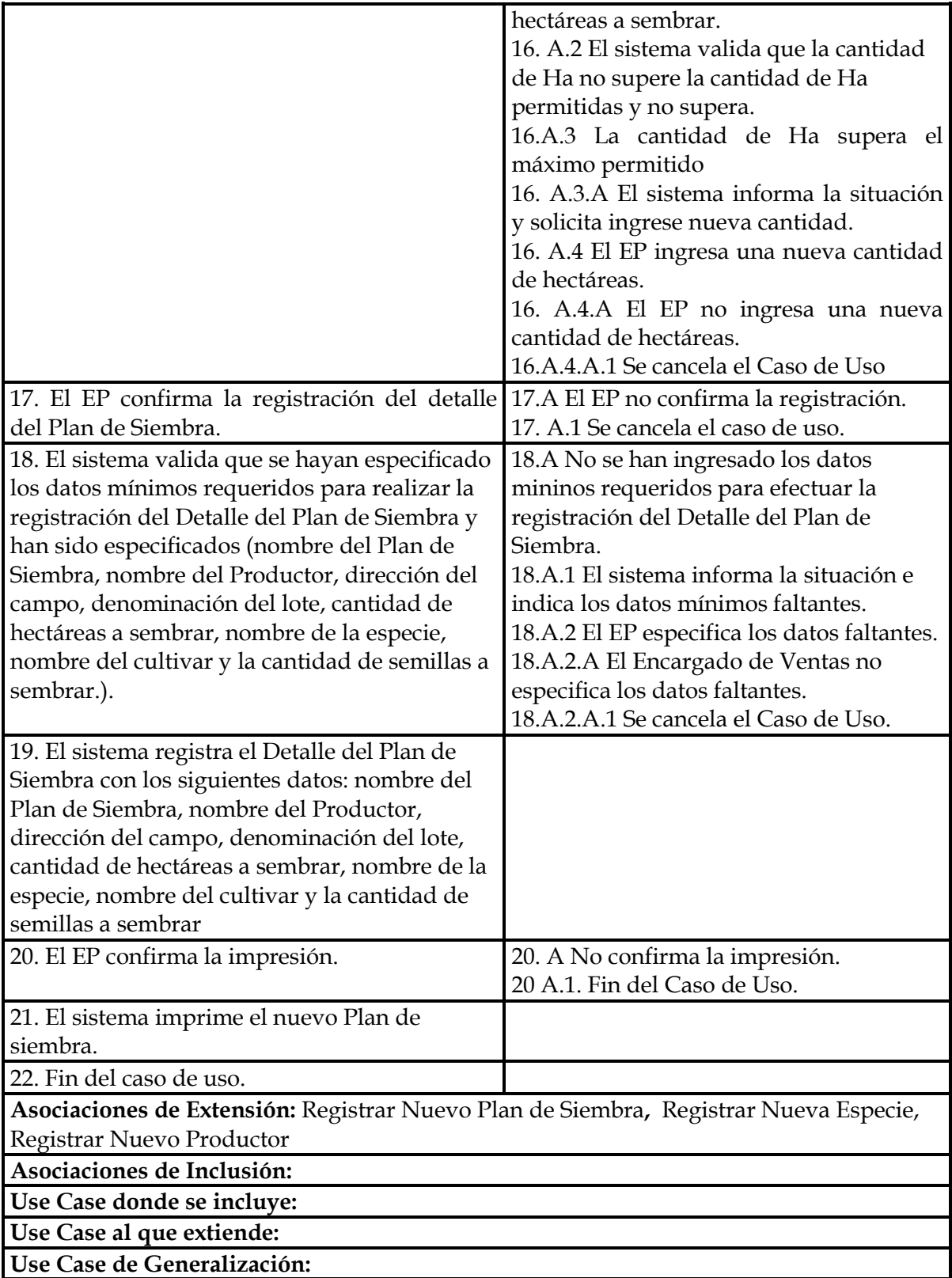

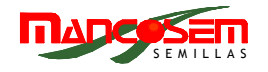

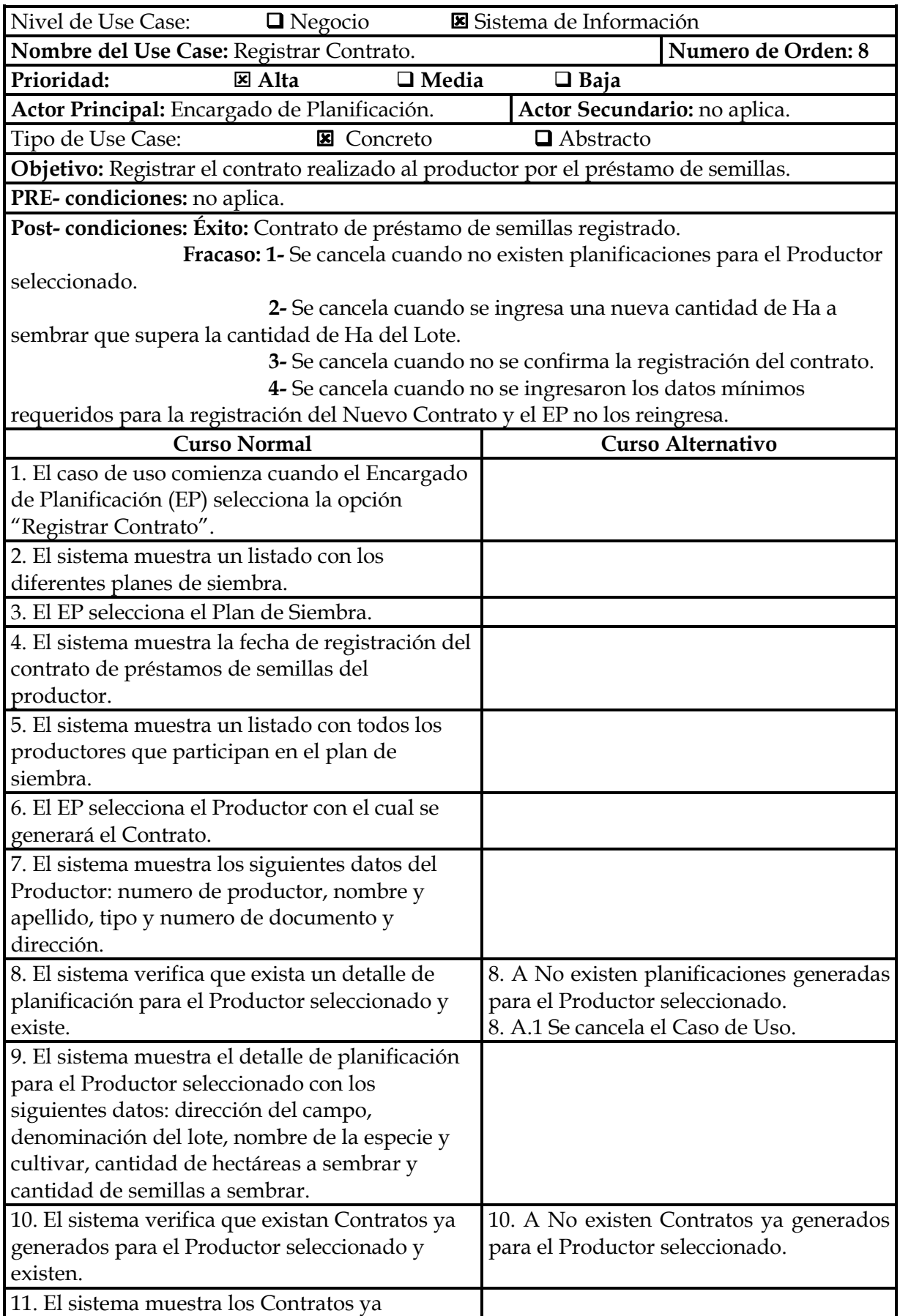

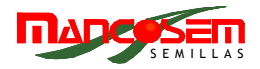

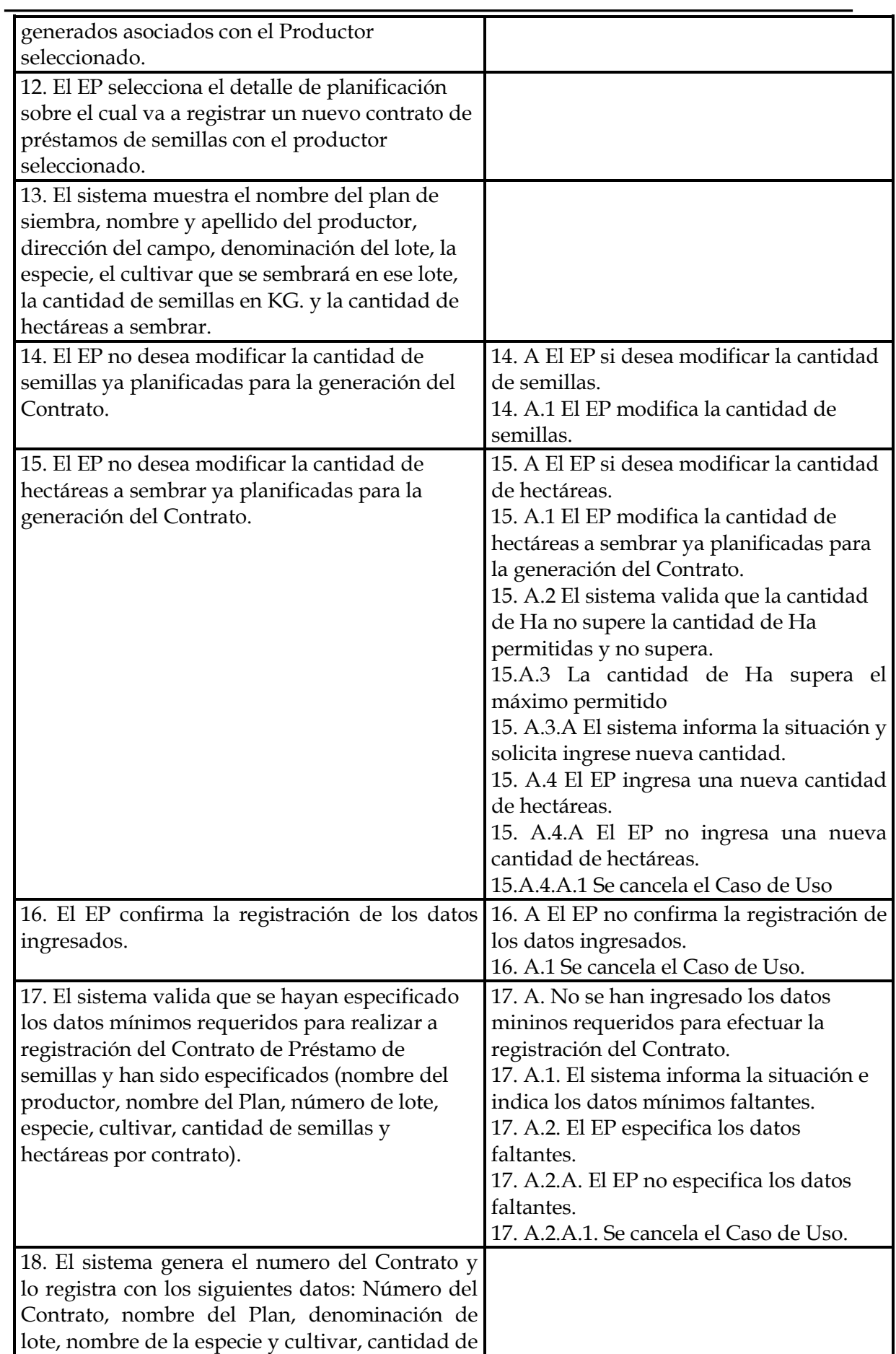

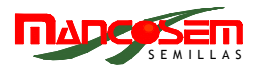

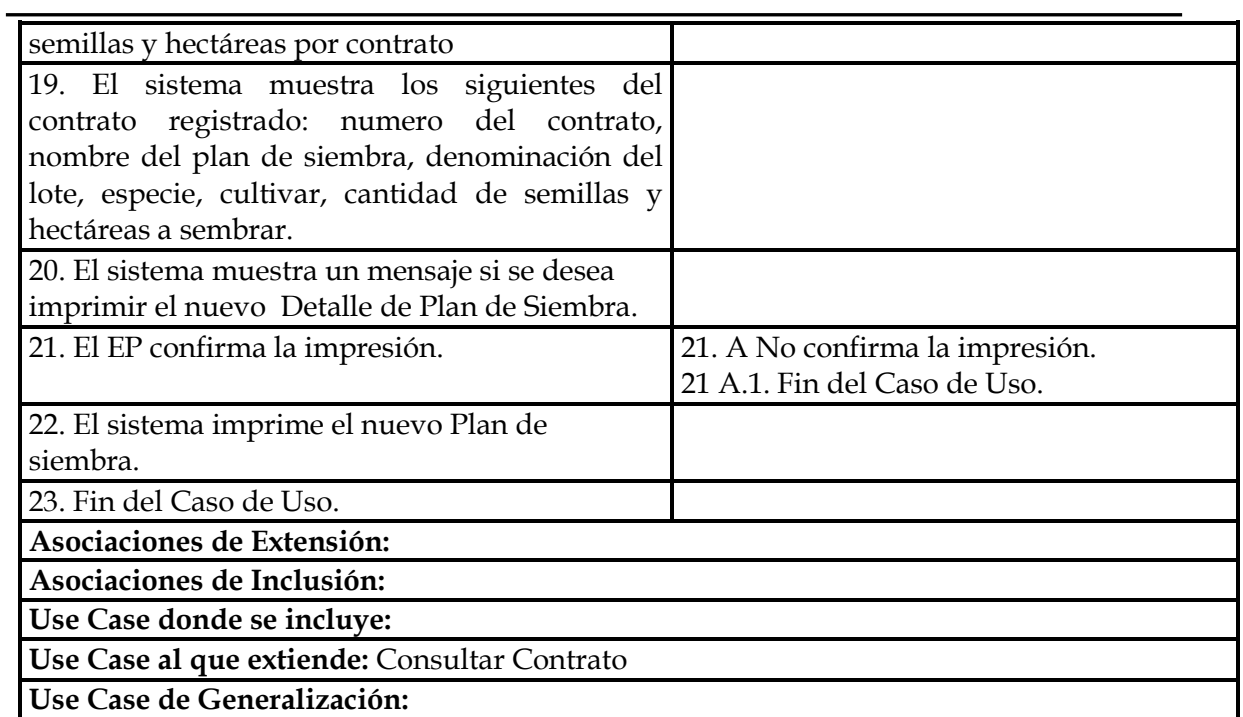

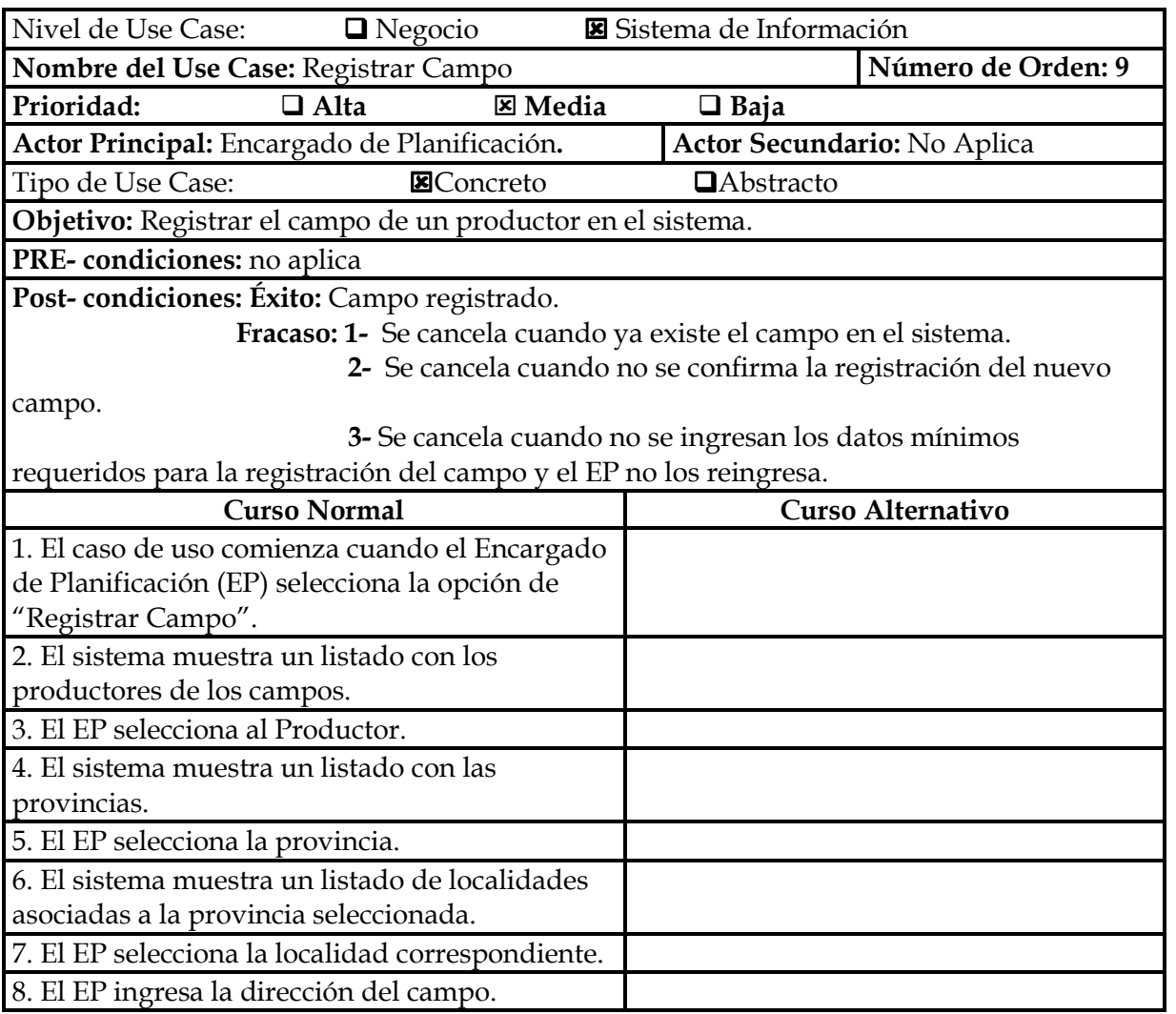

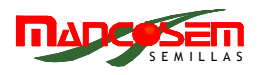

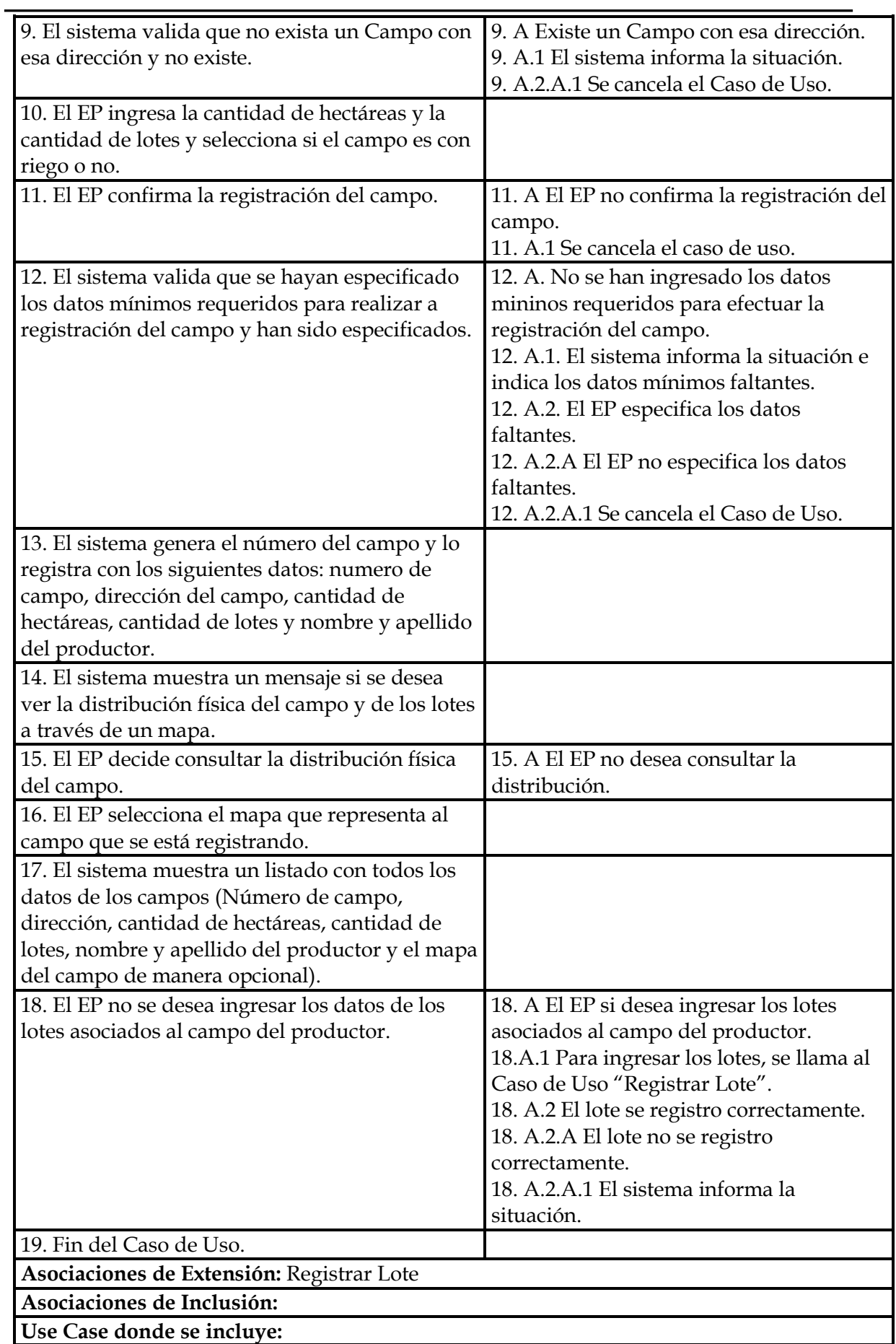

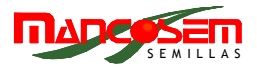

#### **Use Case al que extiende:** Registrar Nuevo Productor

**Use Case de Generalización:** 

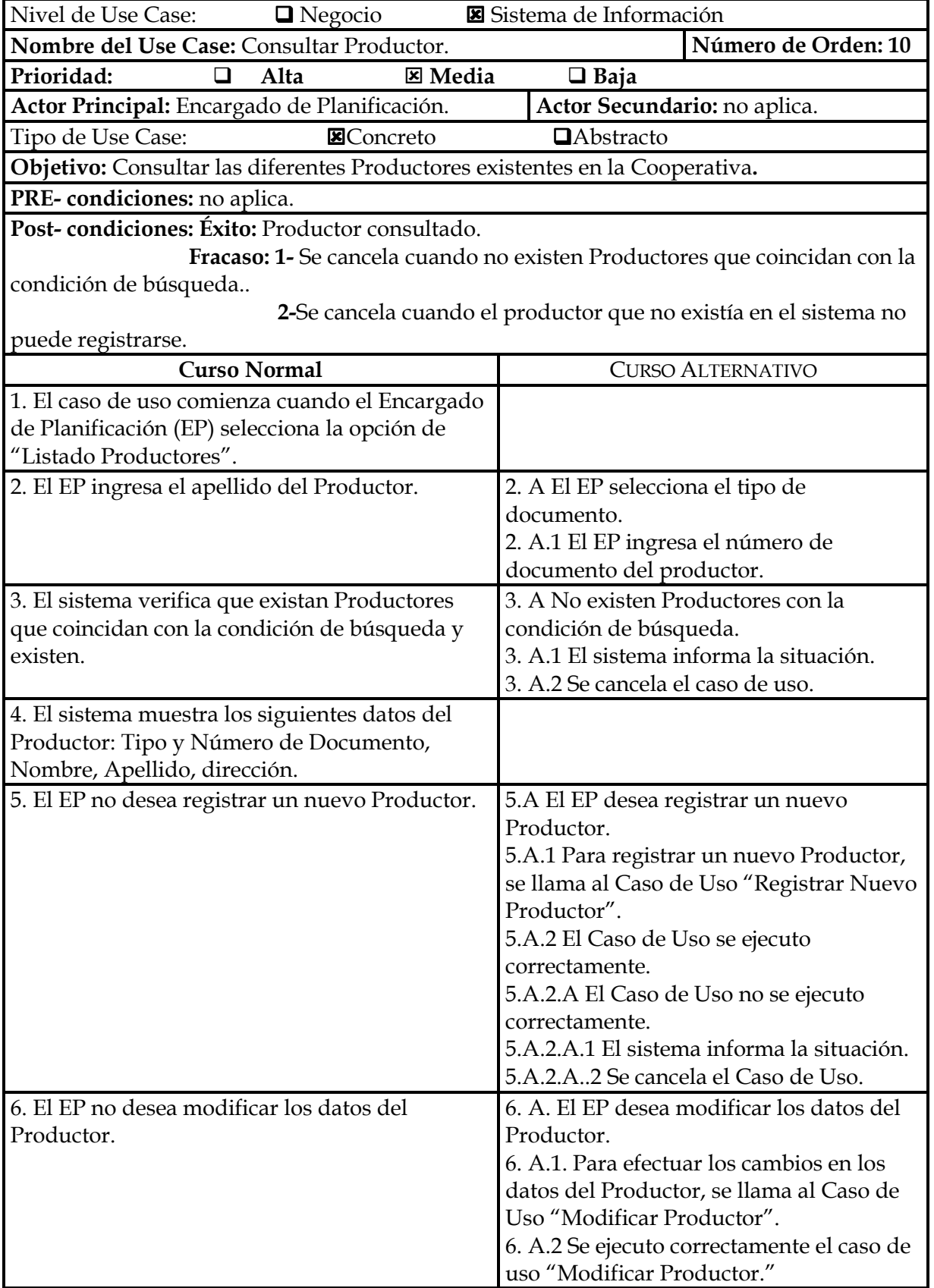

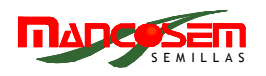

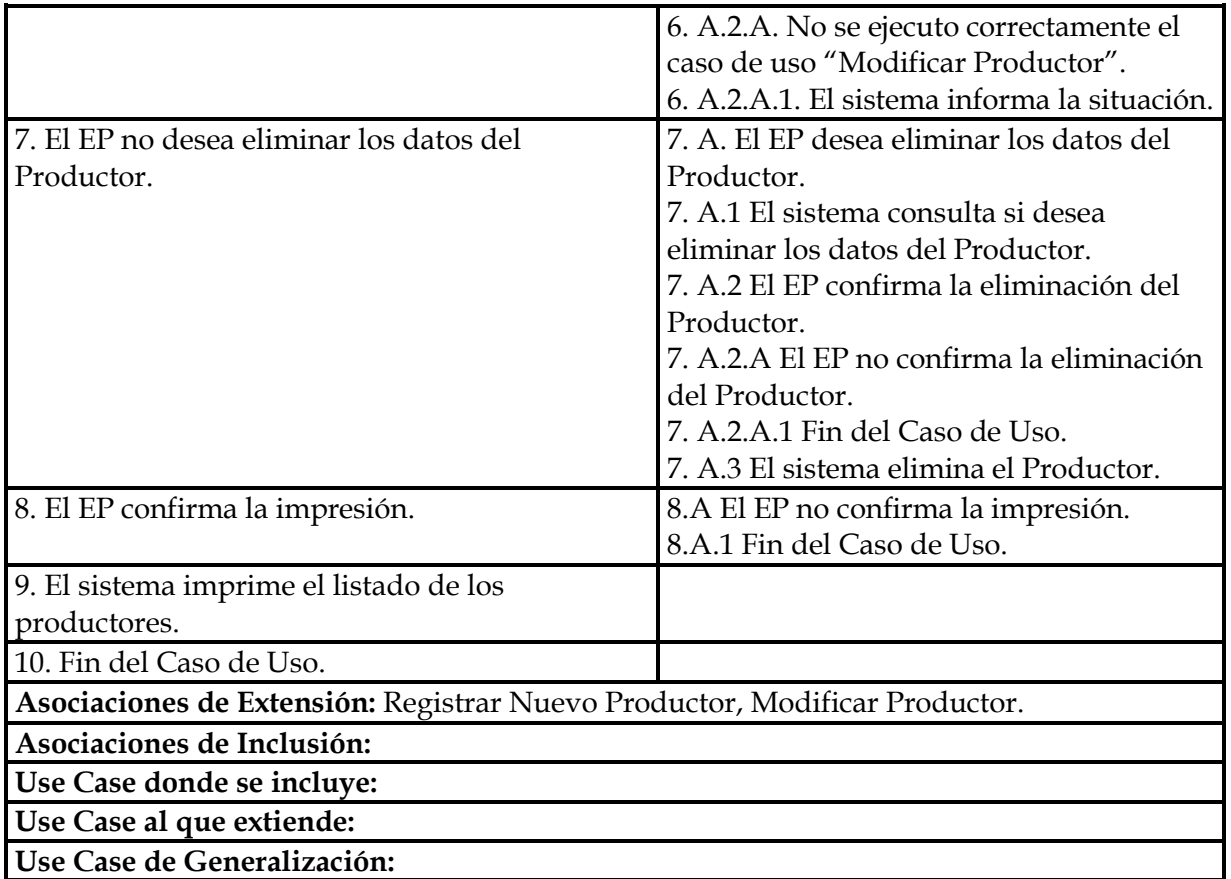

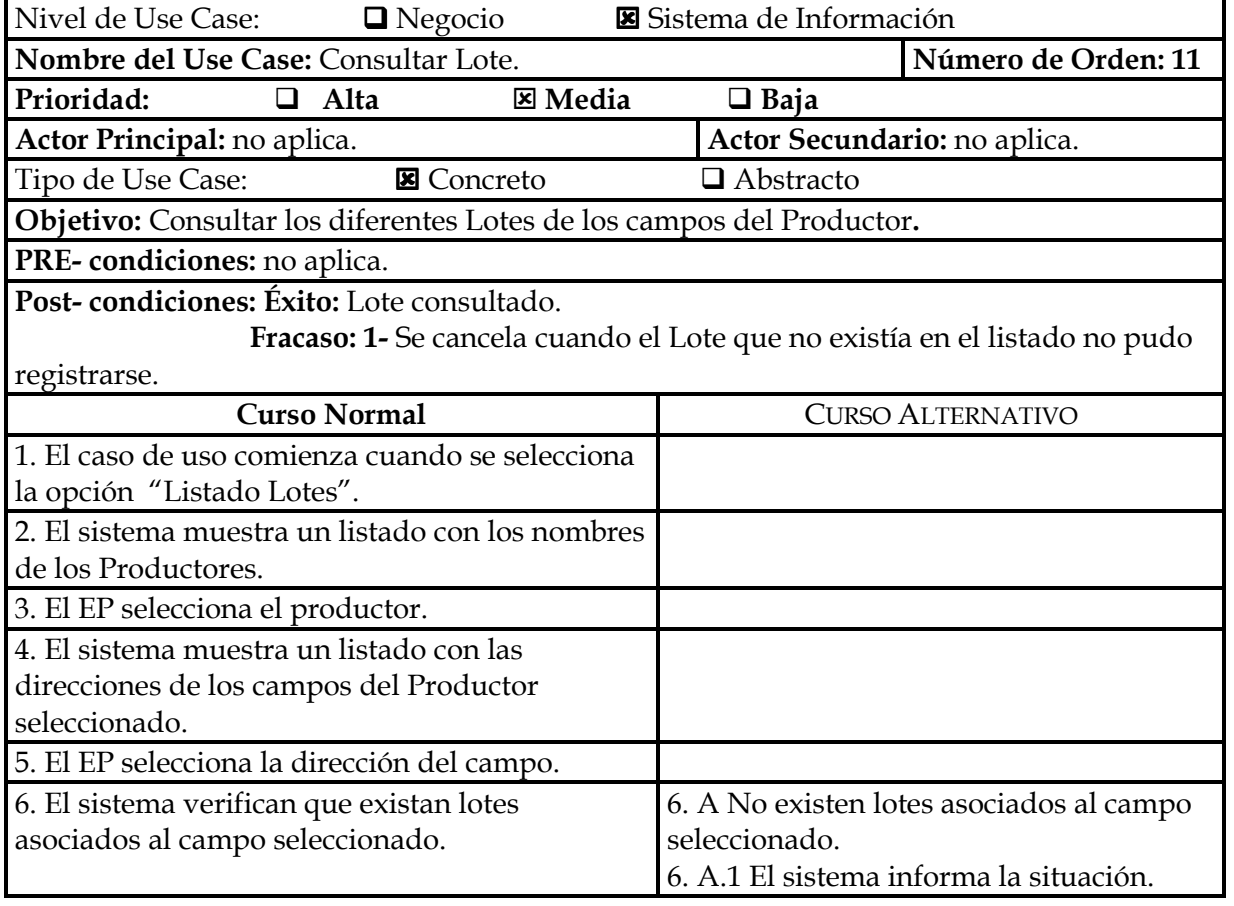

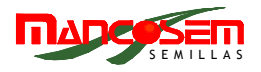

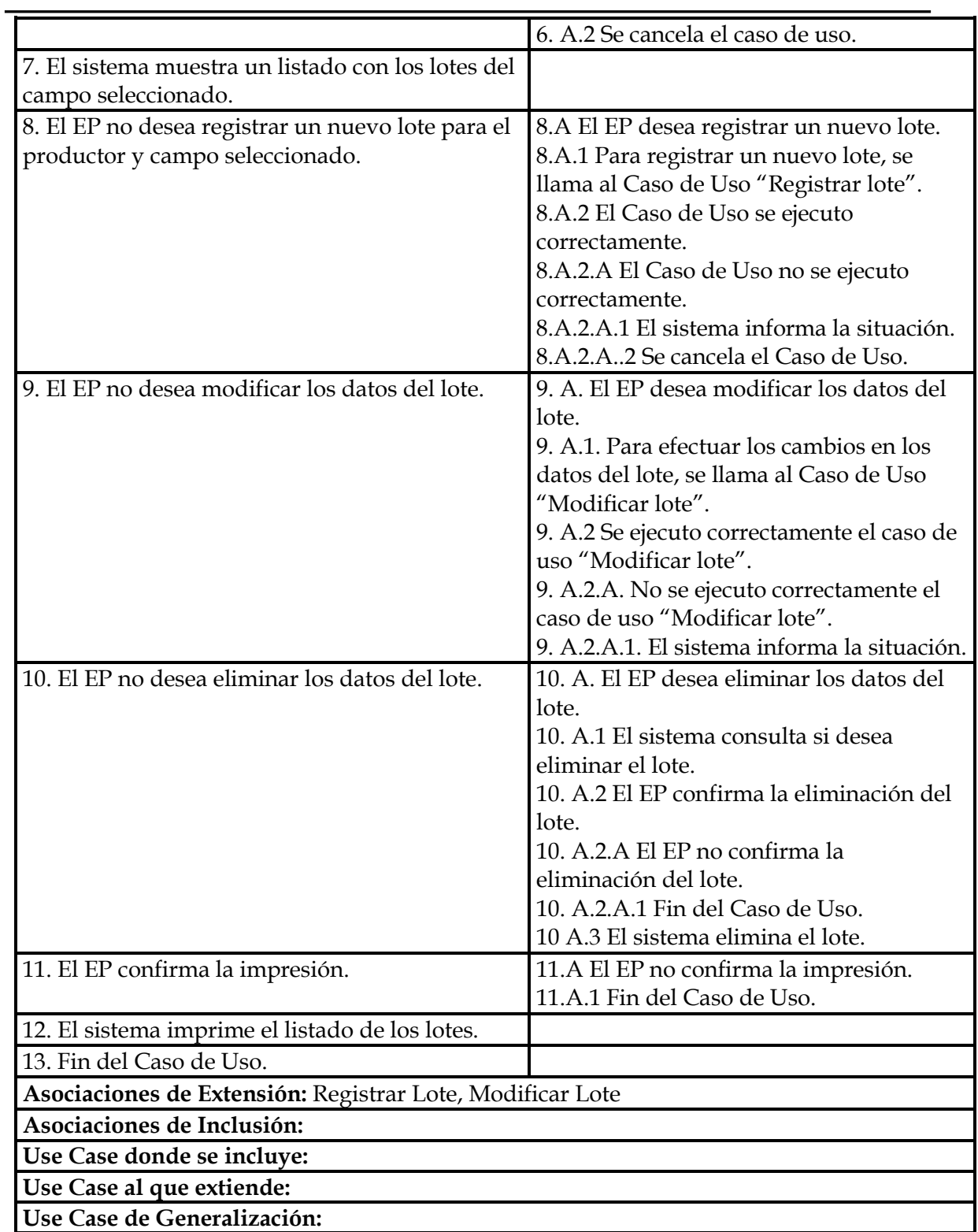

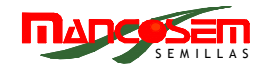

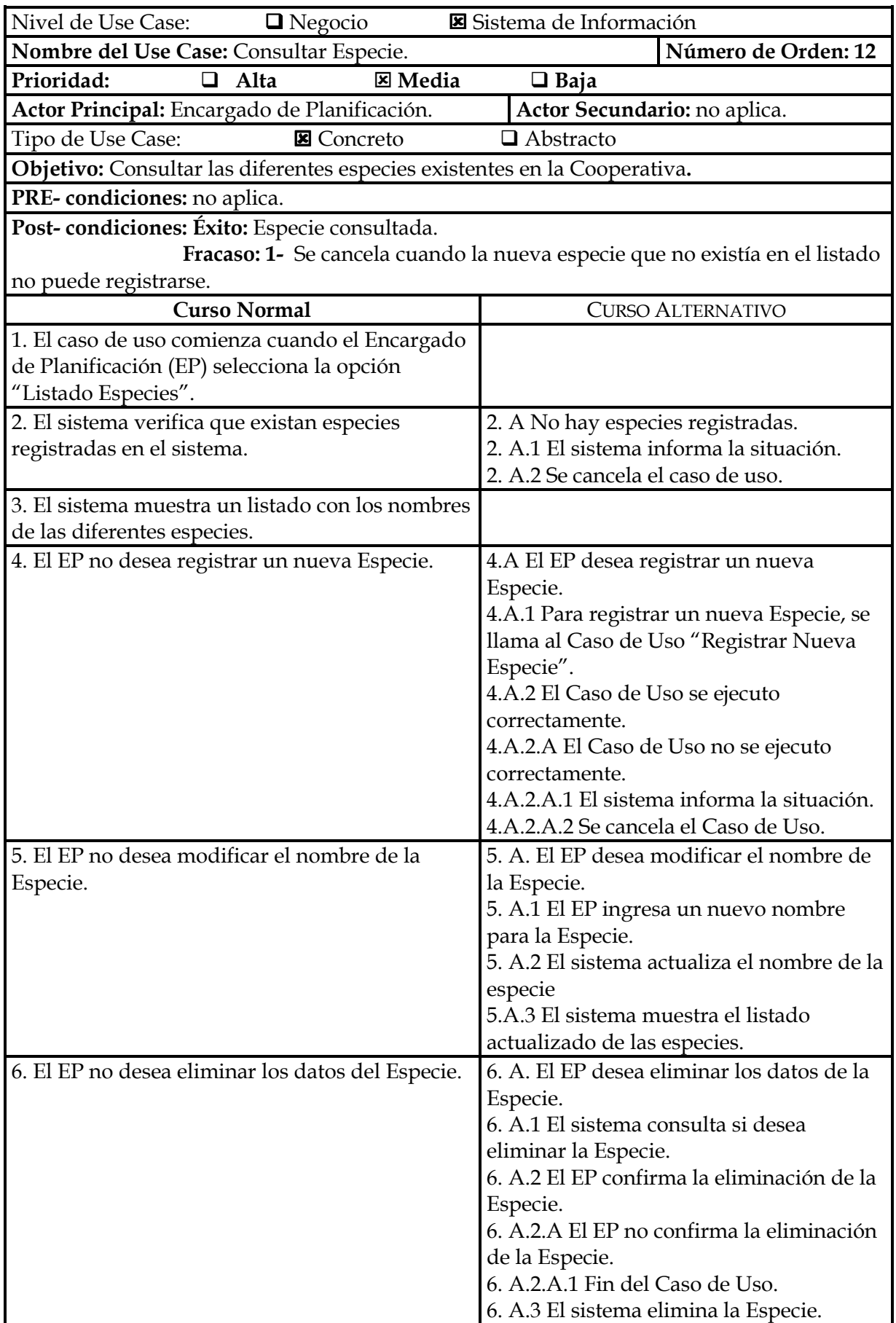

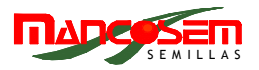

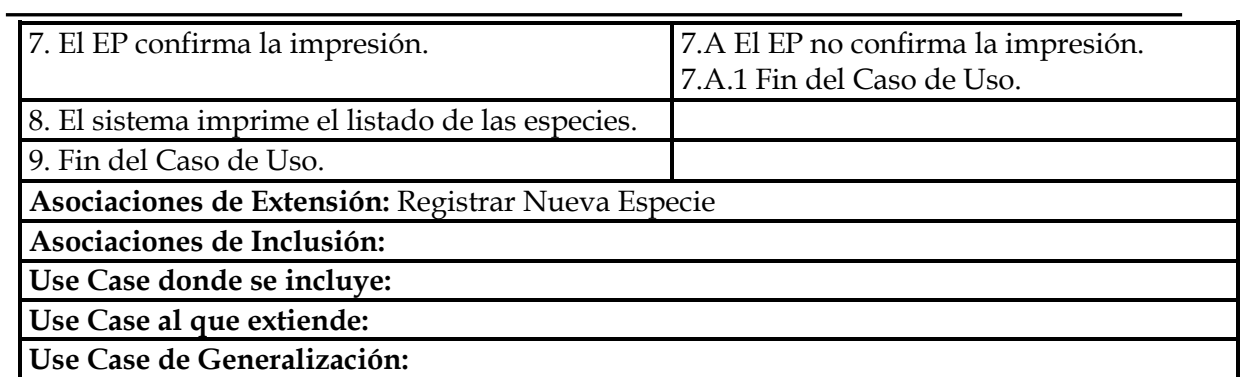

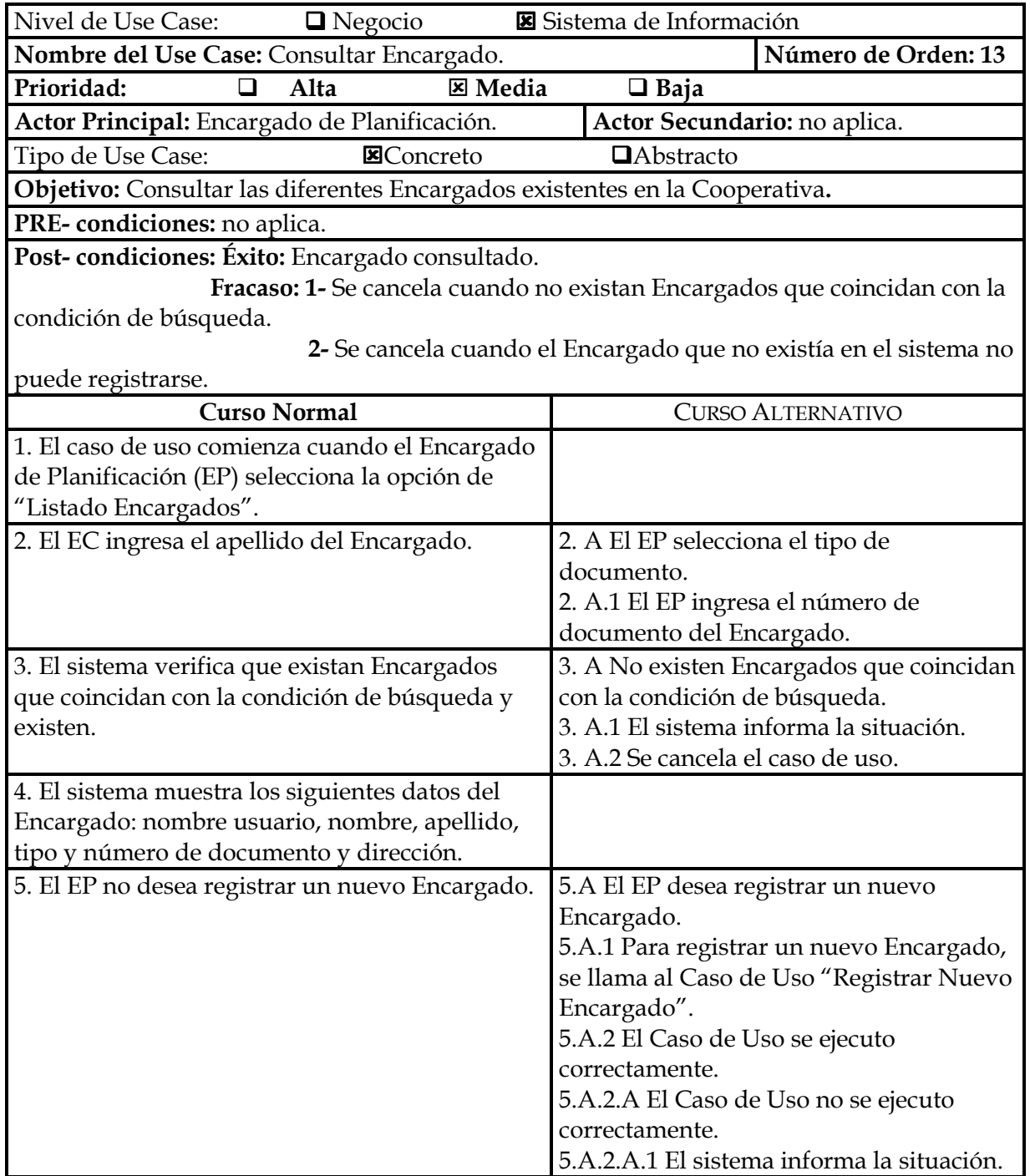

![](_page_35_Picture_1.jpeg)

![](_page_35_Picture_122.jpeg)
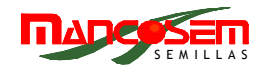

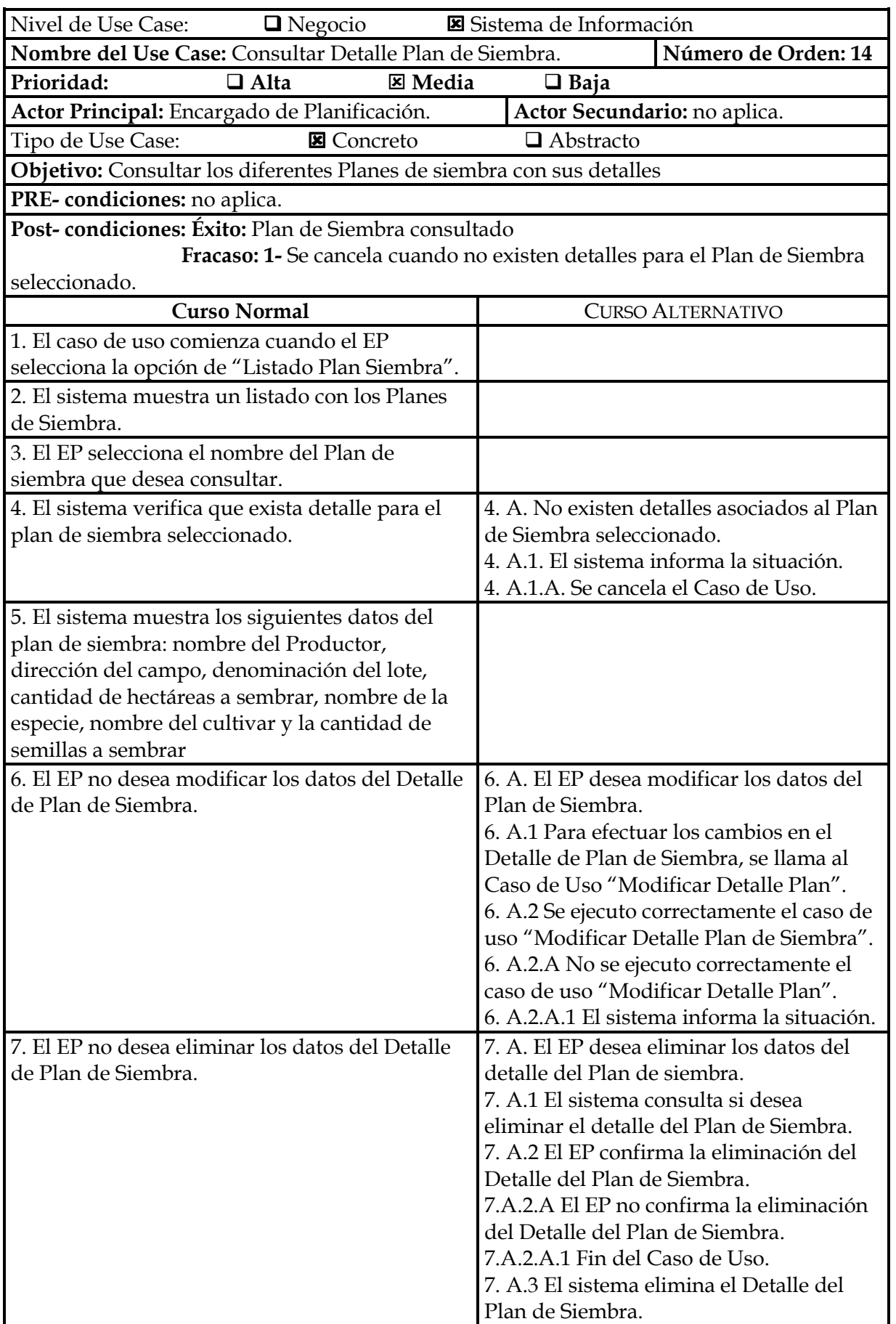

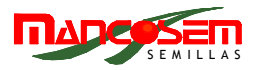

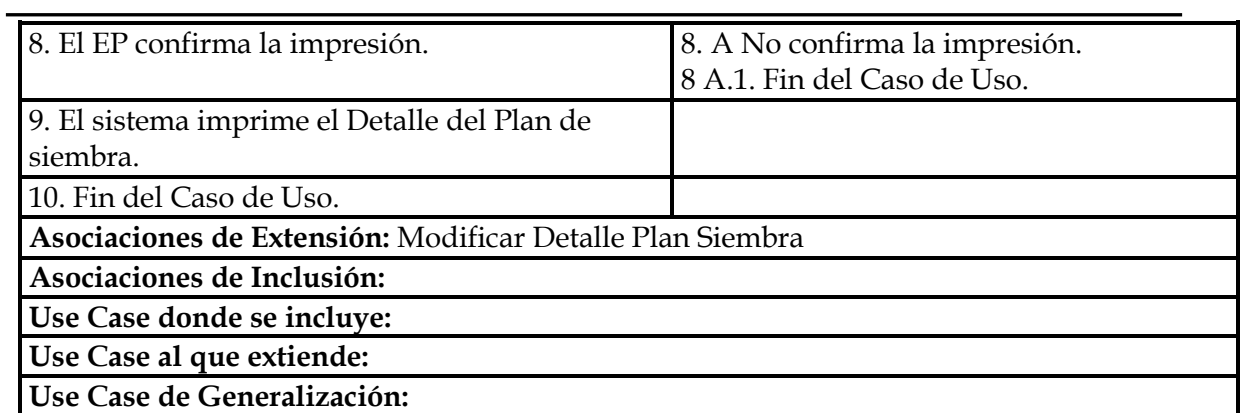

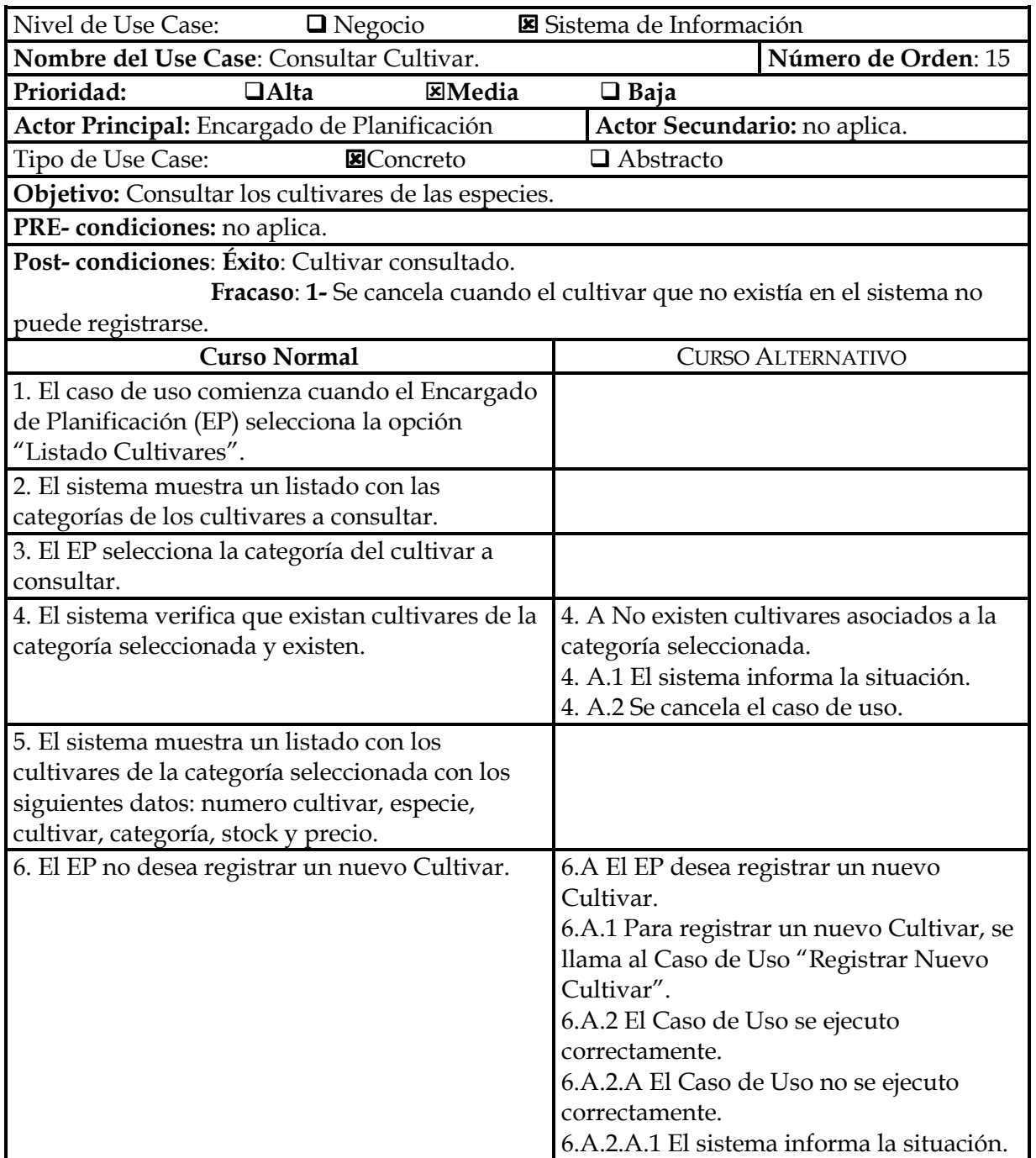

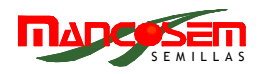

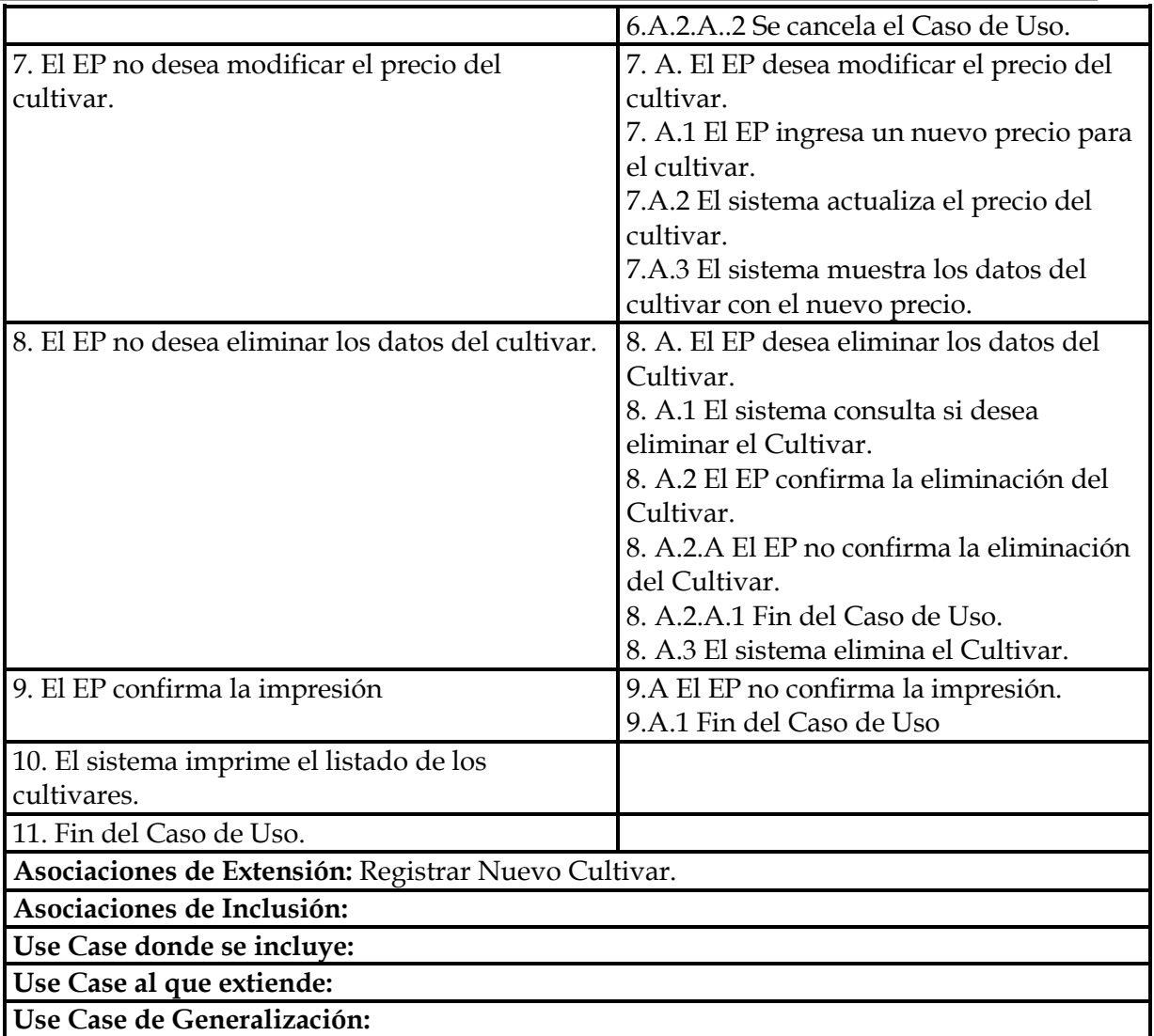

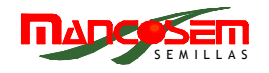

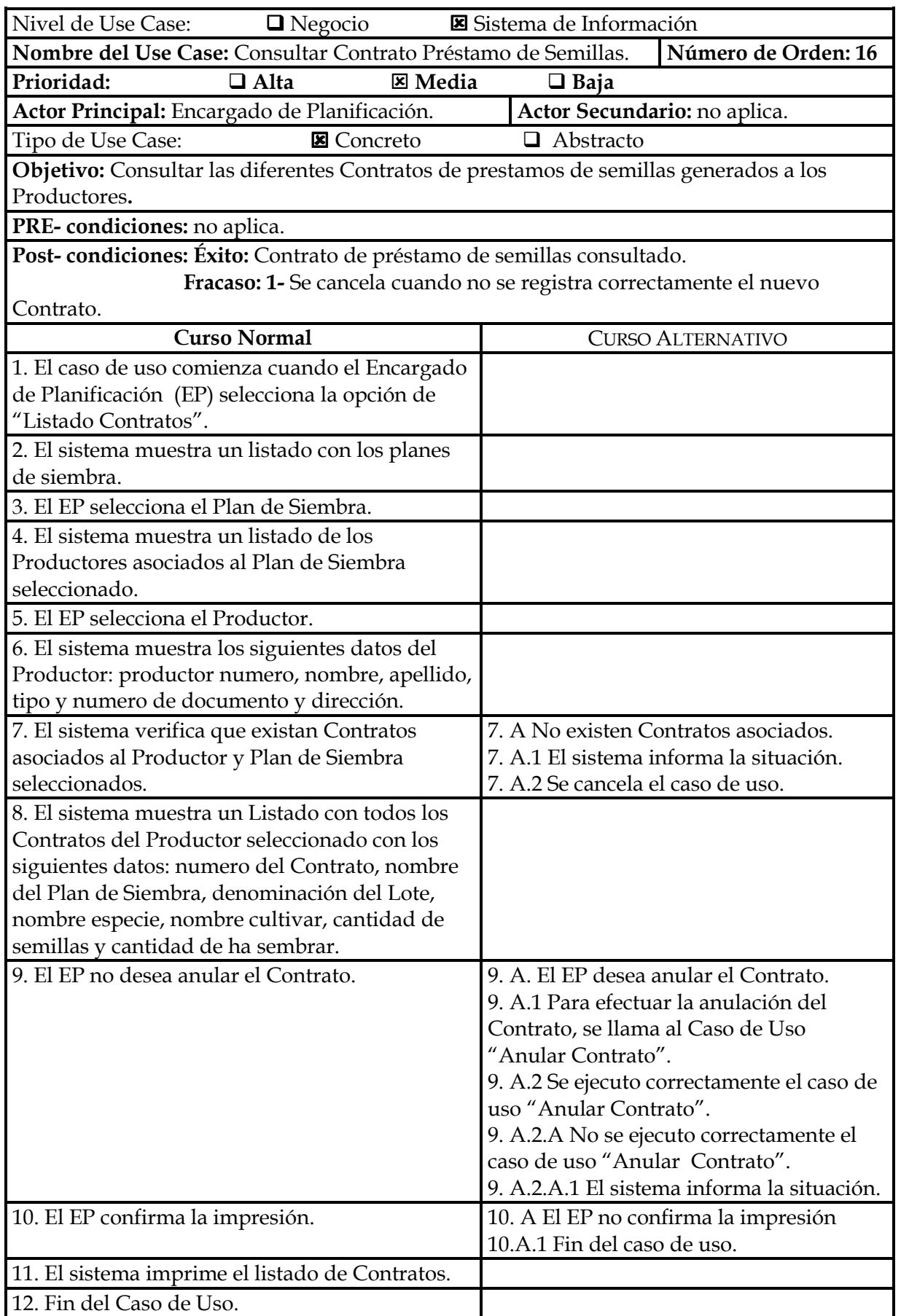

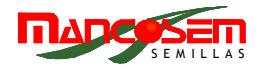

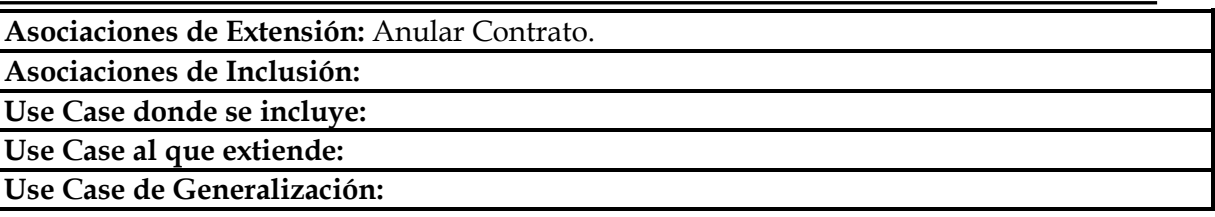

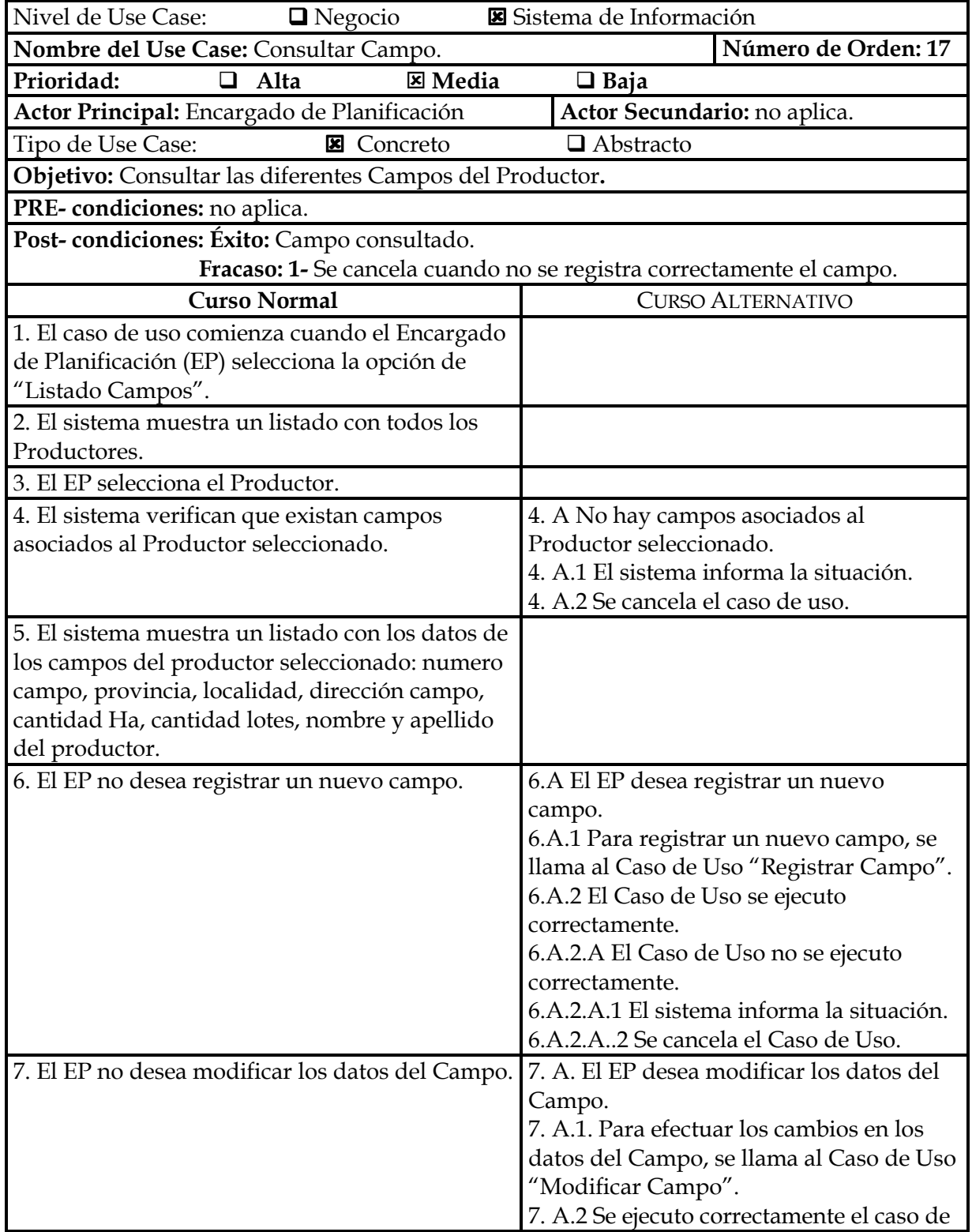

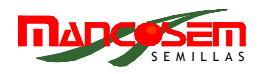

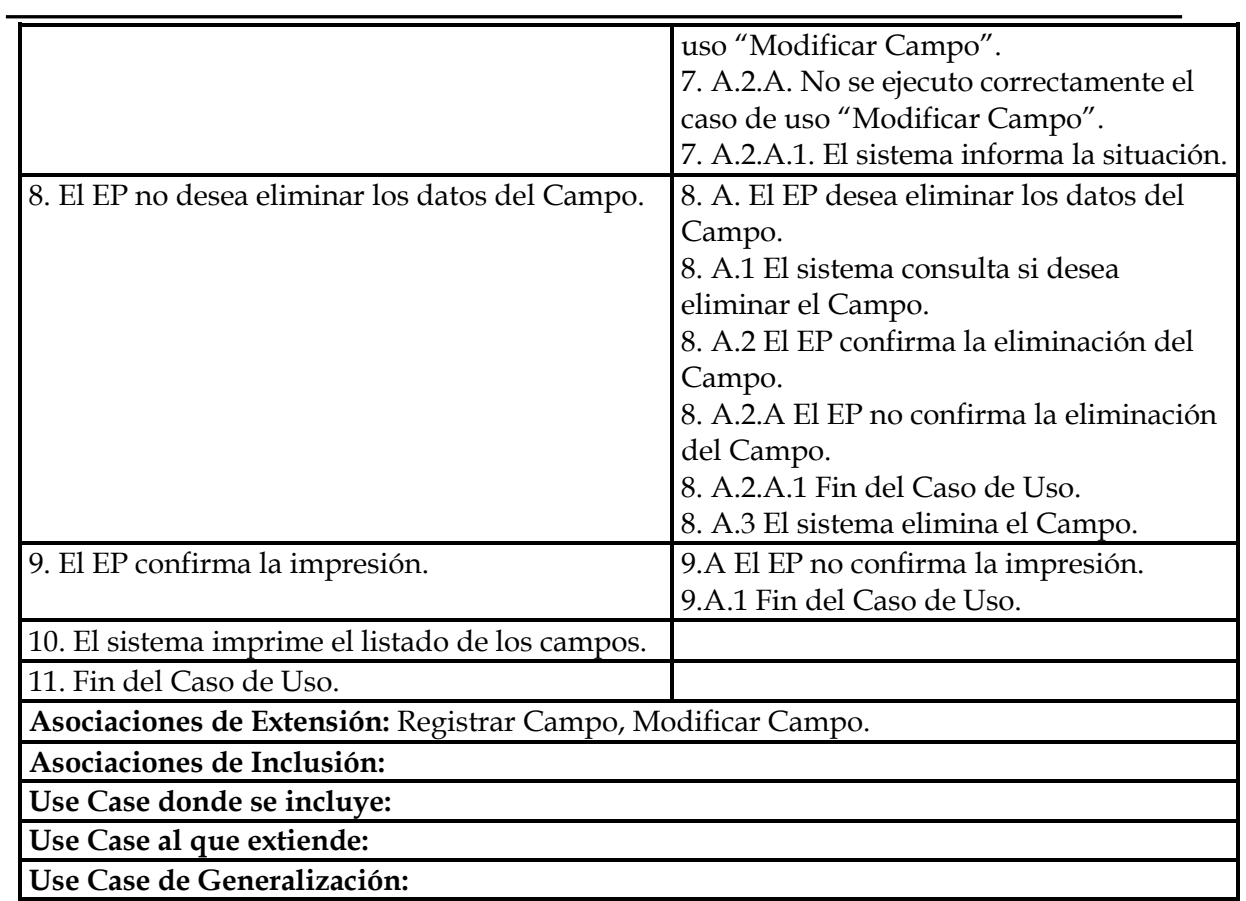

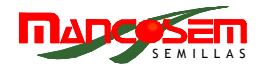

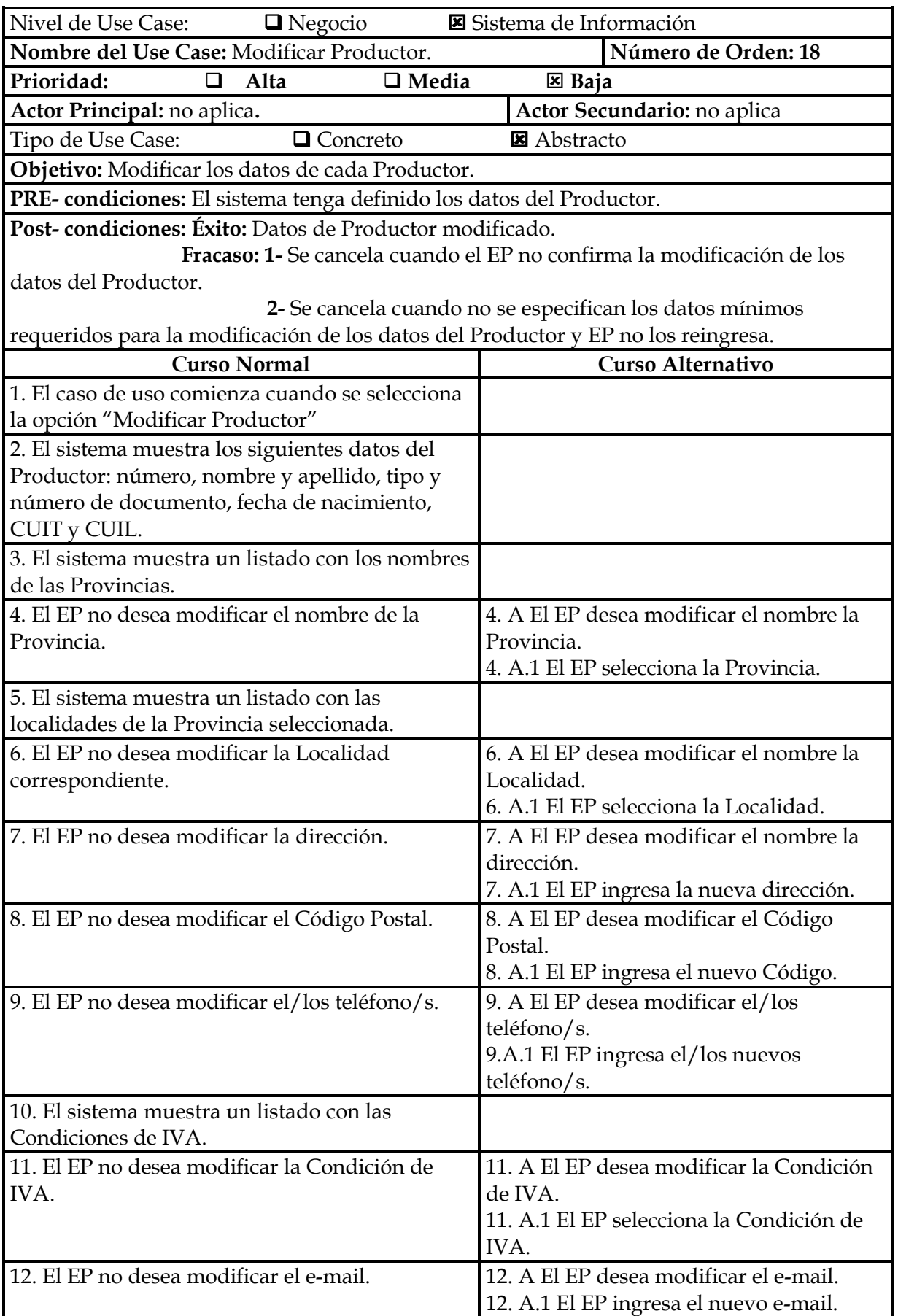

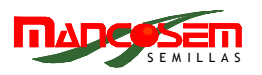

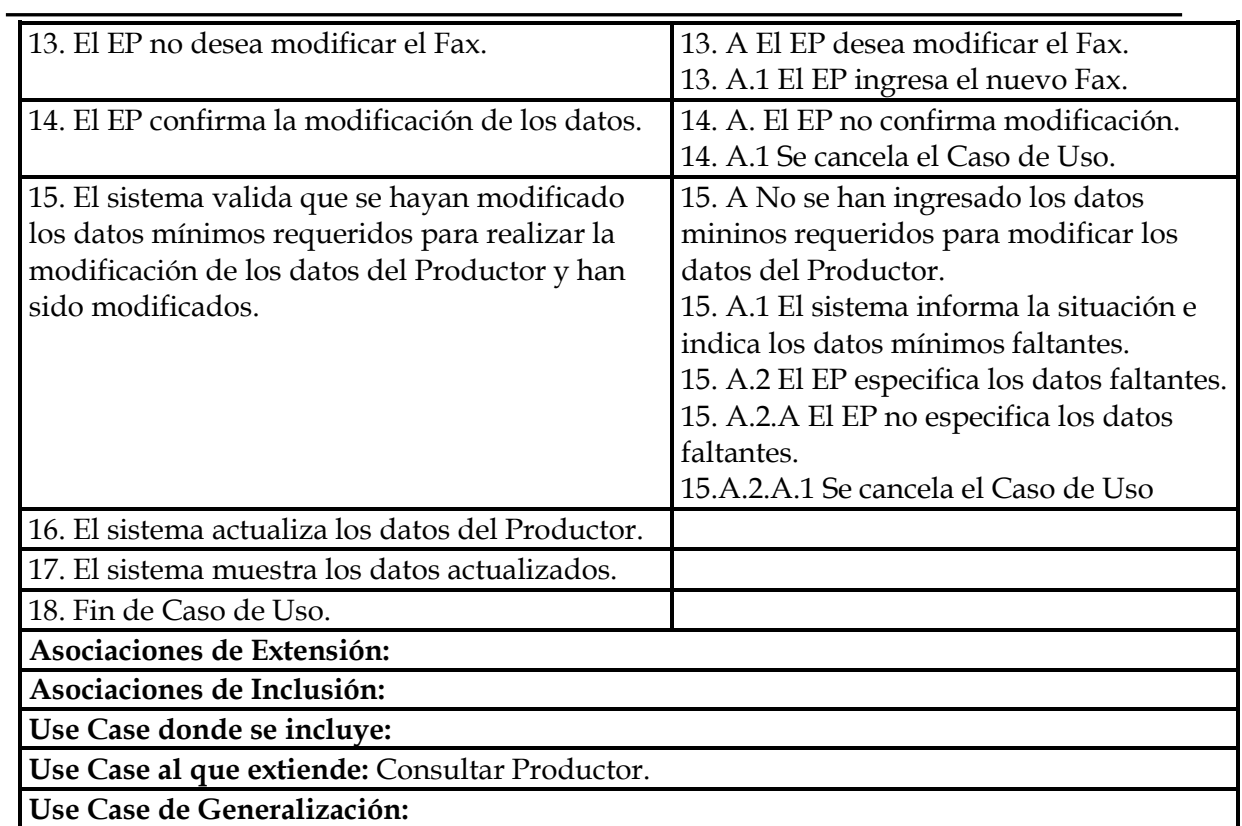

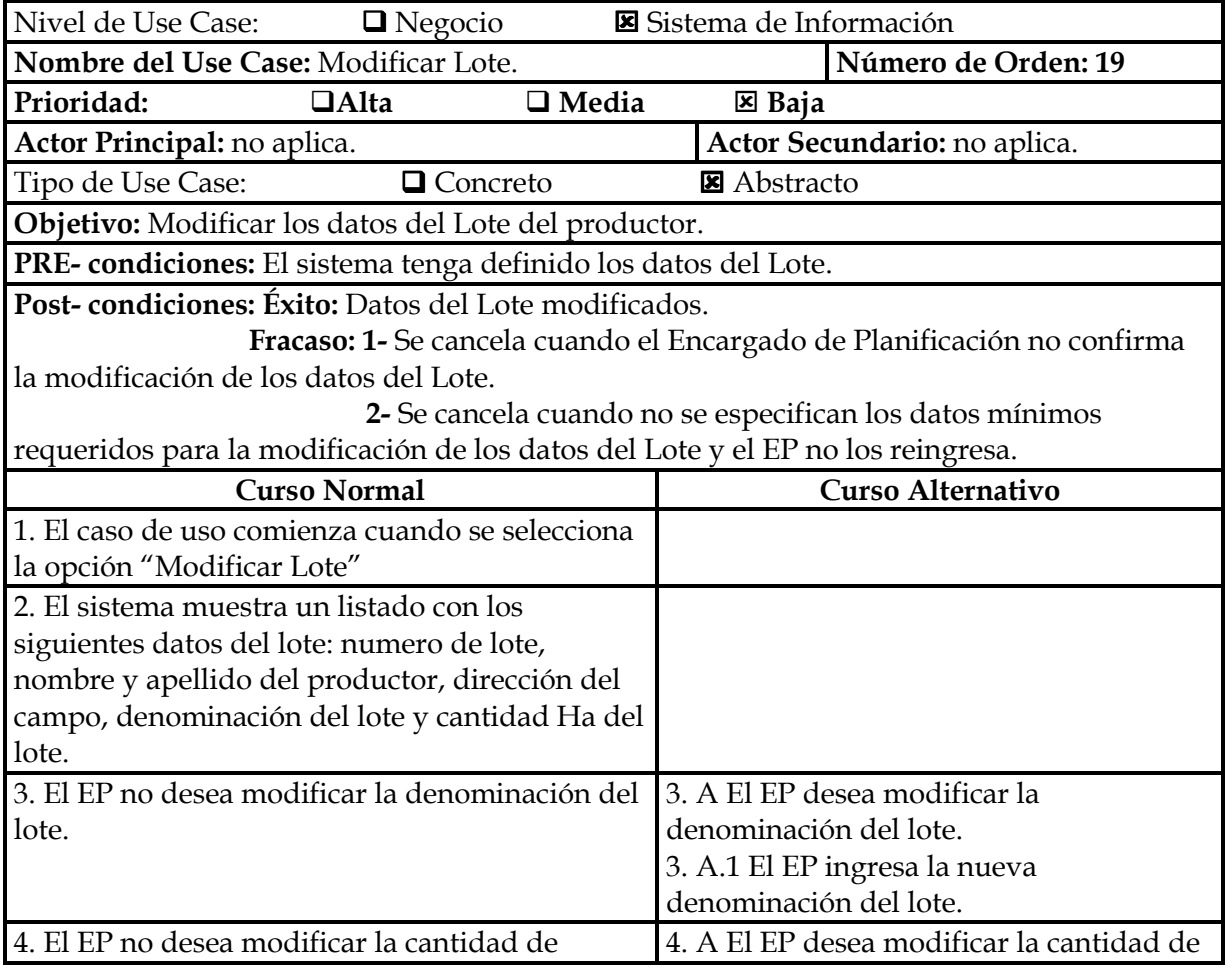

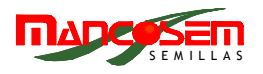

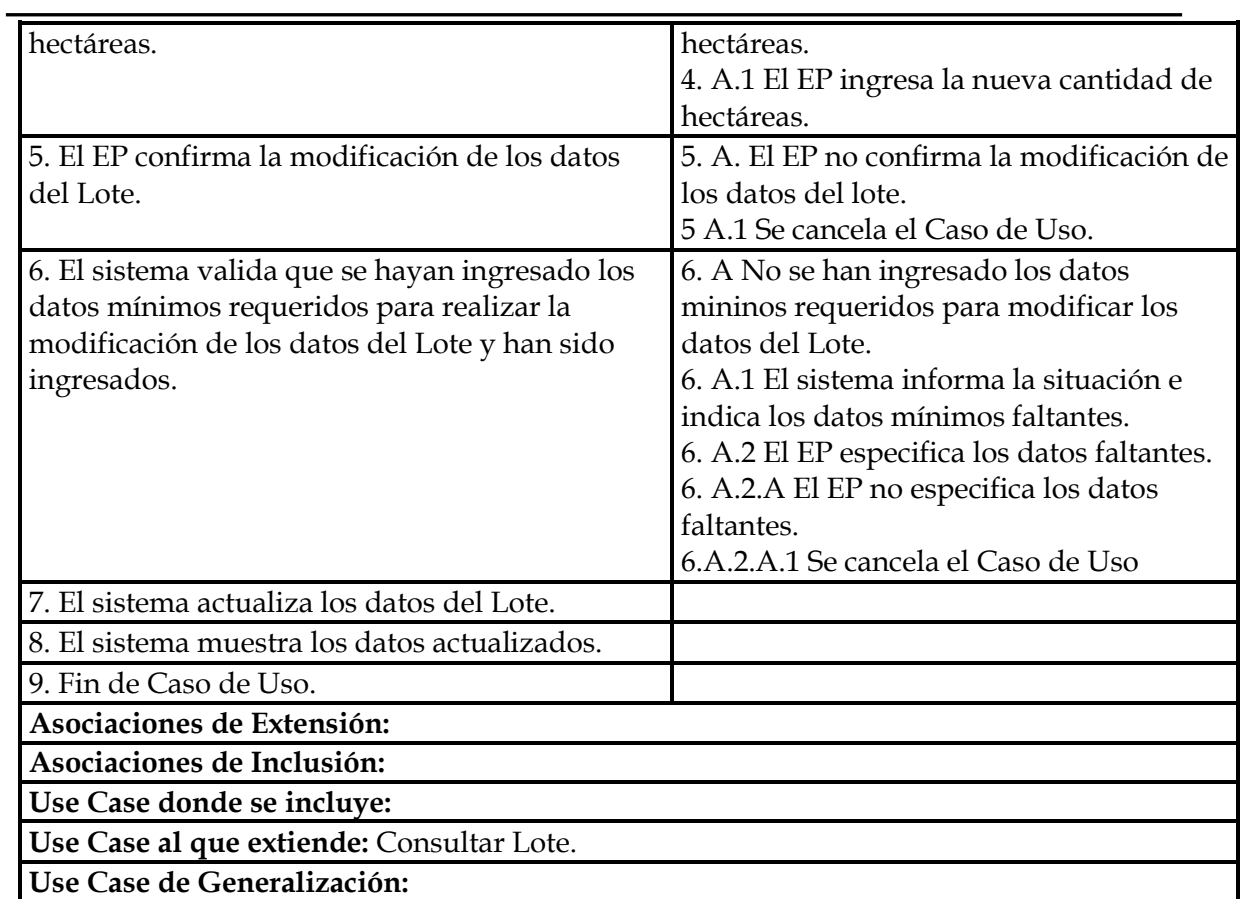

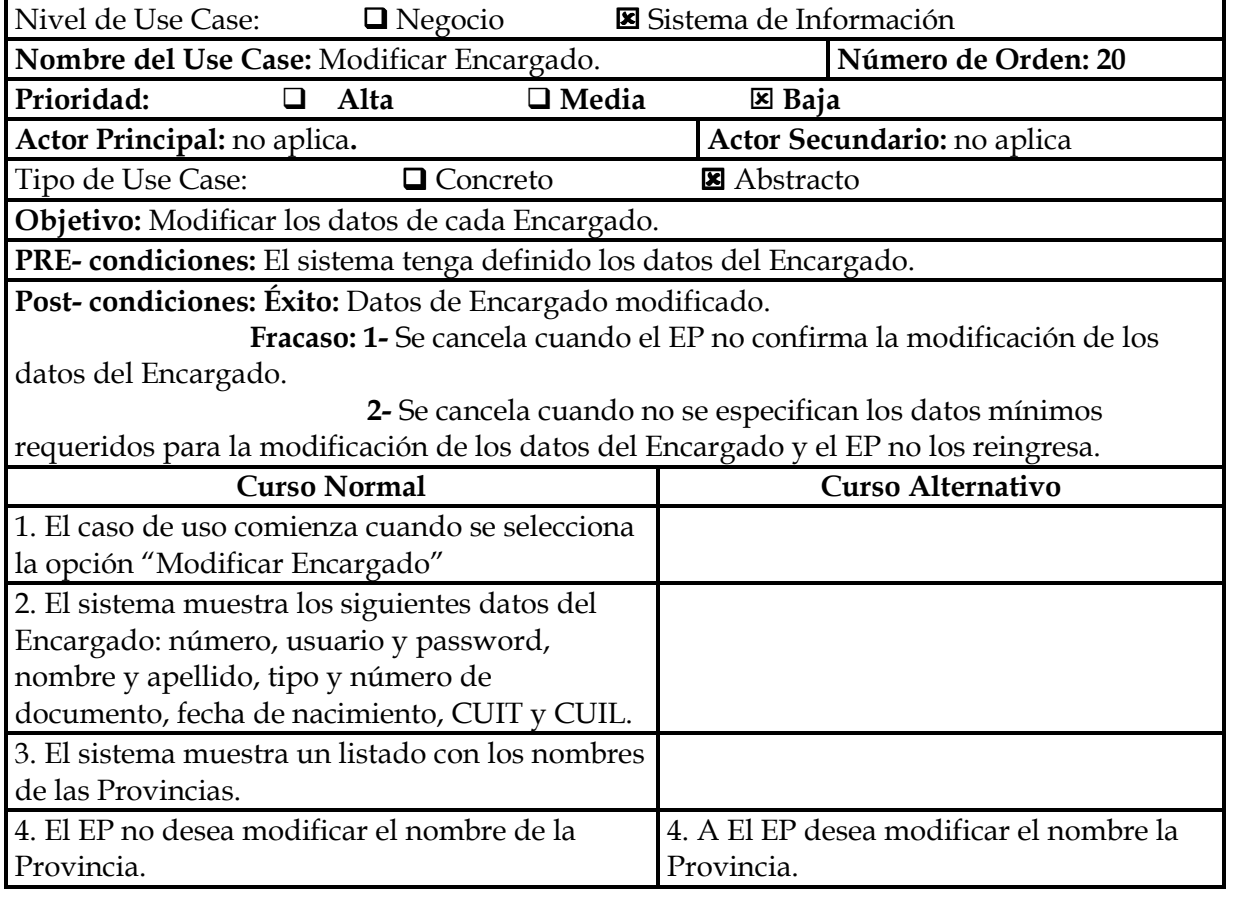

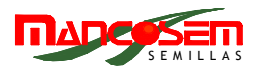

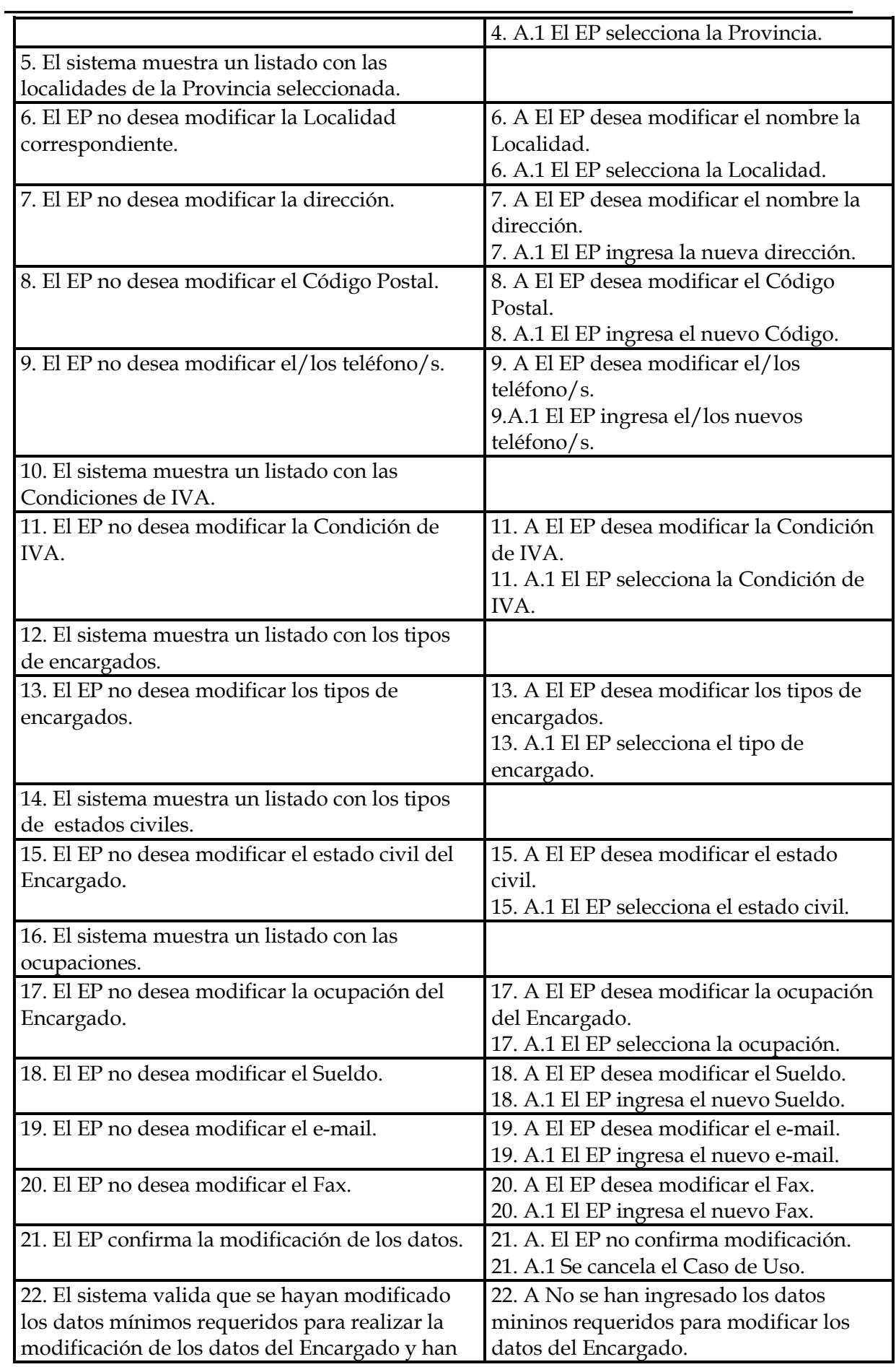

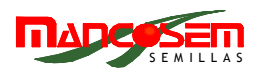

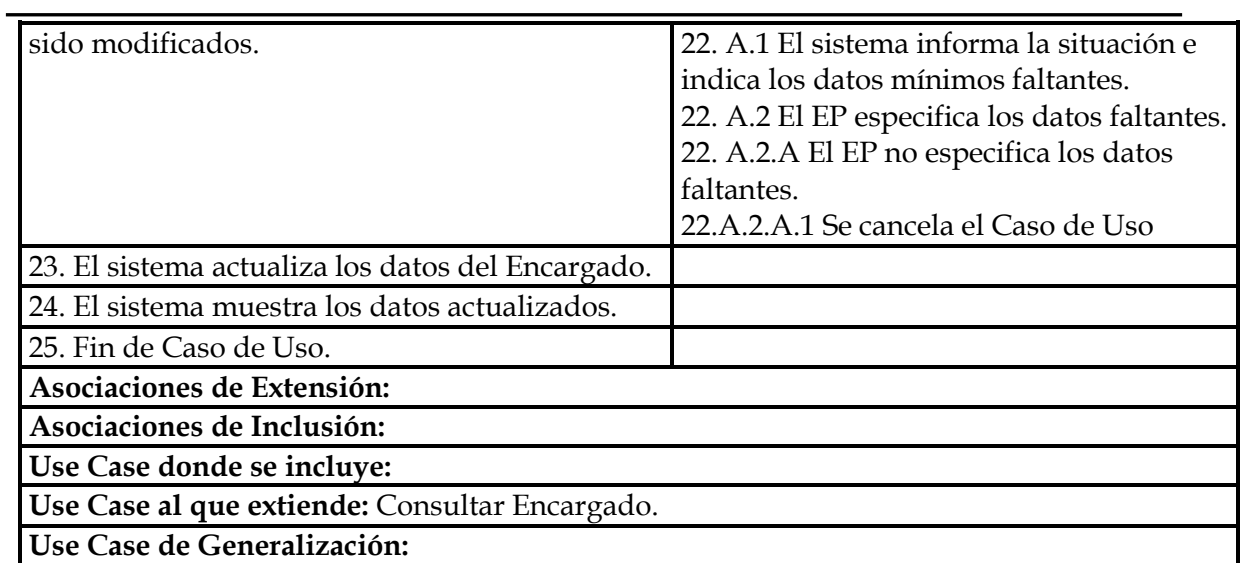

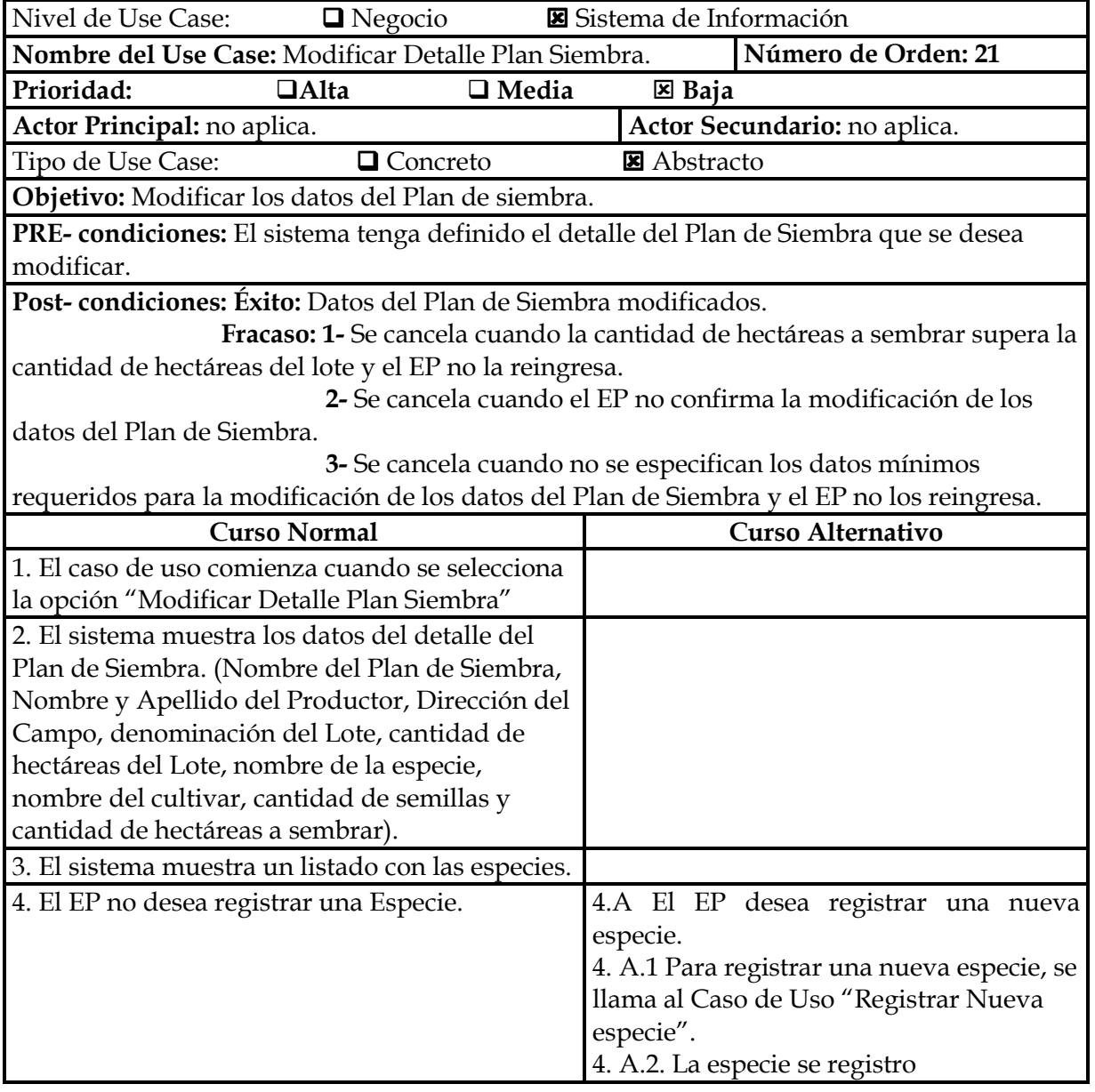

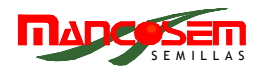

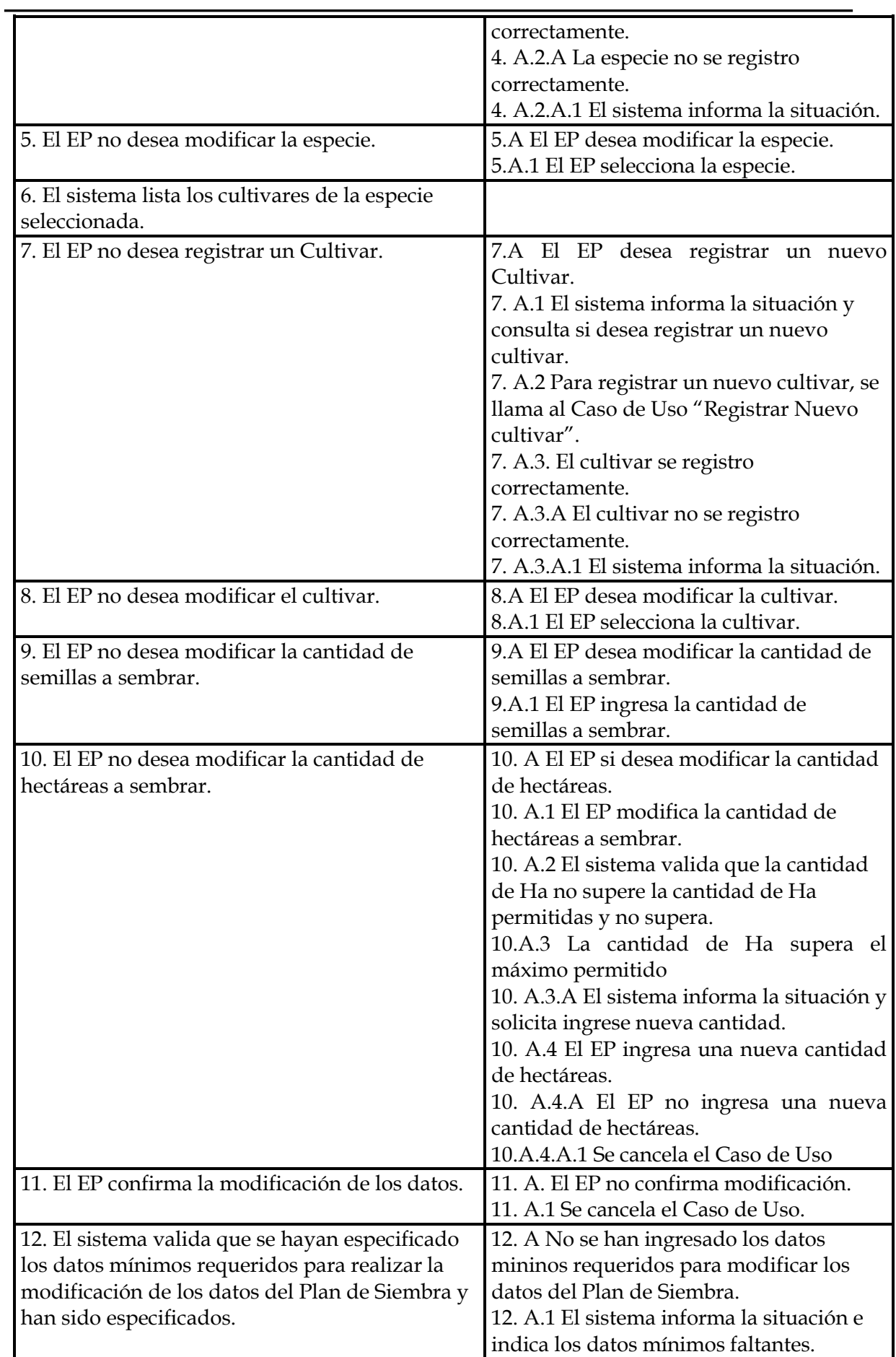

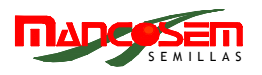

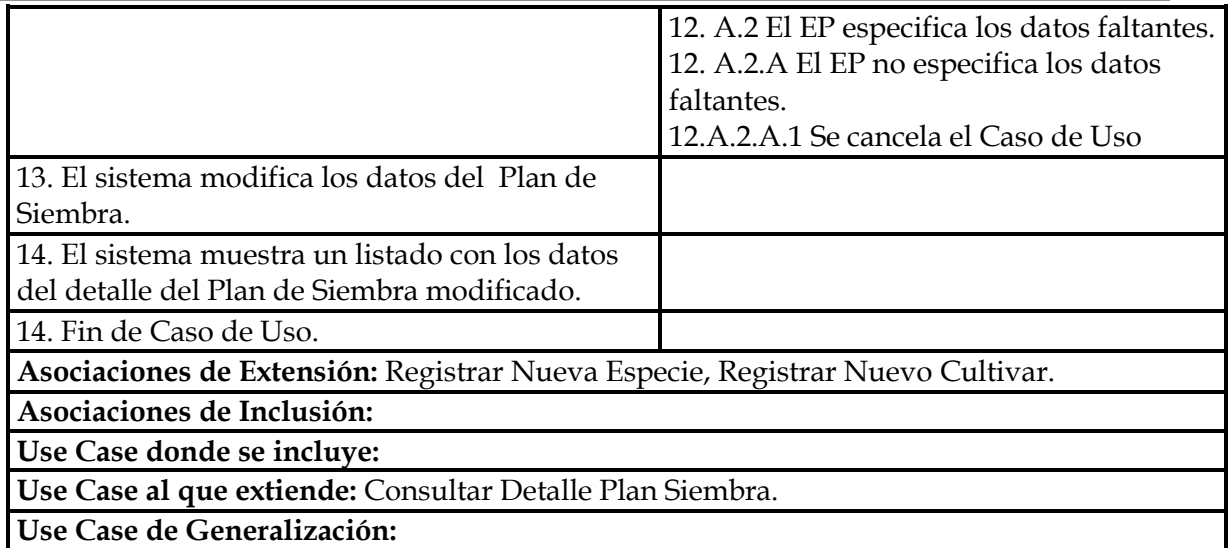

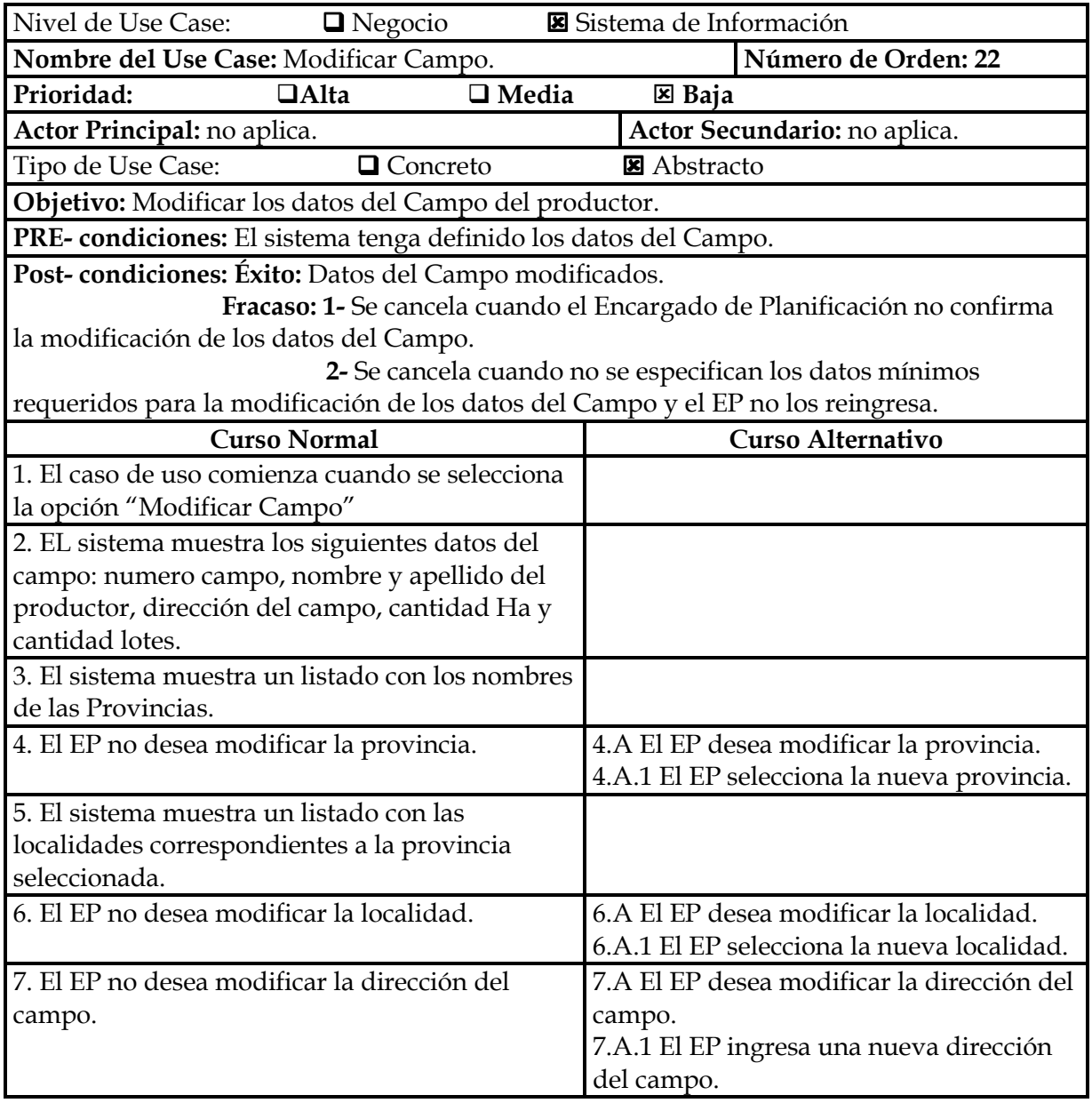

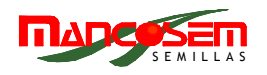

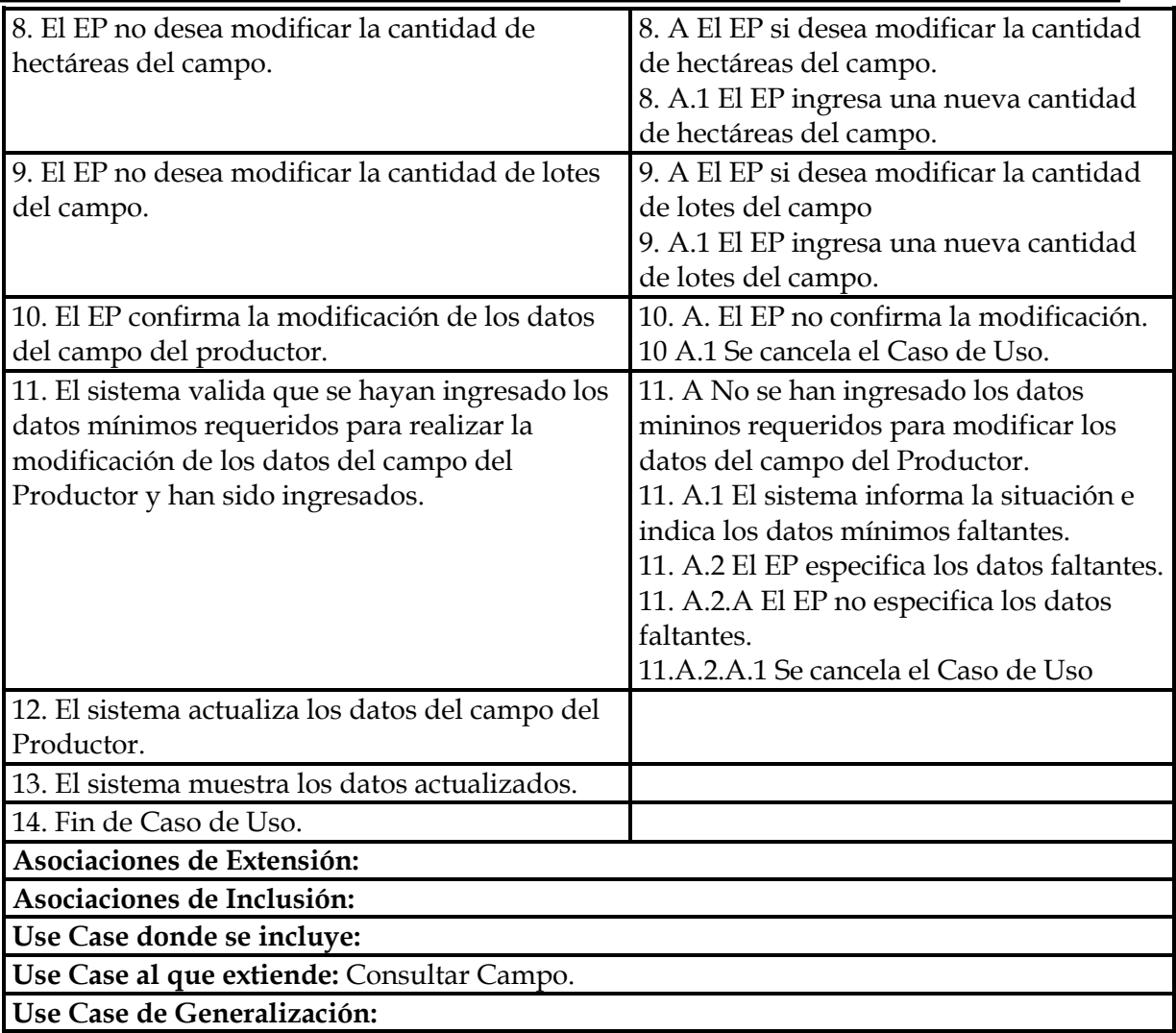

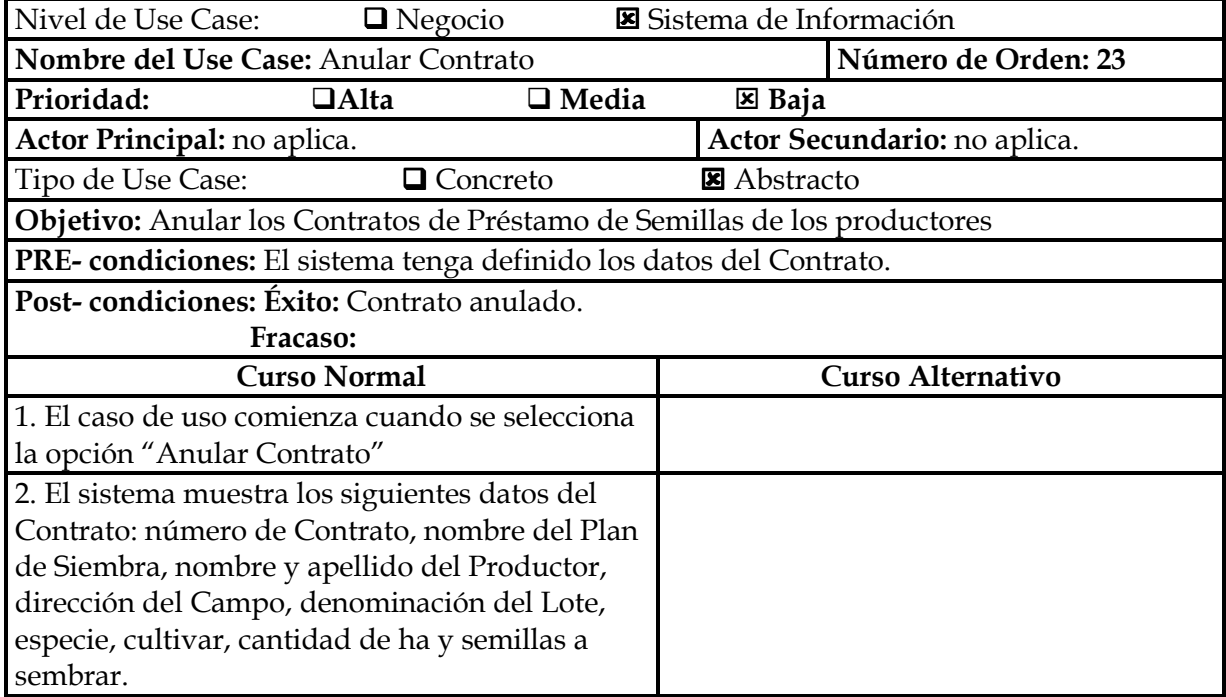

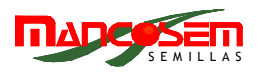

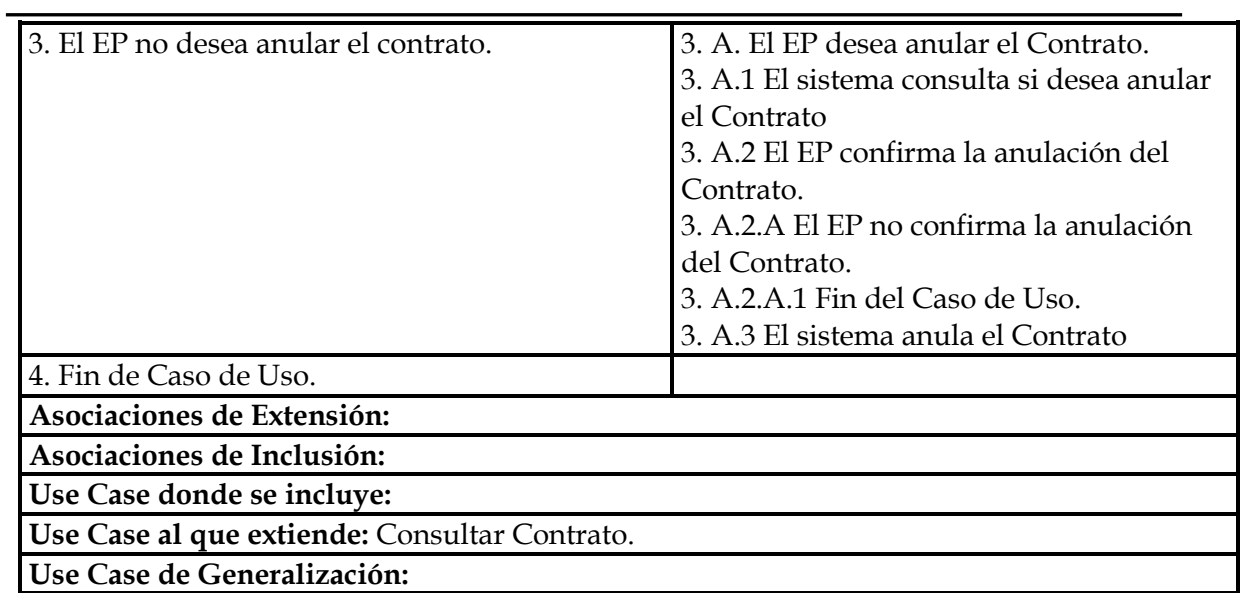

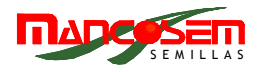

## **PAQUETE CONTROL**

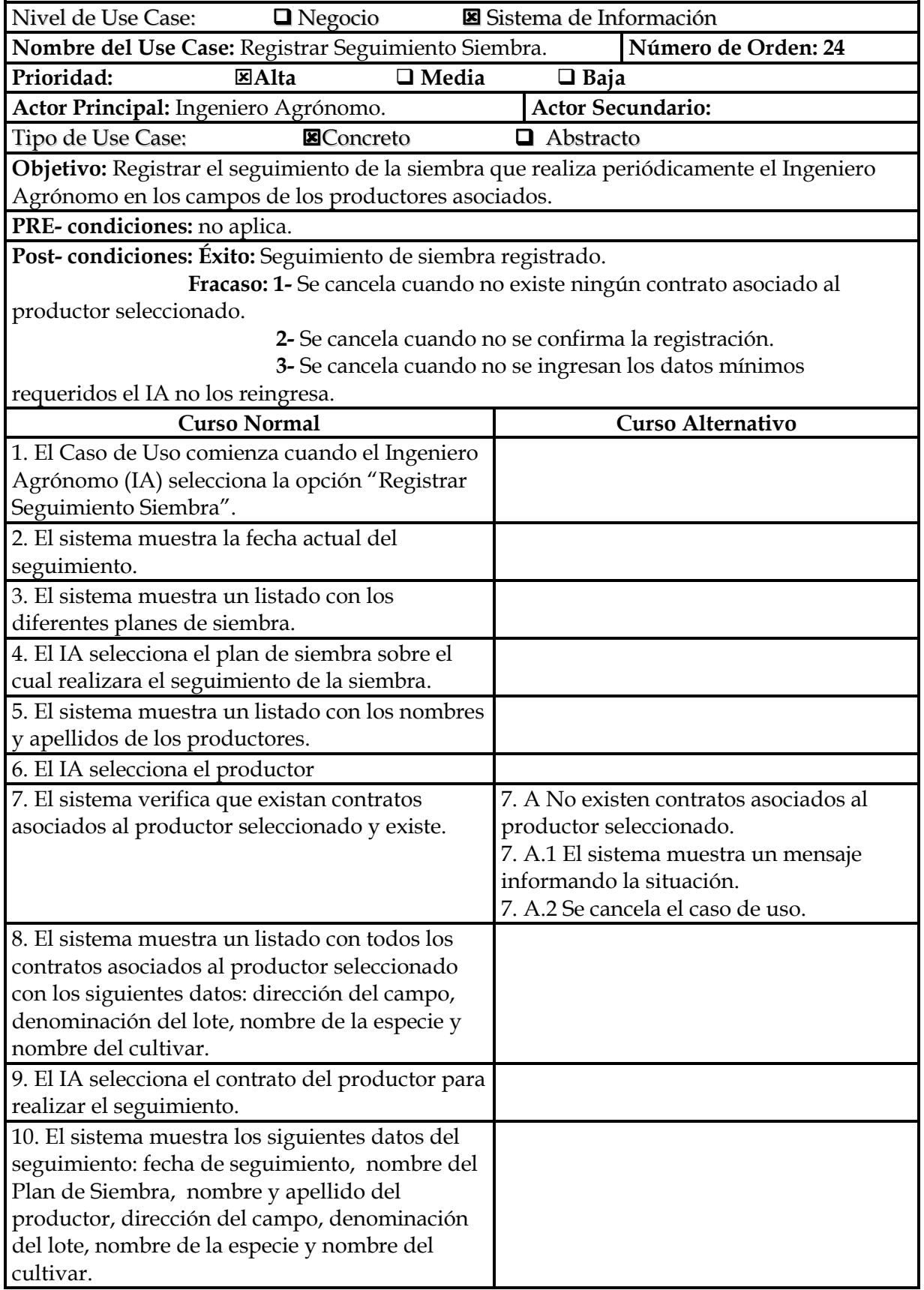

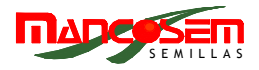

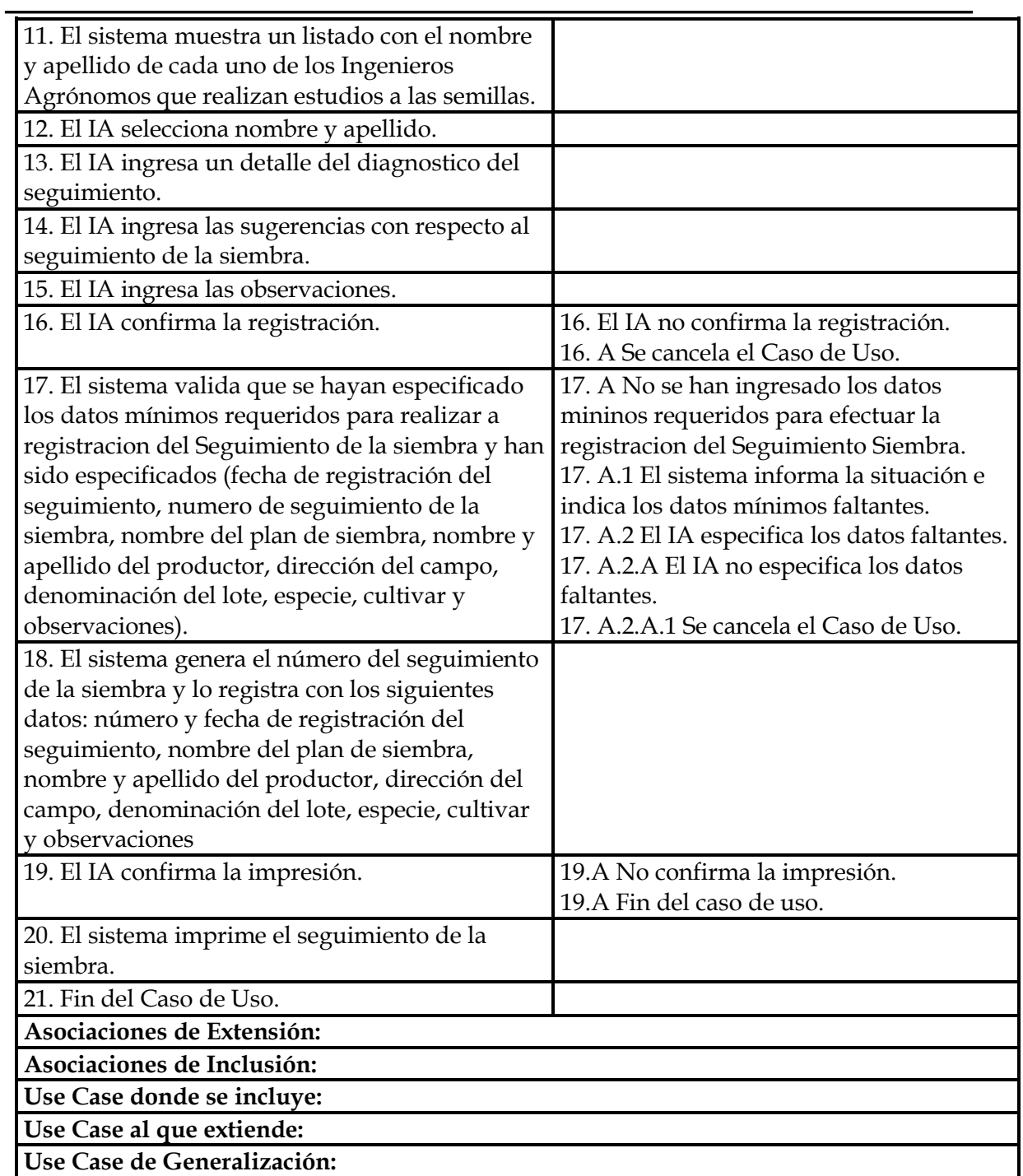

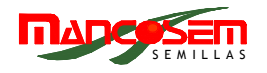

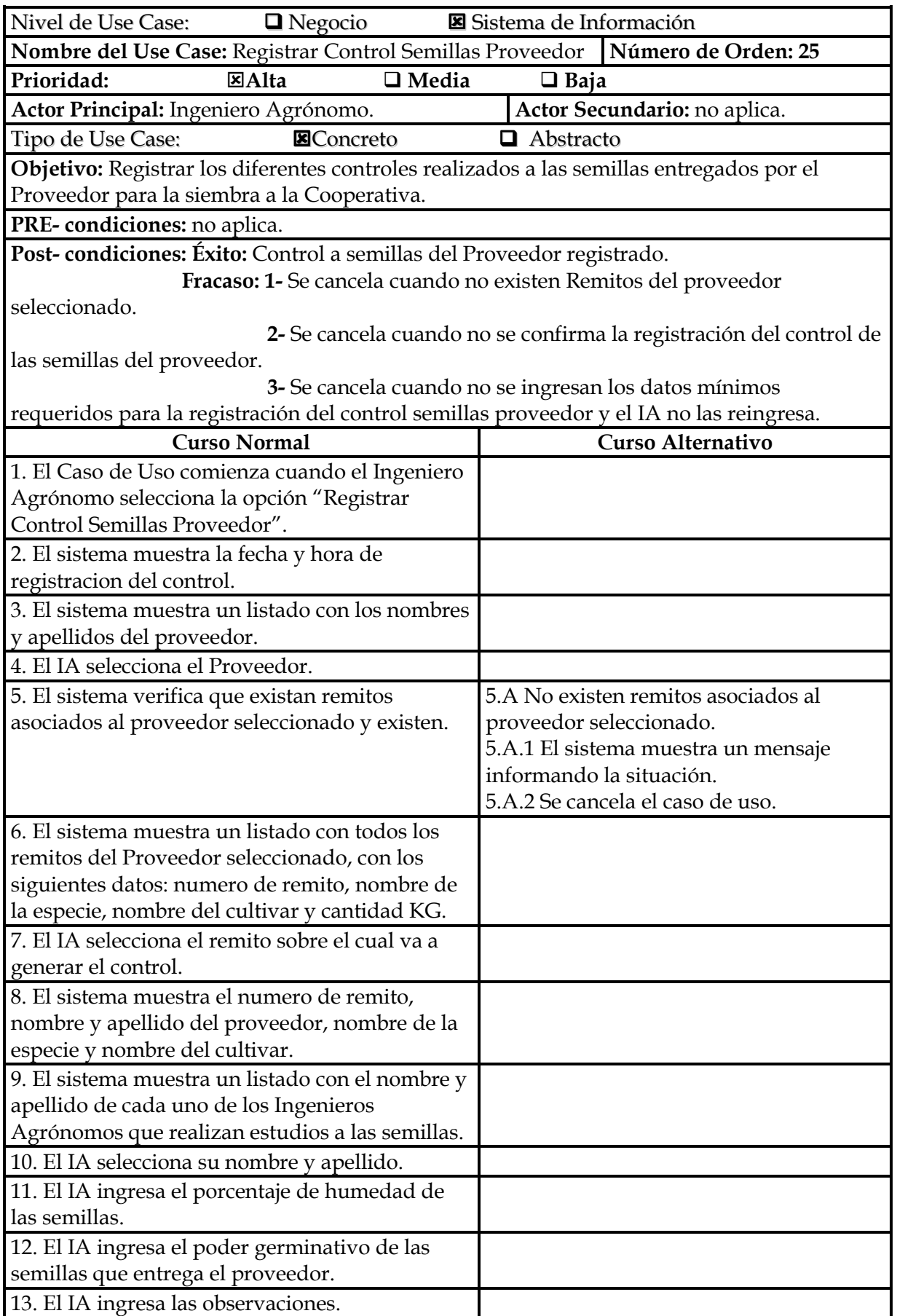

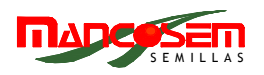

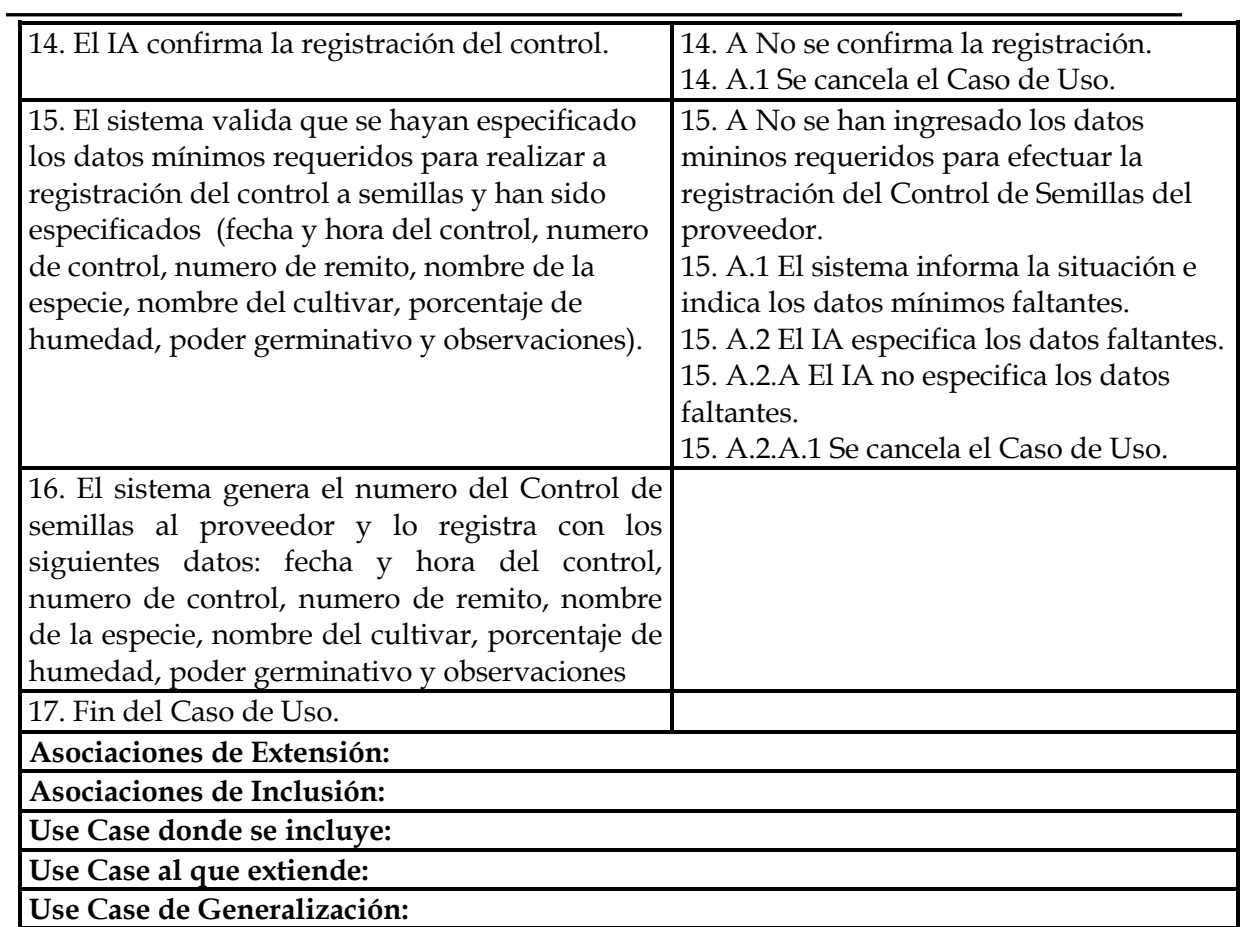

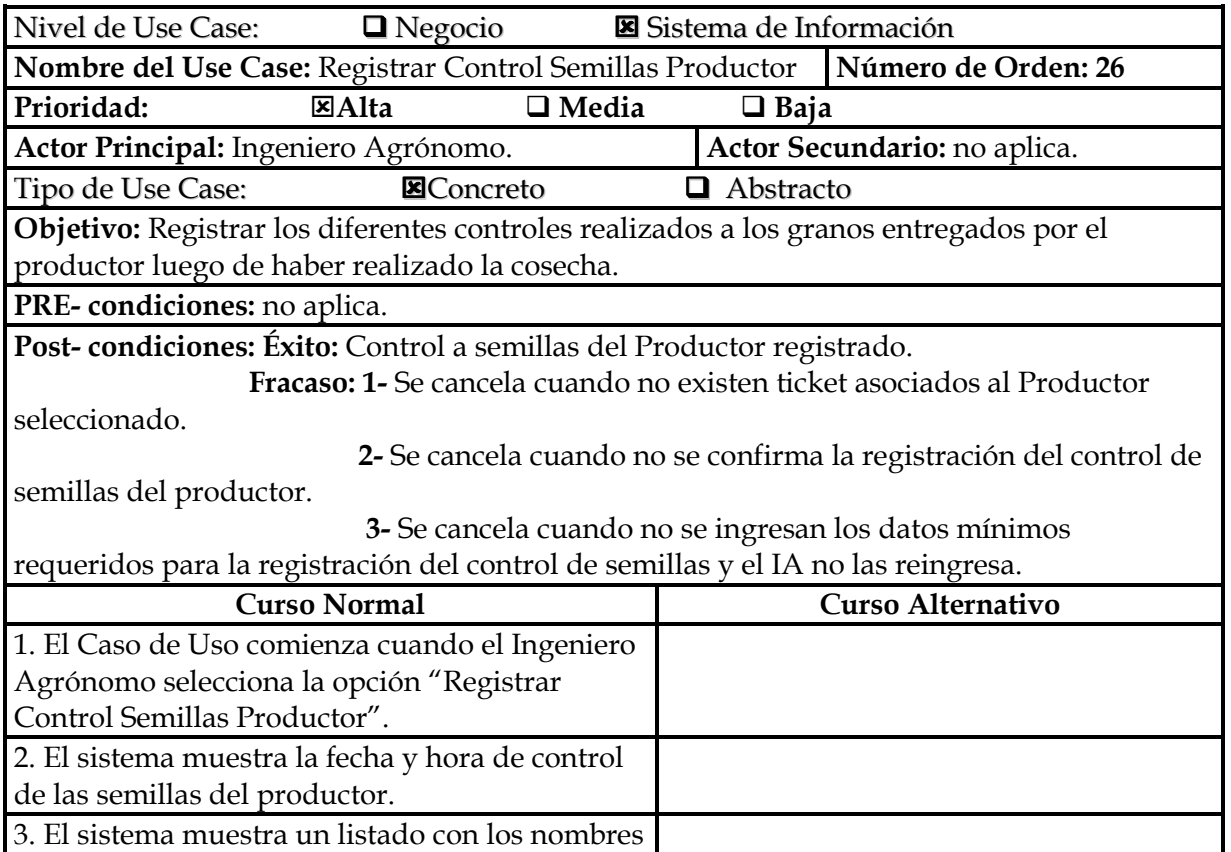

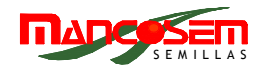

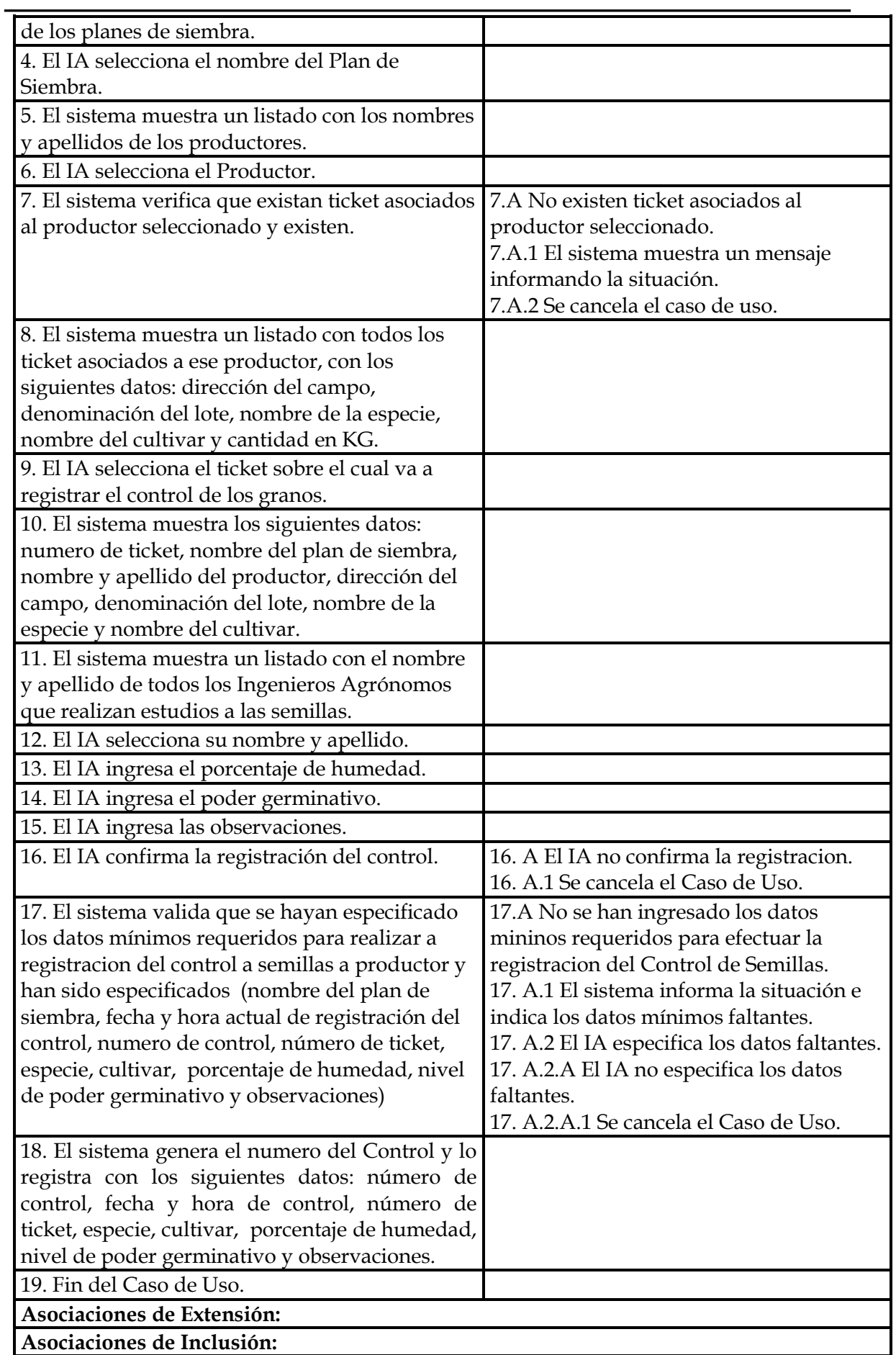

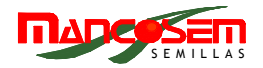

**Use Case donde se incluye:** 

**Use Case al que extiende:** 

**Use Case de Generalización:** 

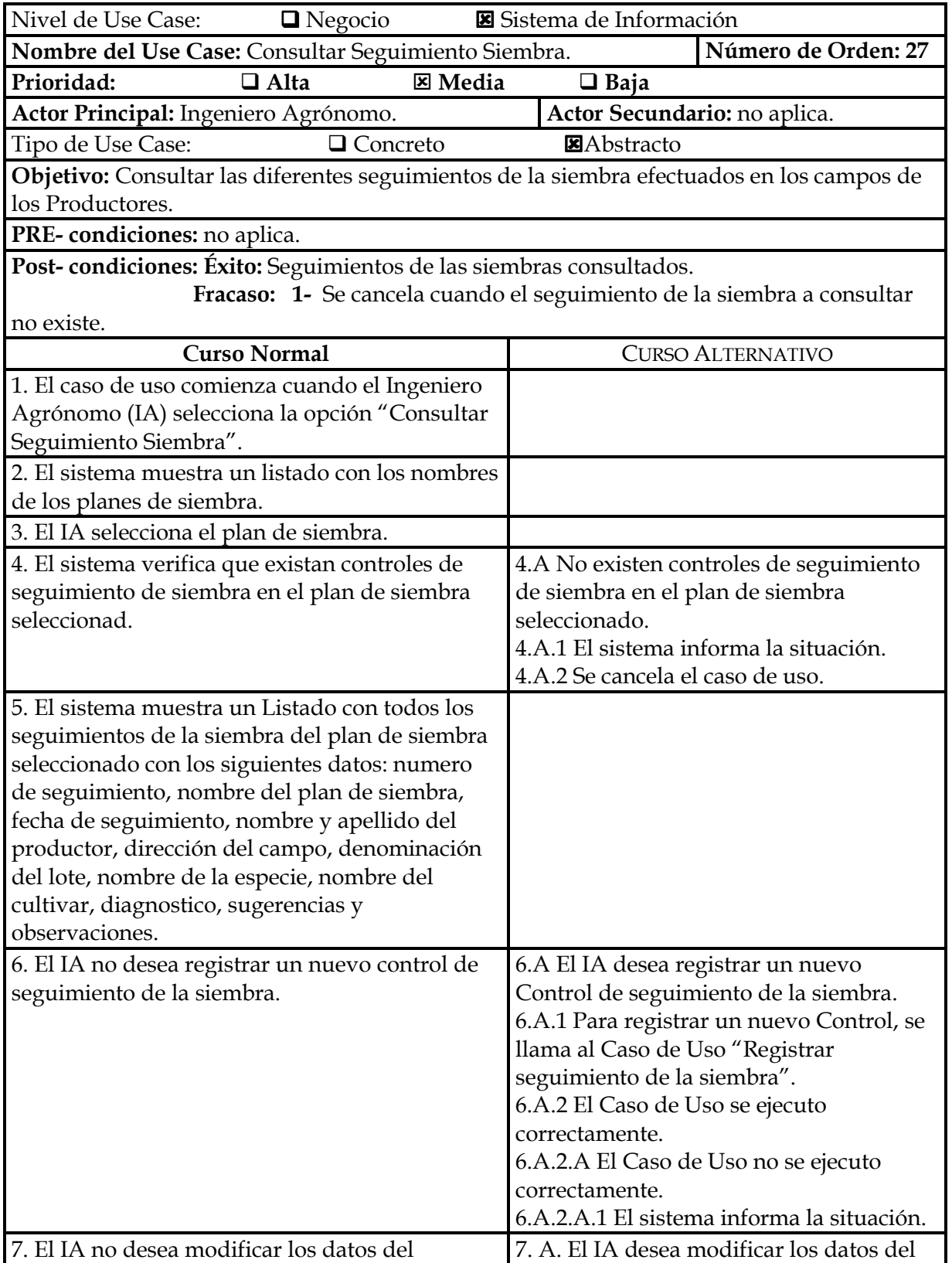

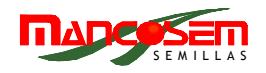

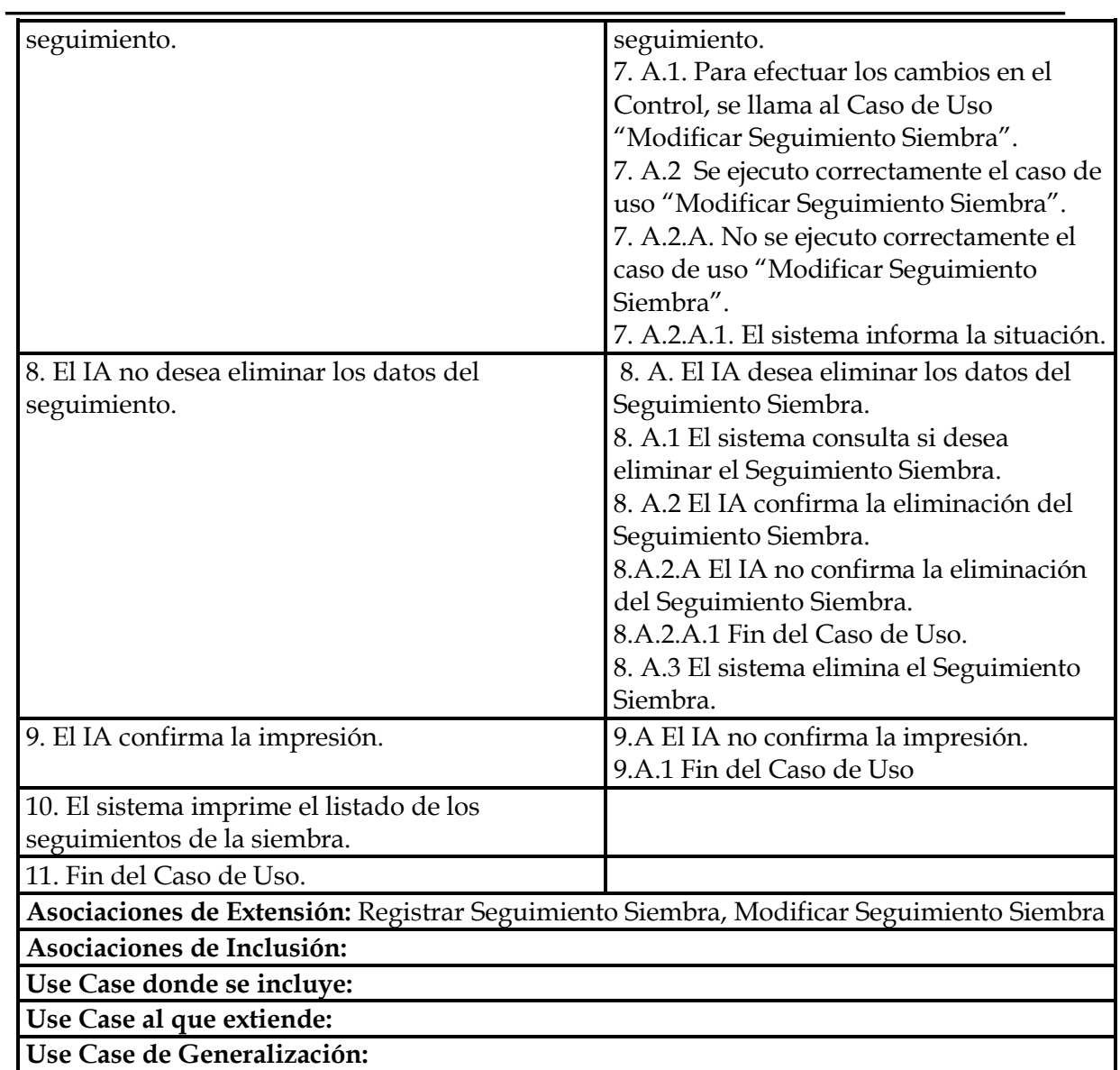

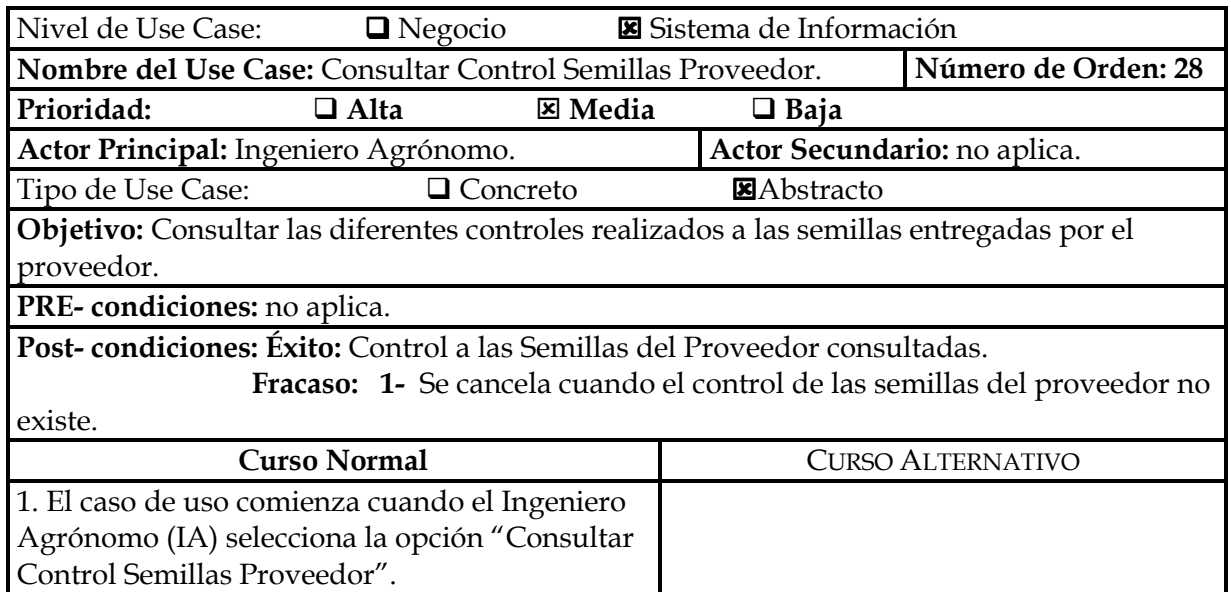

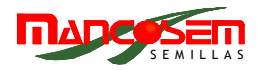

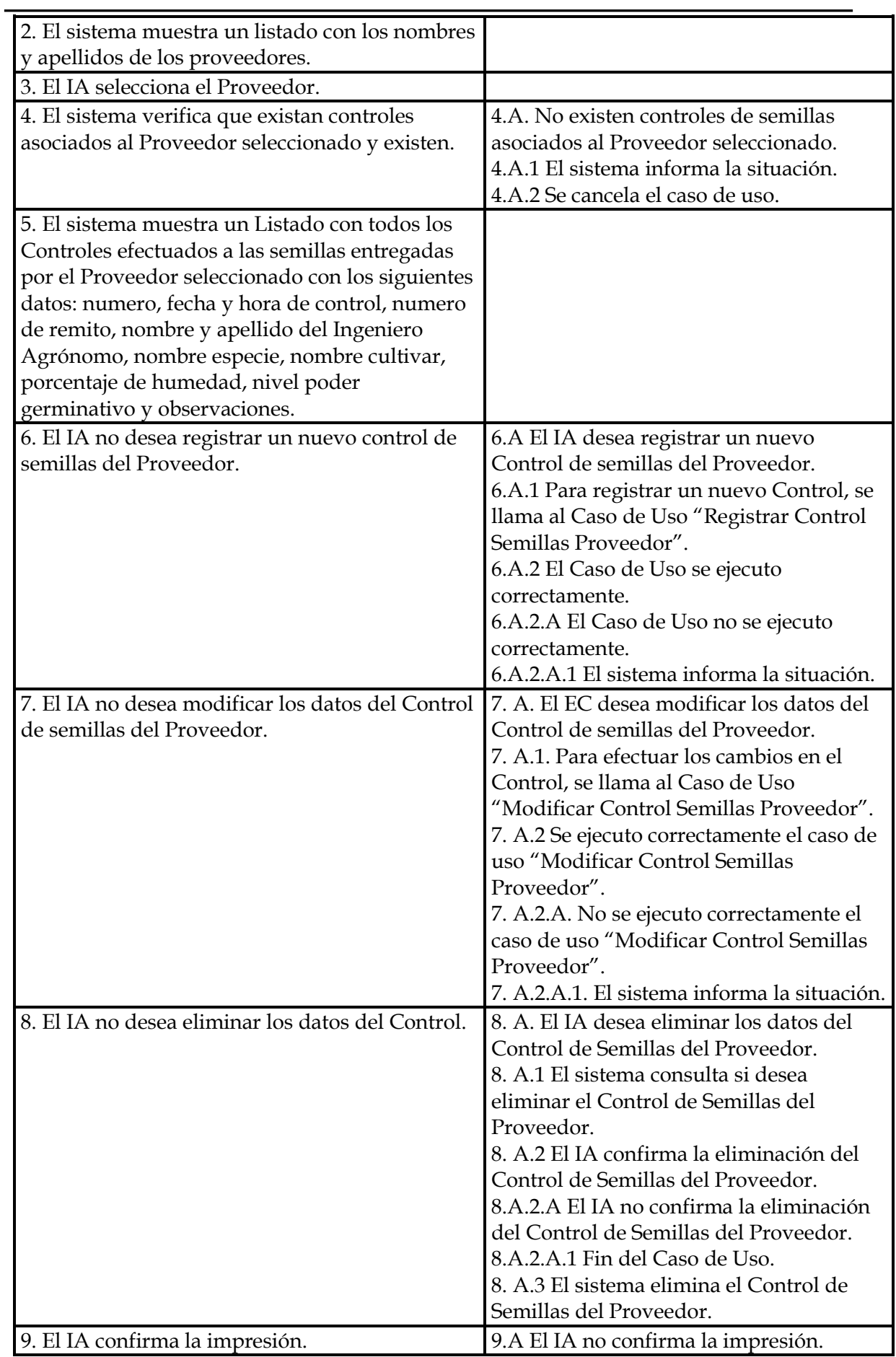

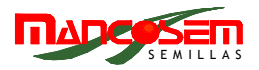

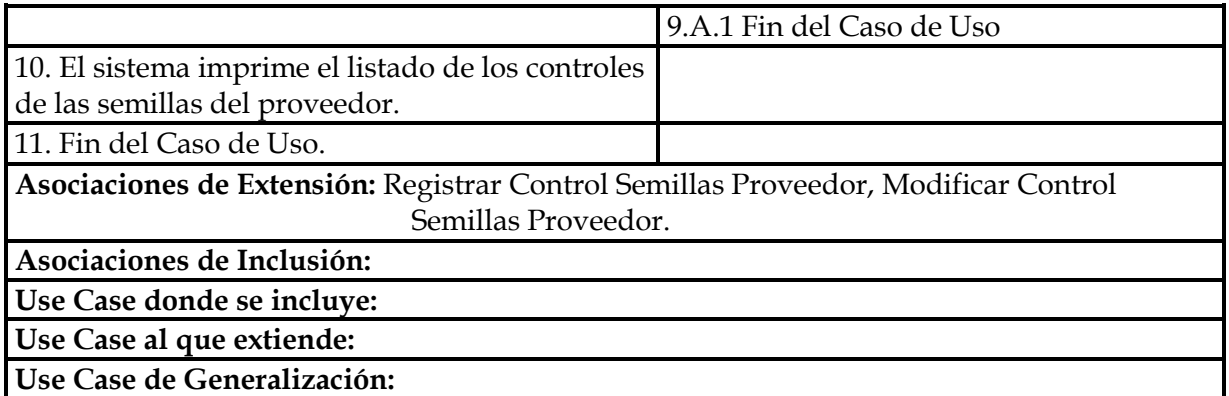

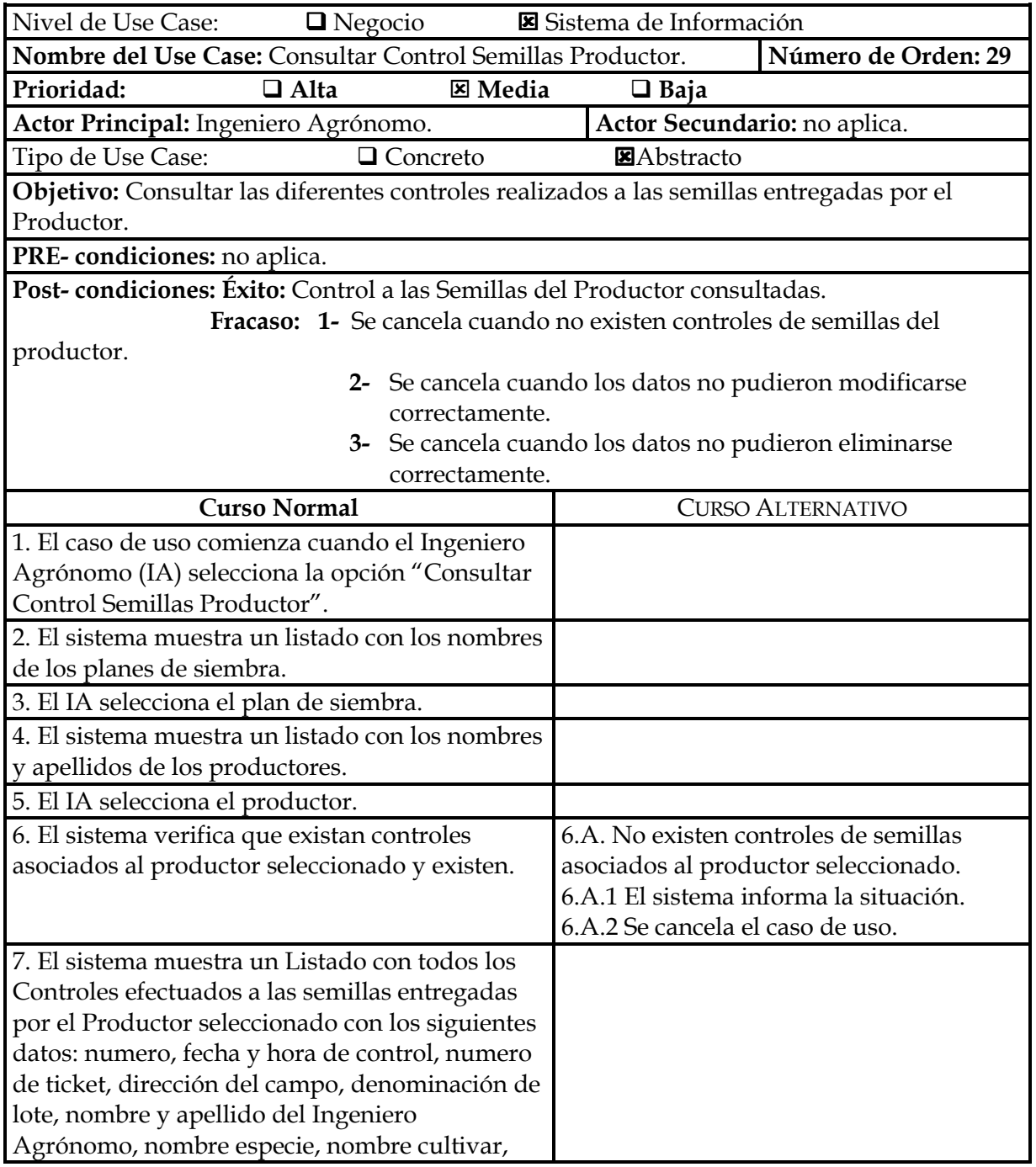

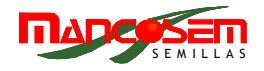

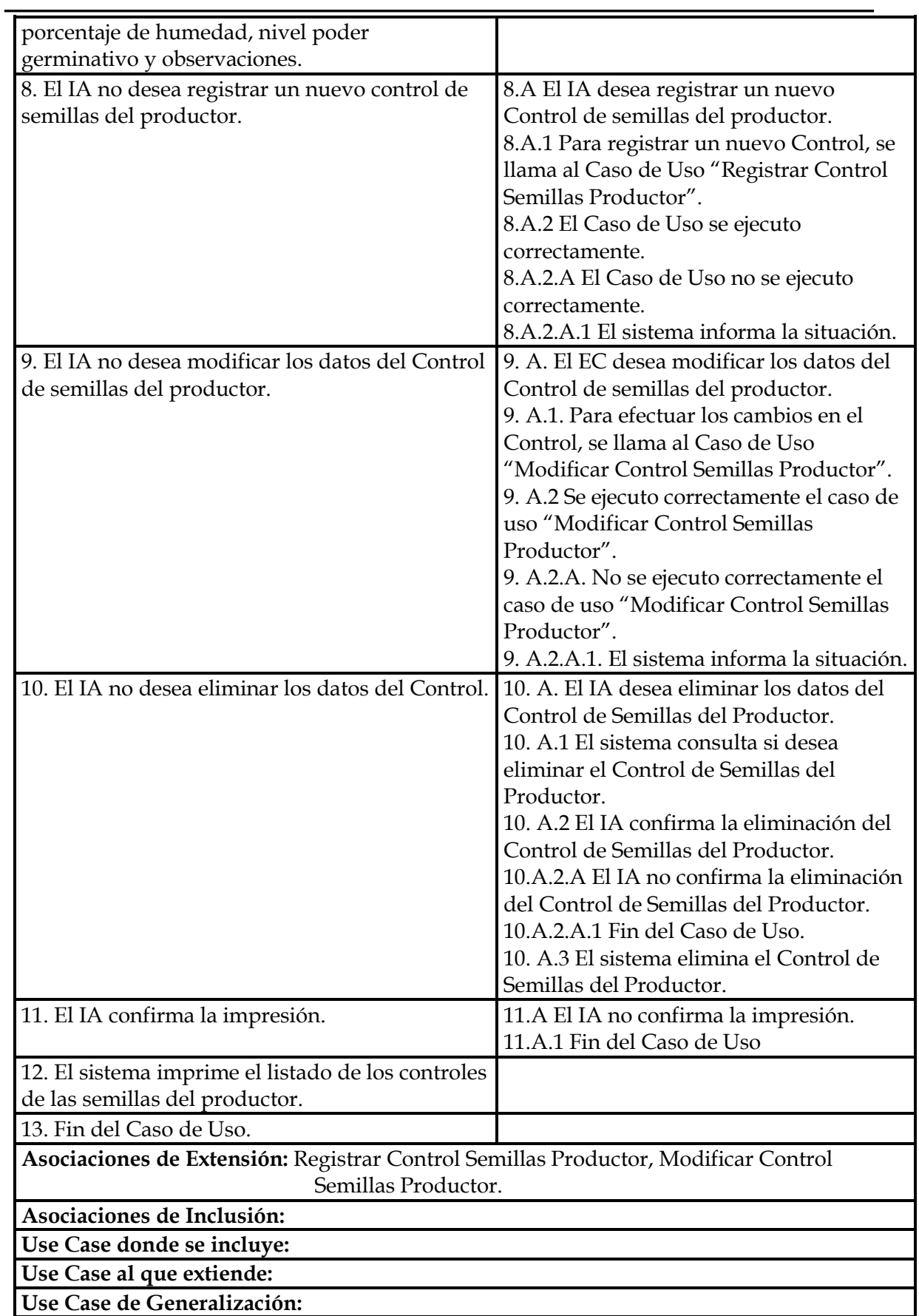

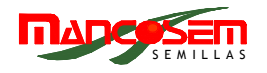

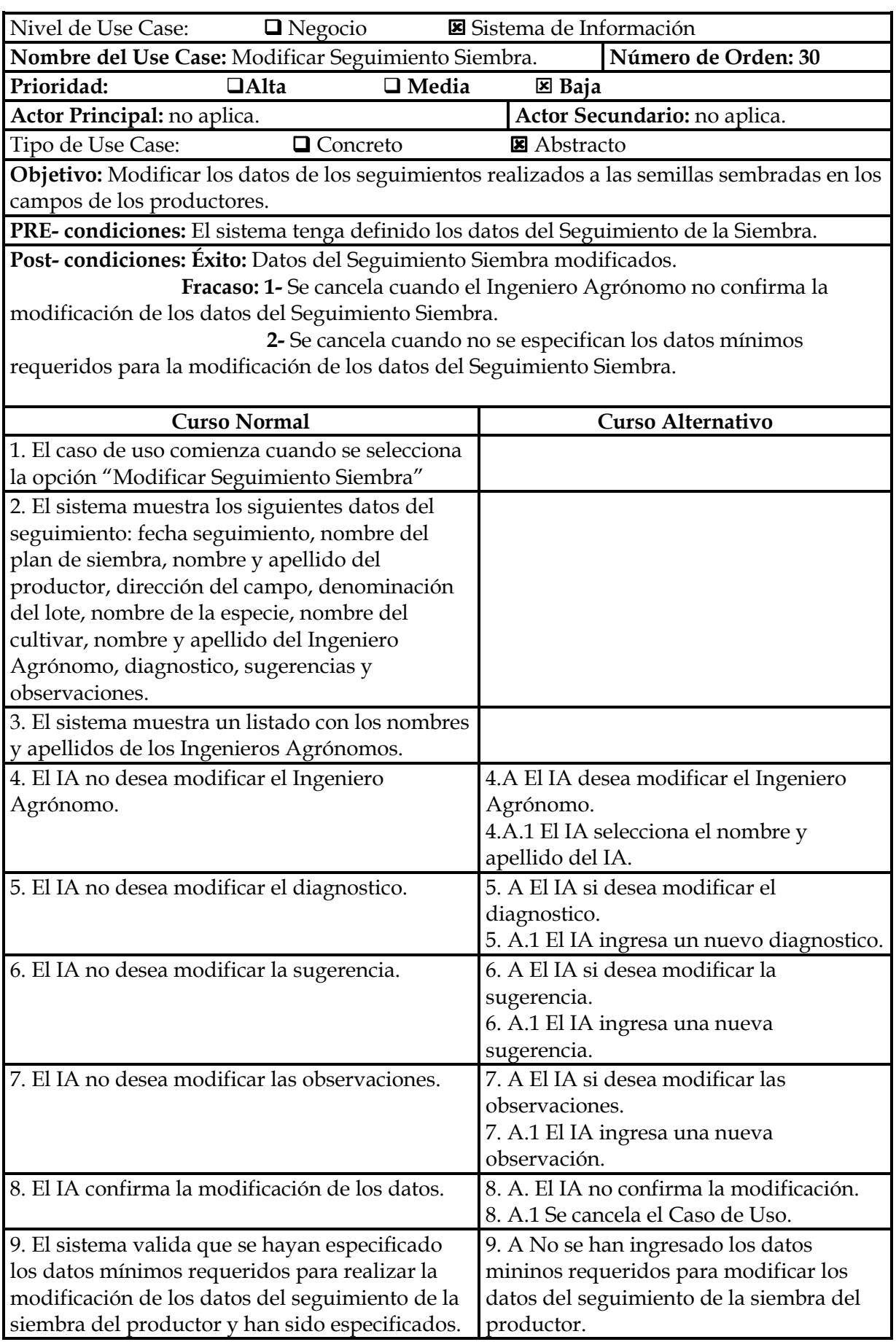

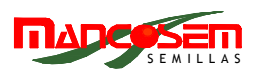

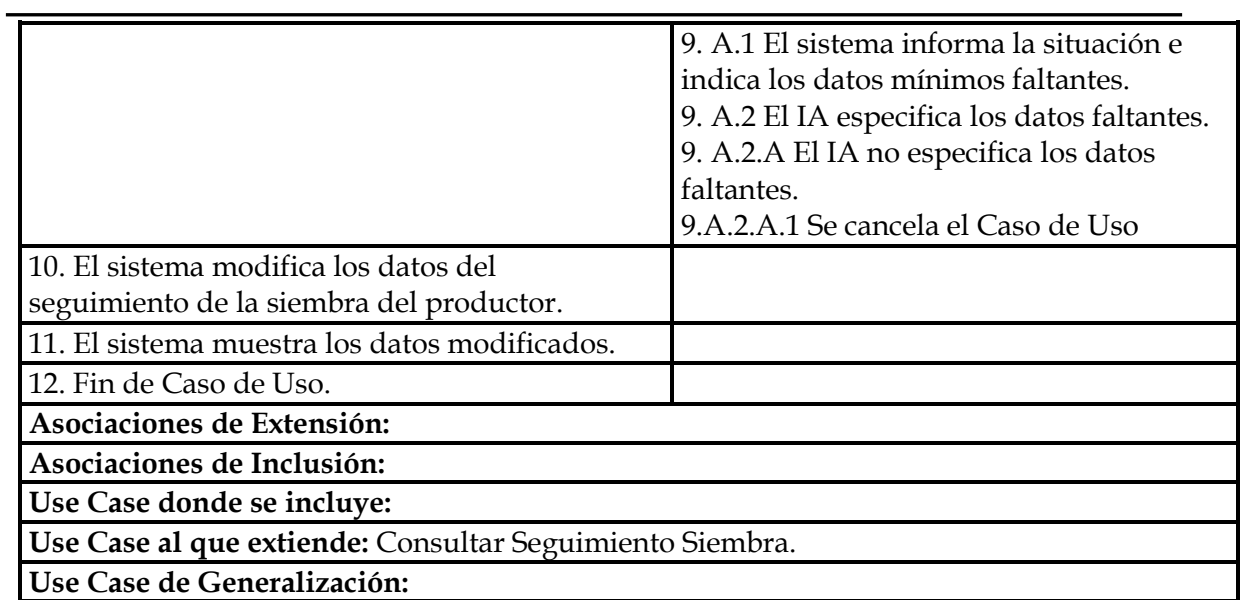

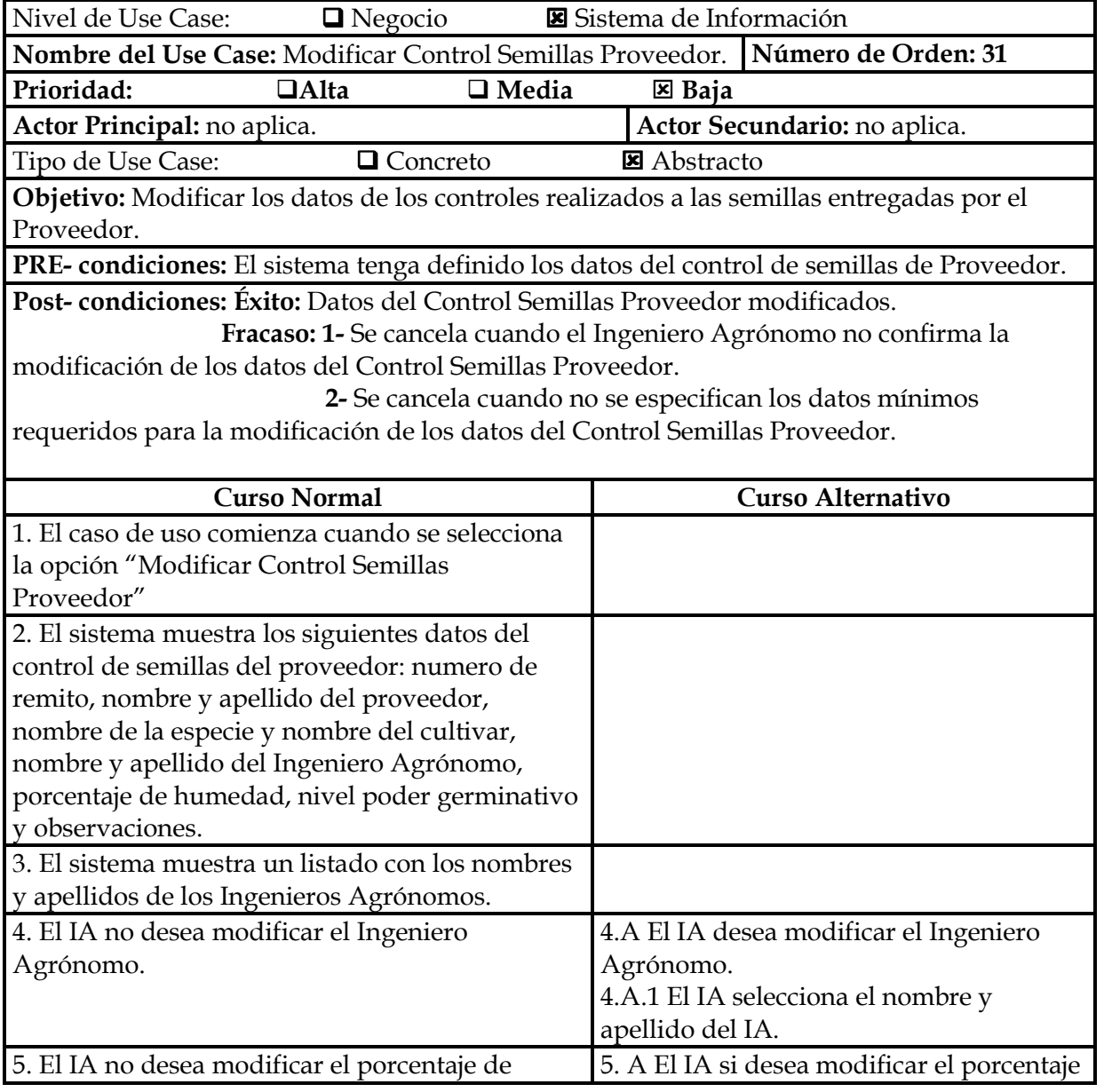

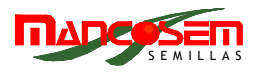

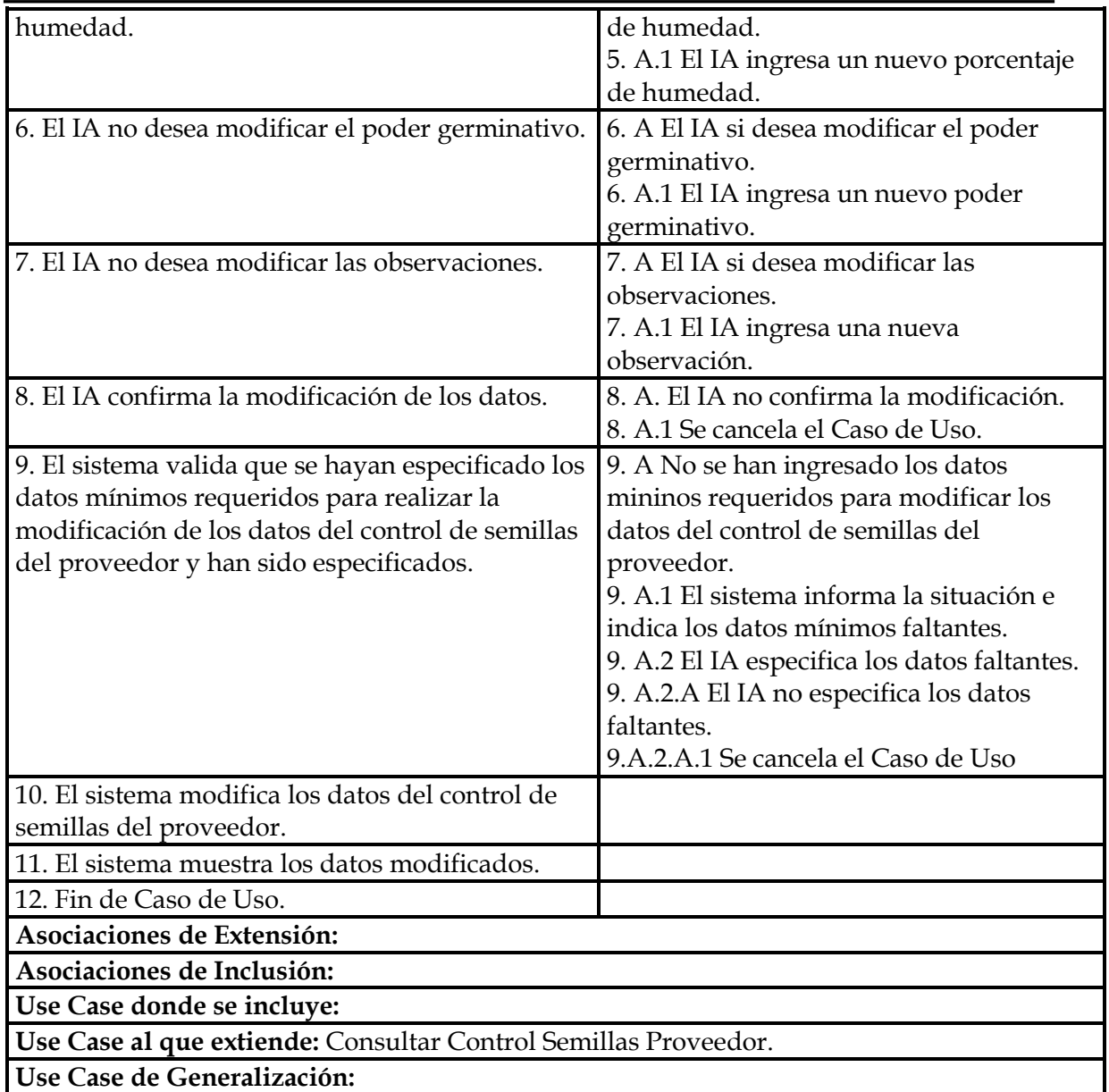

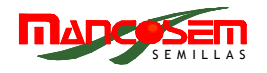

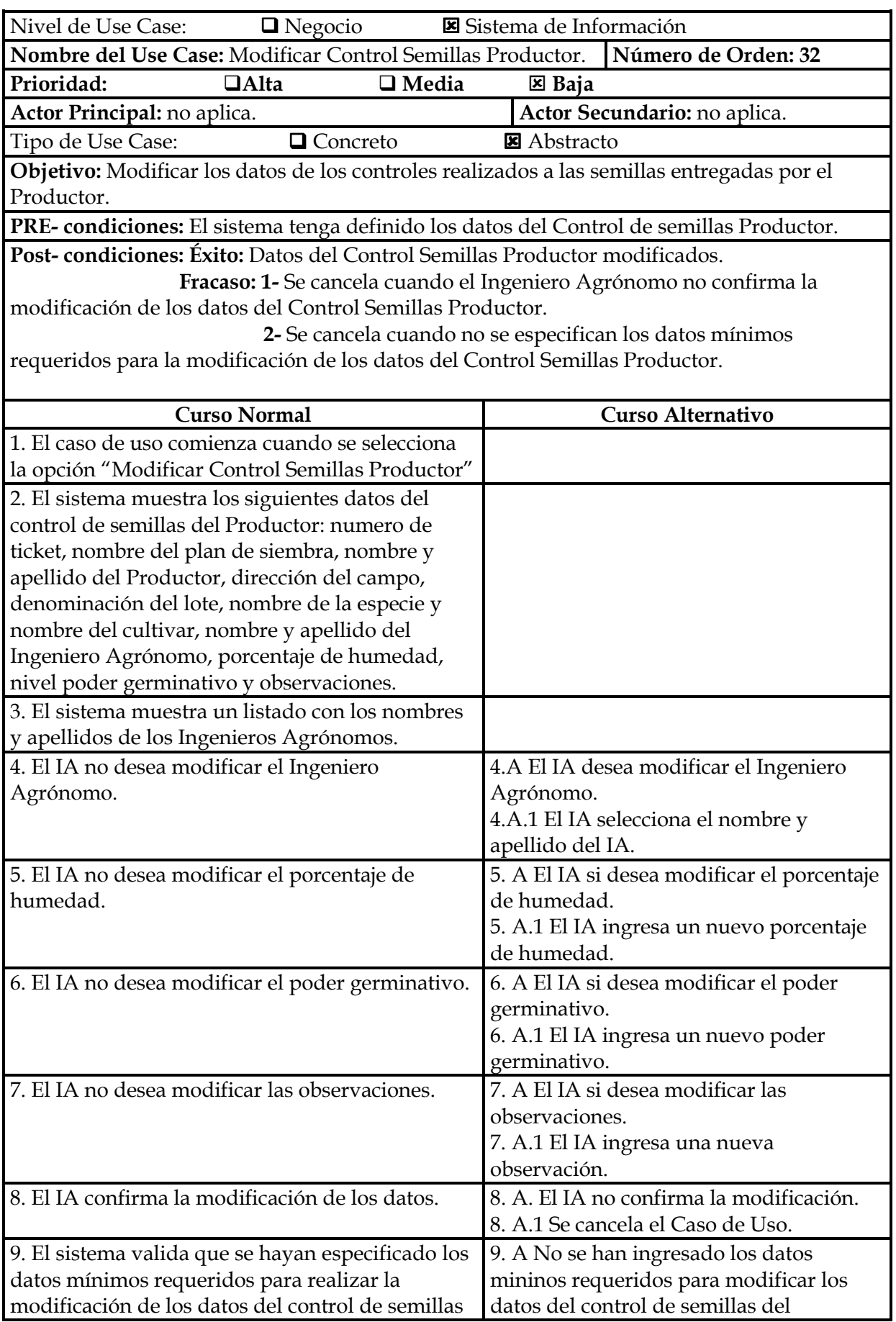

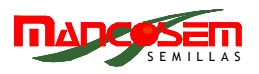

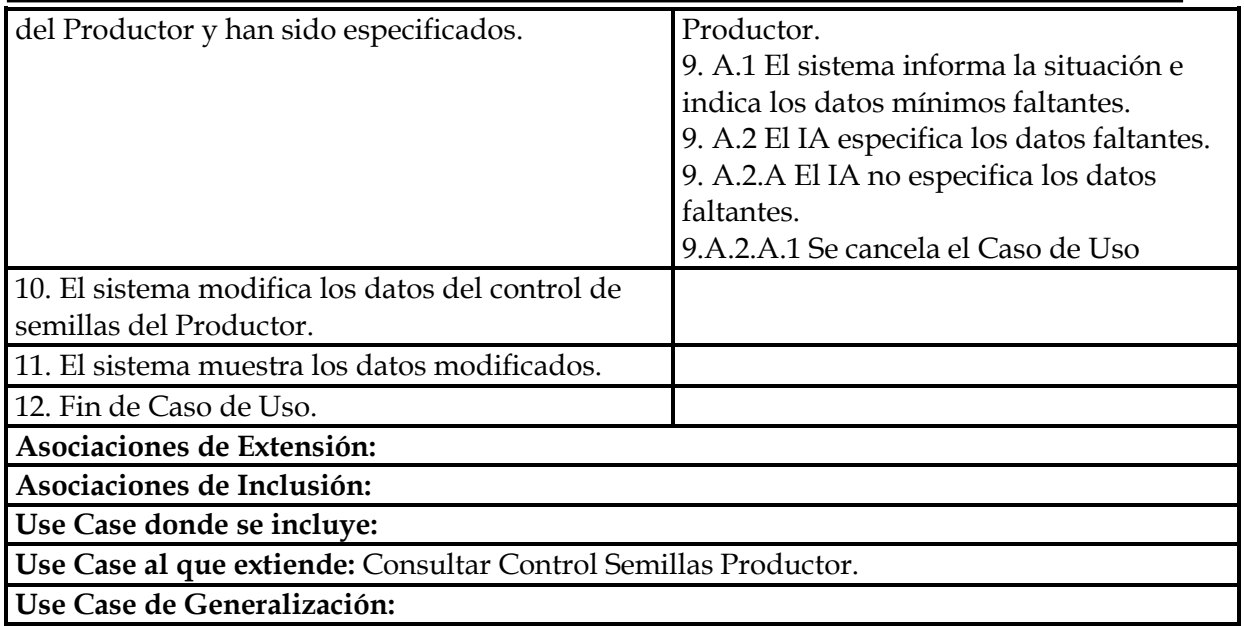

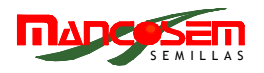

## **PAQUETE PROCESO**

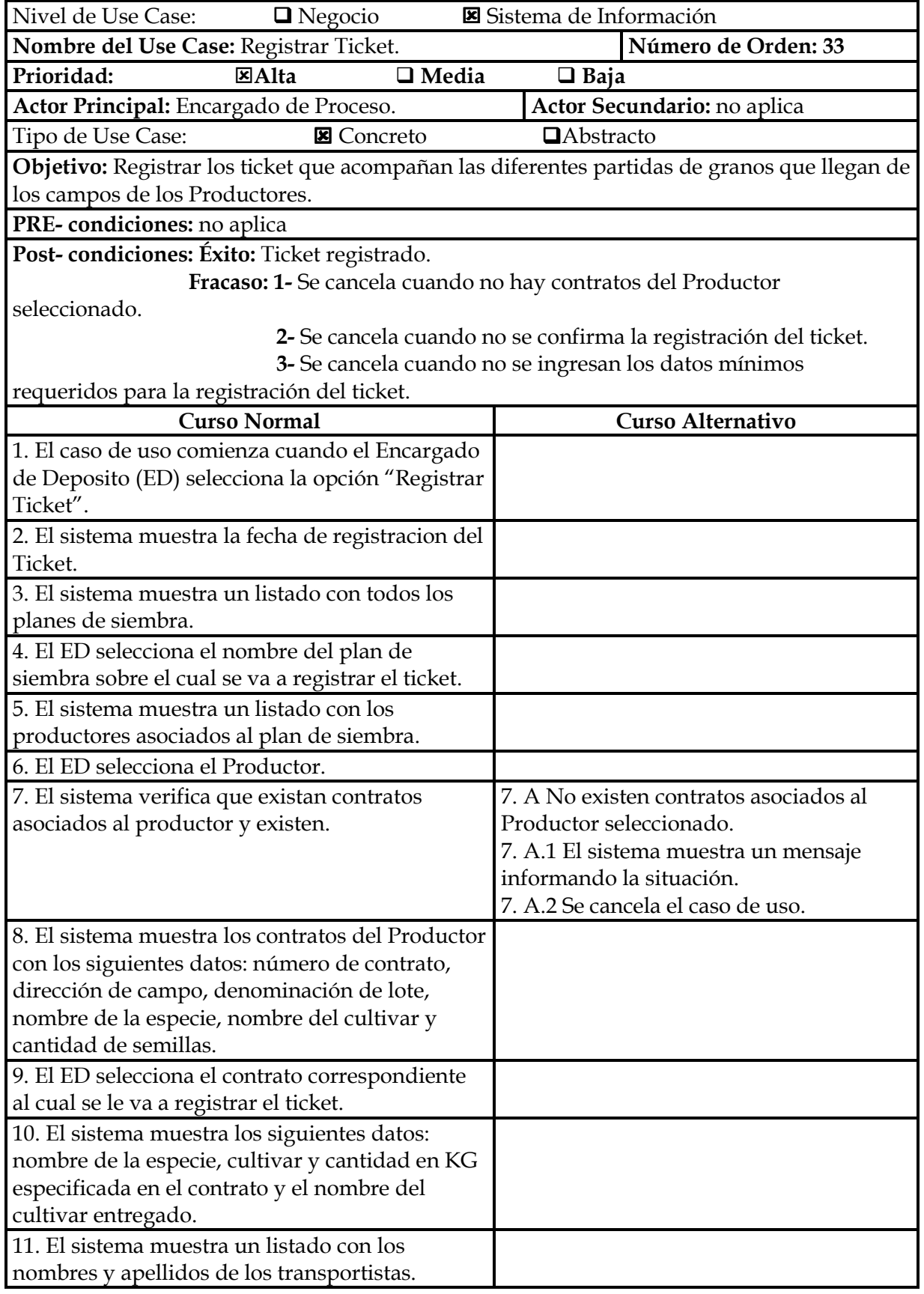

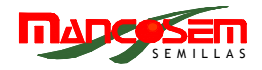

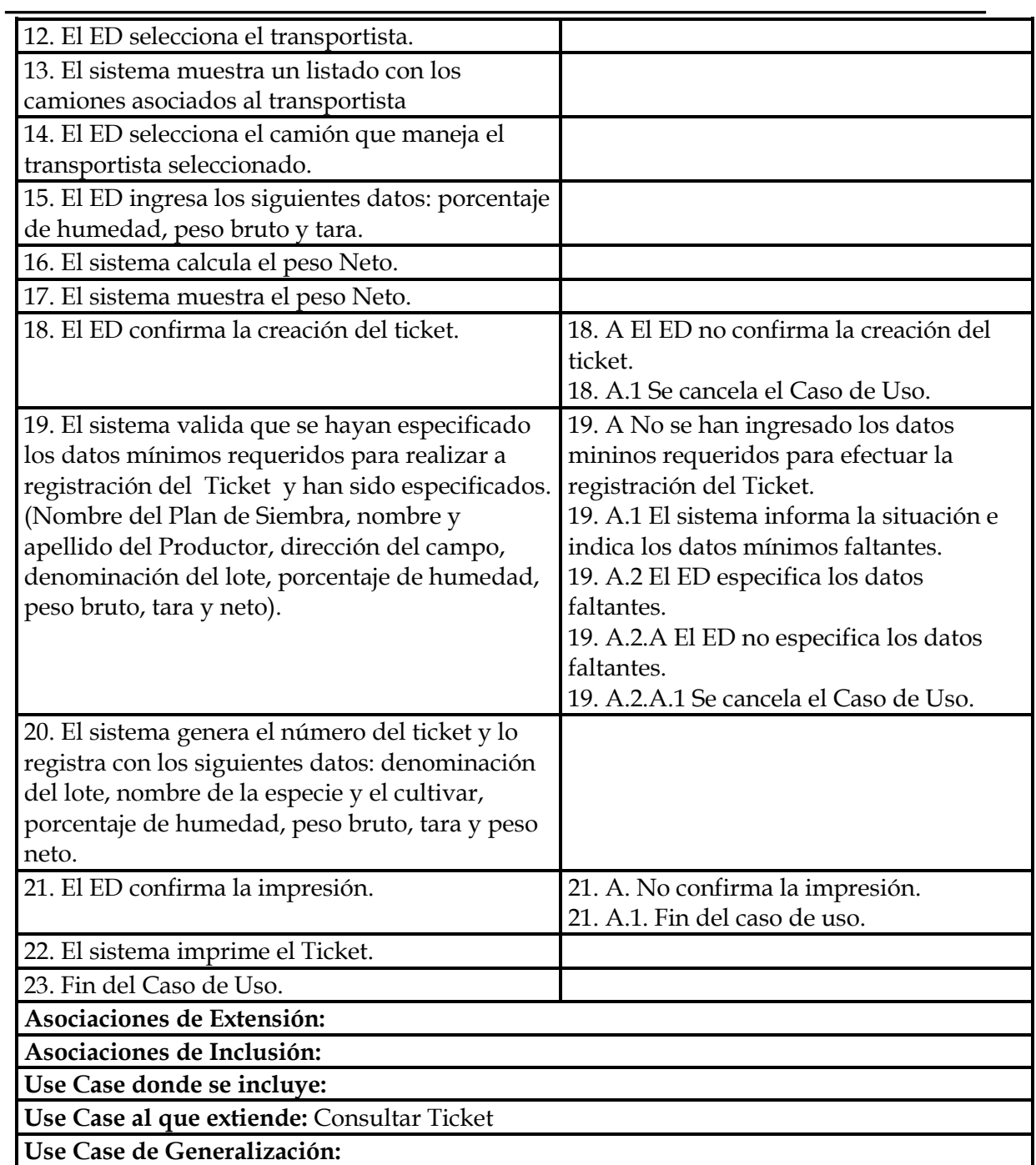

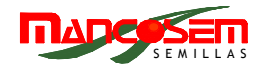

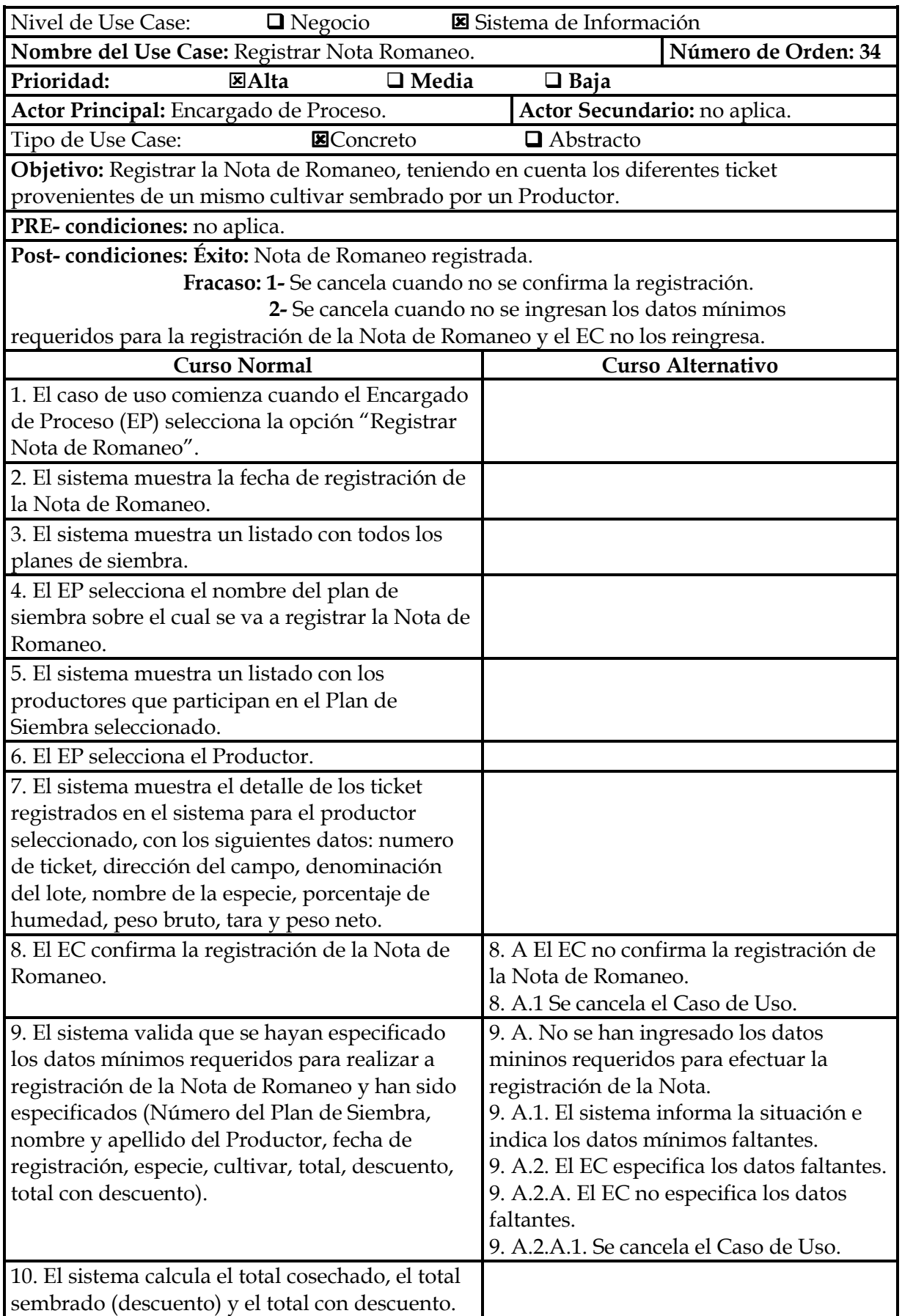

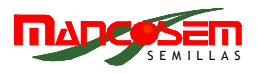

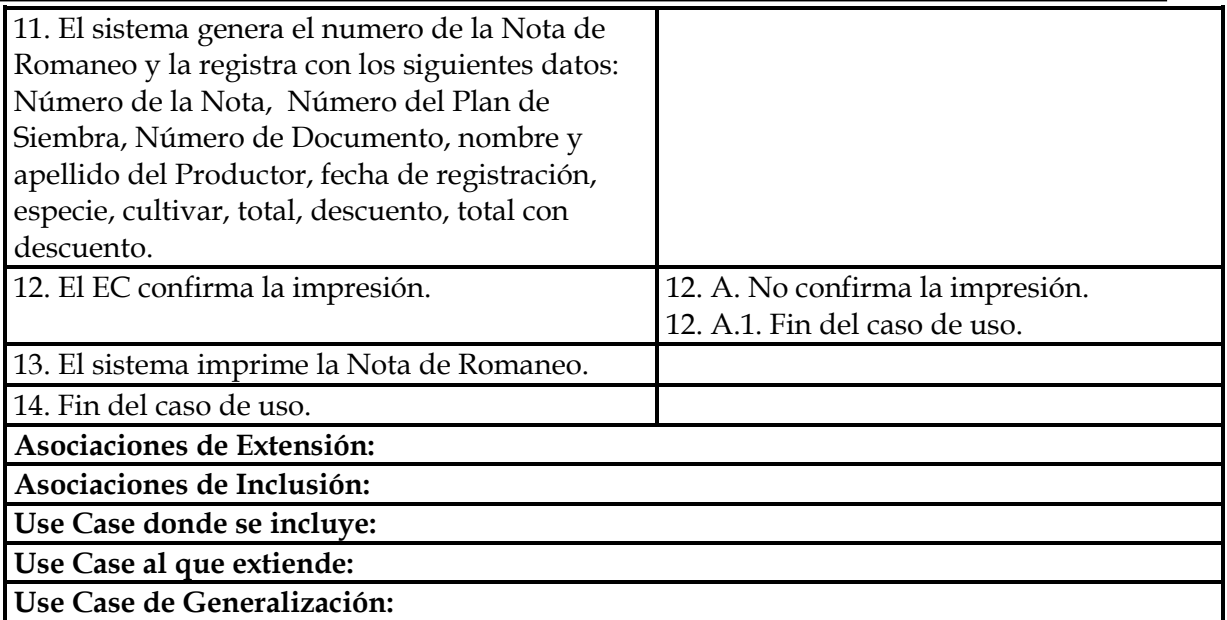

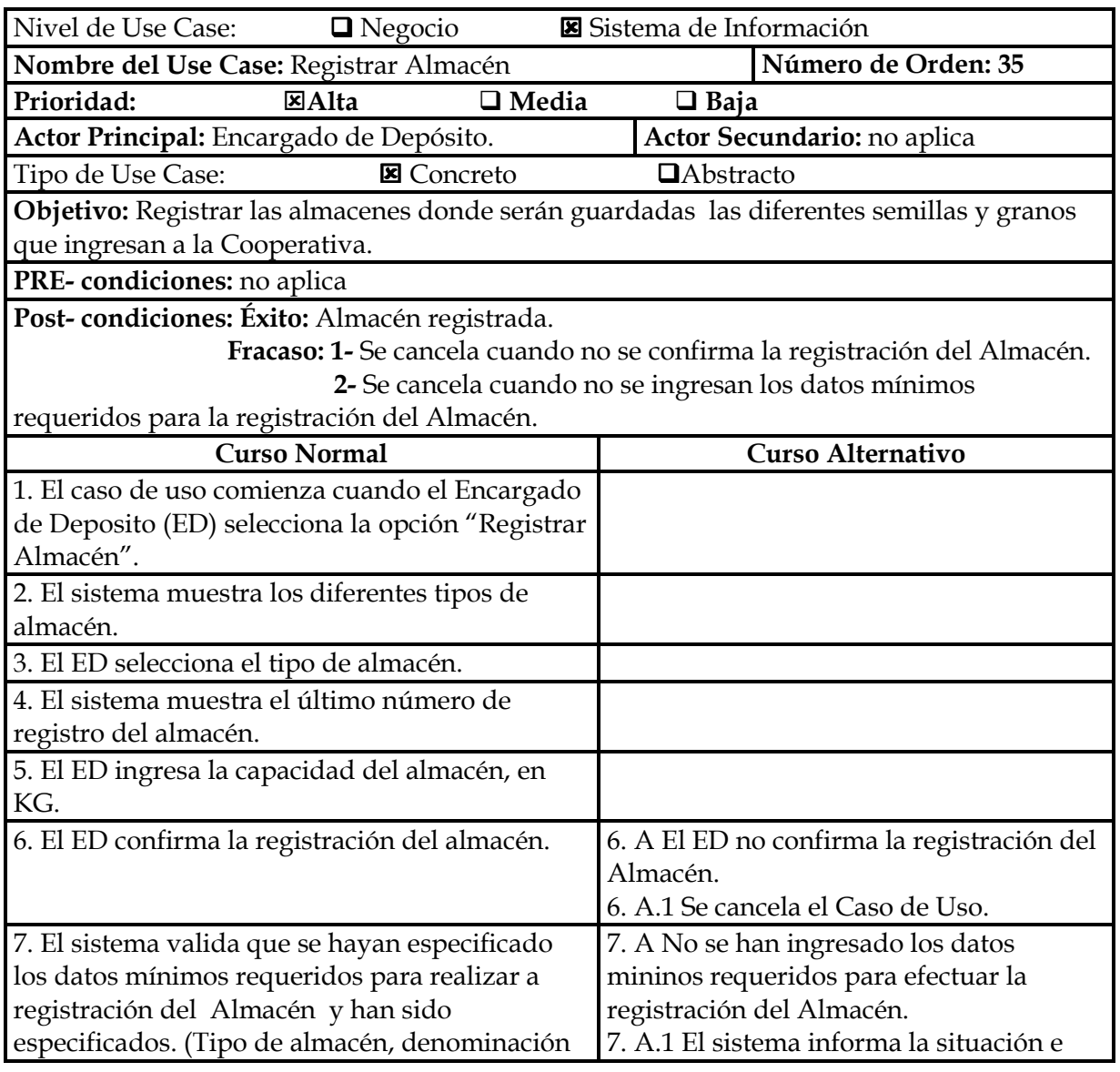

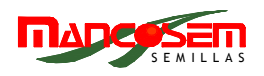

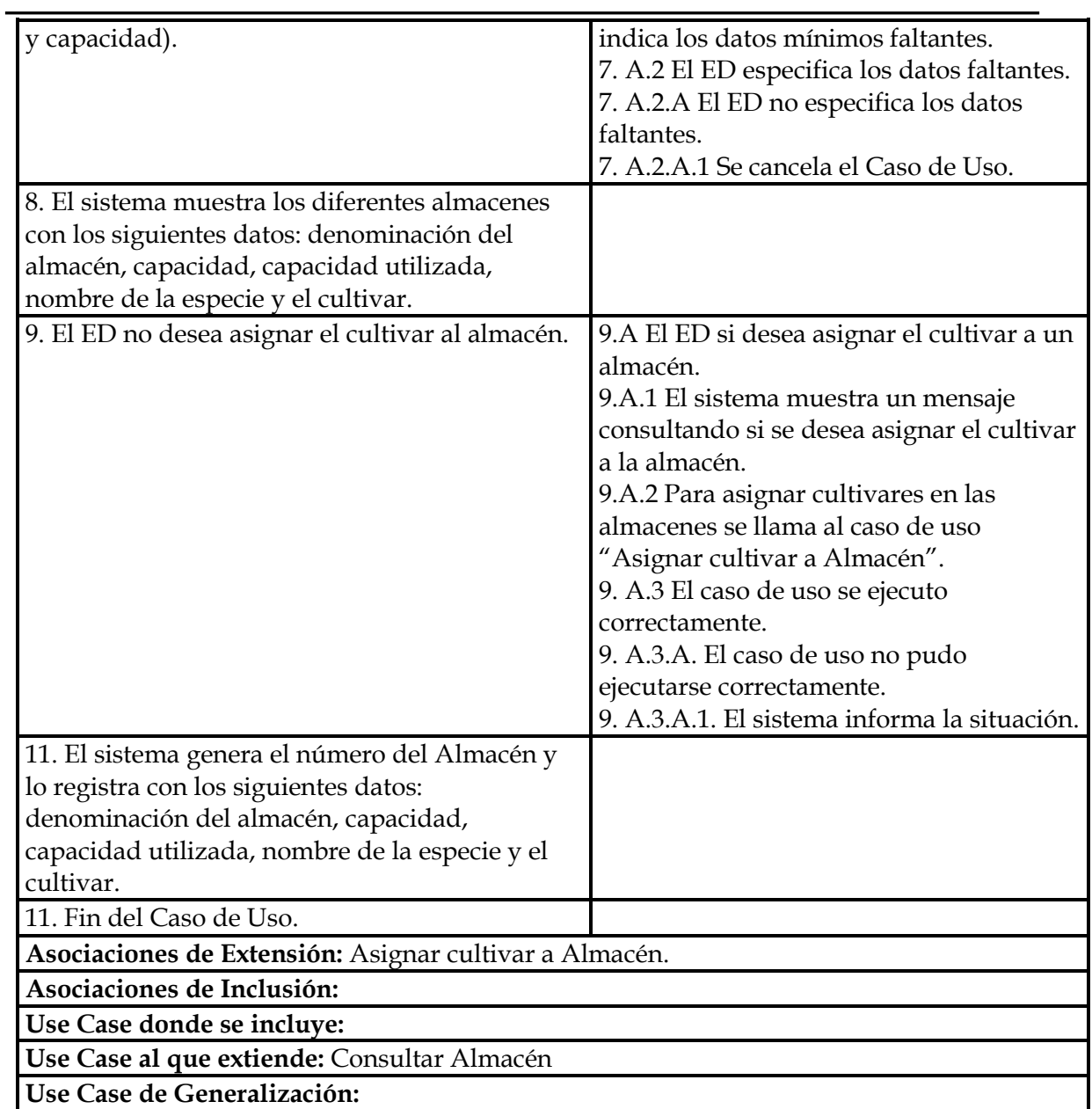

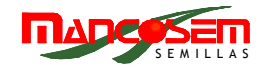

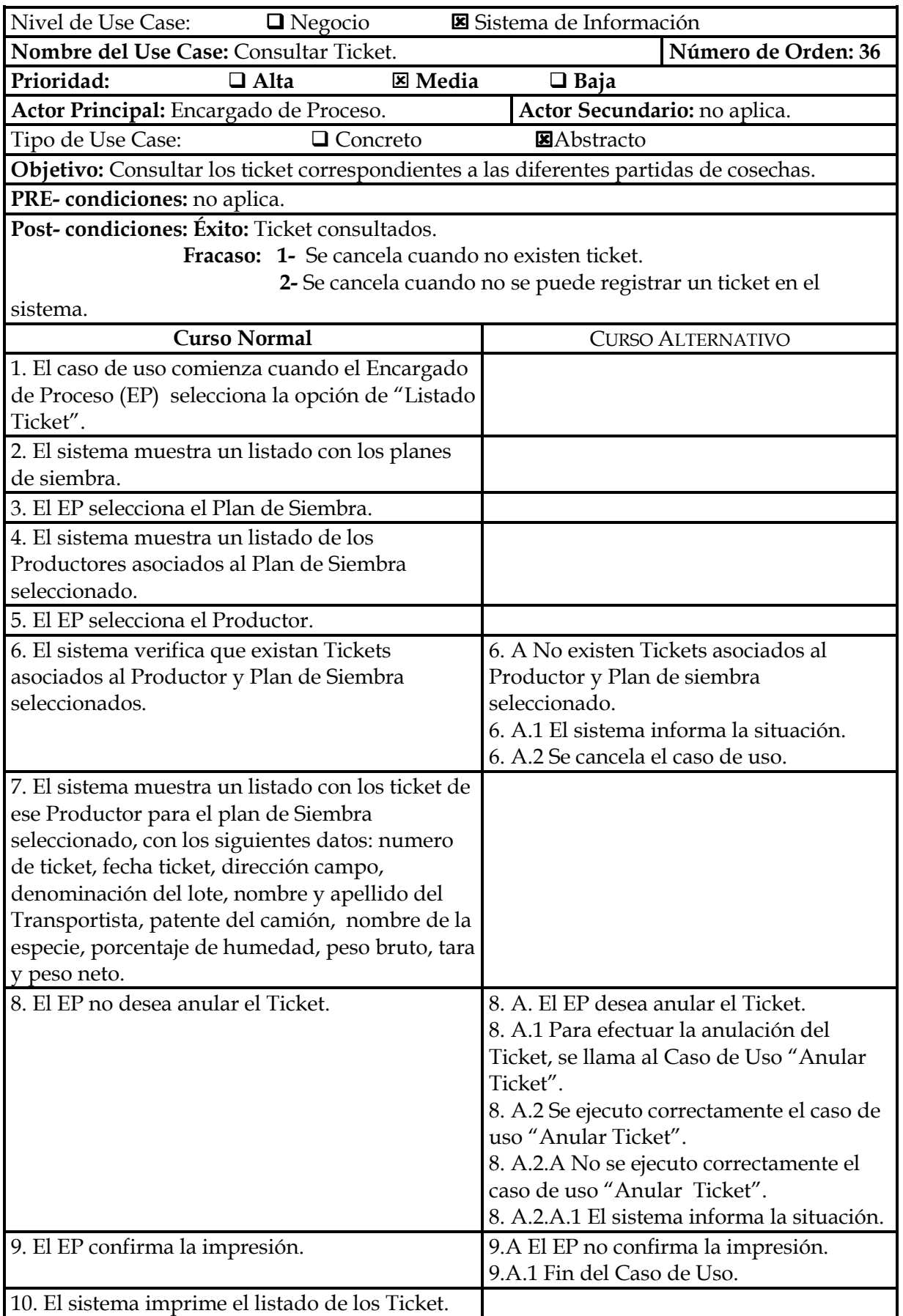
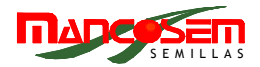

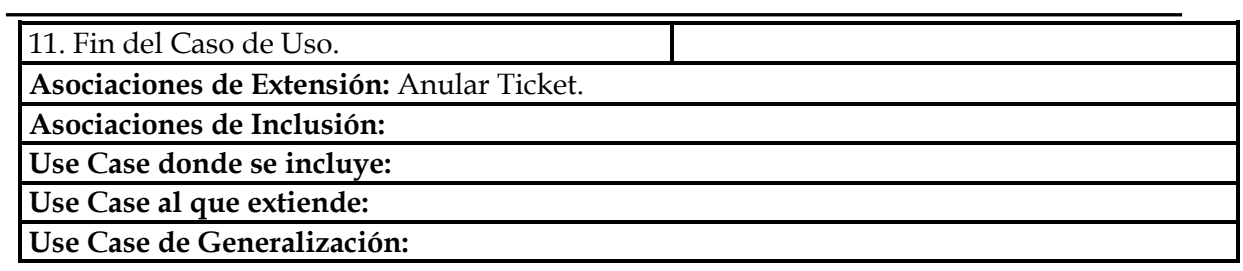

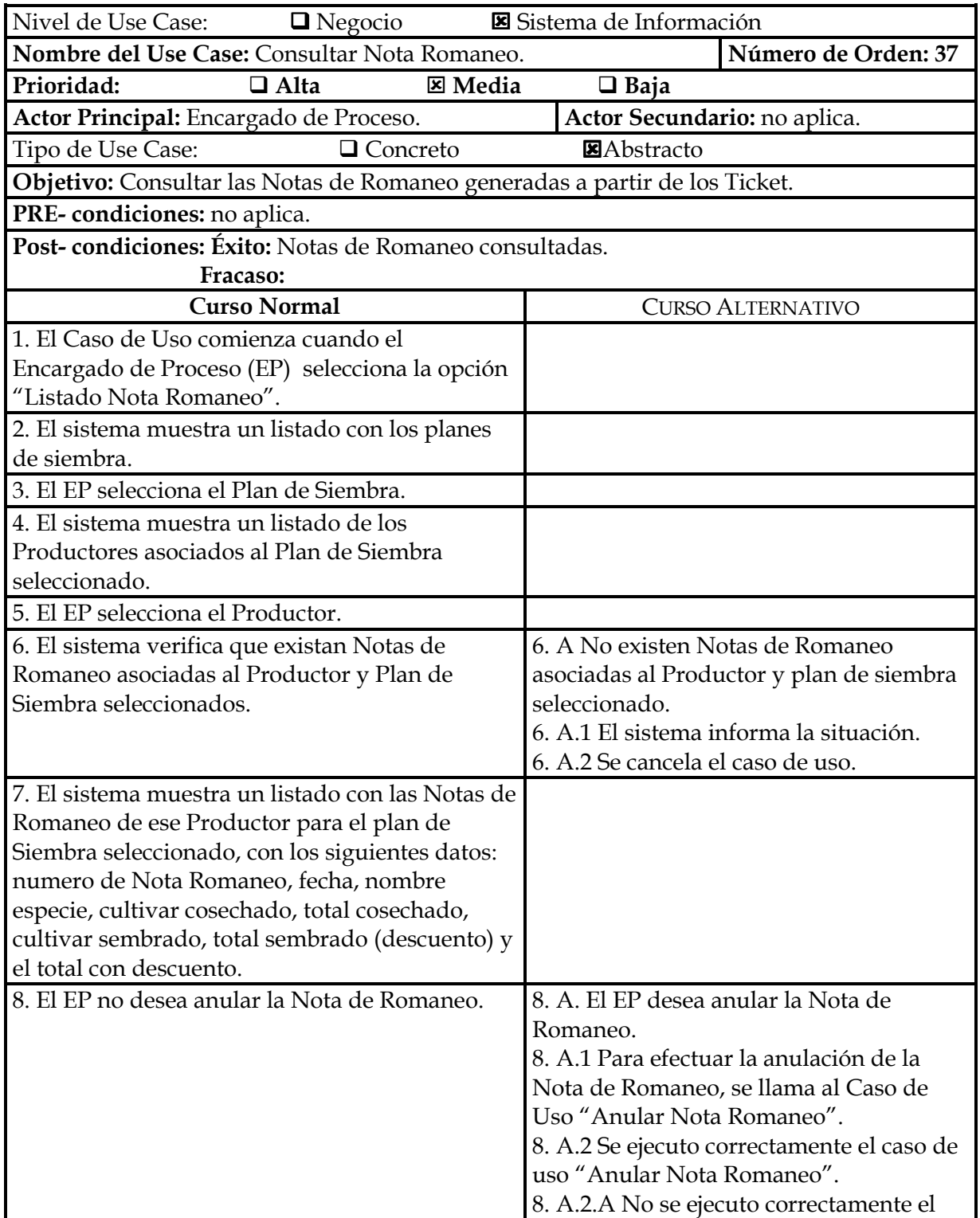

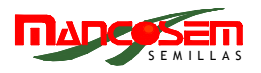

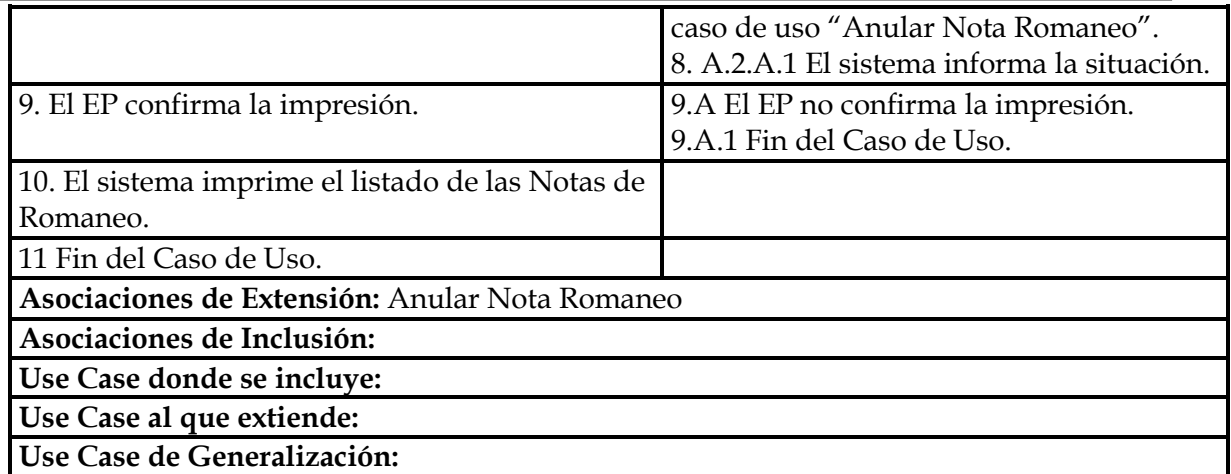

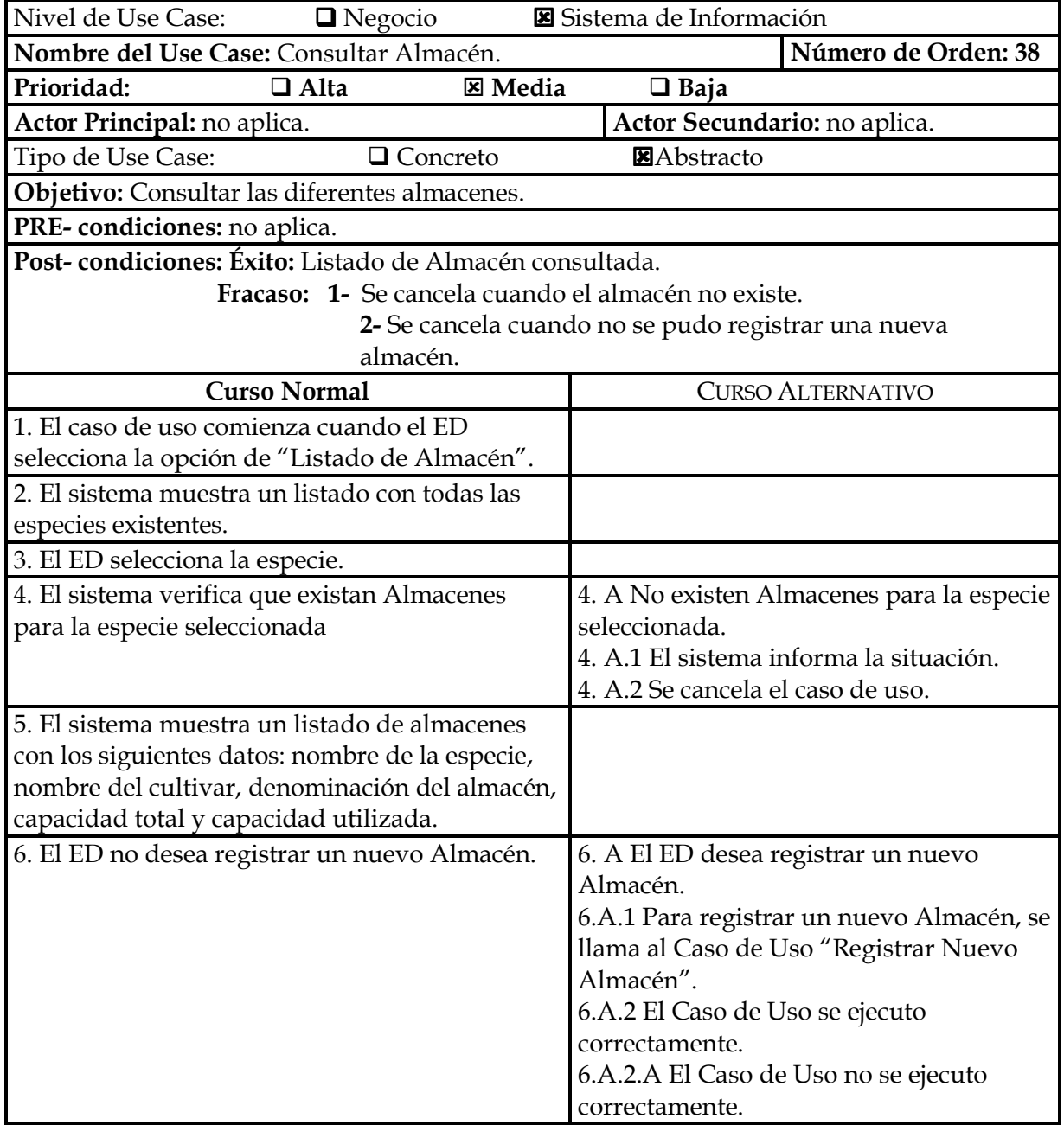

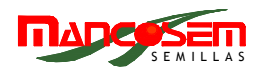

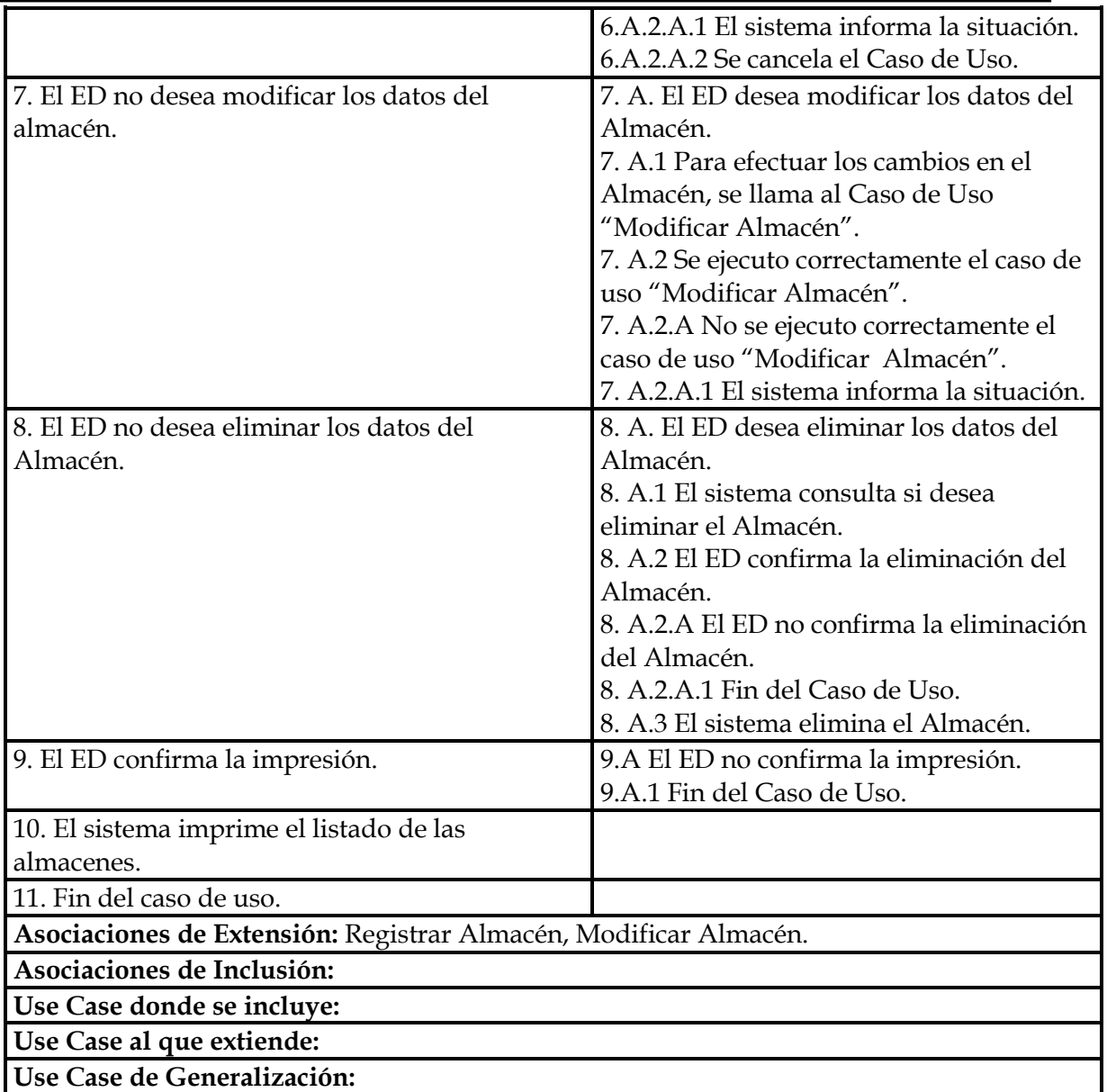

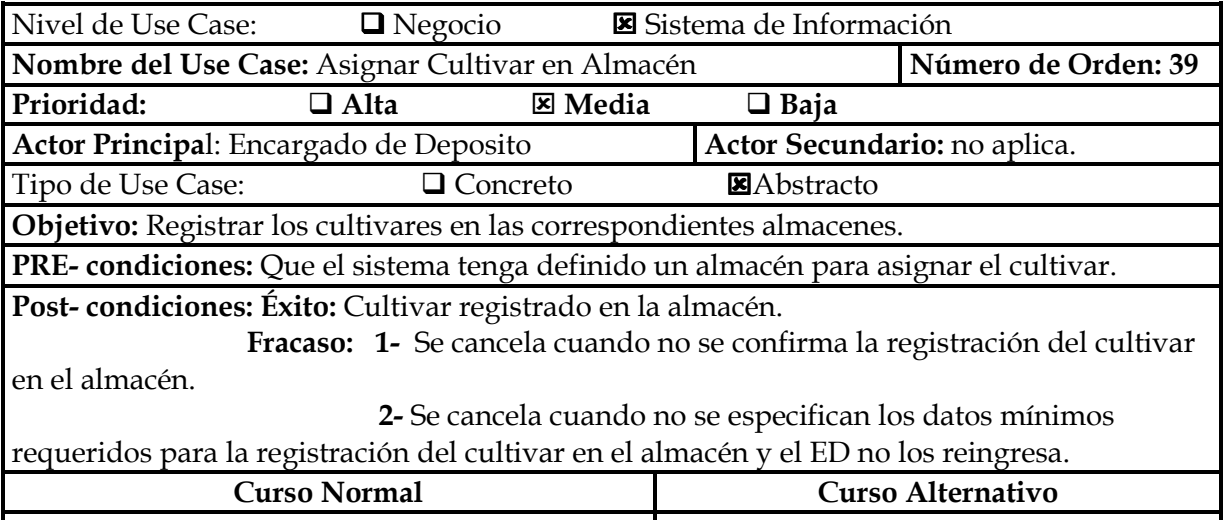

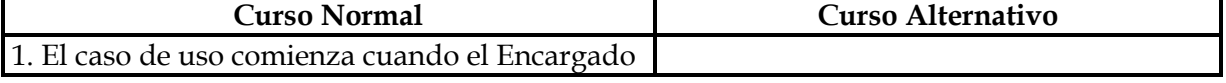

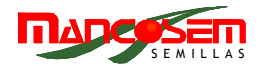

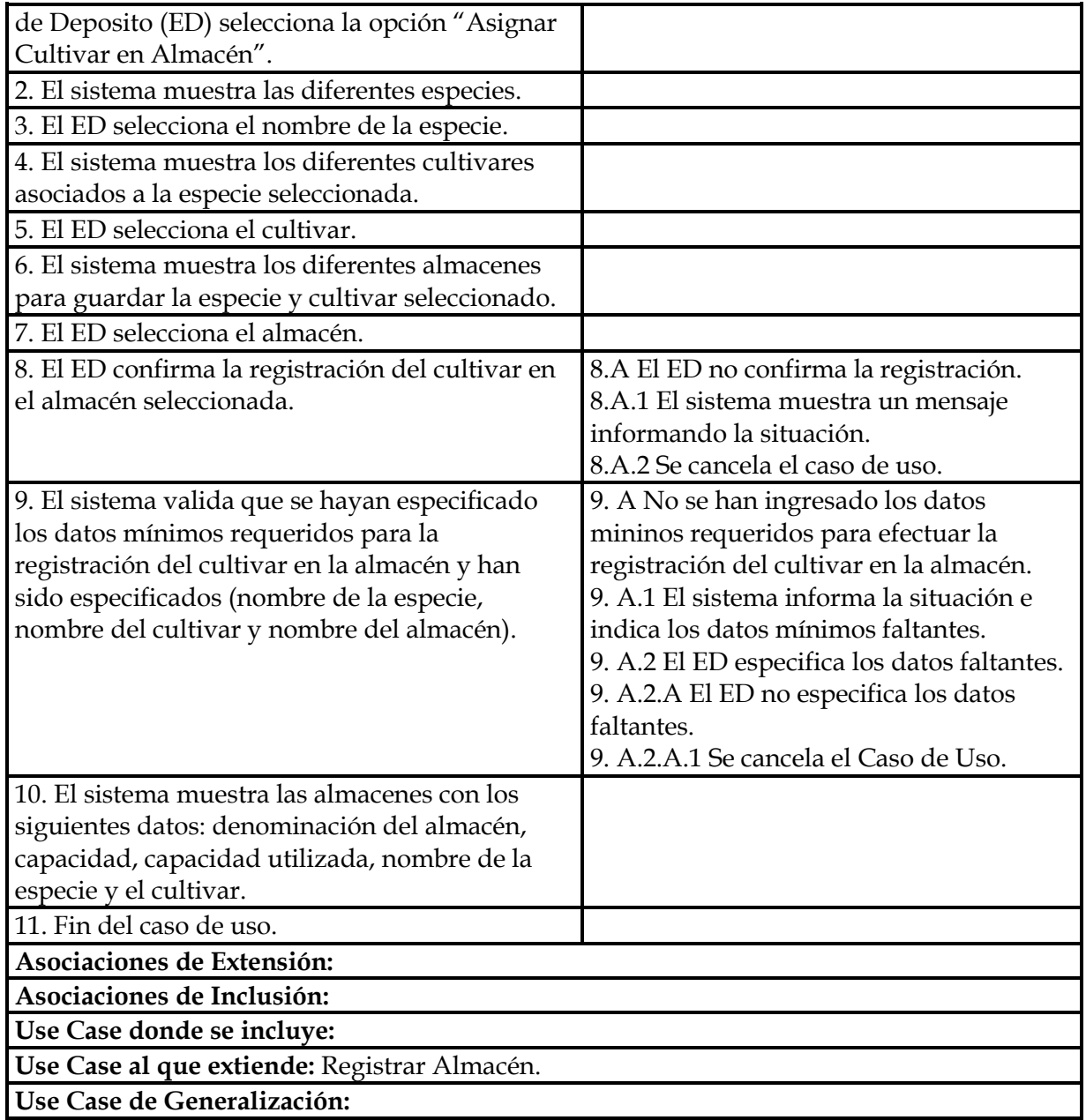

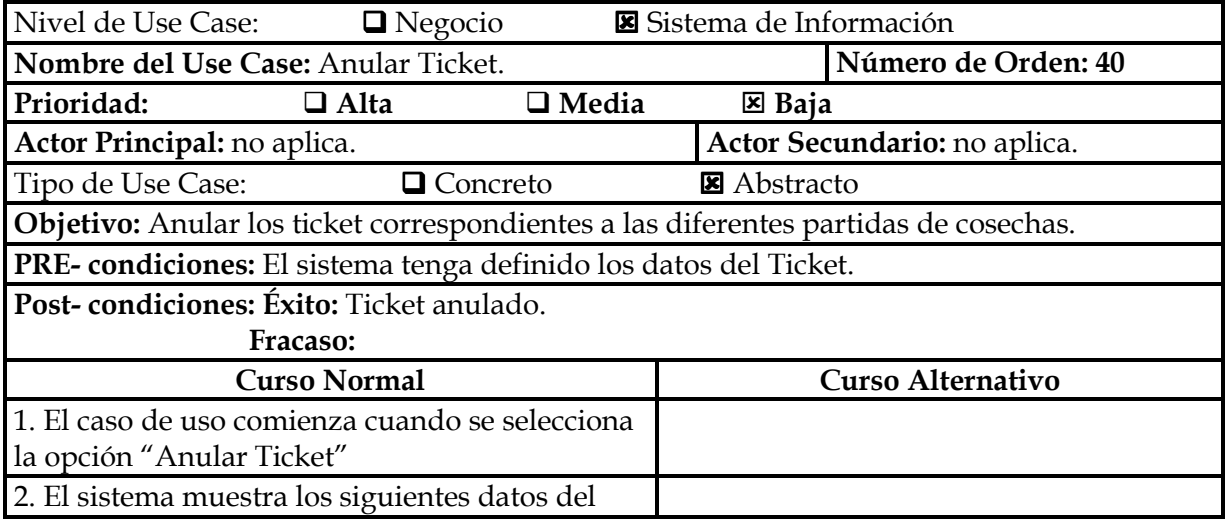

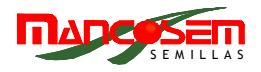

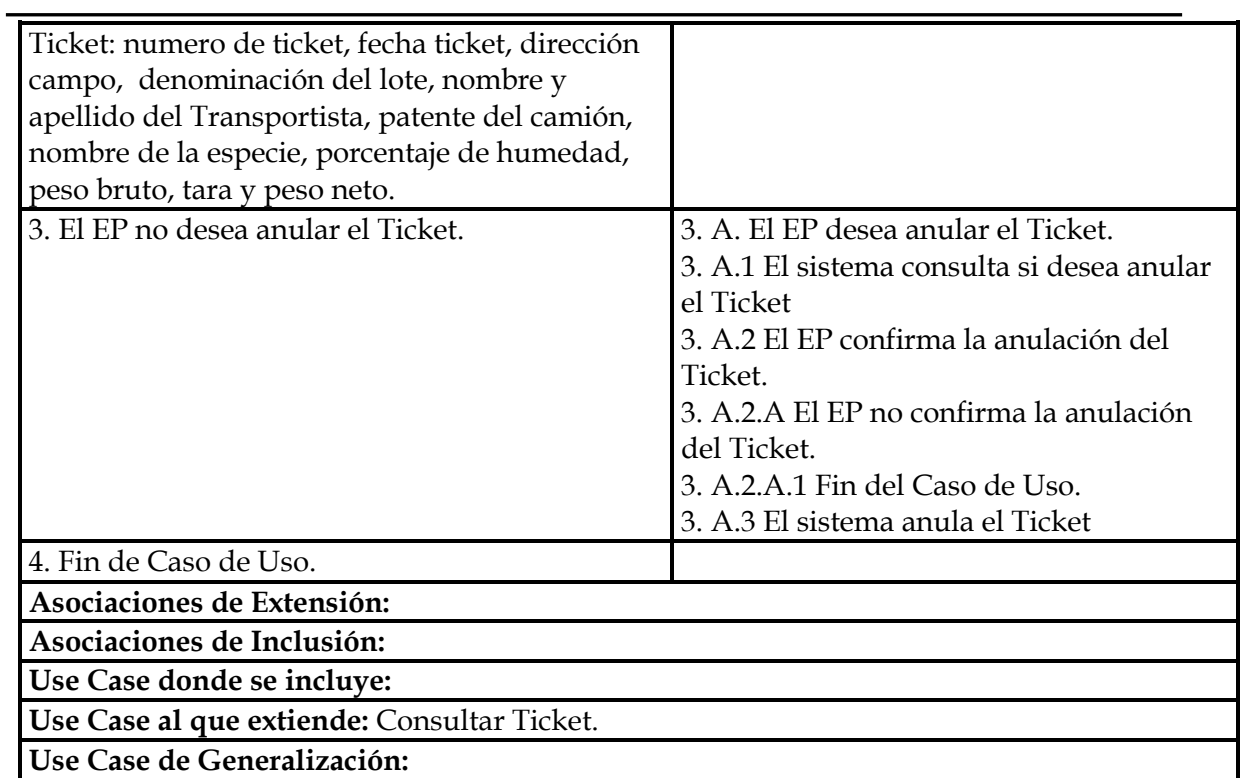

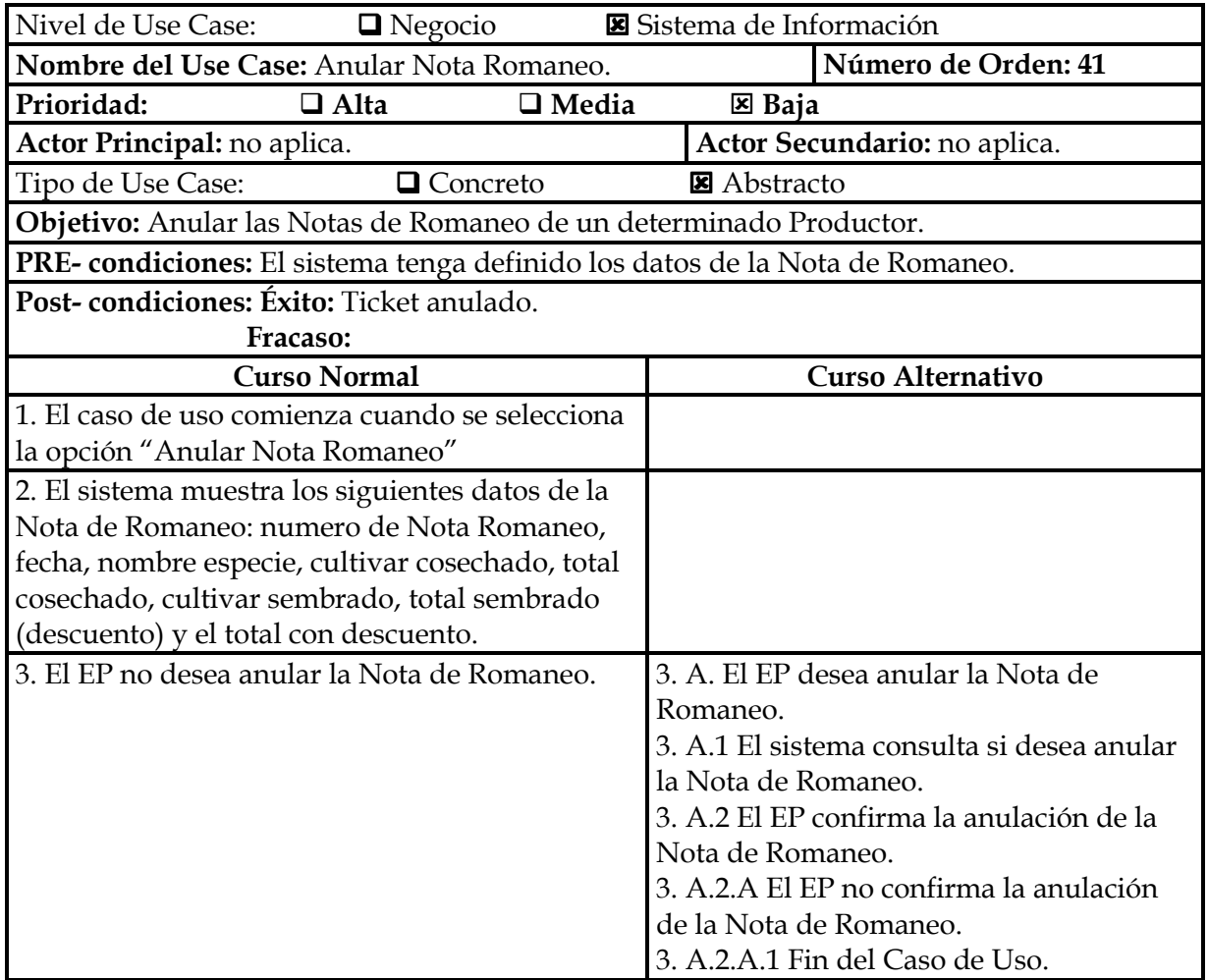

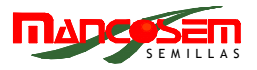

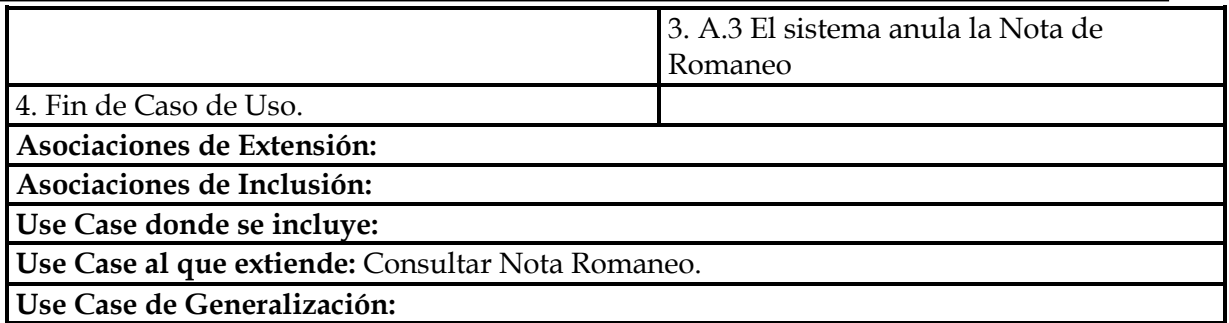

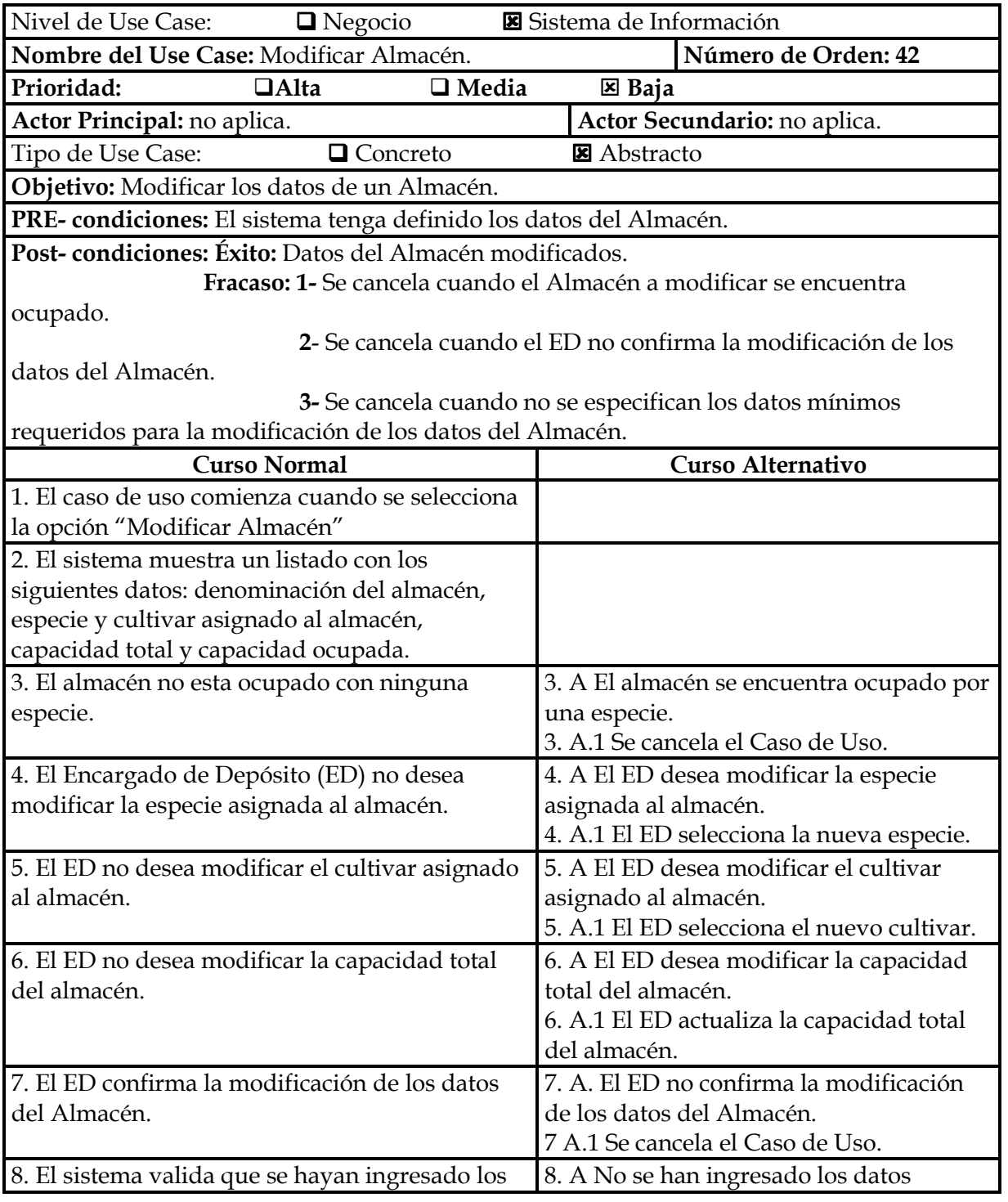

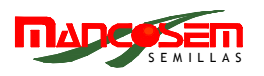

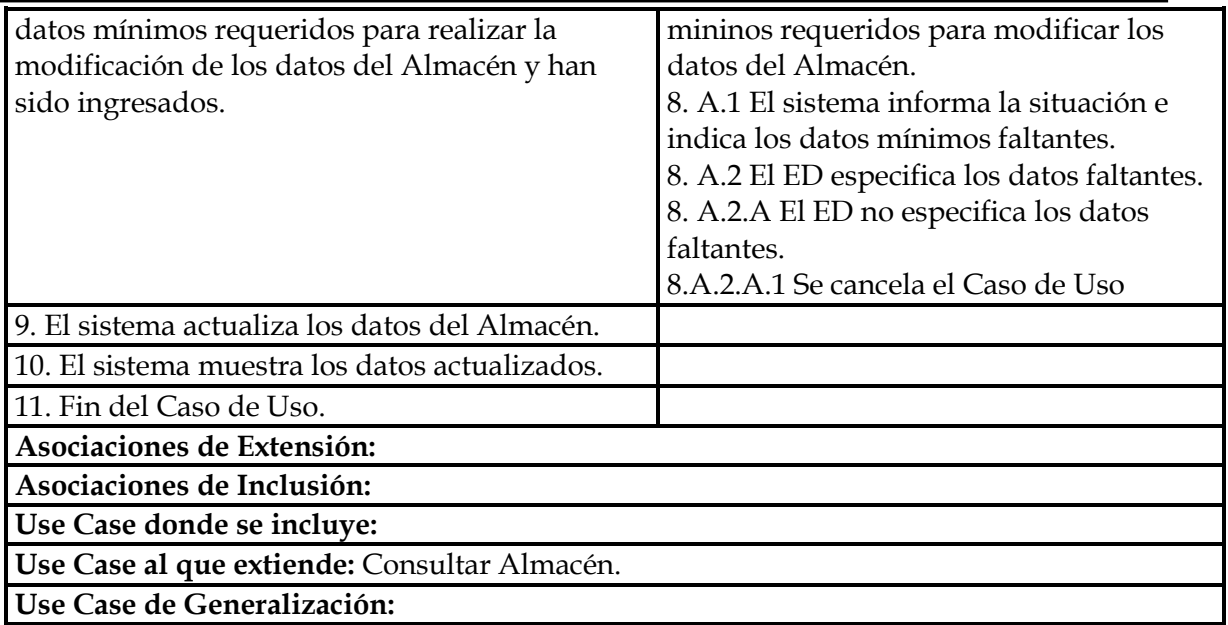

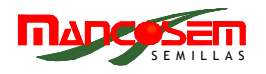

## **PAQUETE COMPRAS**

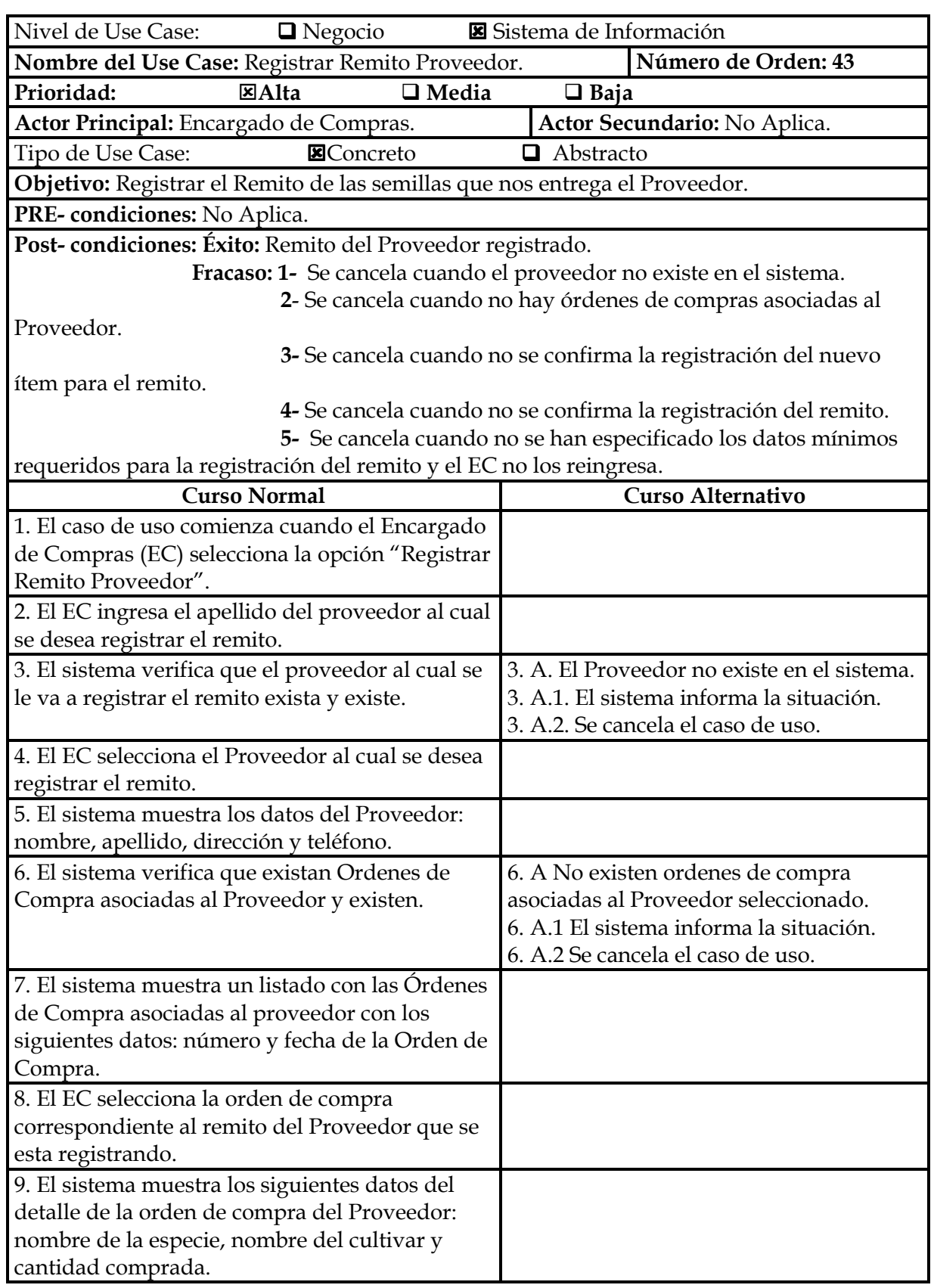

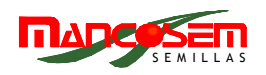

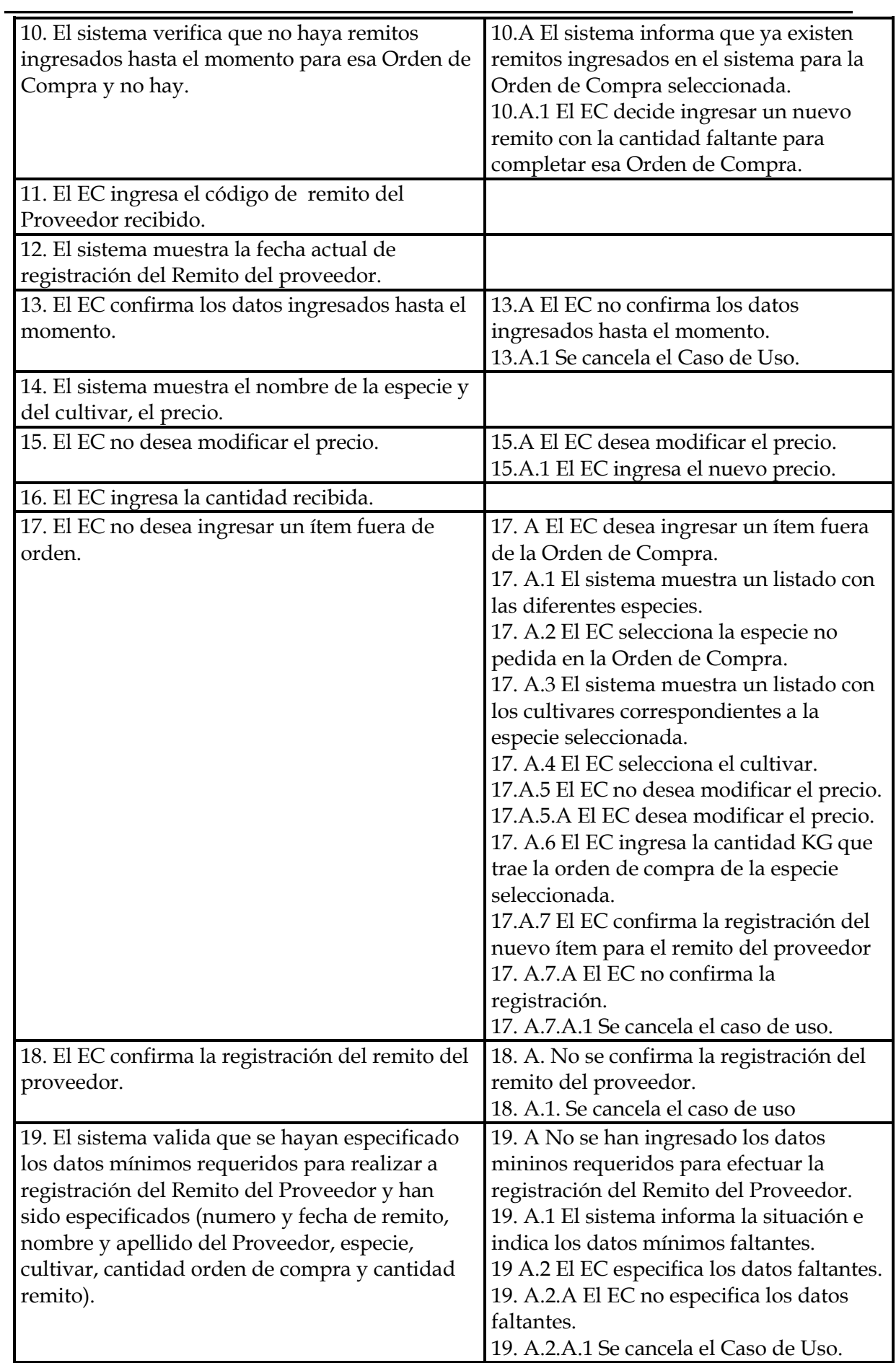

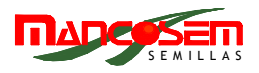

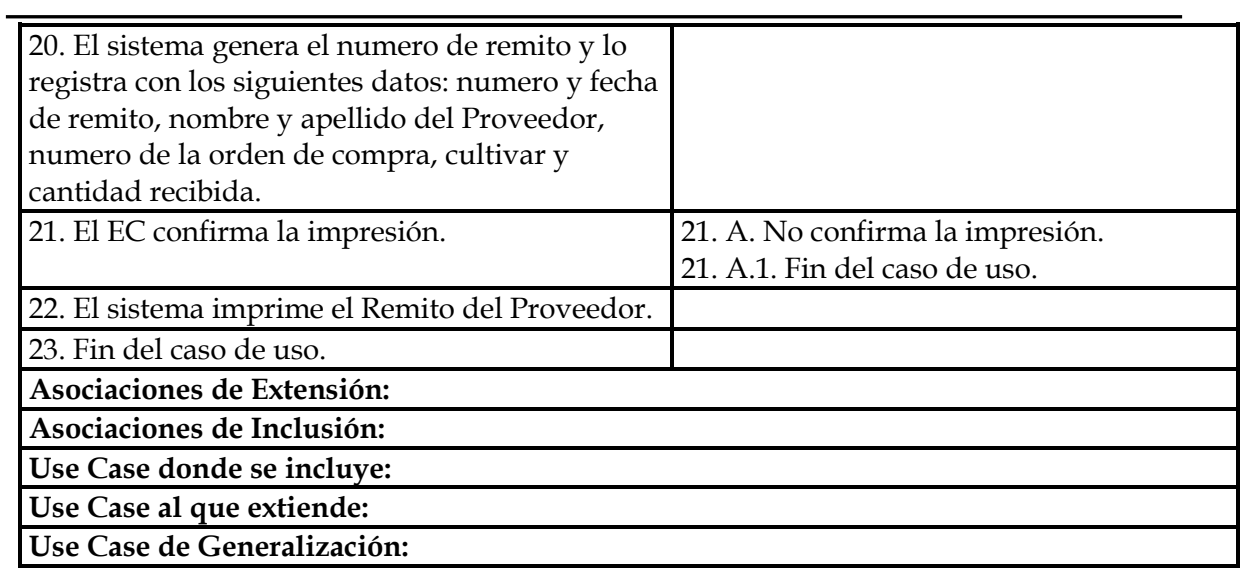

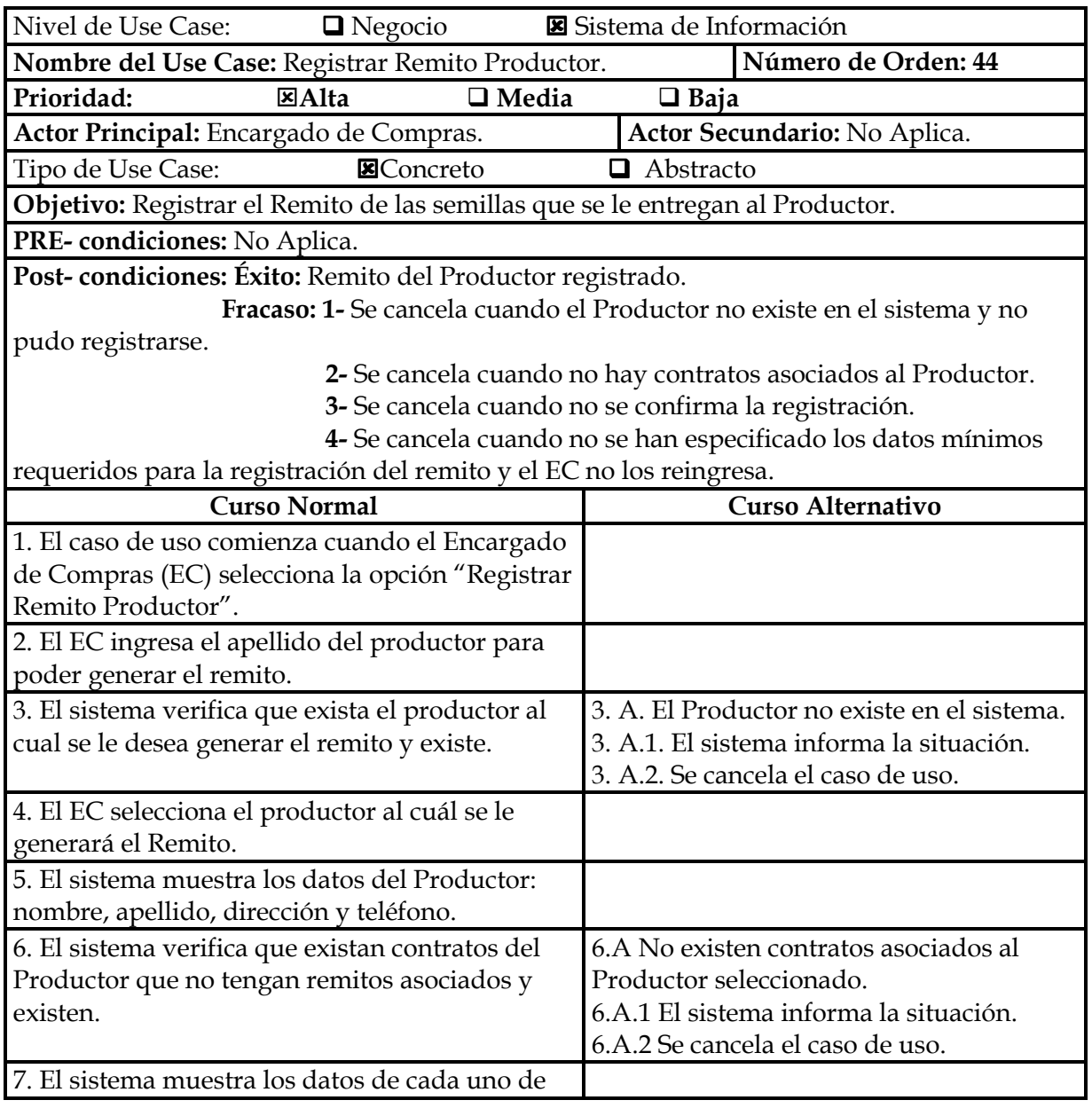

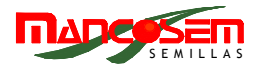

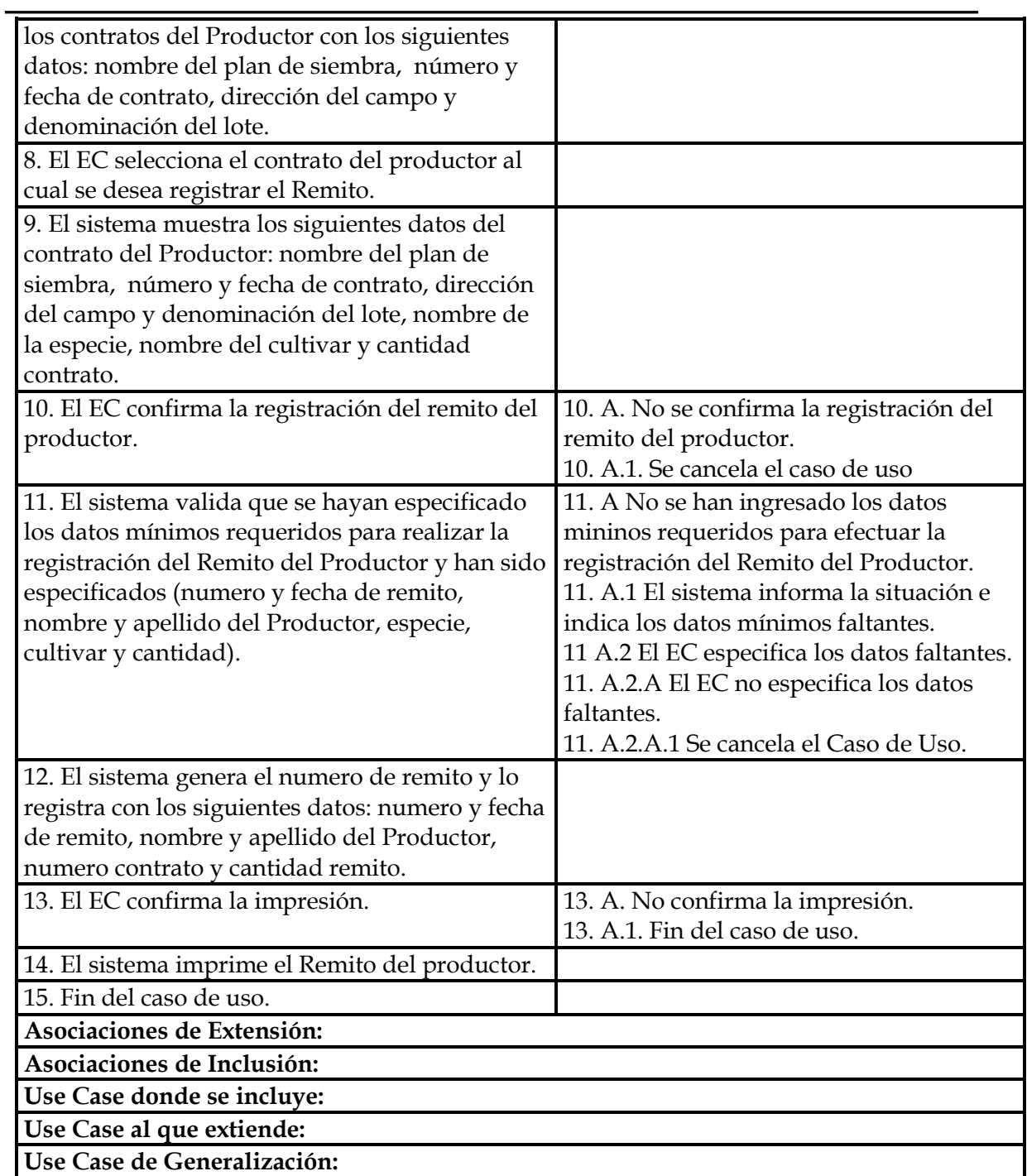

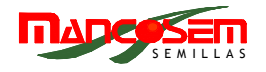

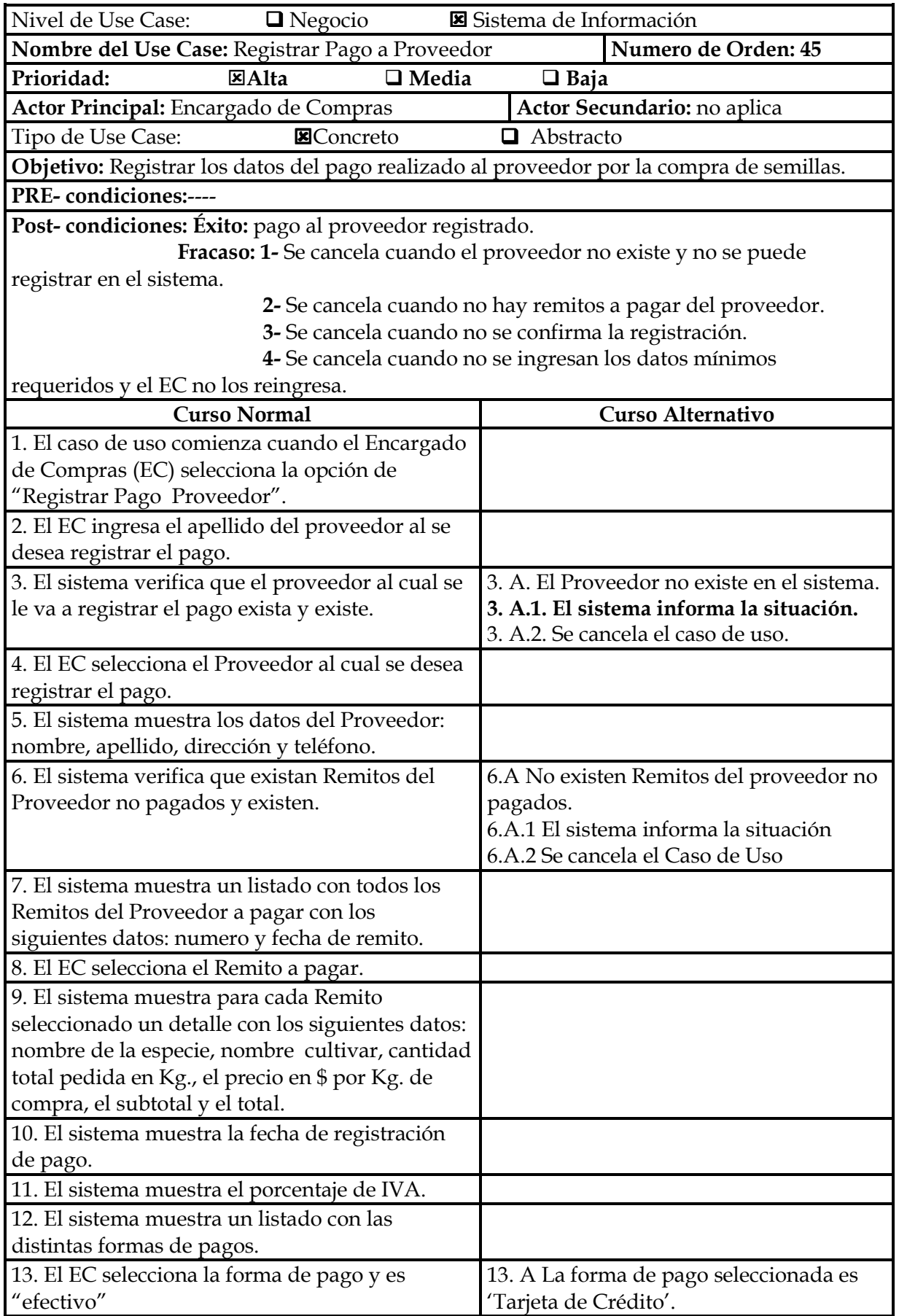

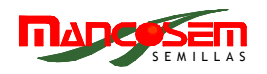

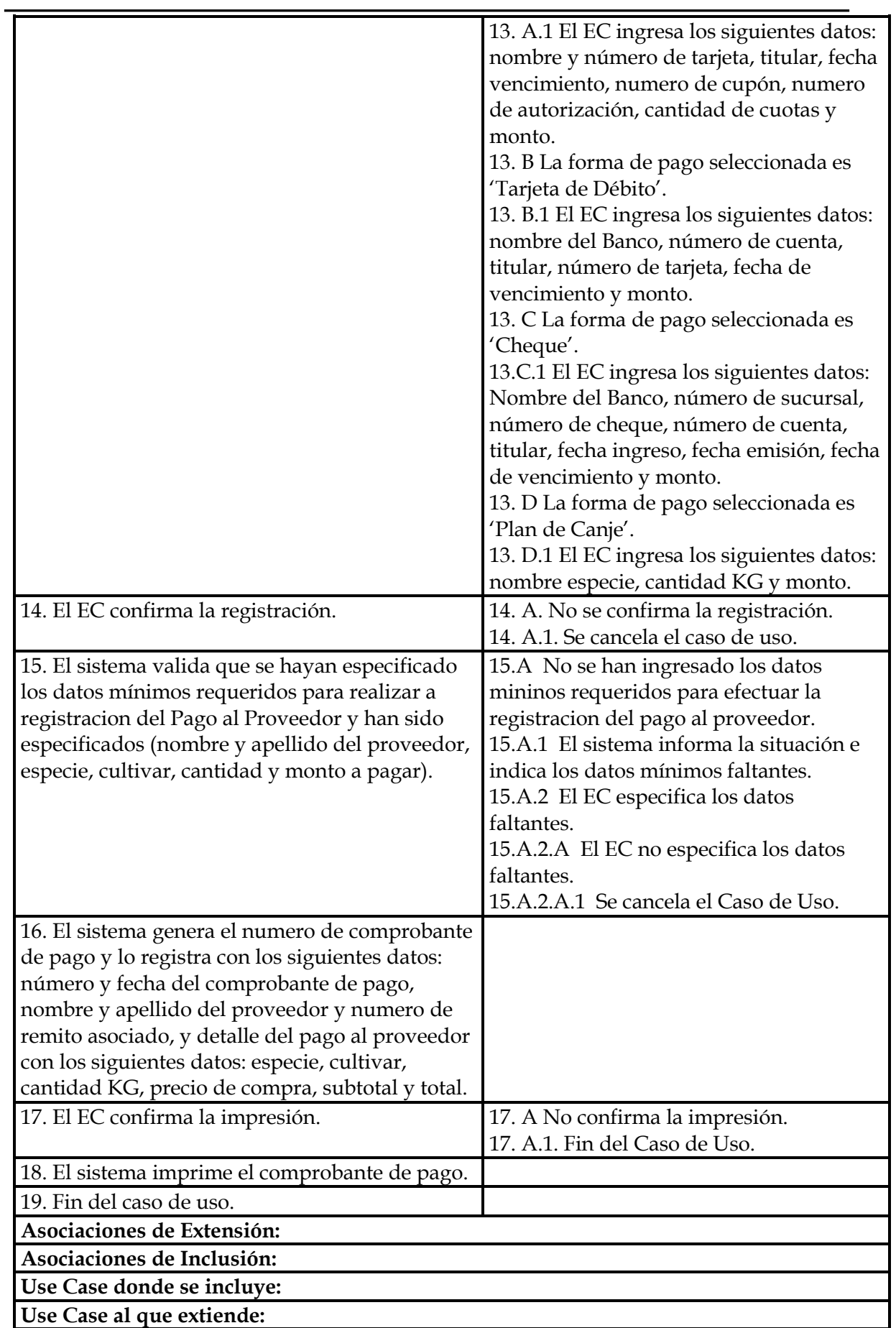

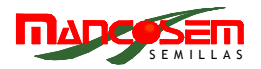

## **Use Case de Generalización:**

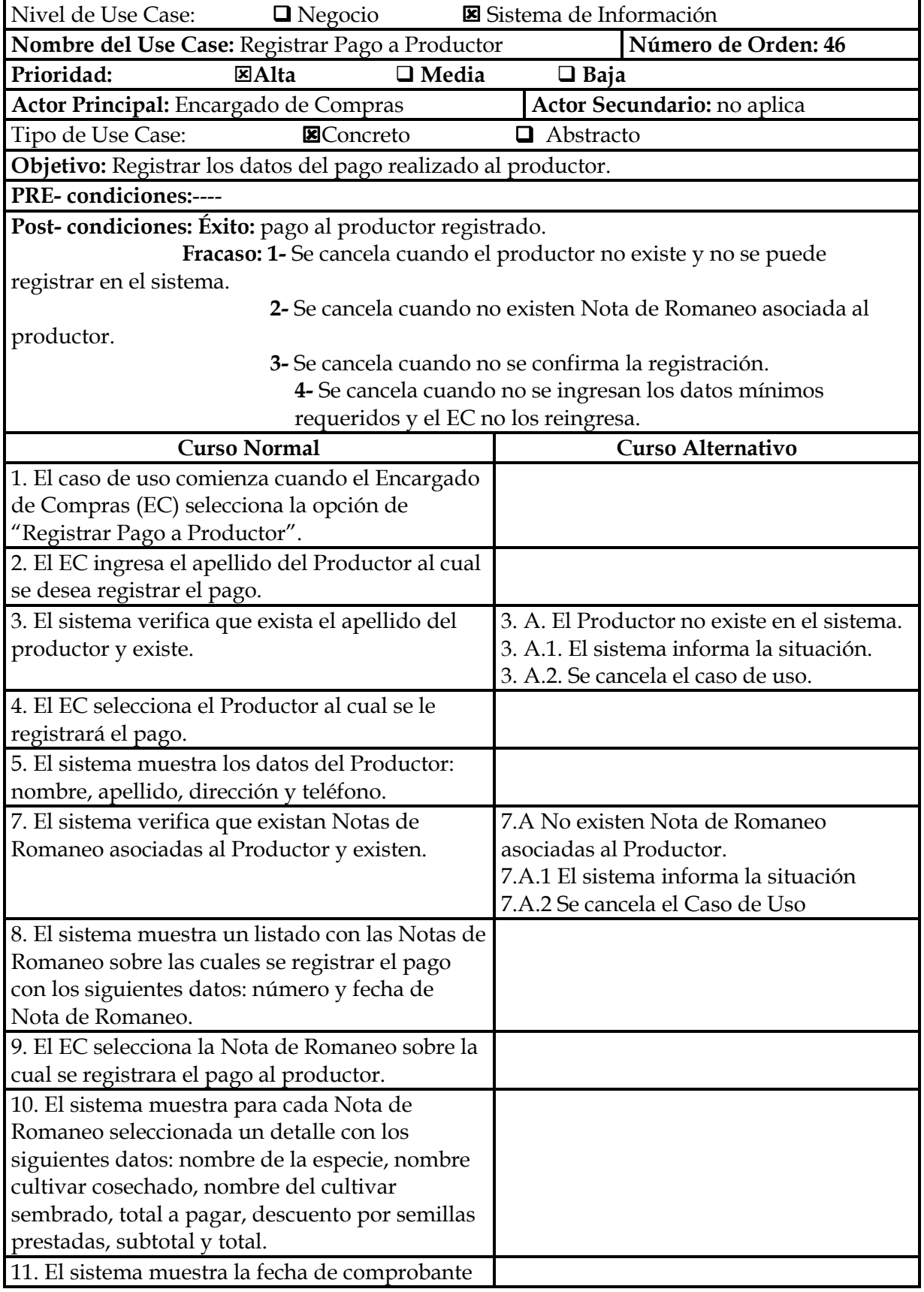

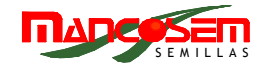

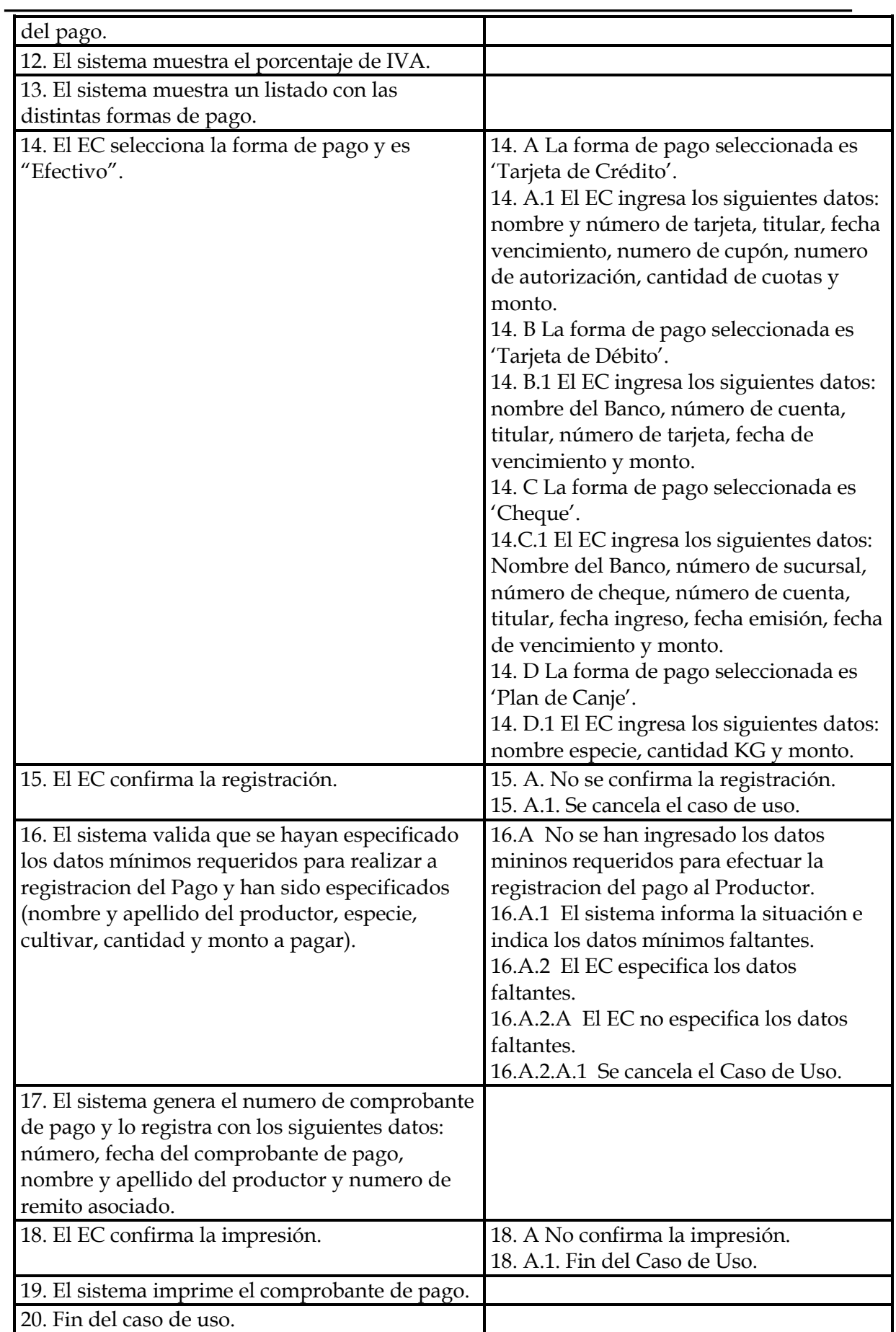

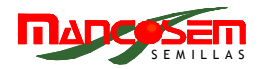

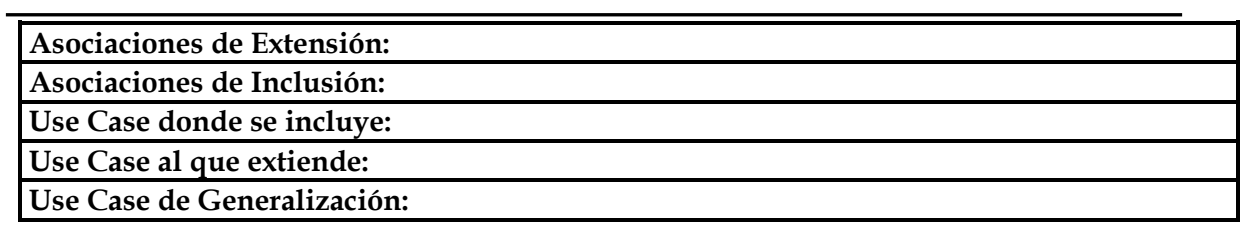

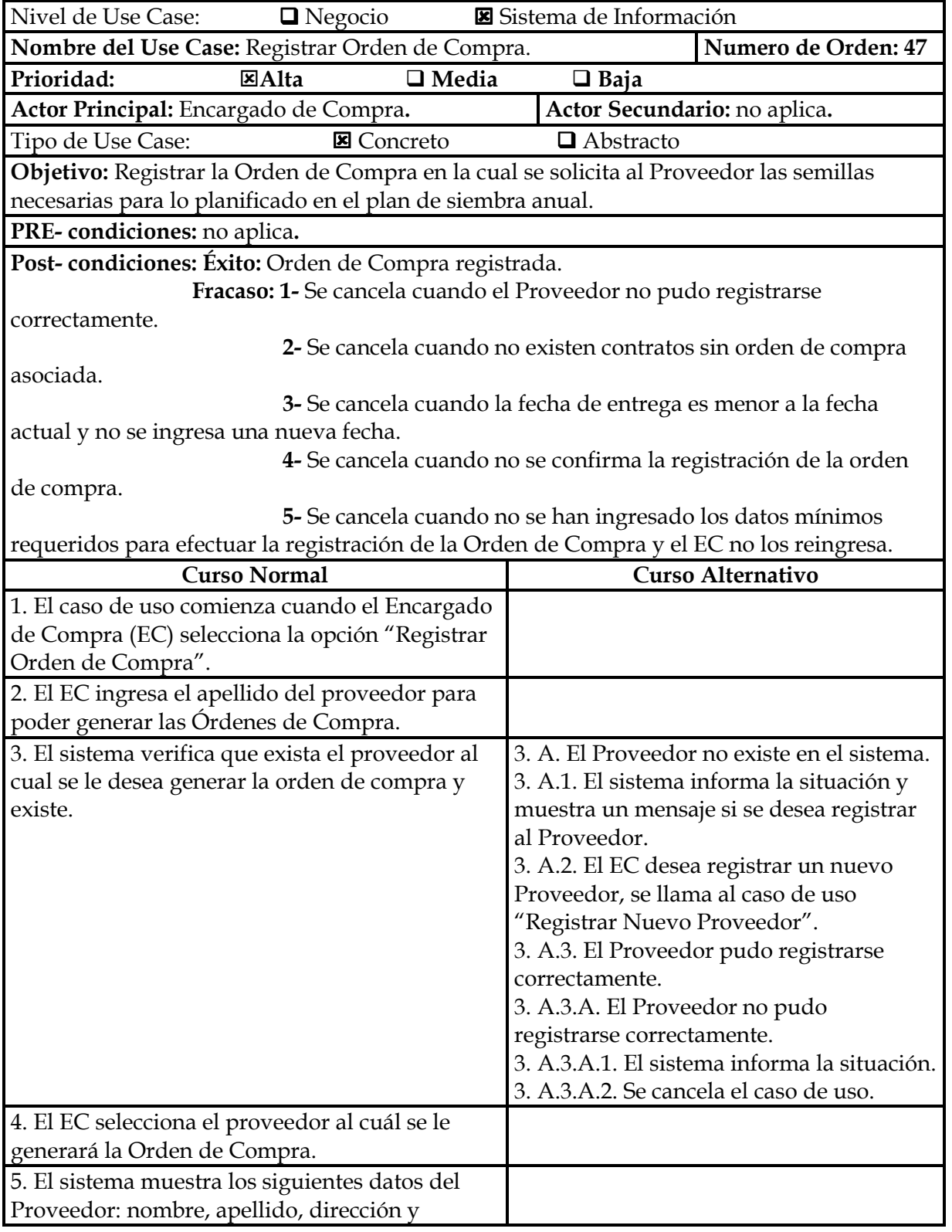

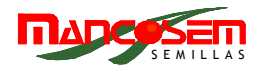

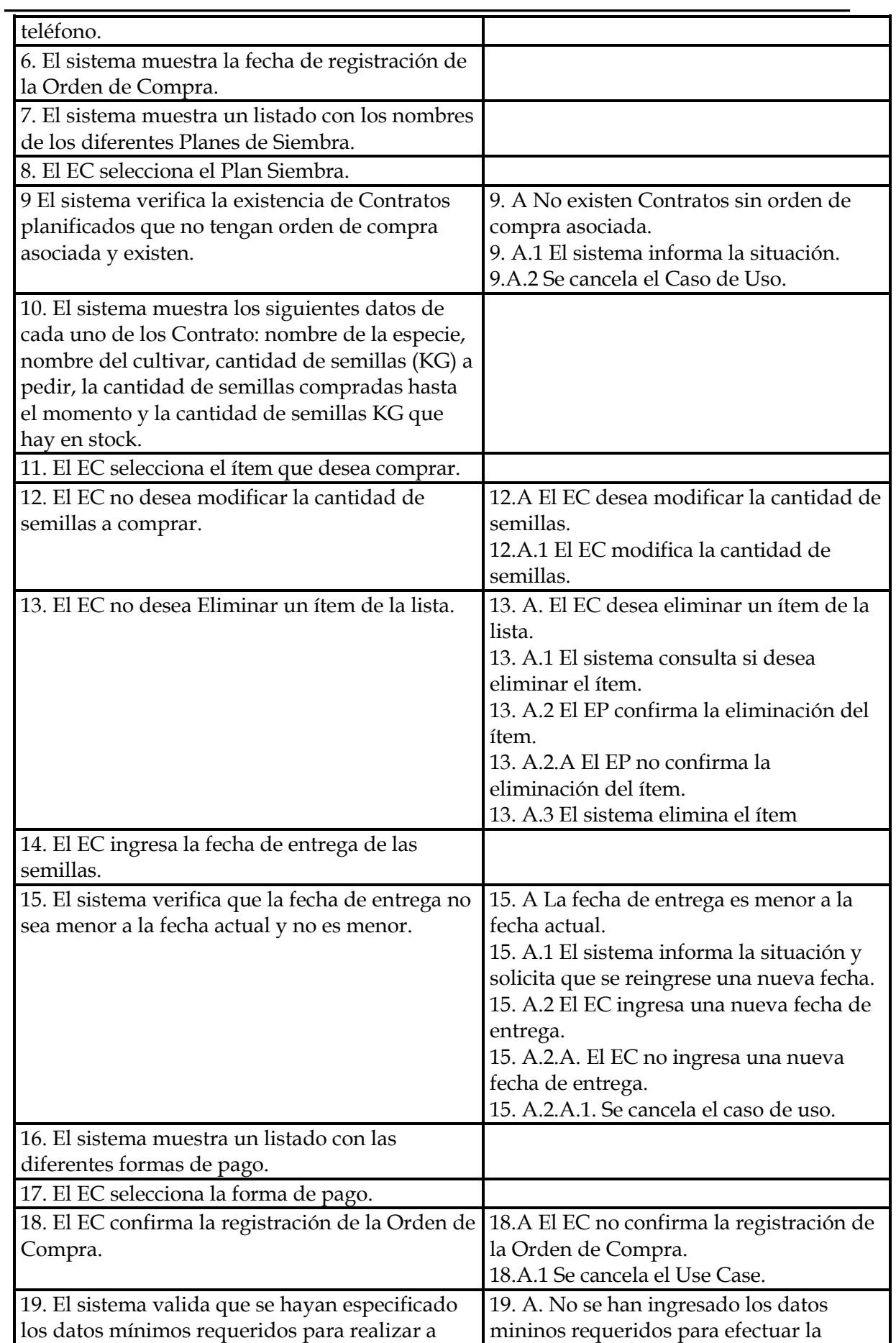

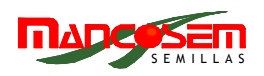

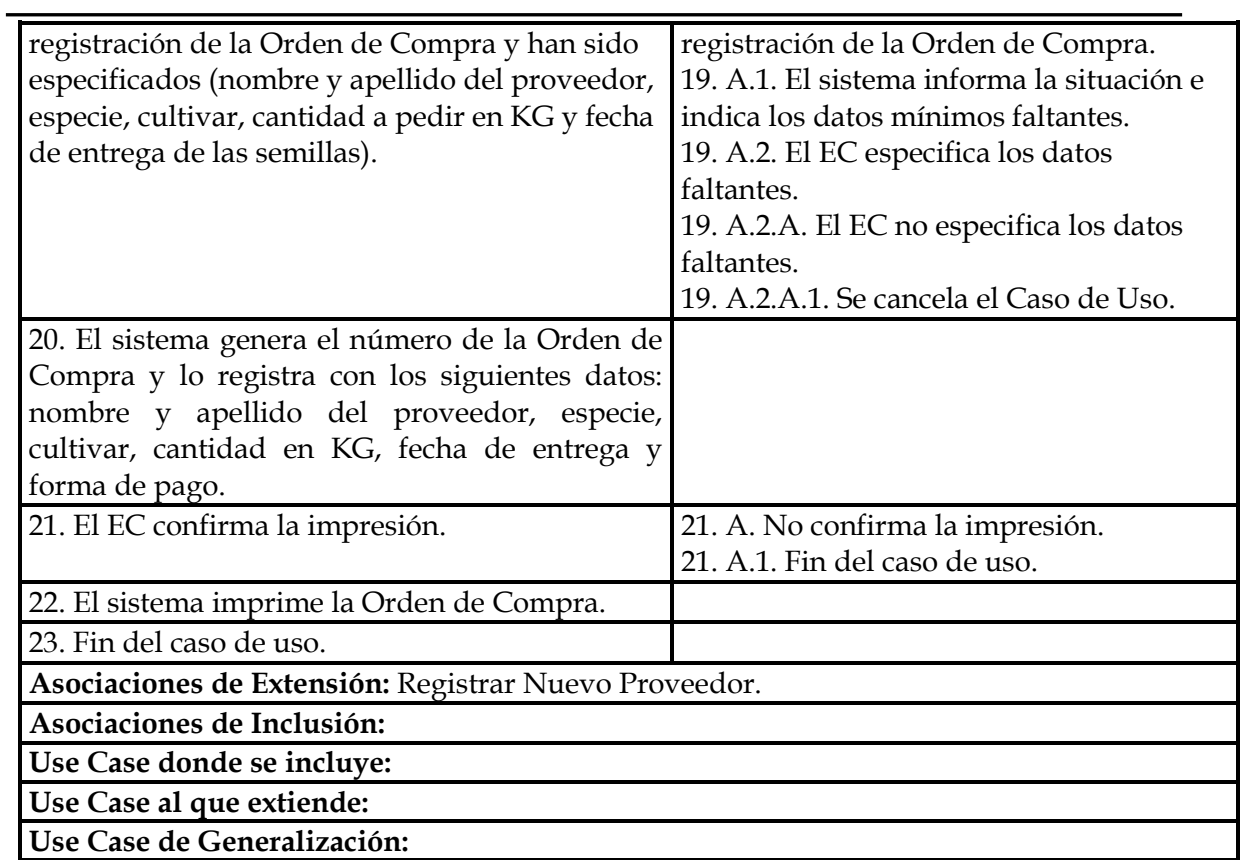

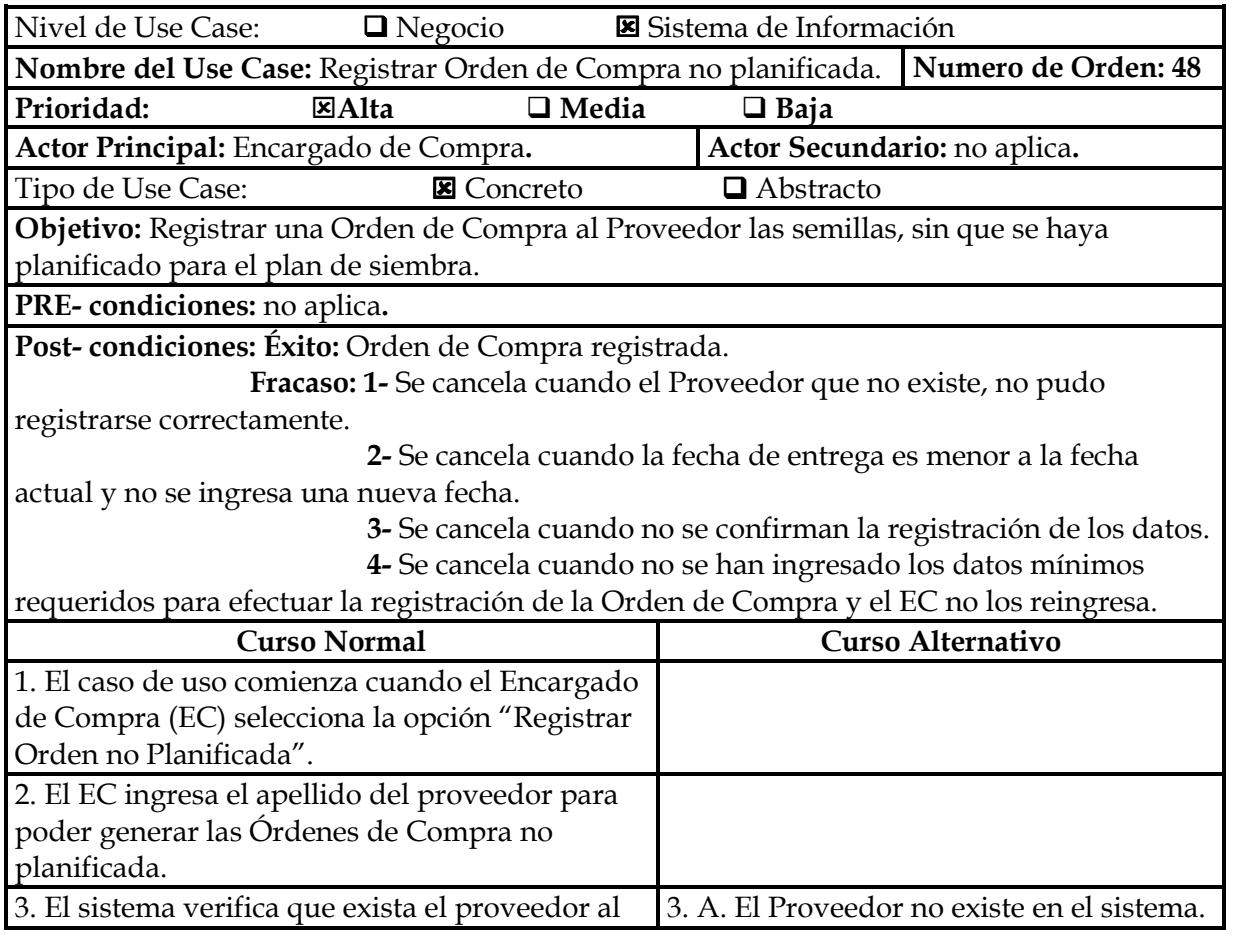

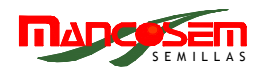

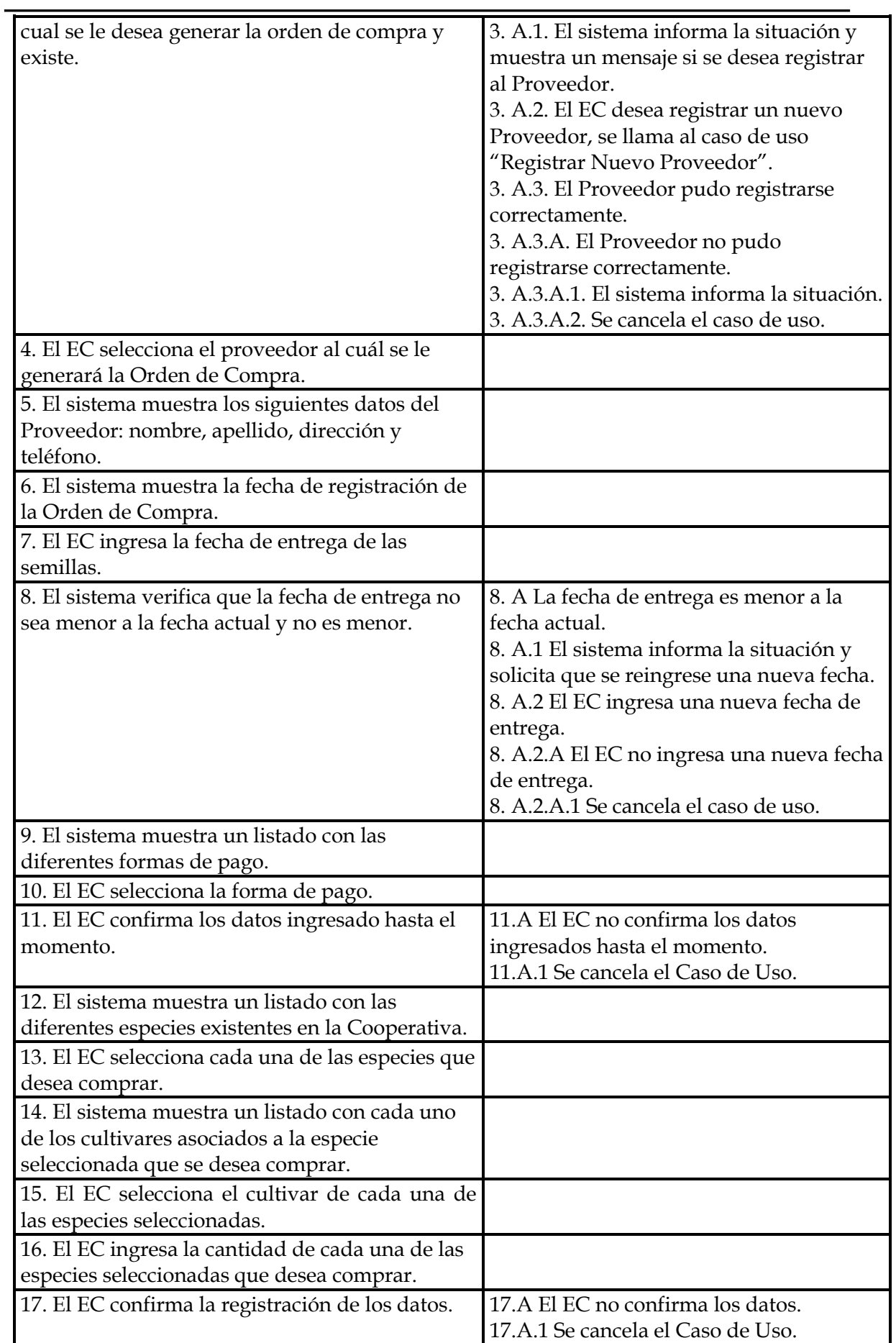

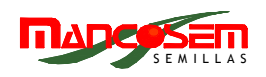

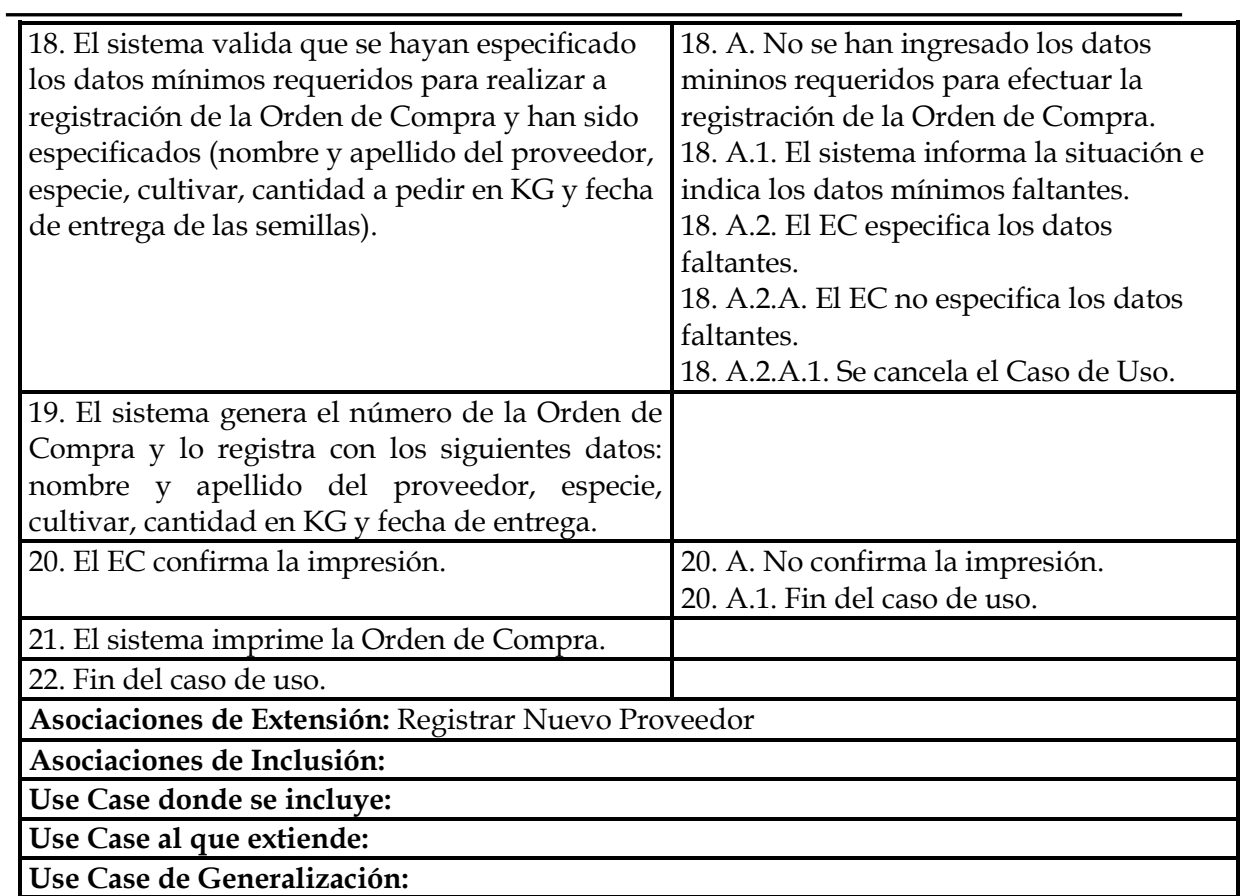

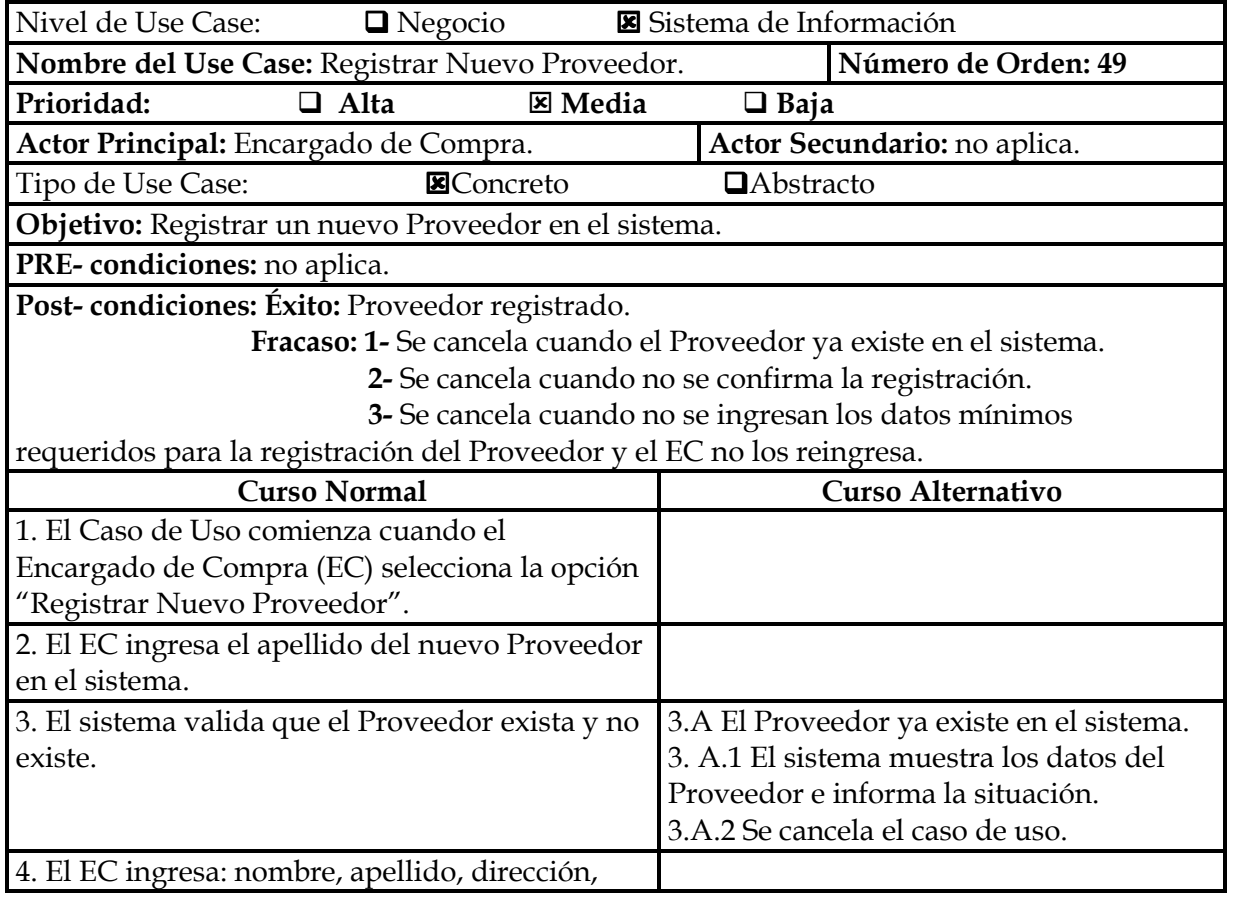

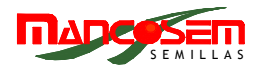

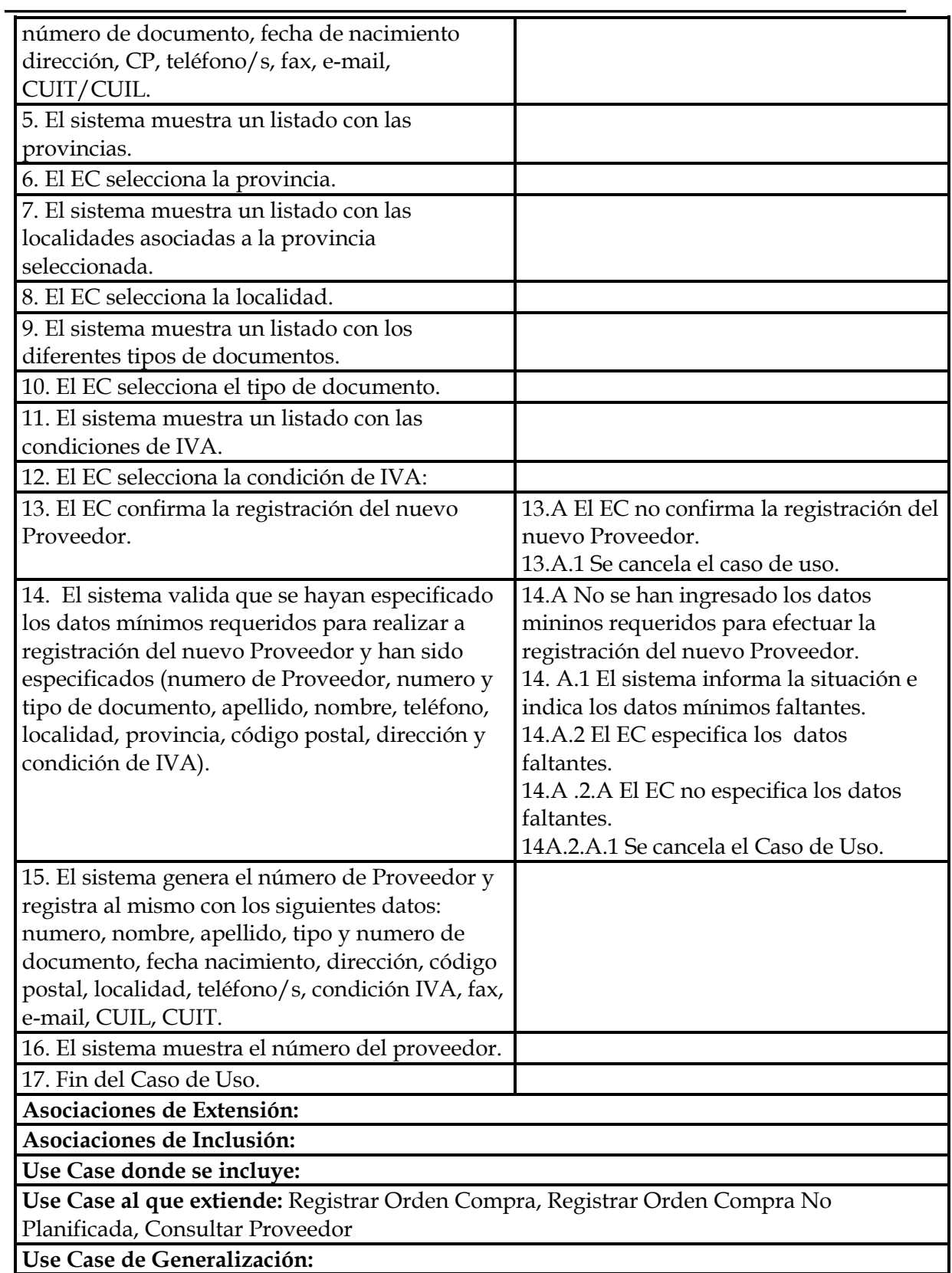

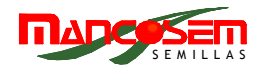

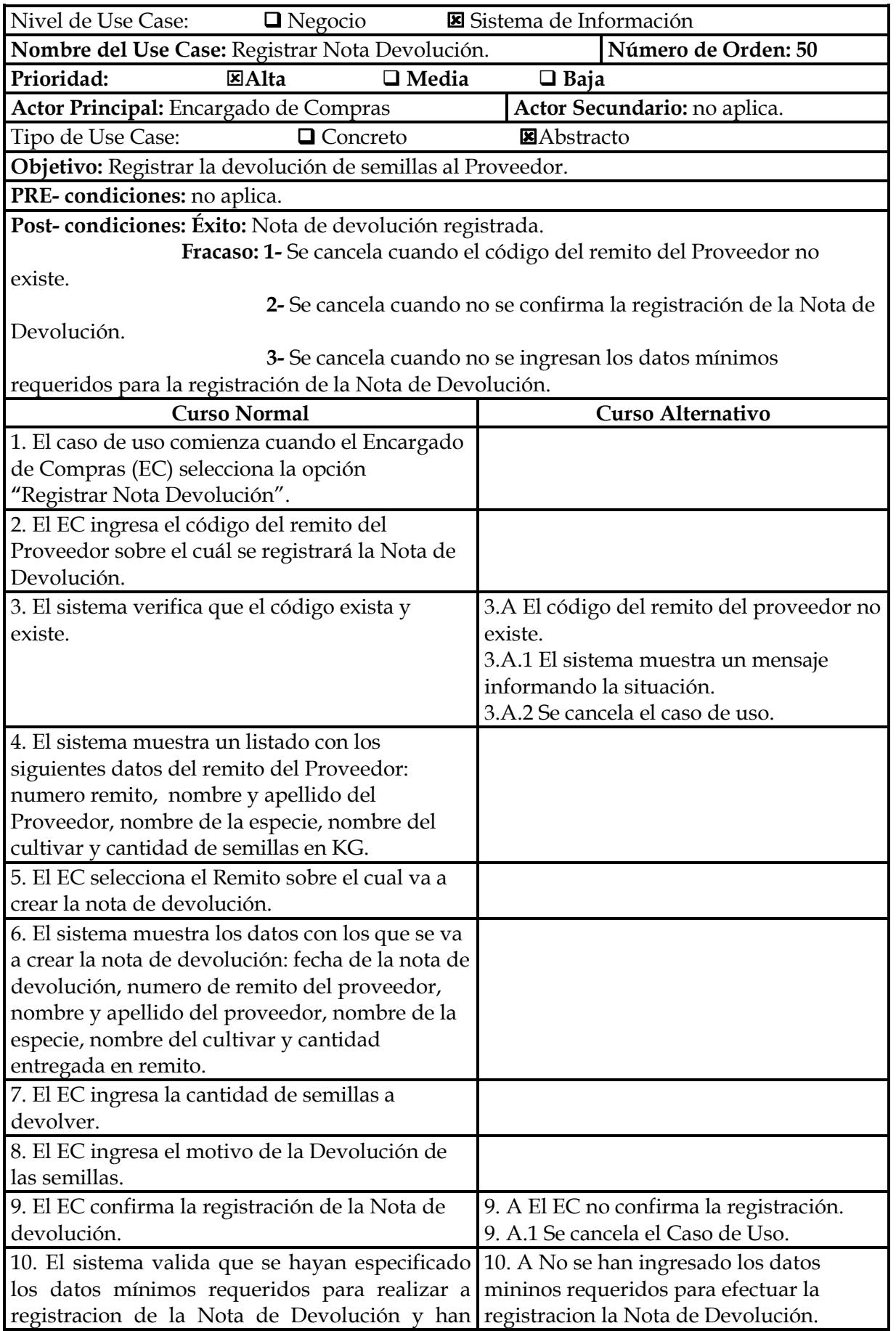

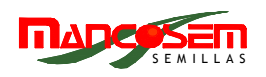

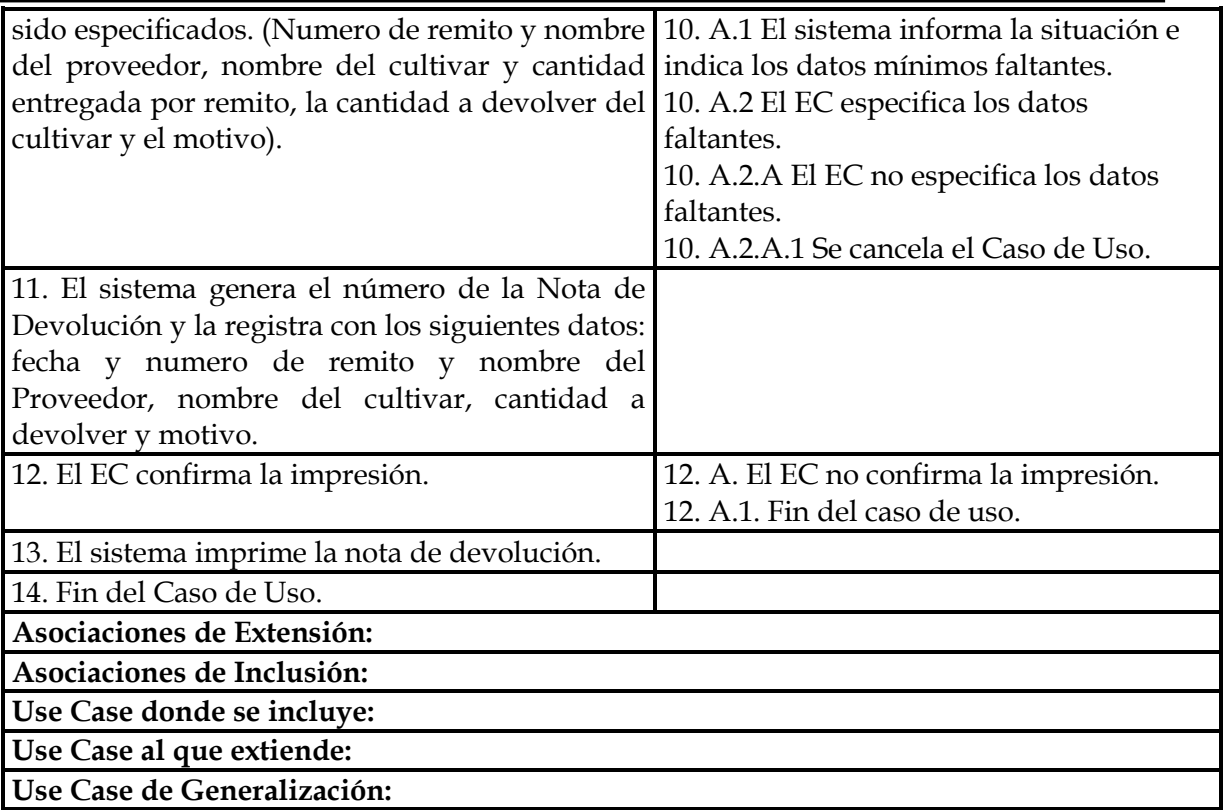

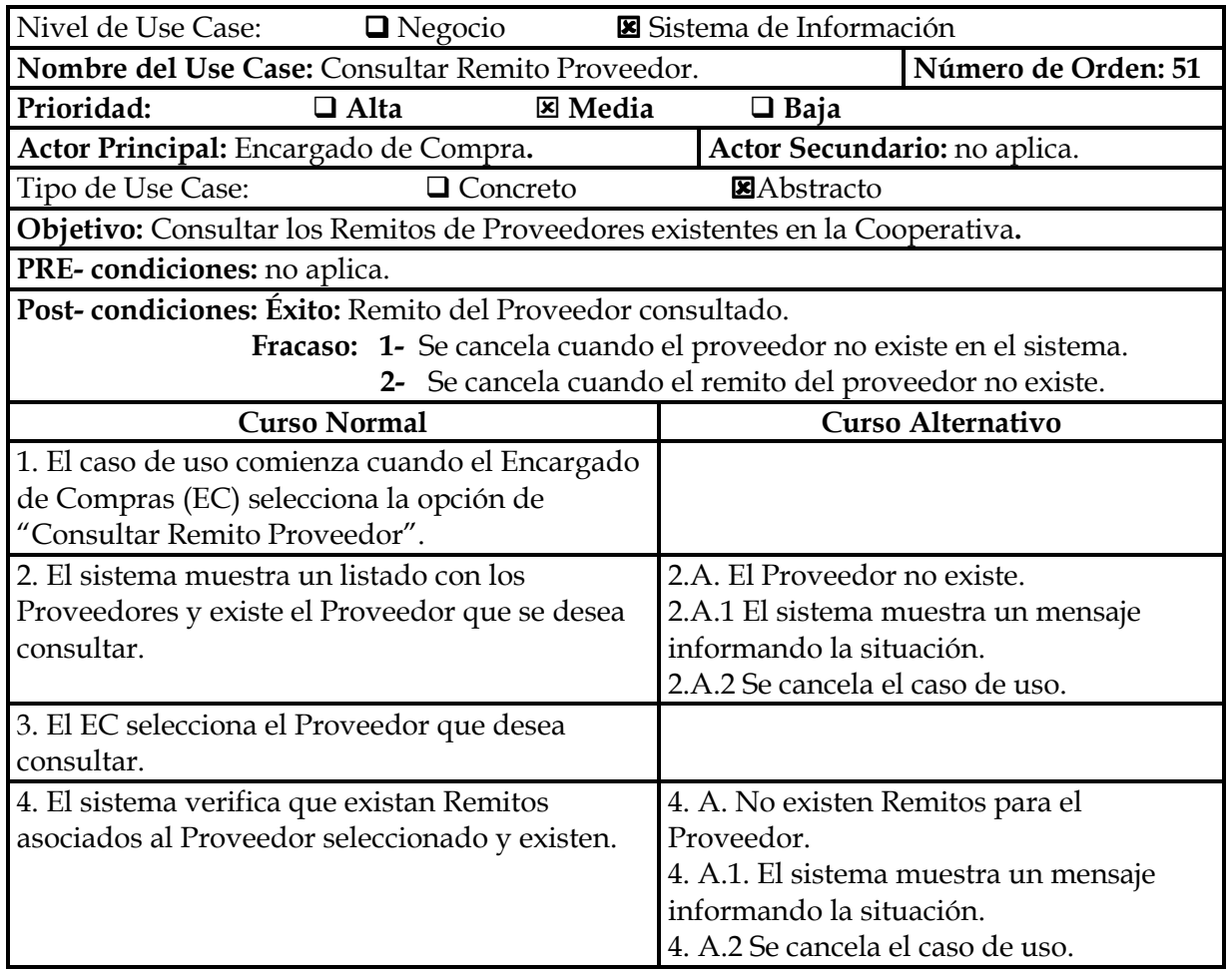

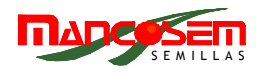

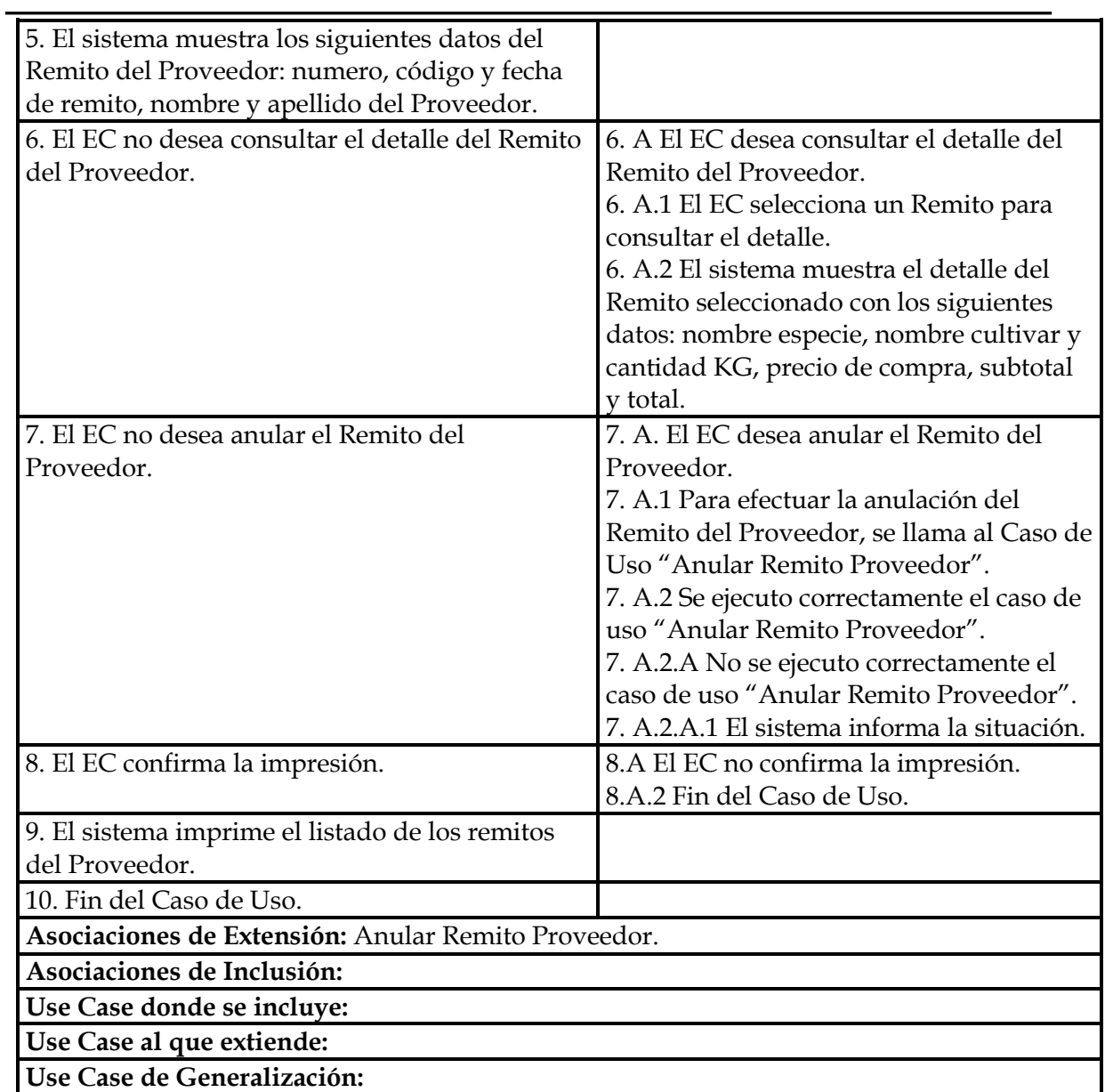

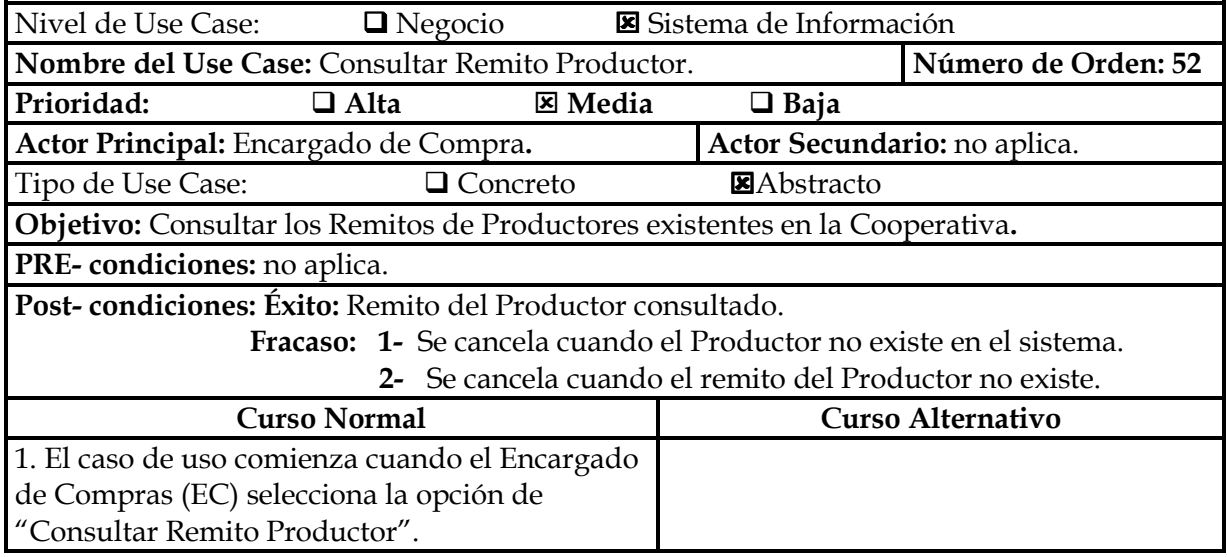

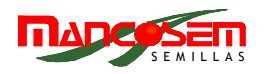

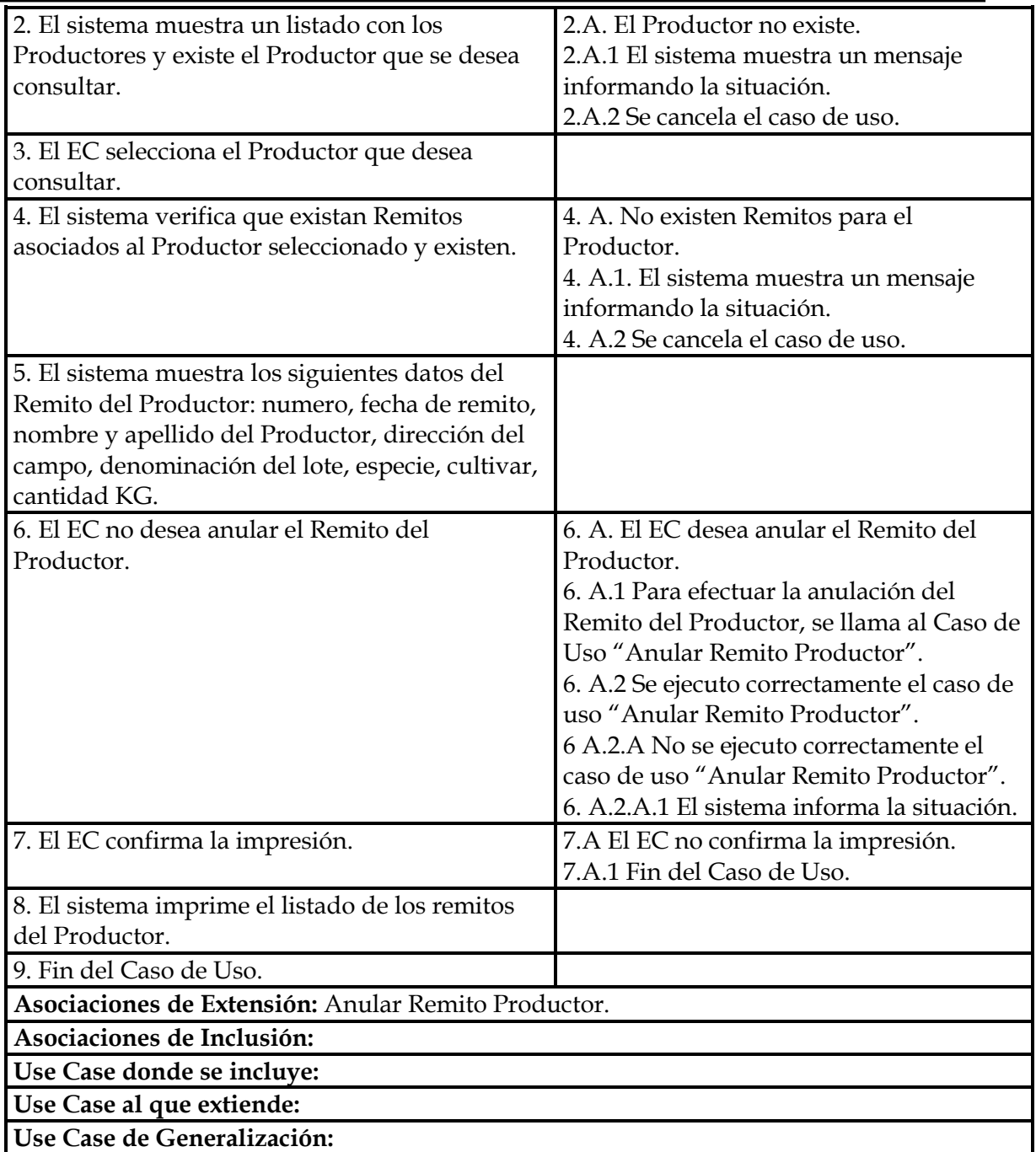

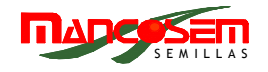

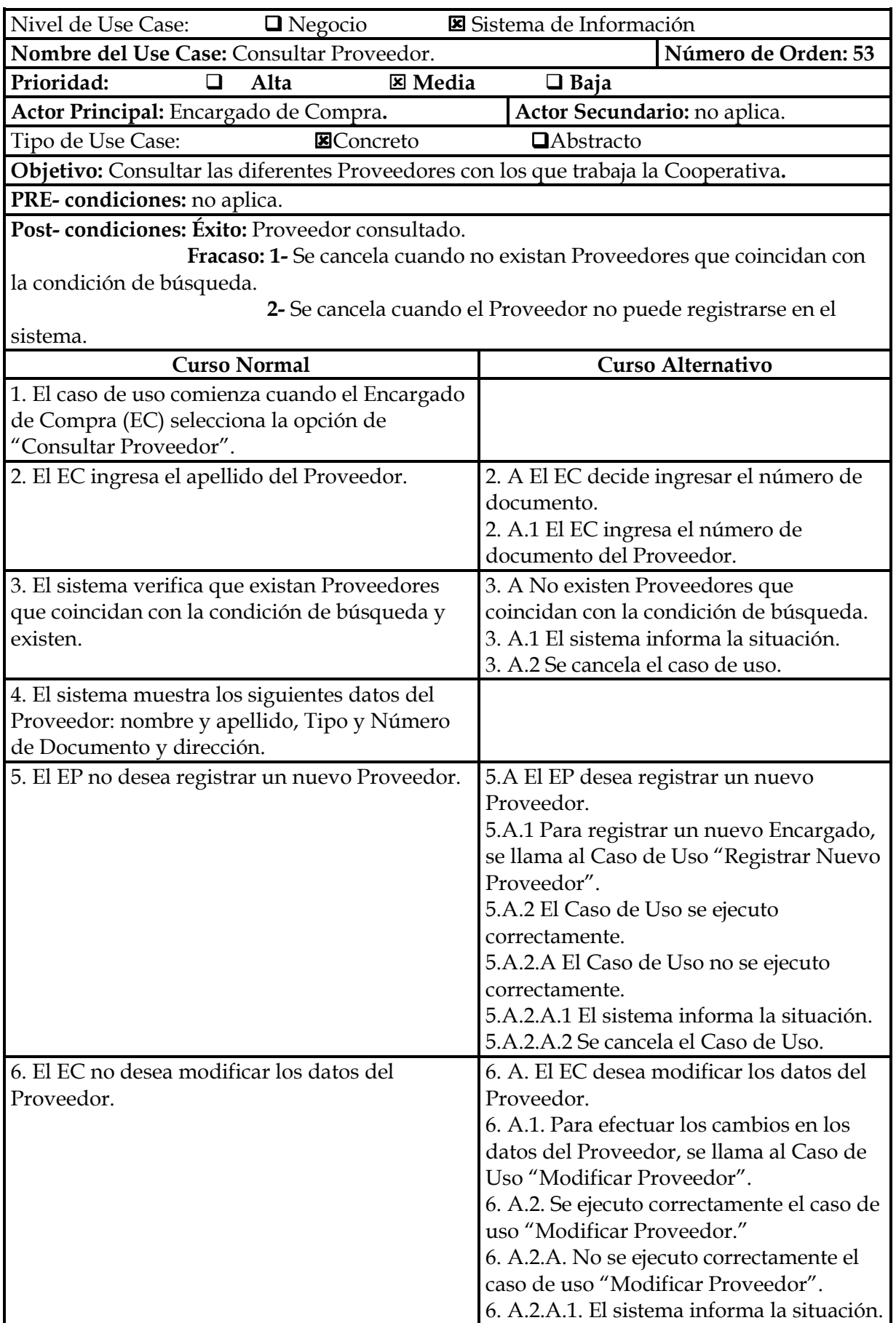

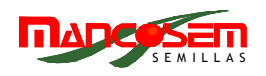

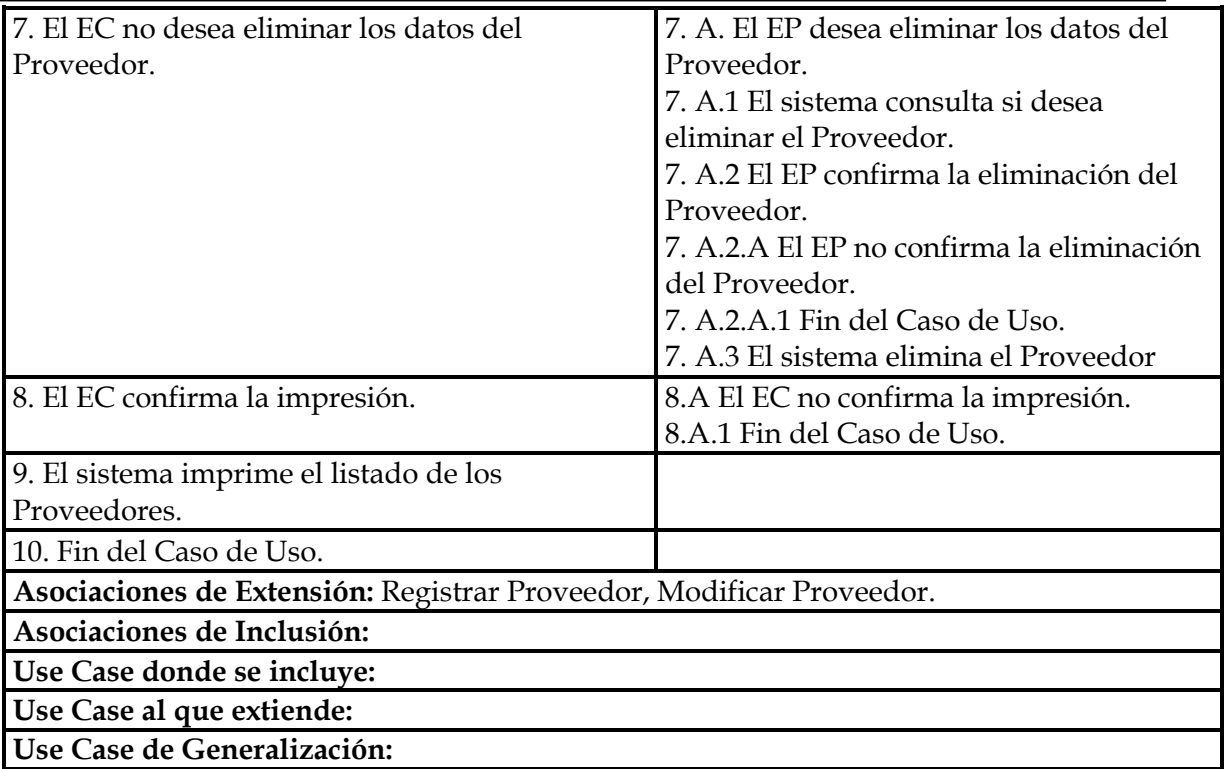

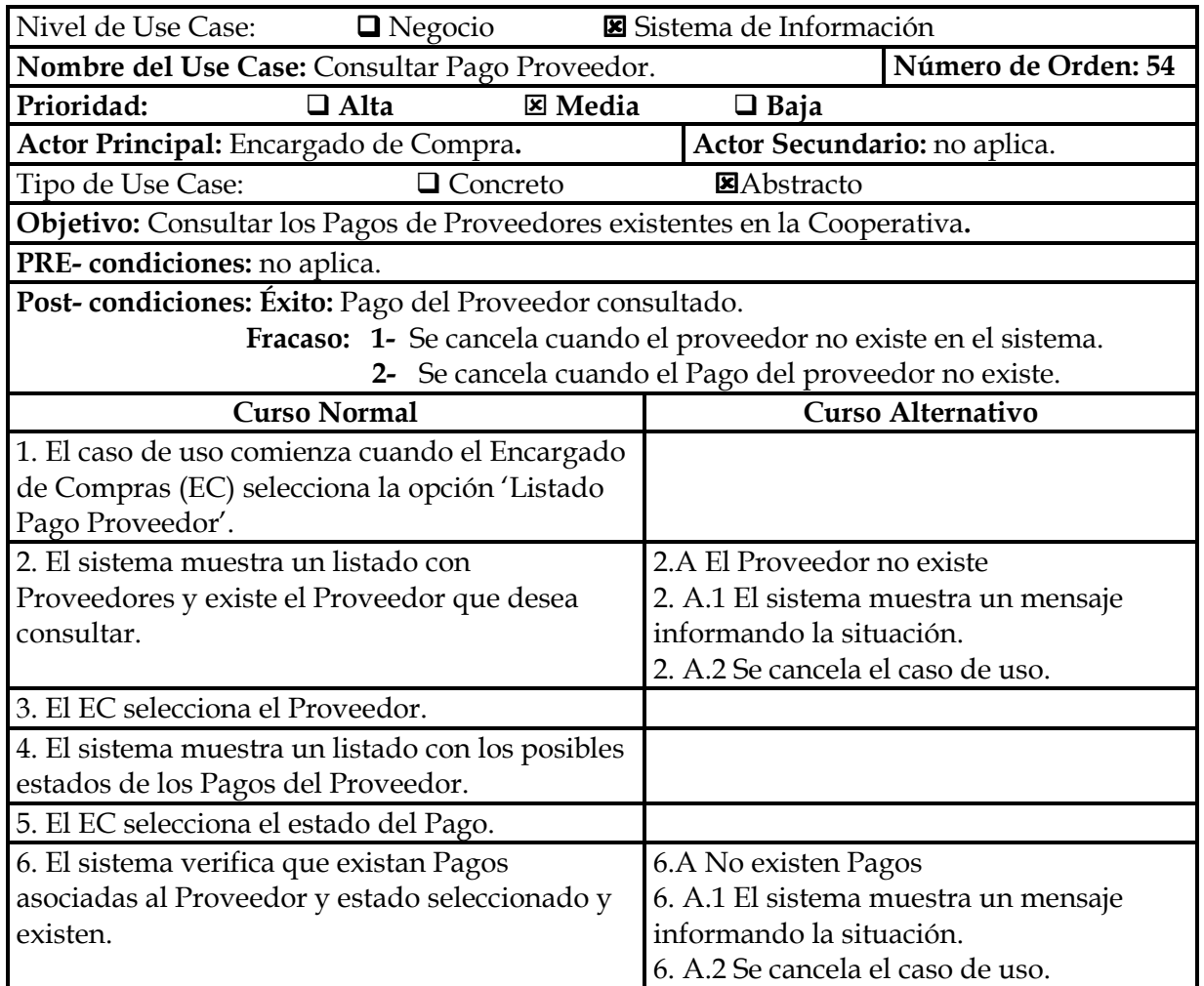

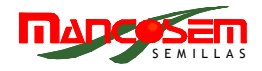

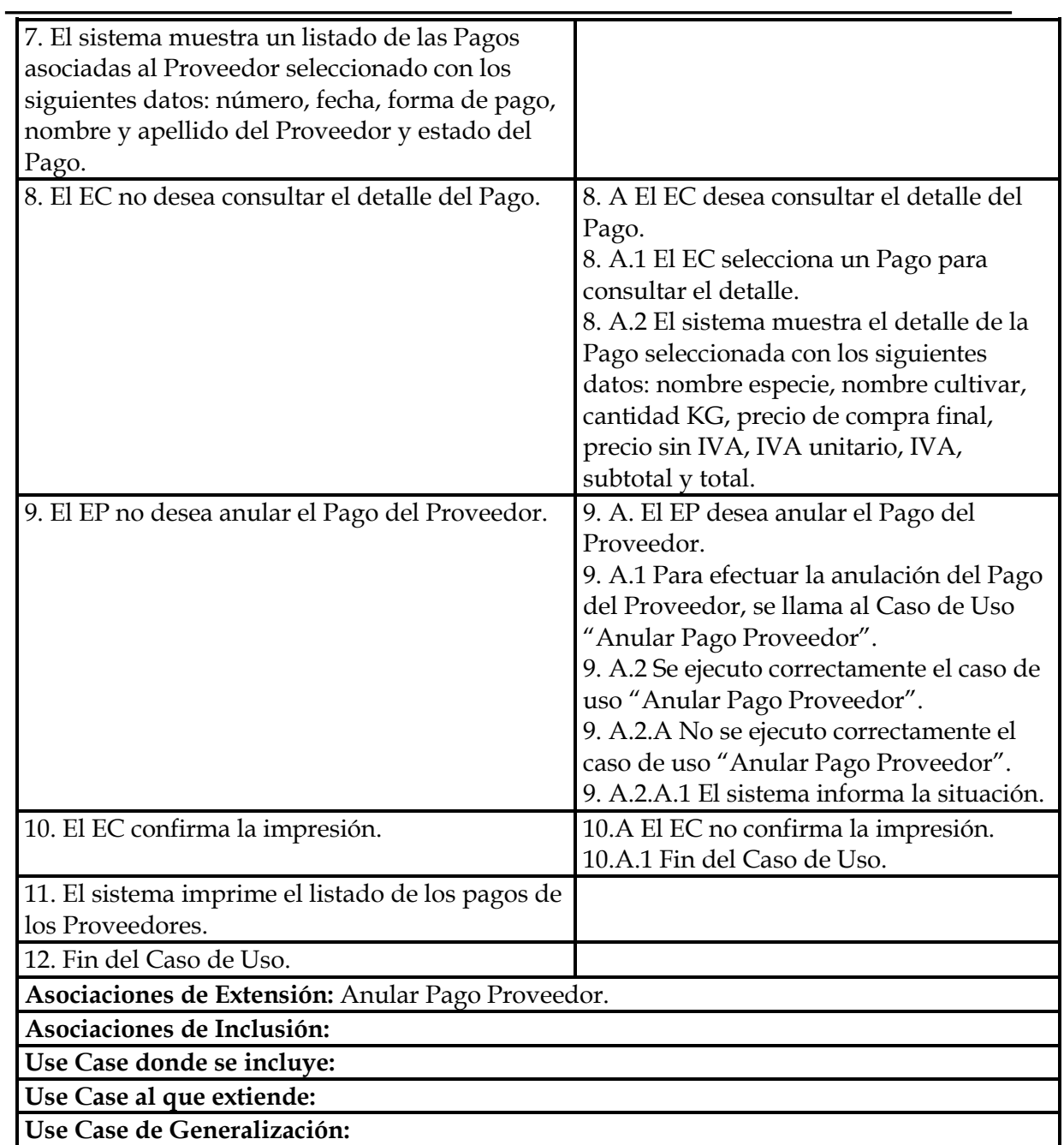

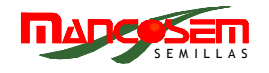

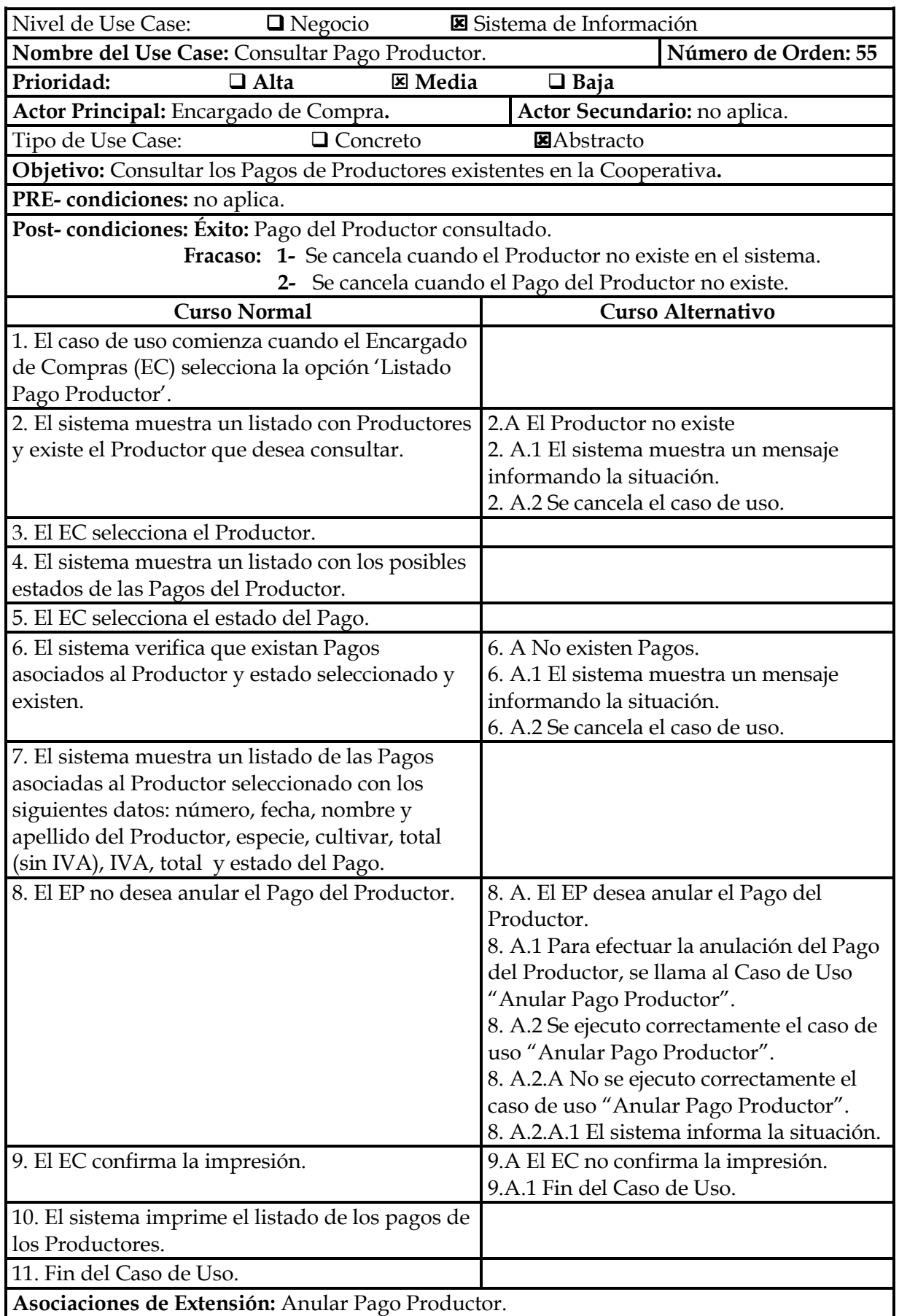

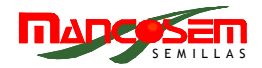

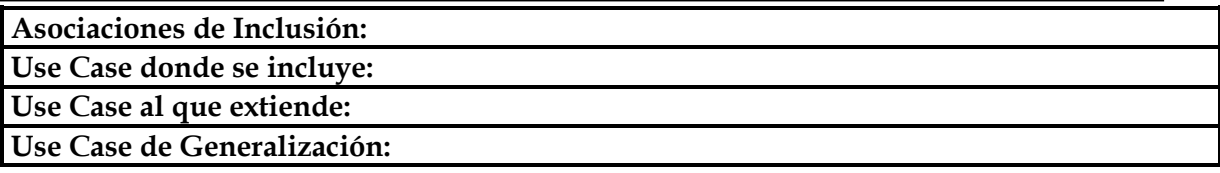

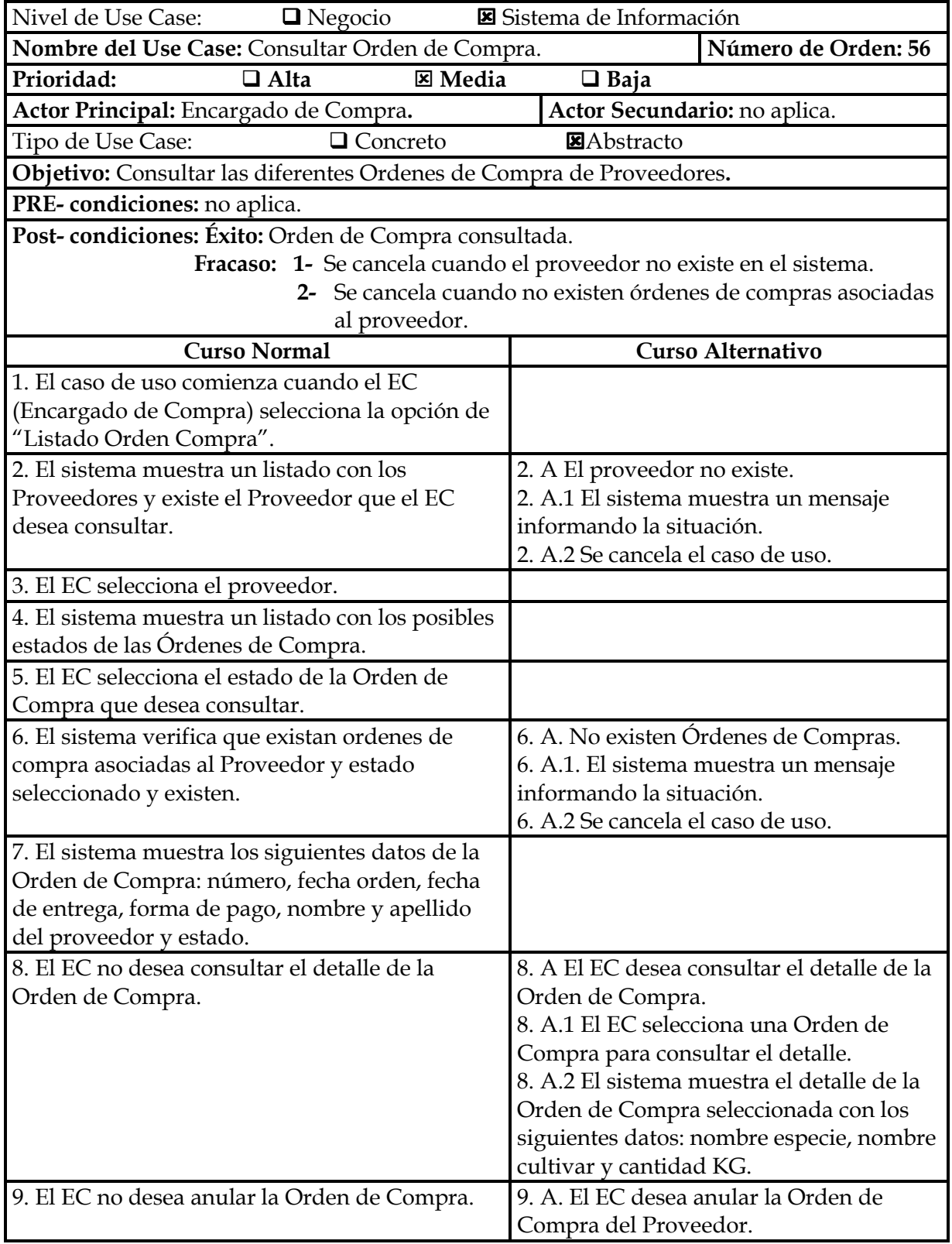

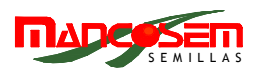

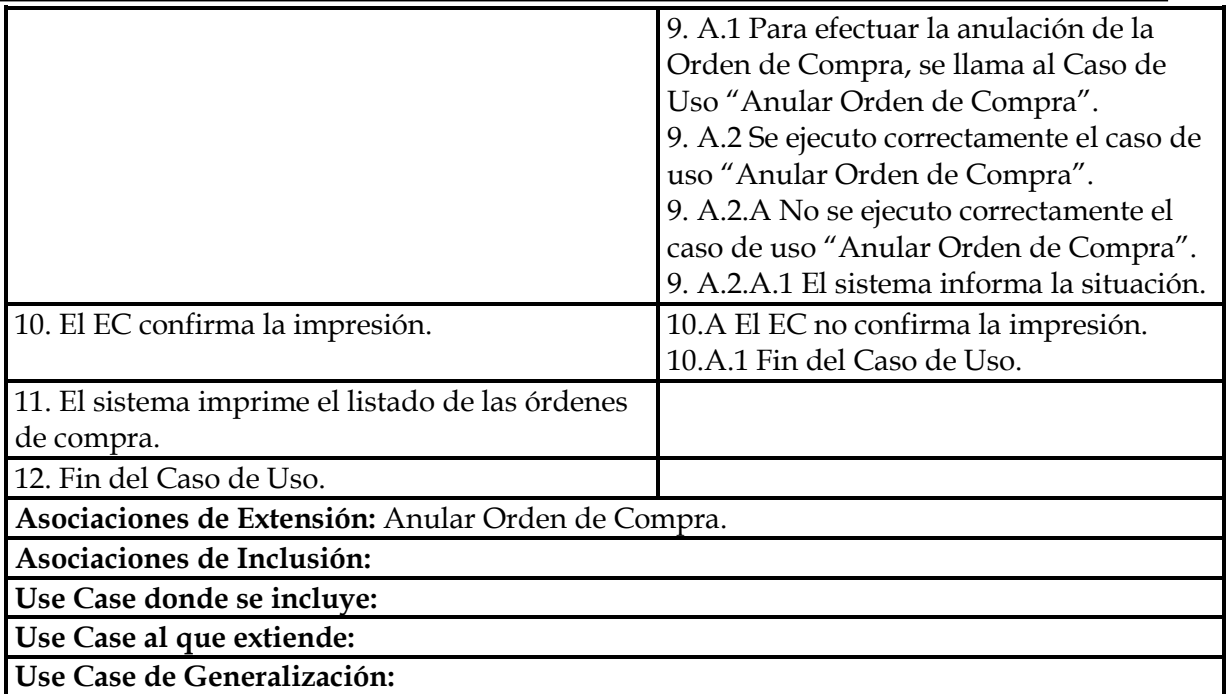

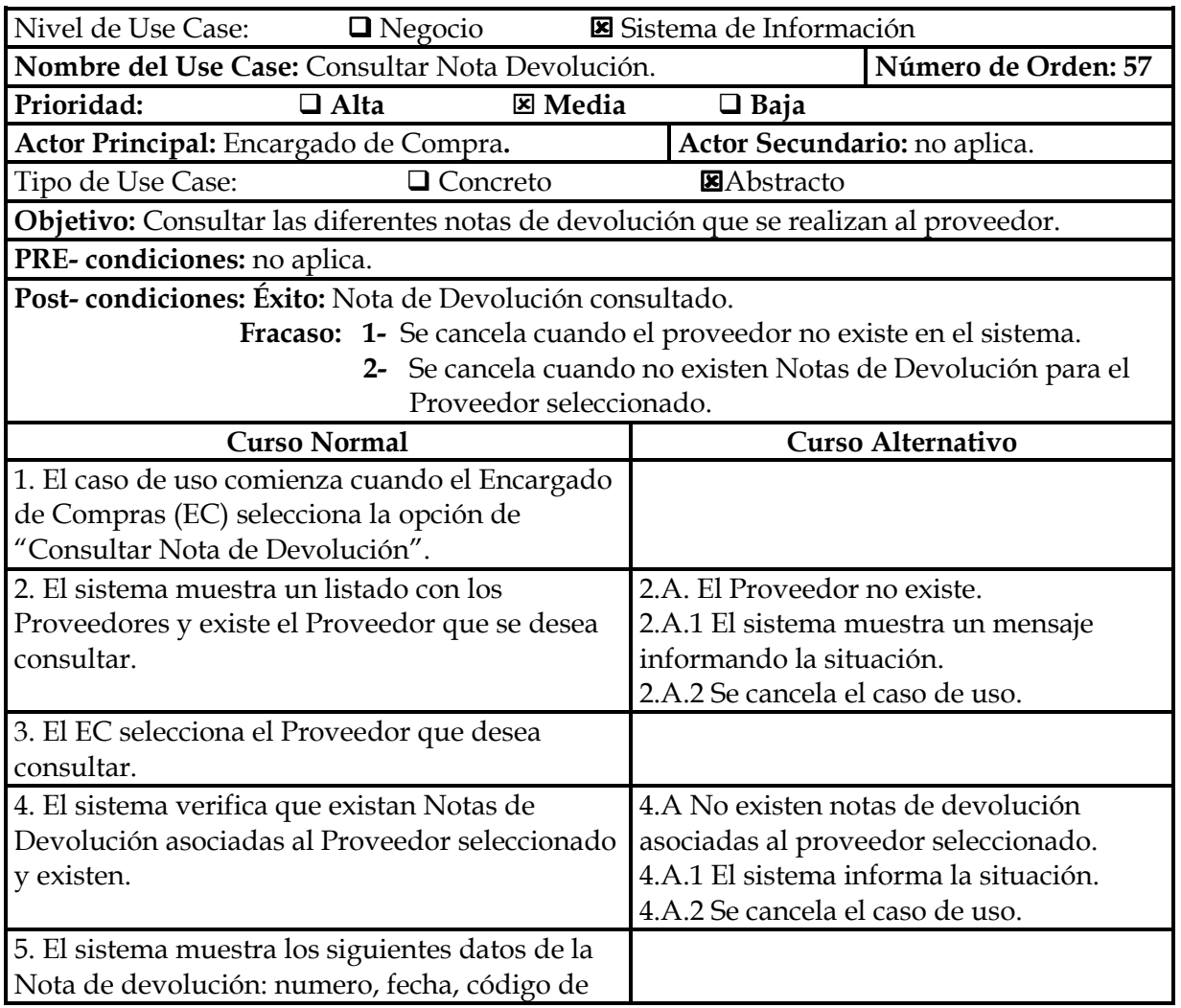

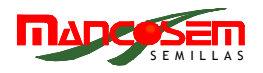

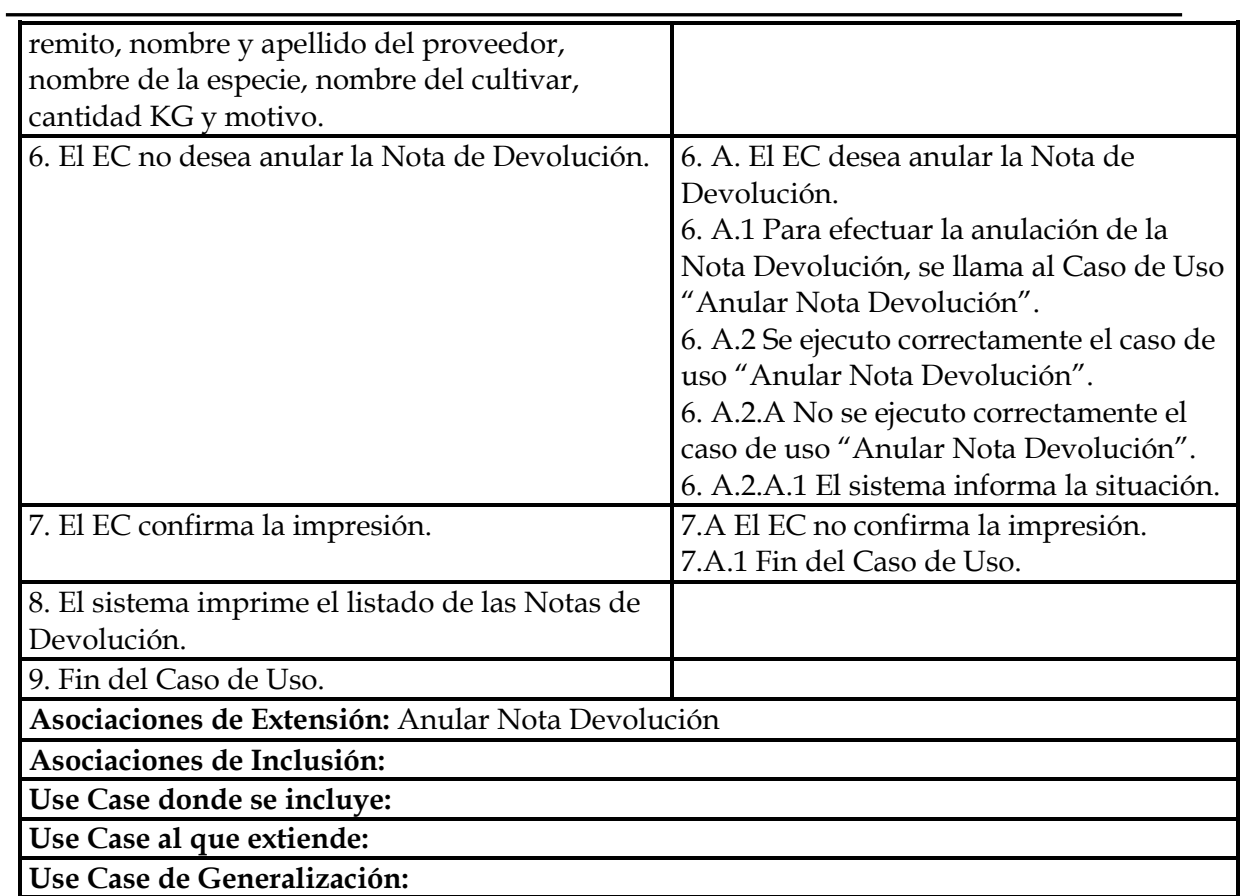

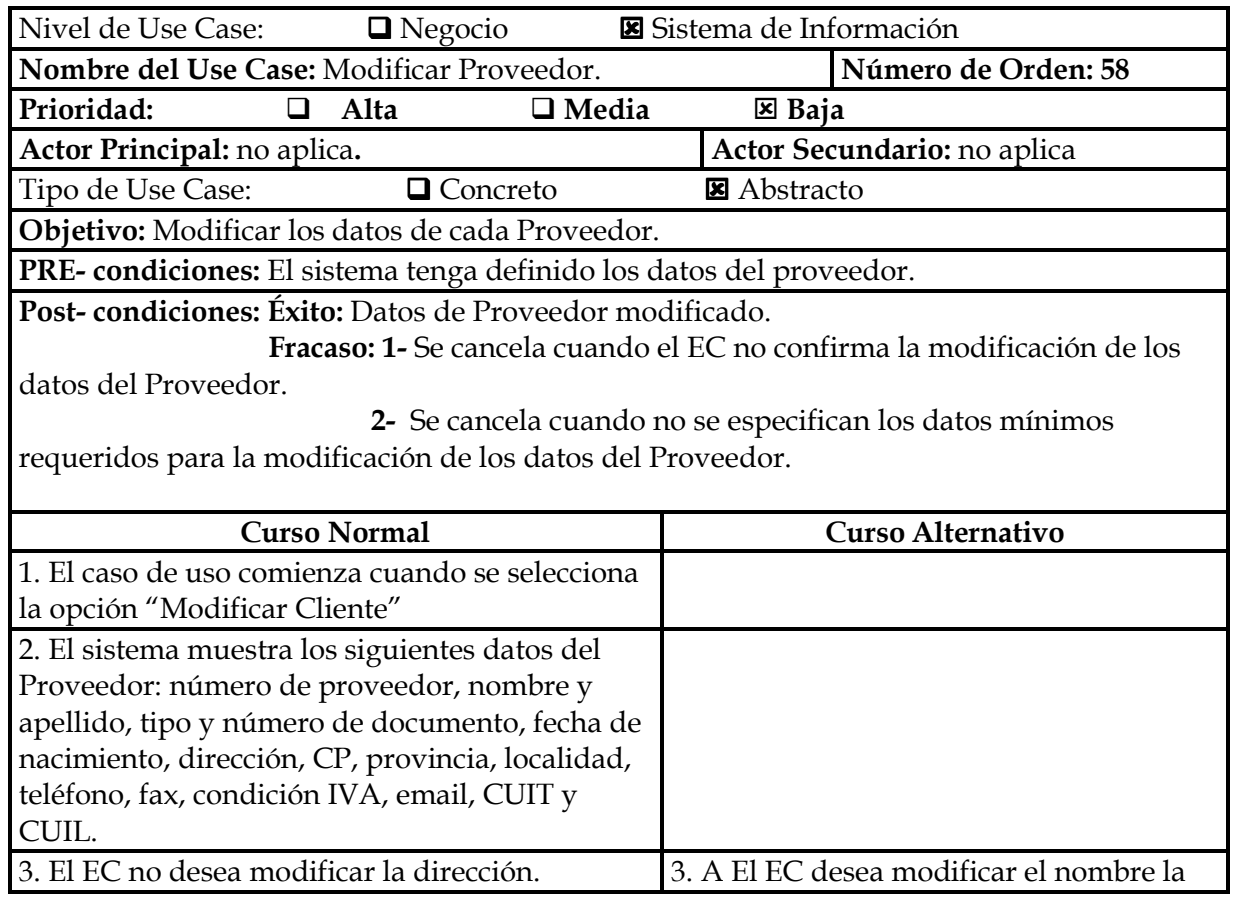

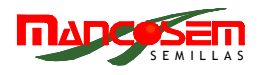

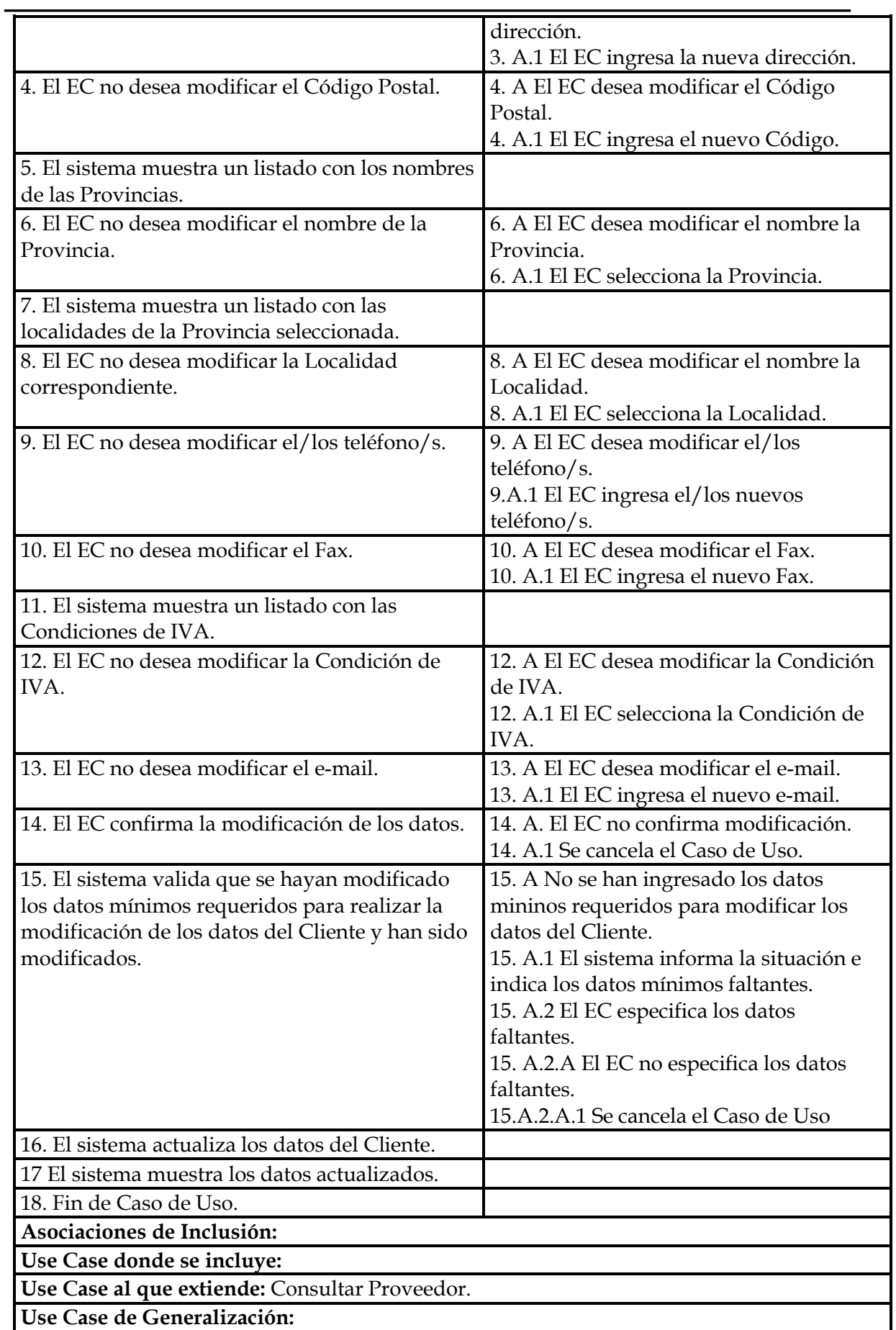

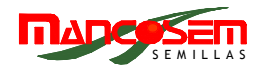

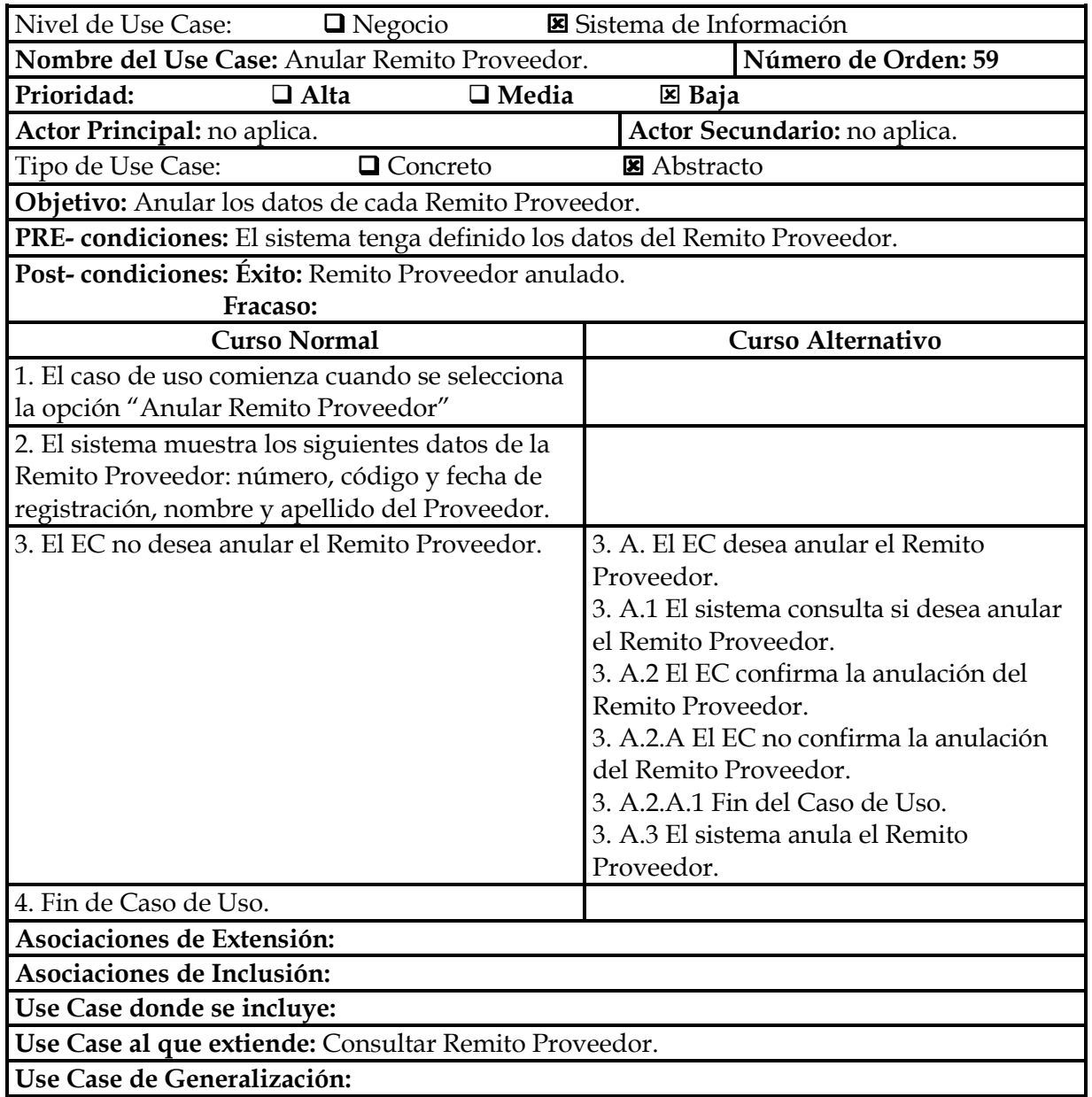

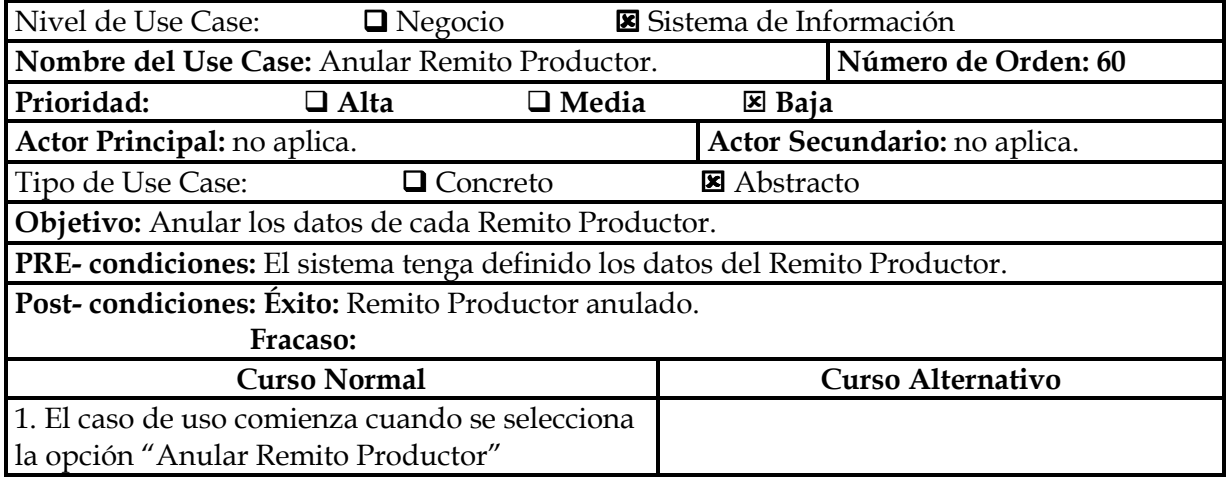

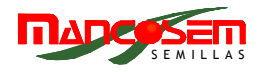

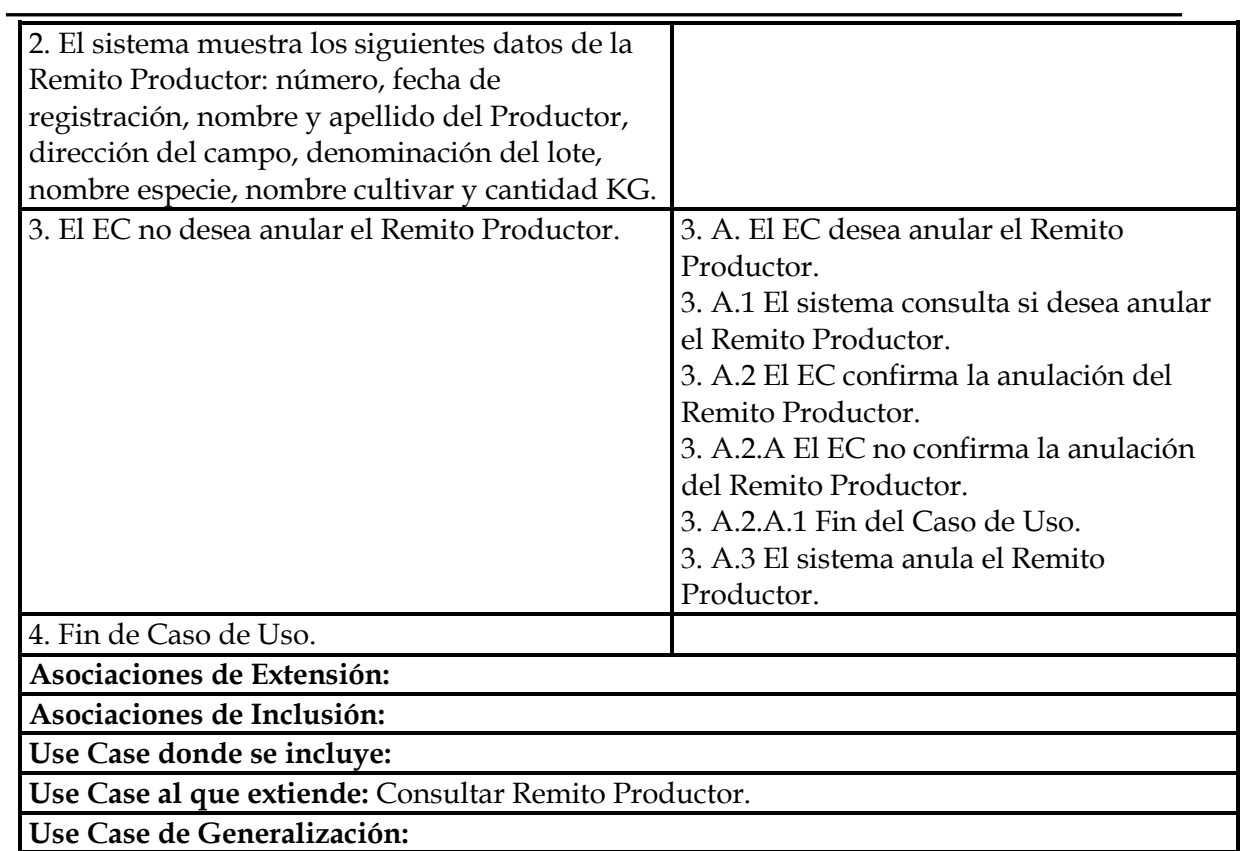

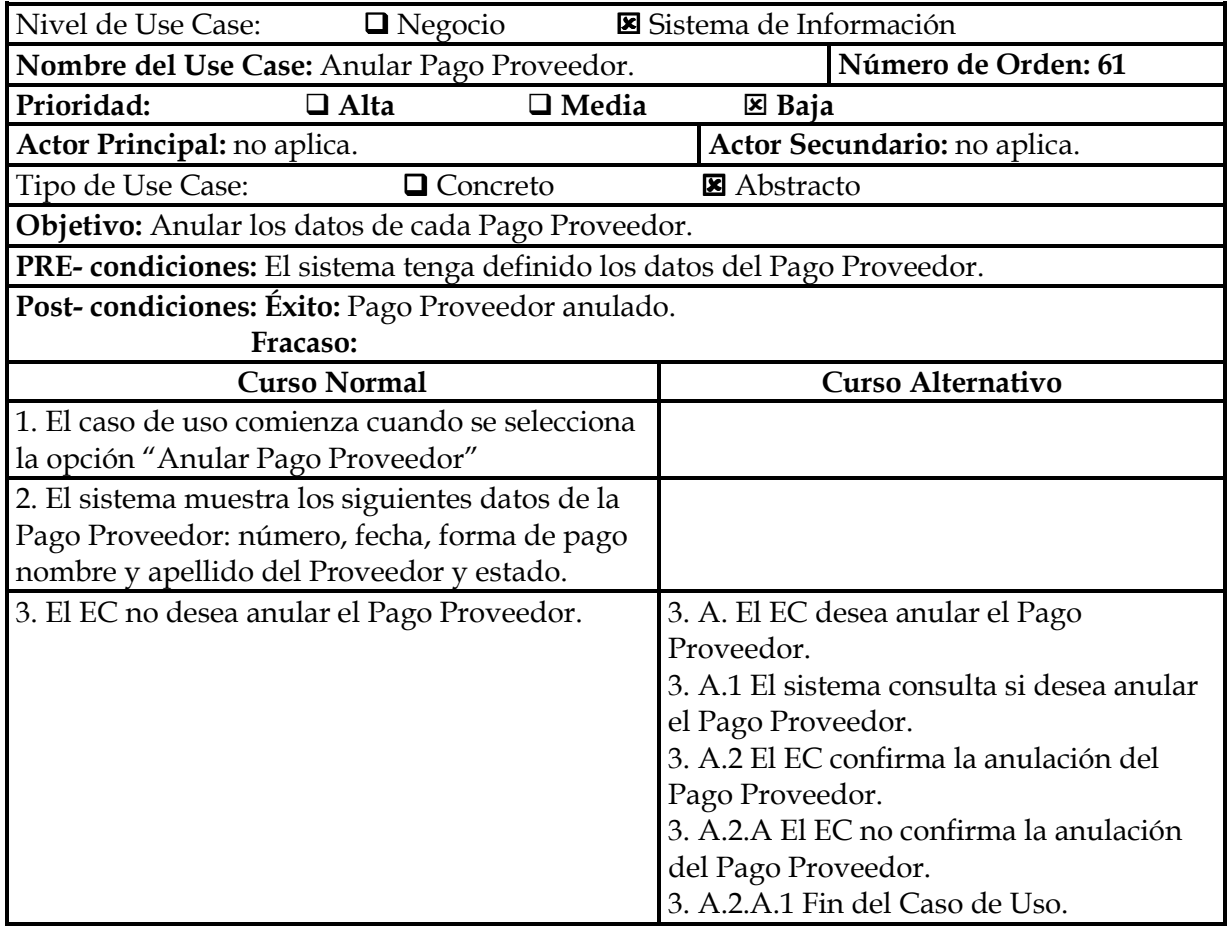

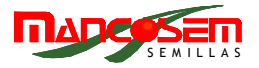

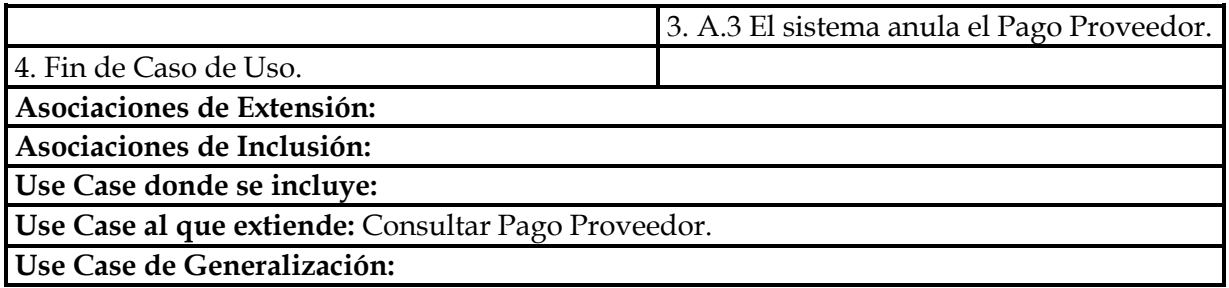

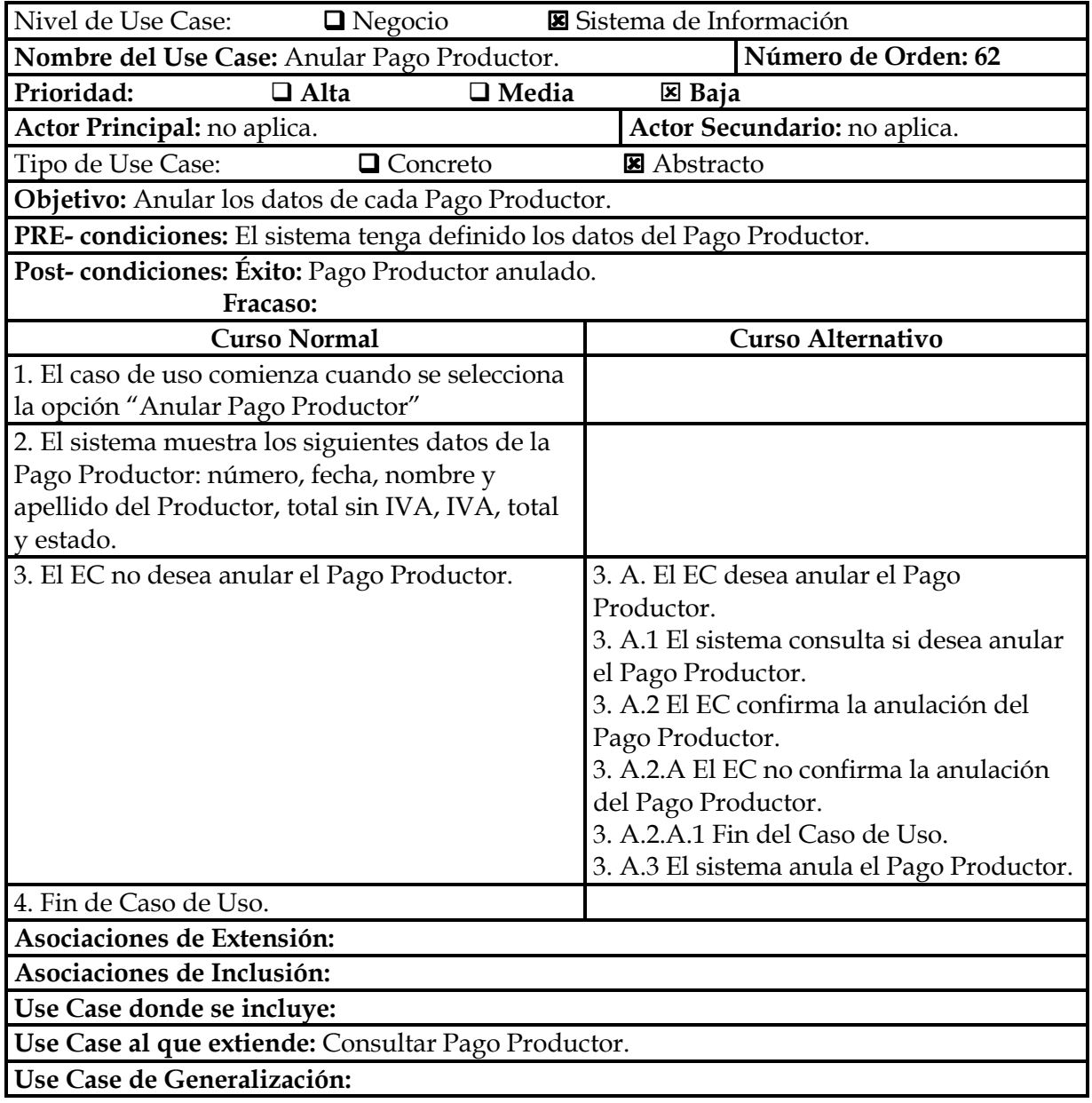
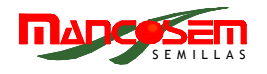

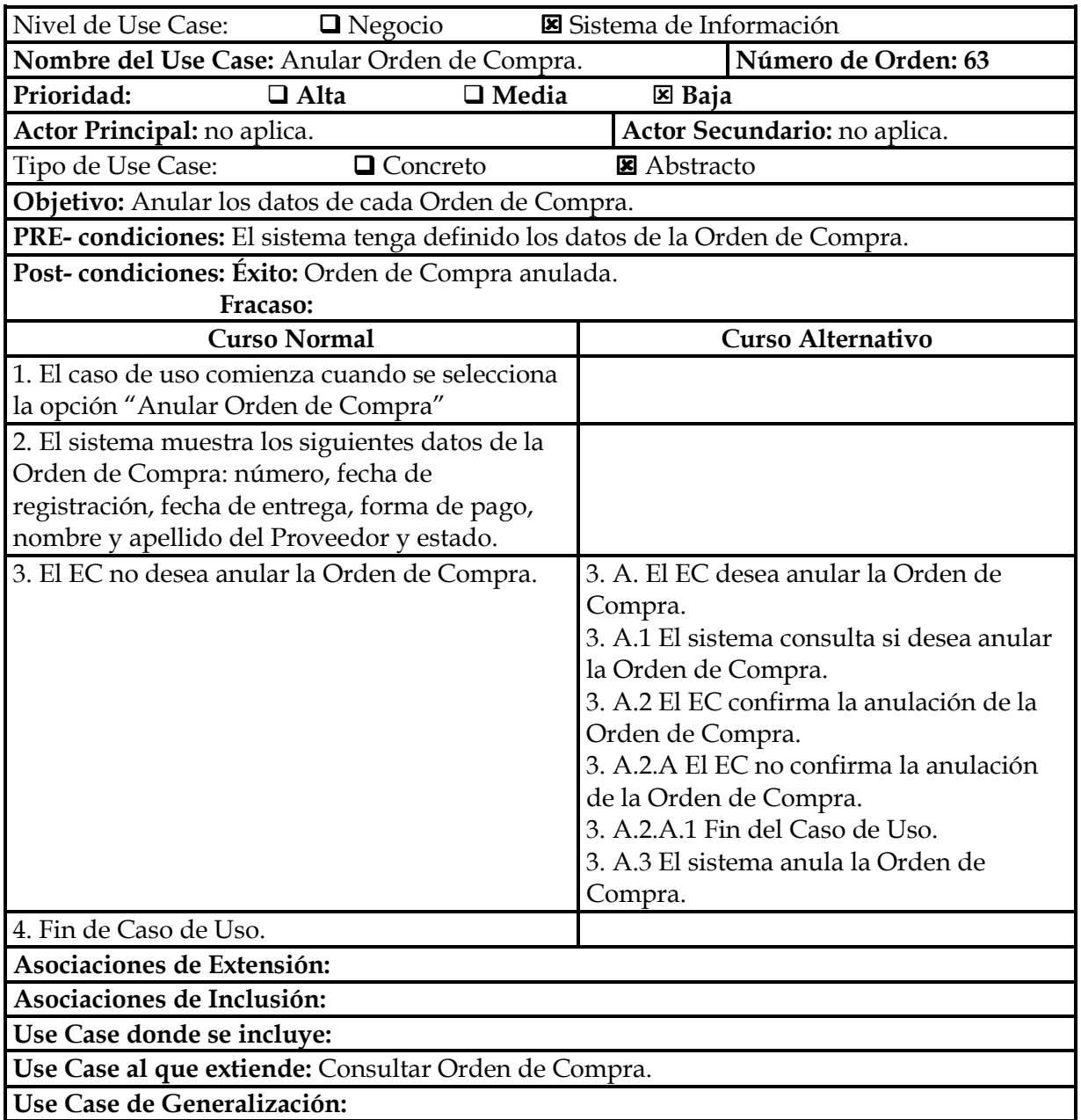

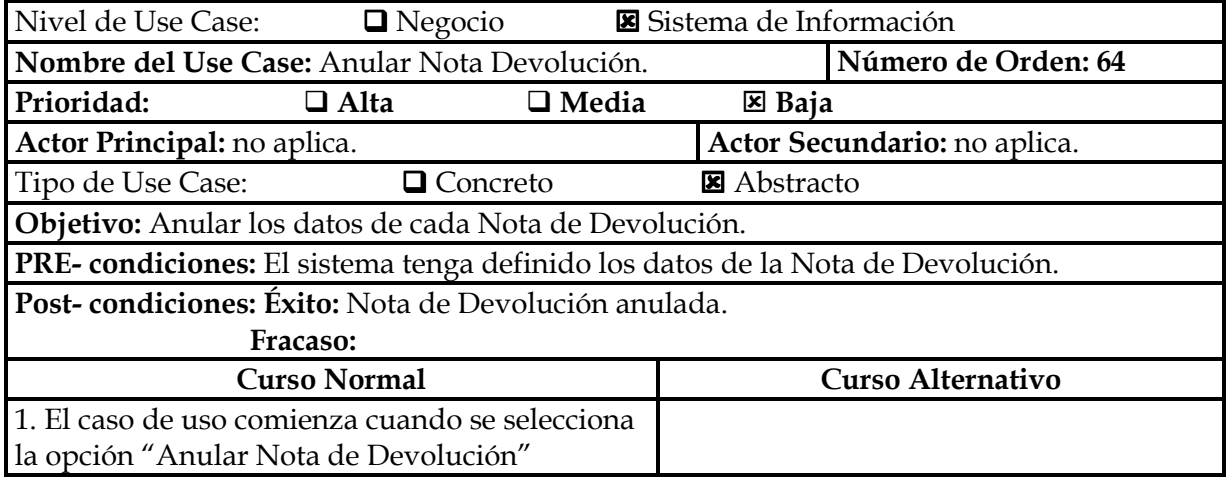

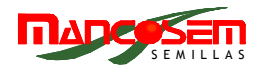

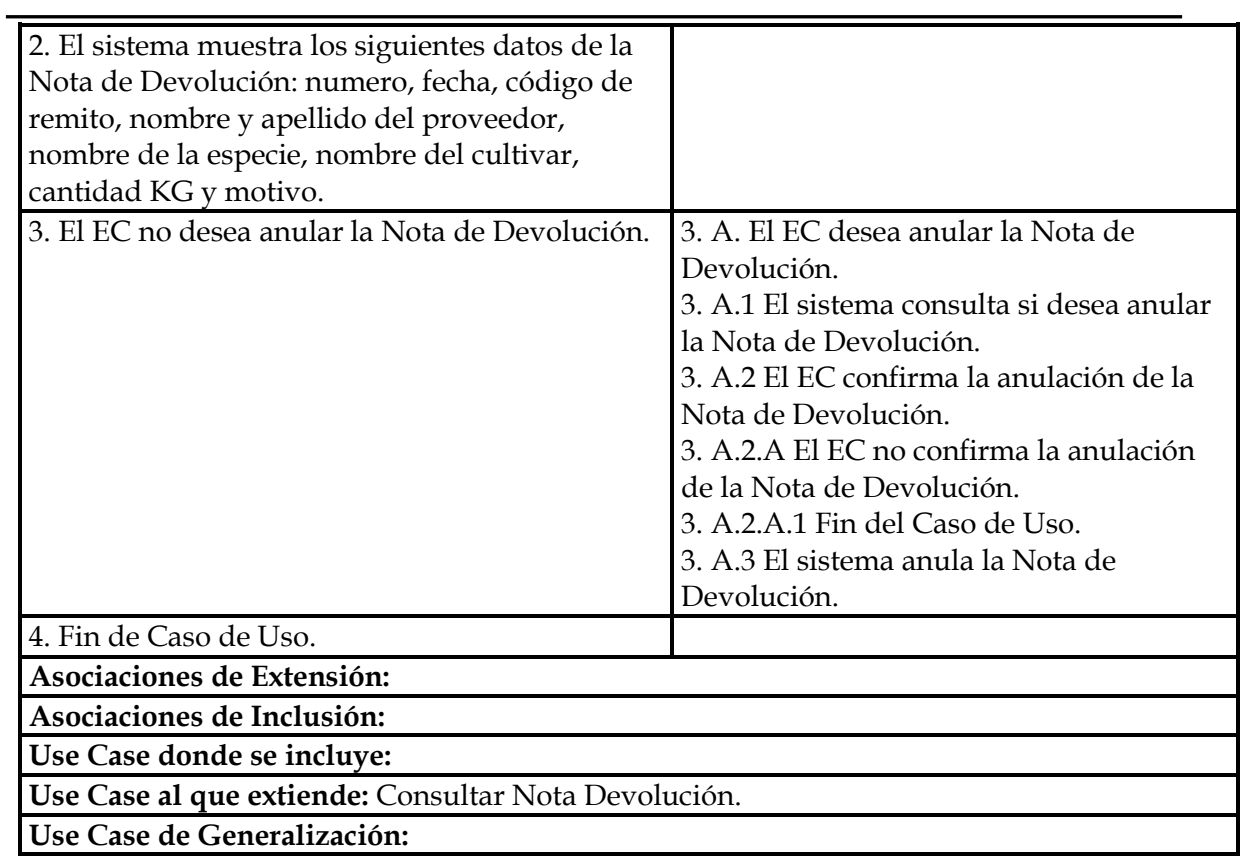

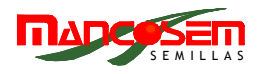

## **PAQUETE PRESTACIONES**

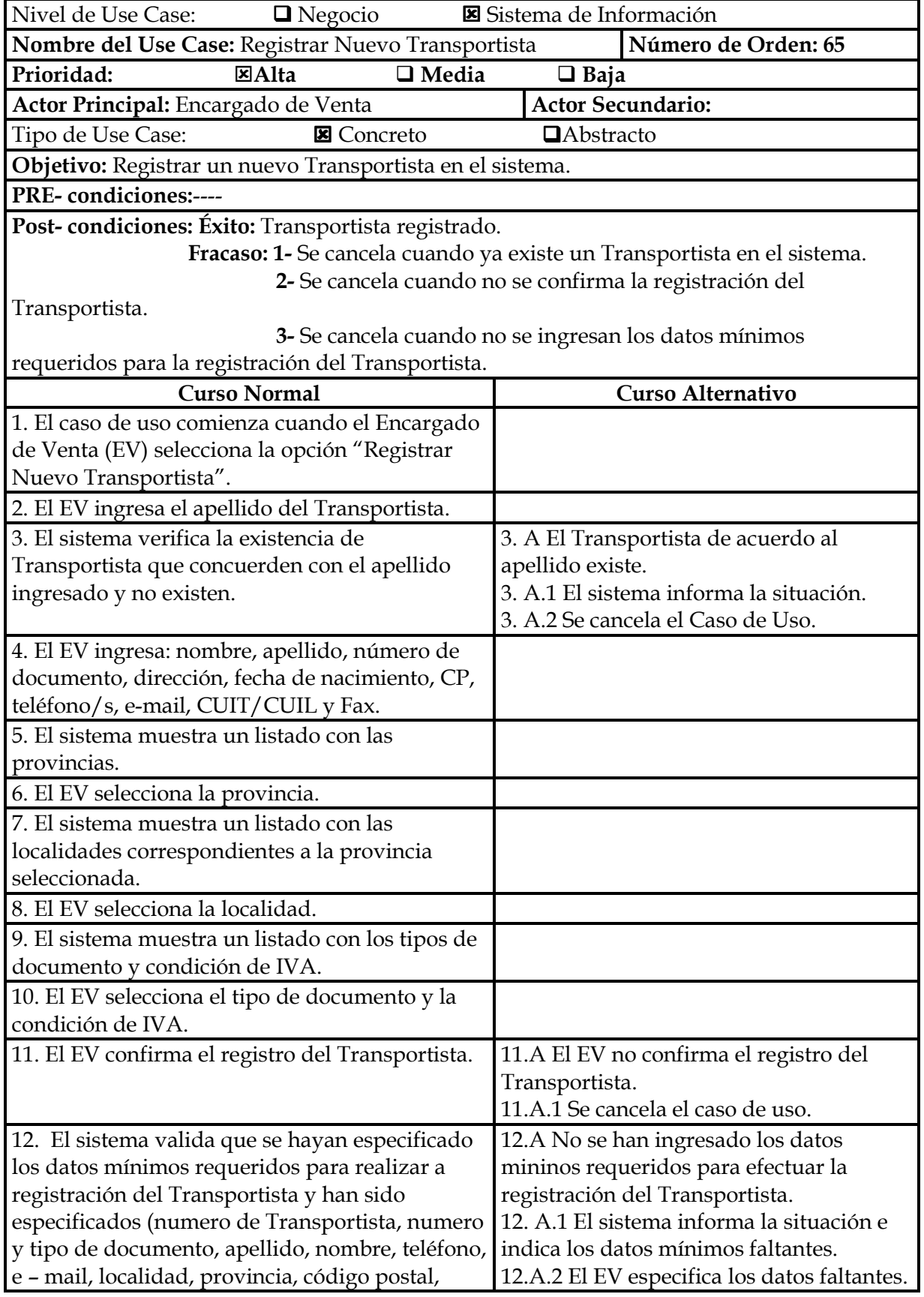

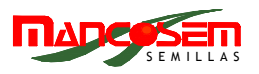

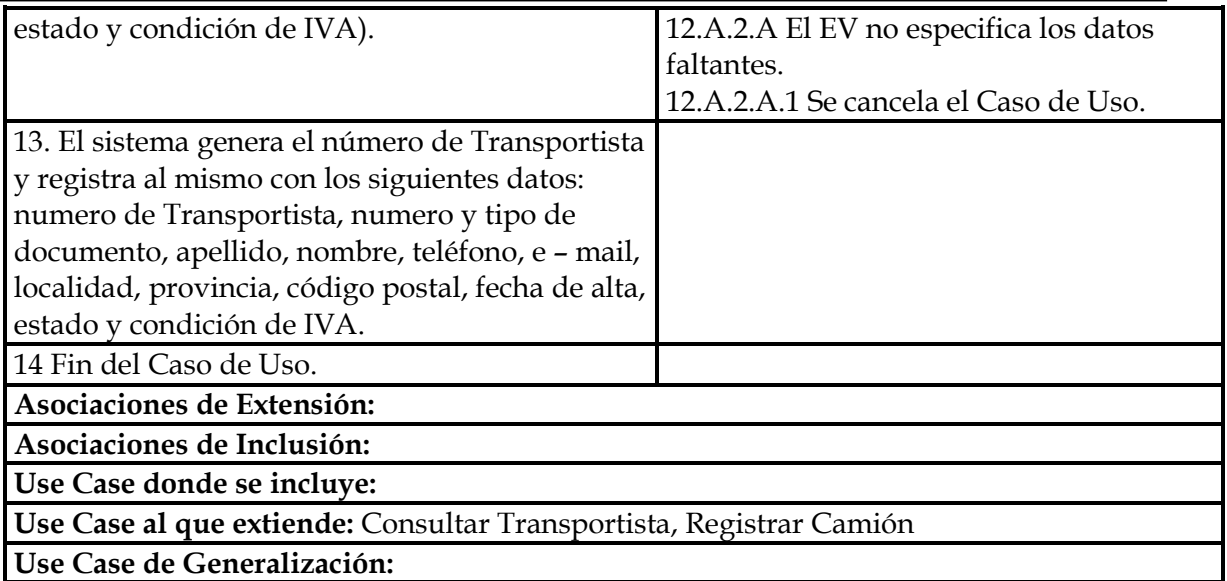

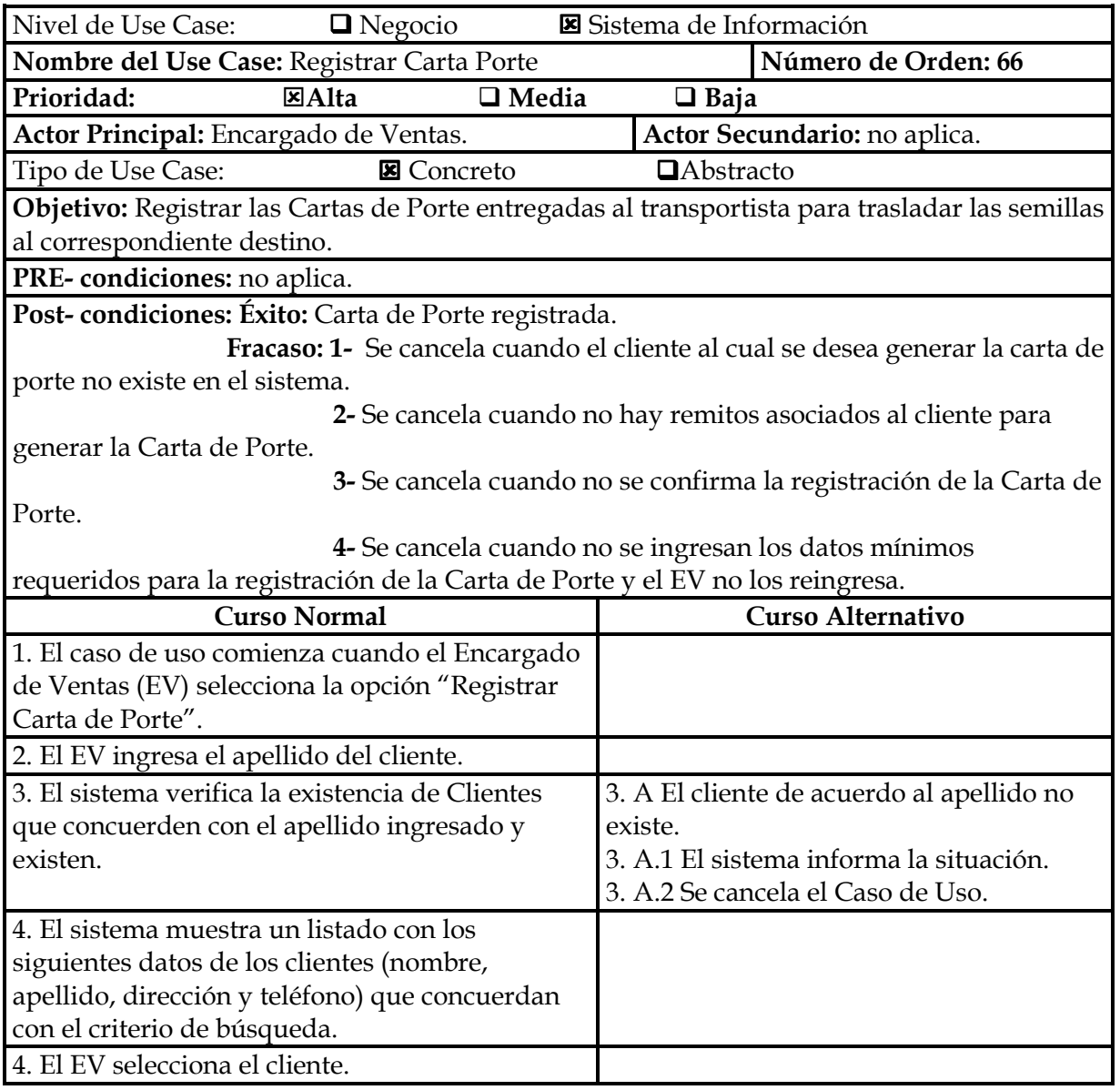

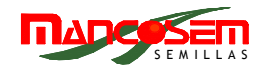

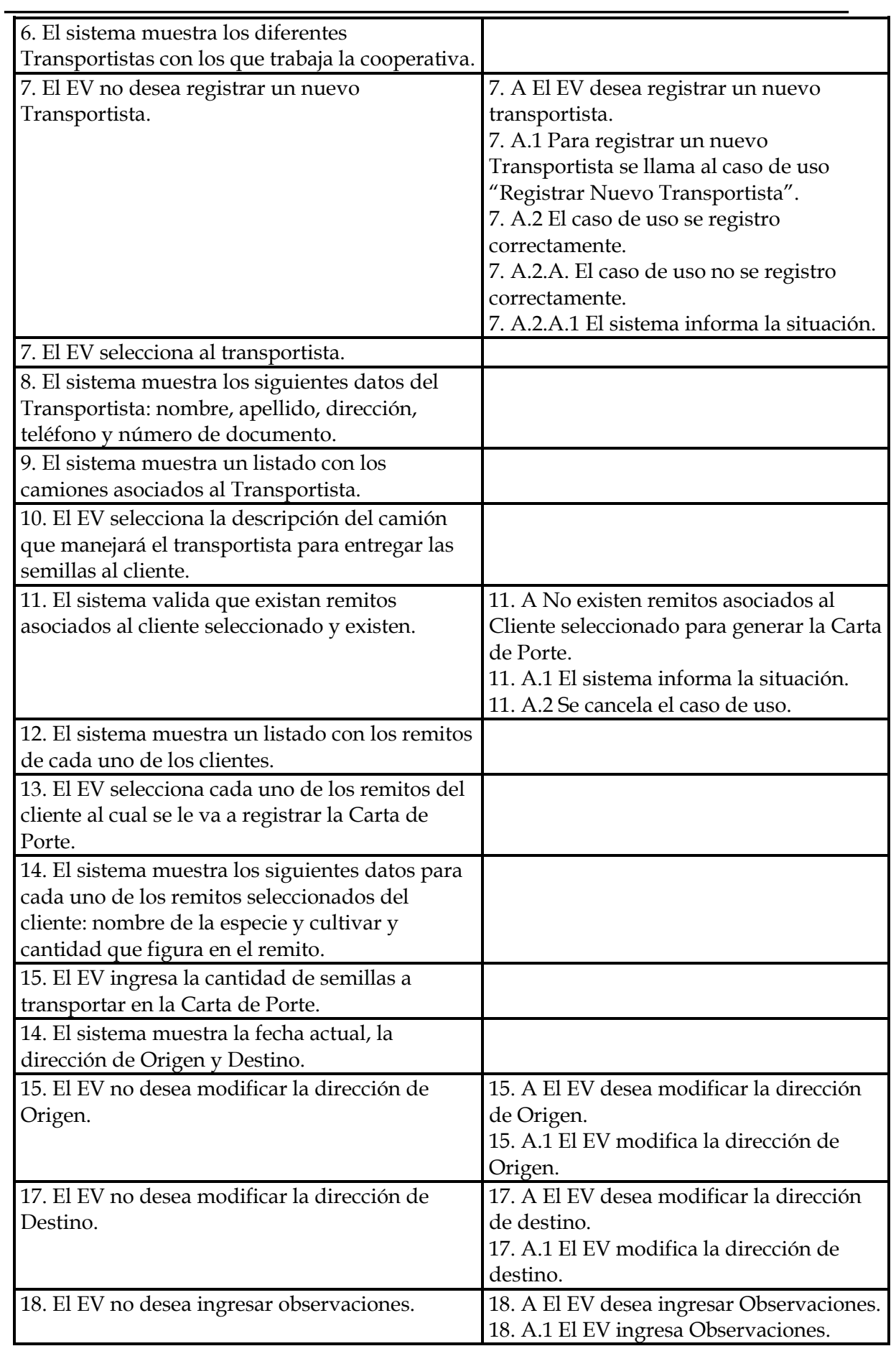

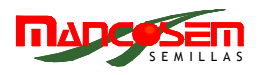

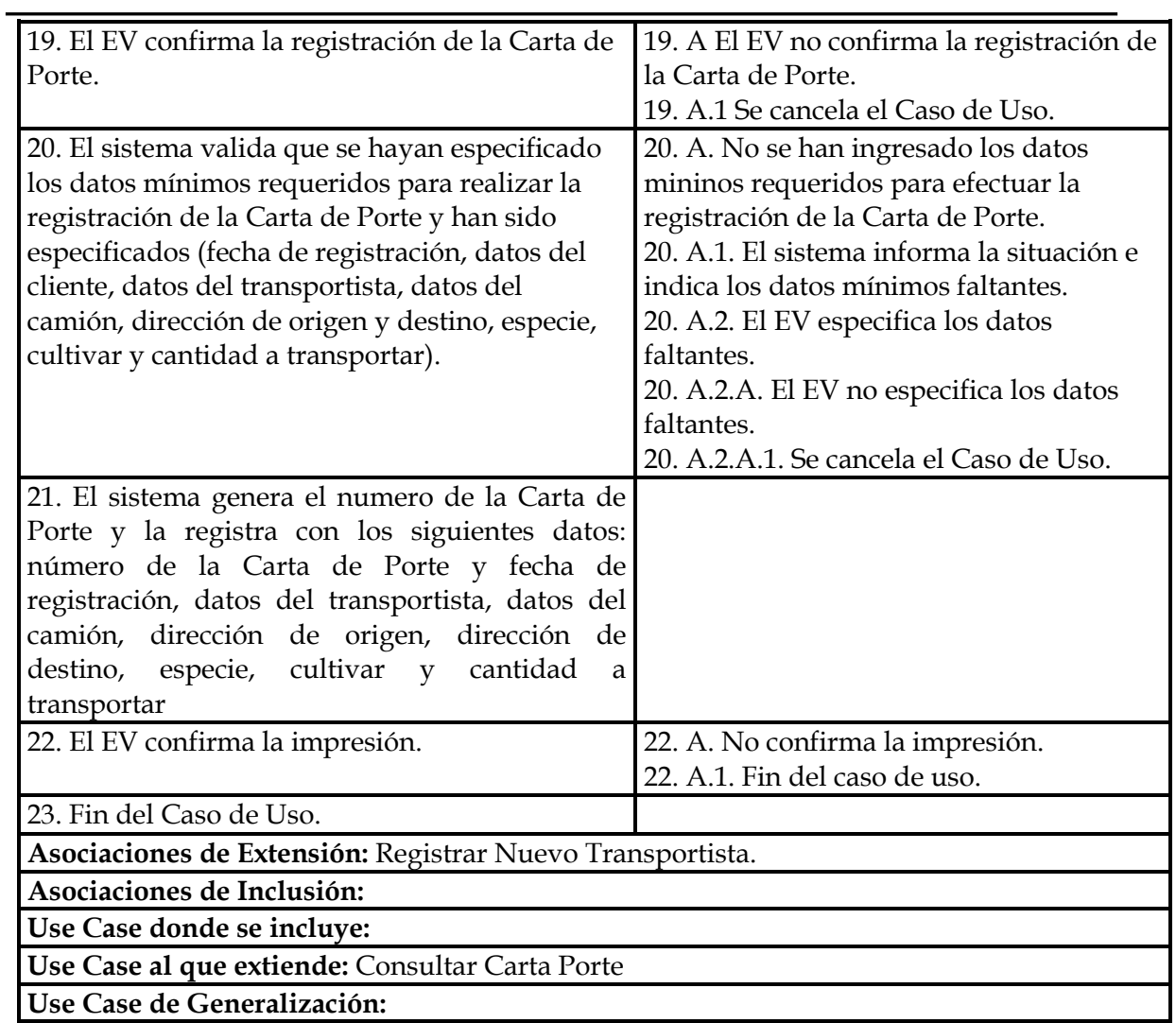

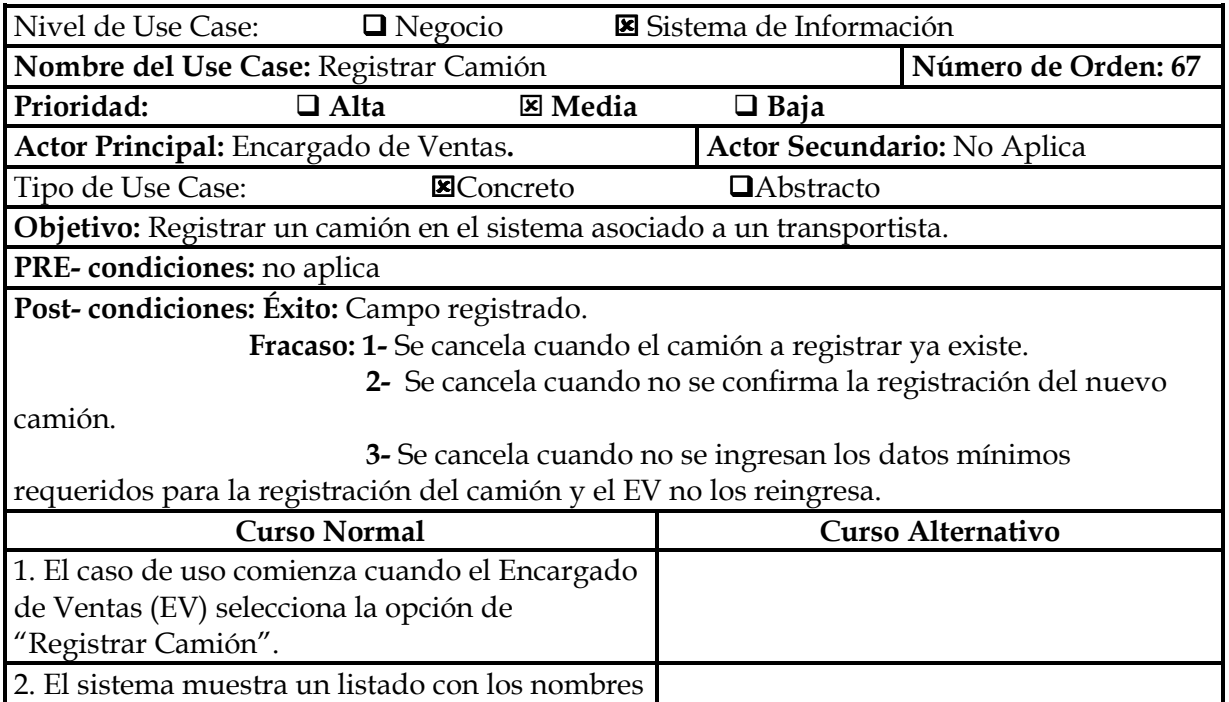

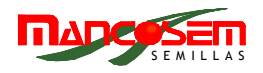

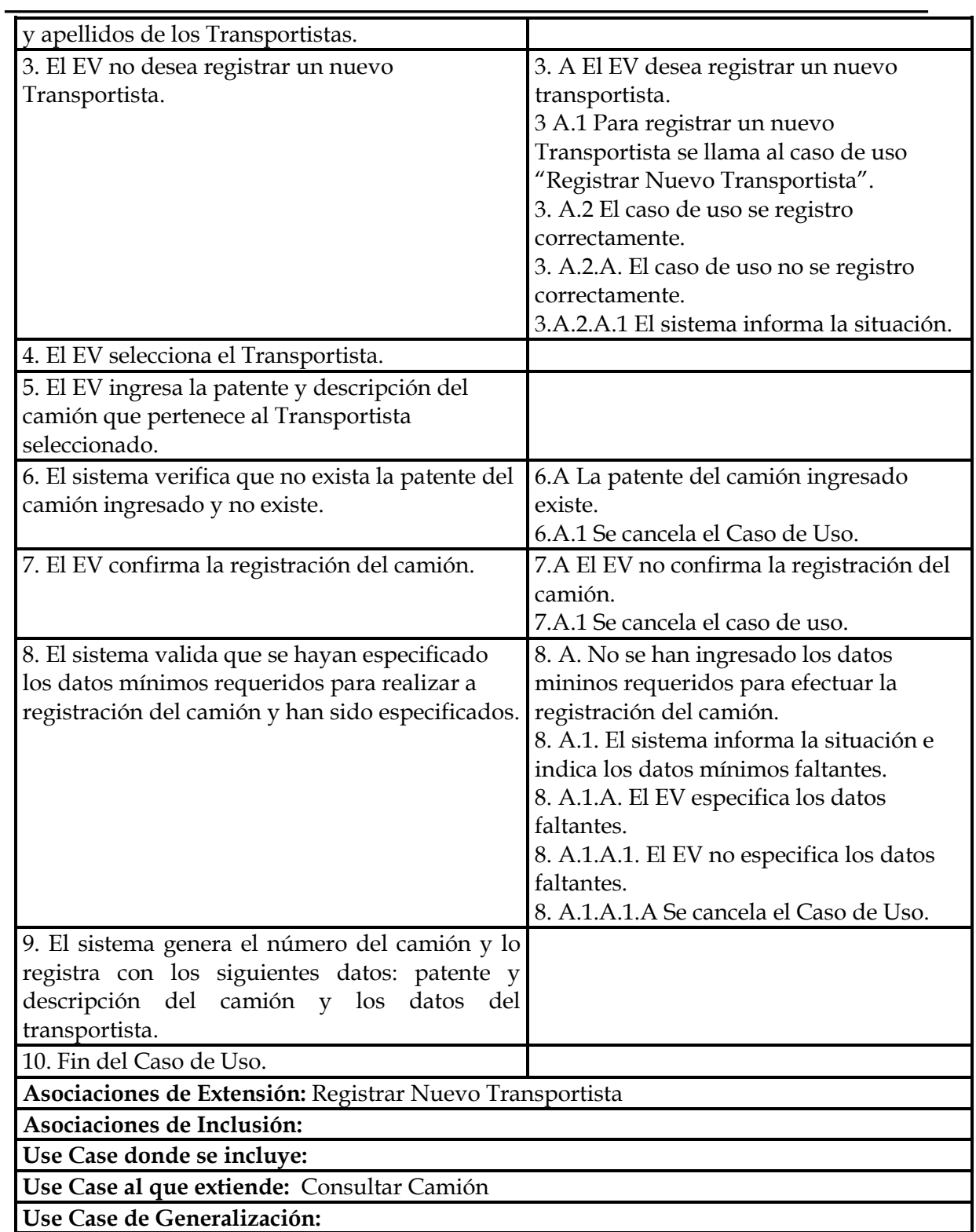

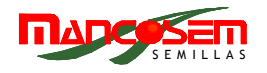

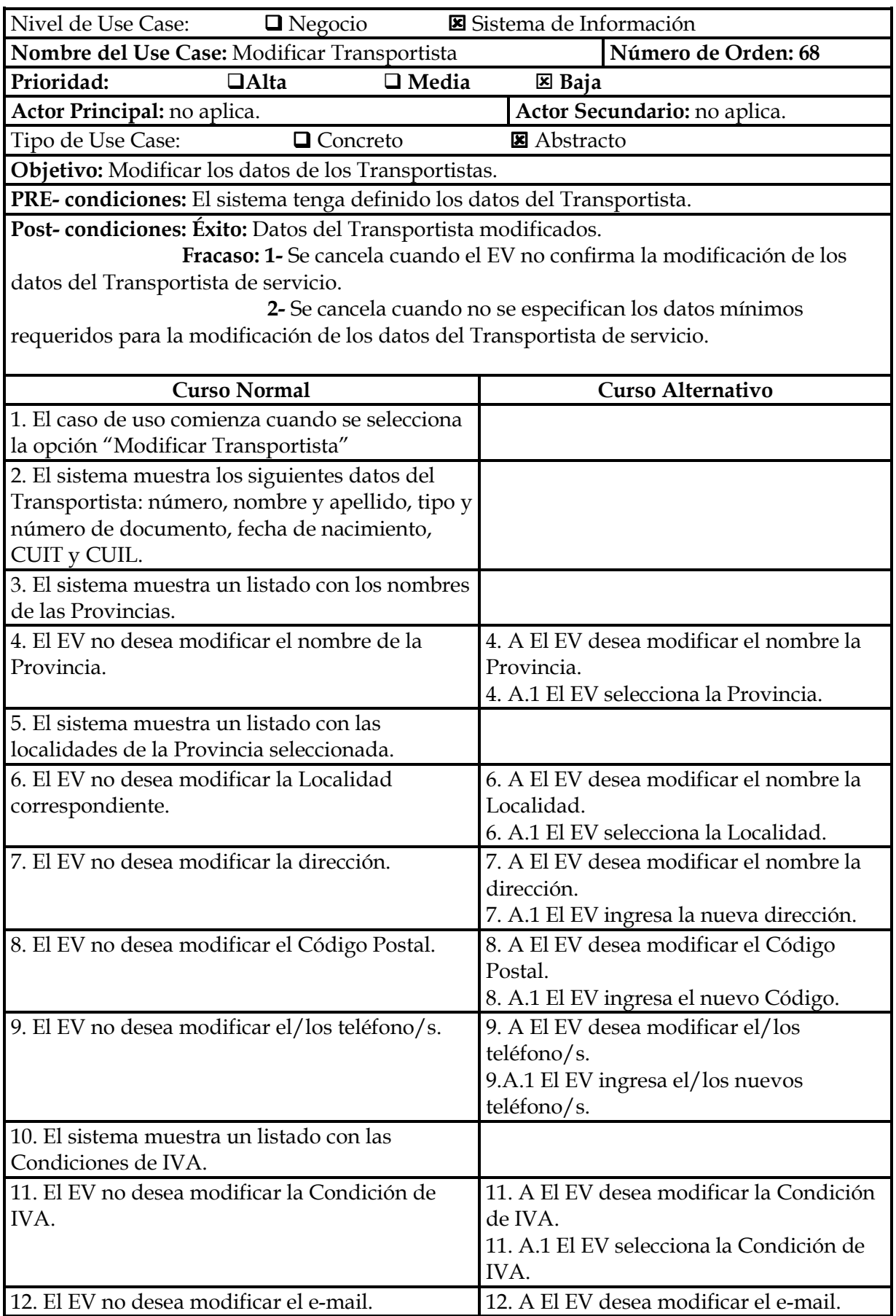

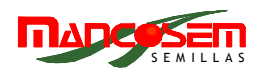

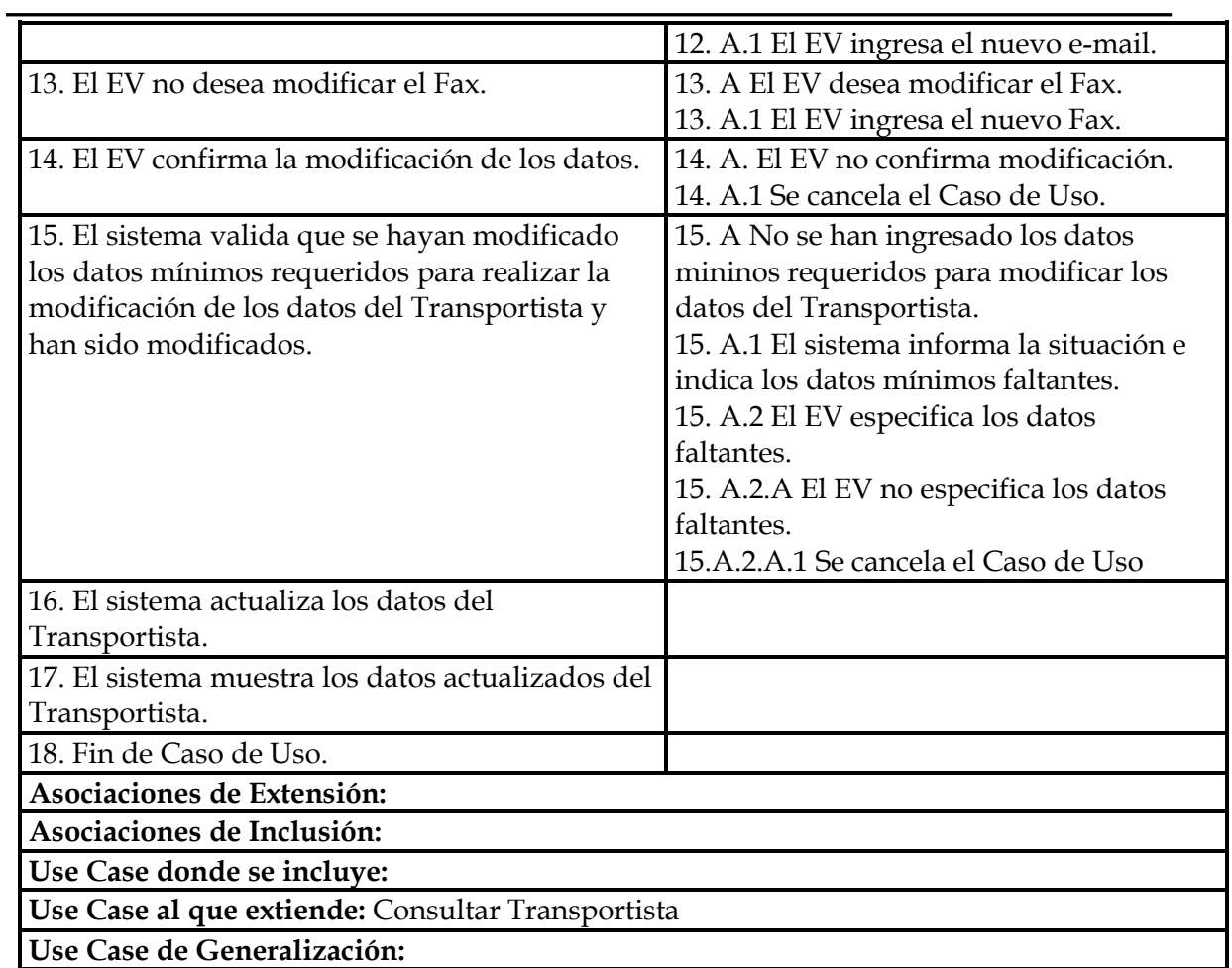

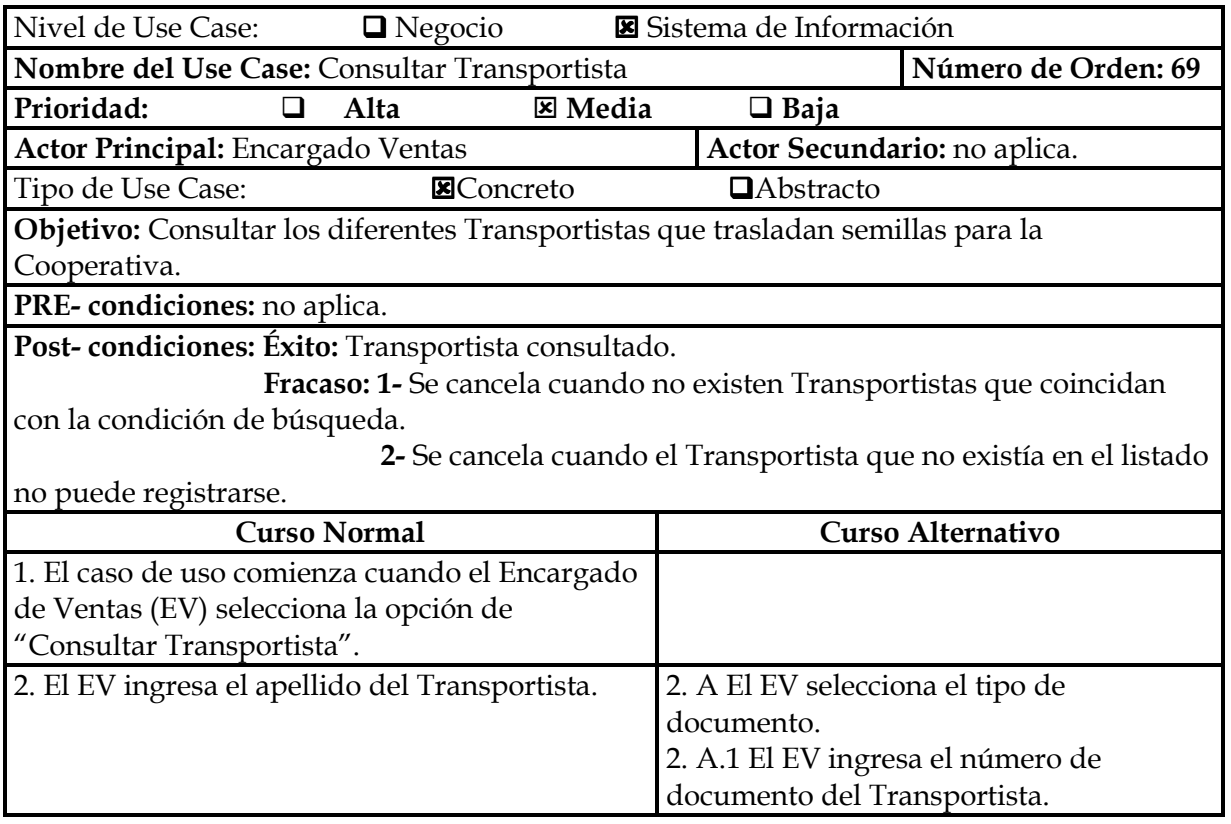

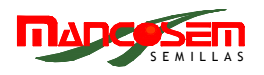

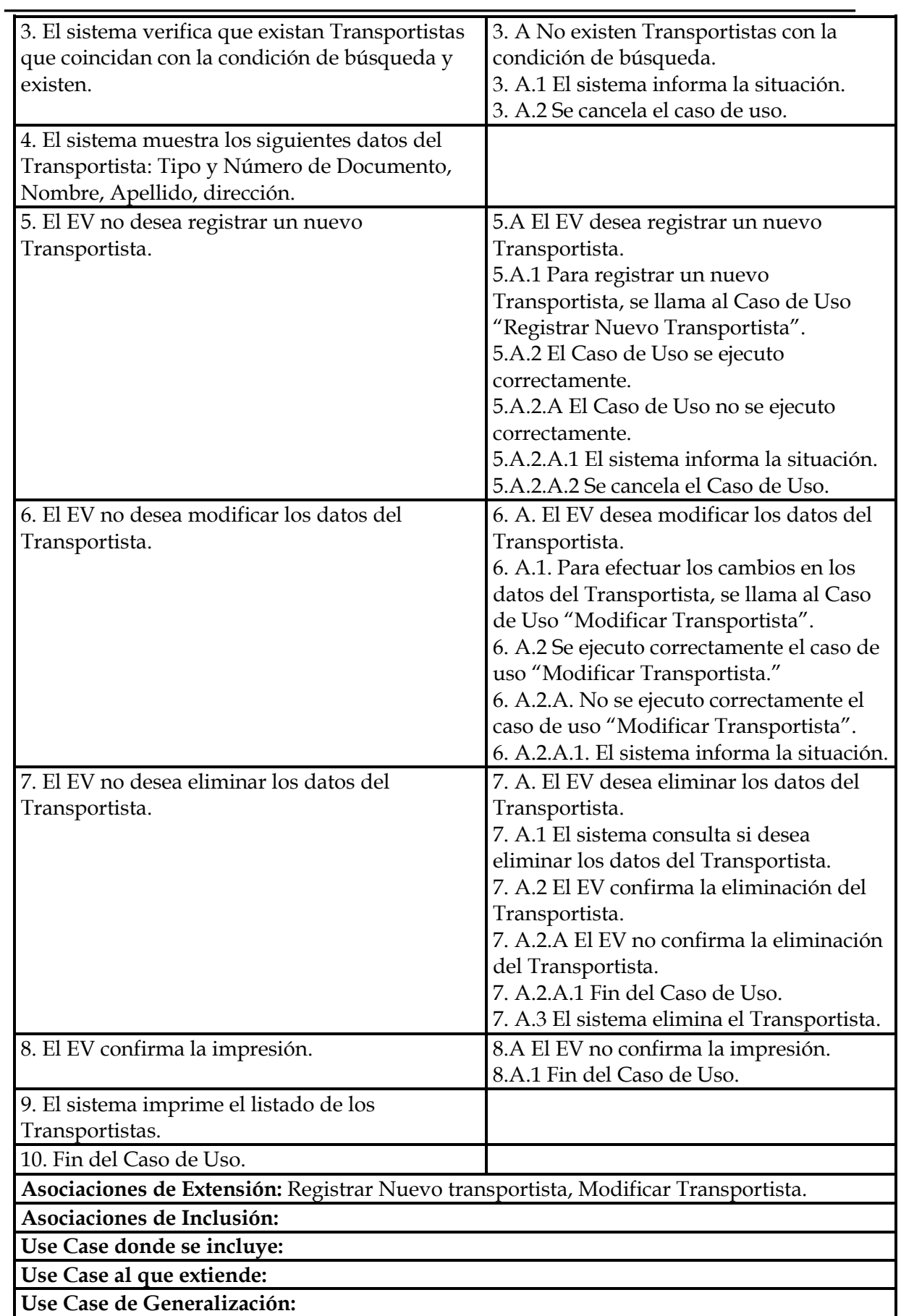

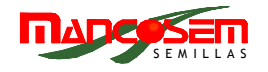

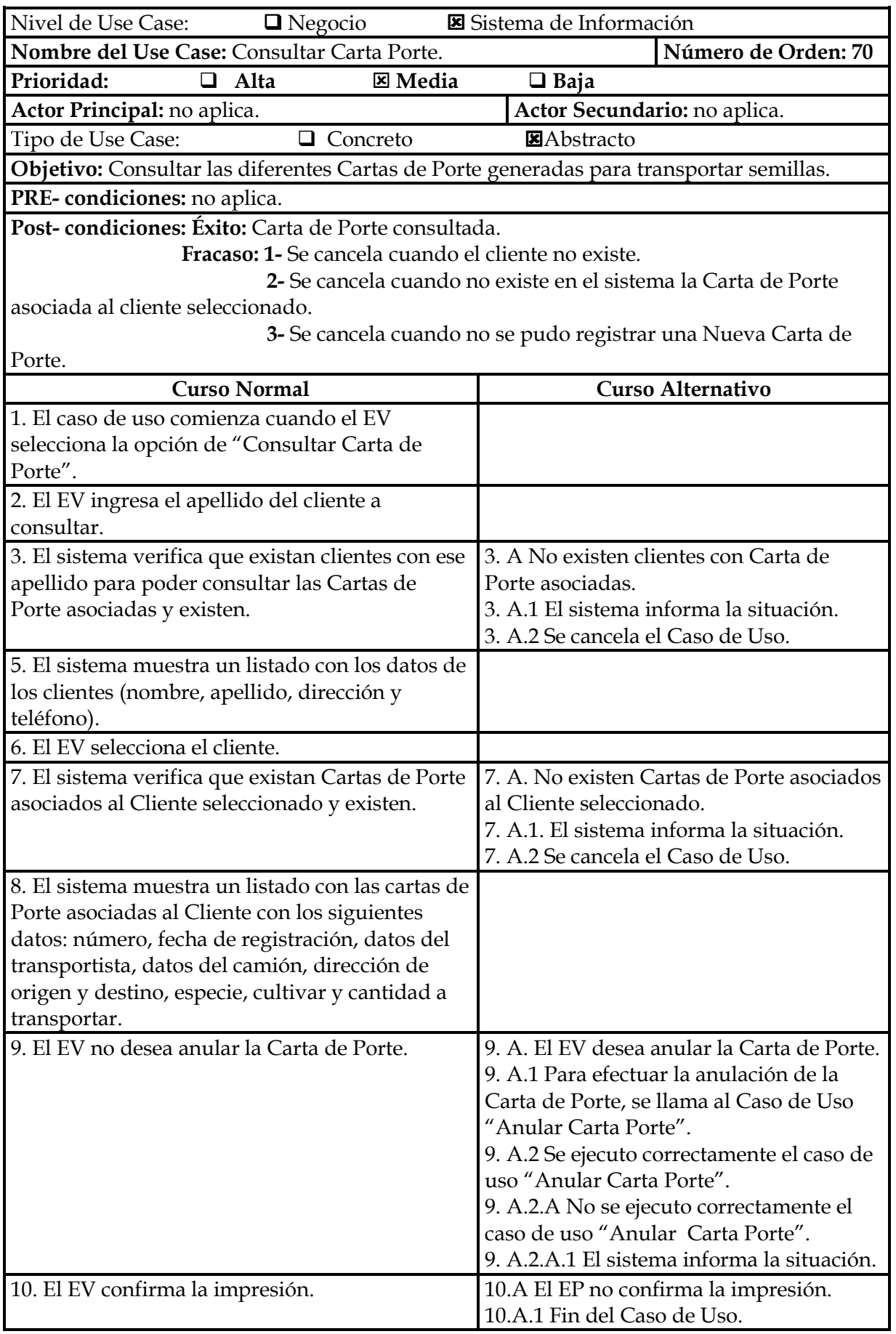

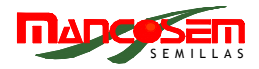

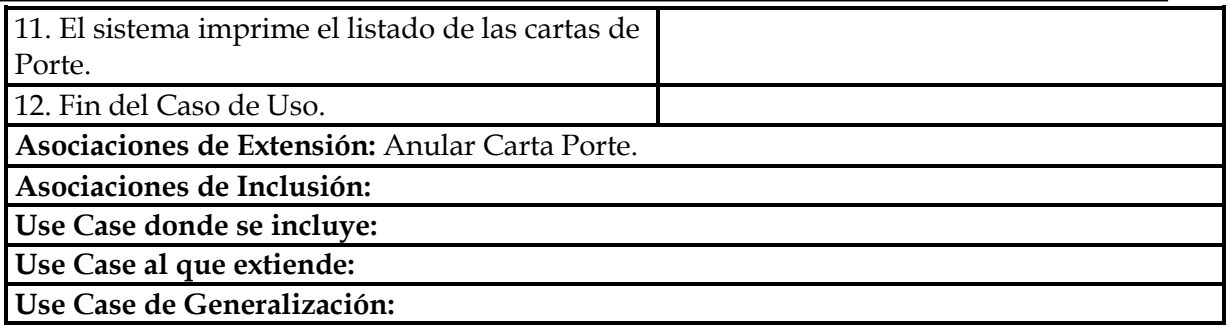

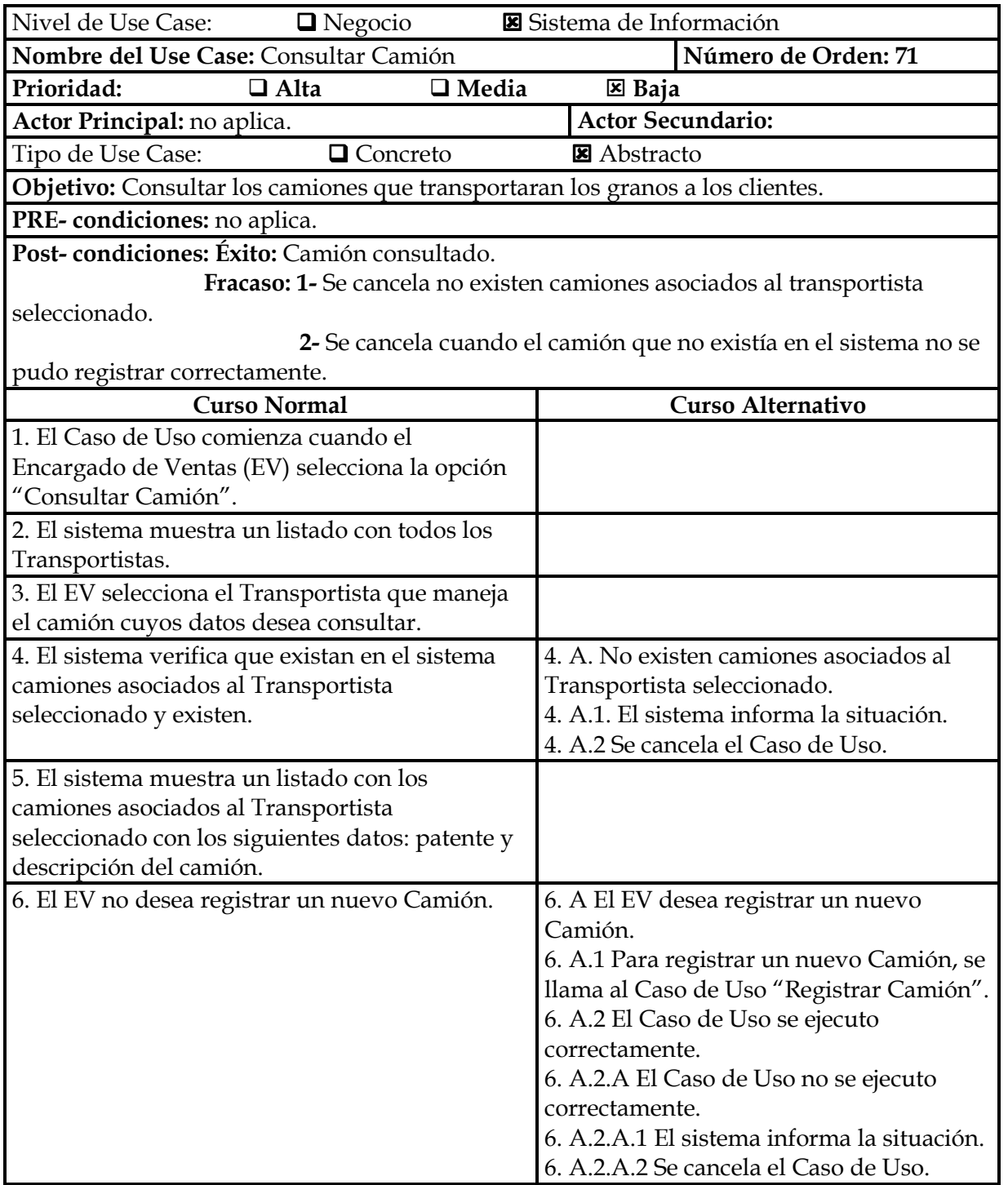

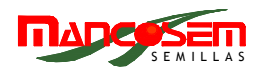

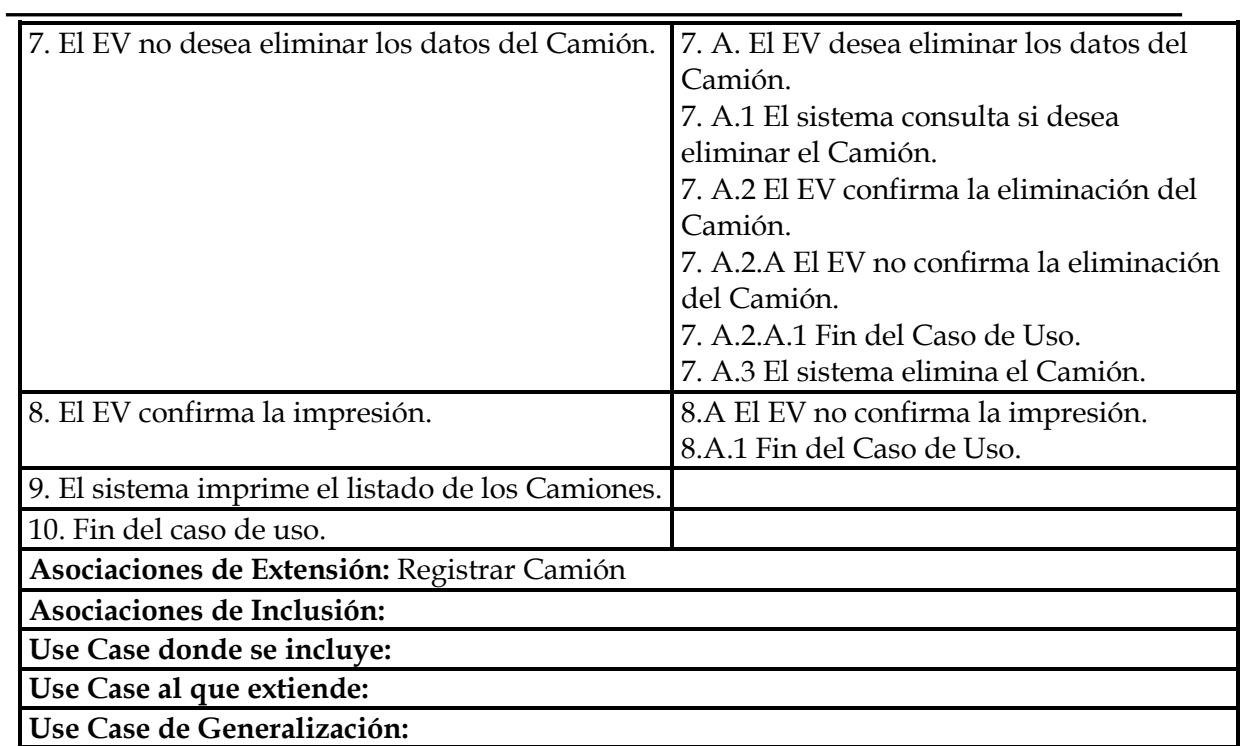

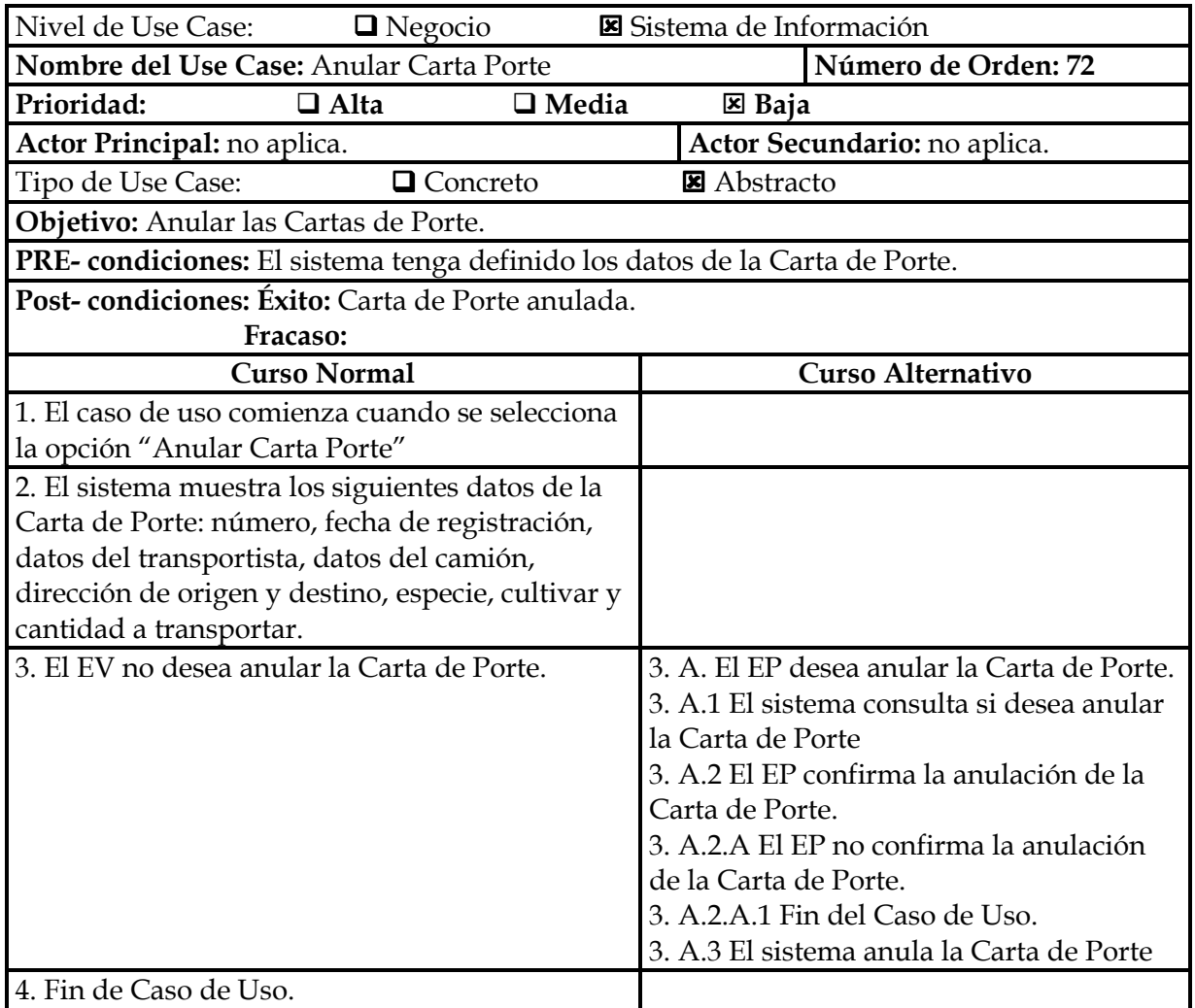

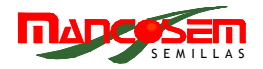

**Asociaciones de Extensión:** 

**Asociaciones de Inclusión:** 

**Use Case donde se incluye:** 

**Use Case al que extiende:** Consultar Carta Porte.

**Use Case de Generalización:** 

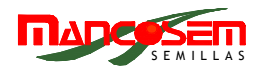

## **PAQUETE VENTAS**

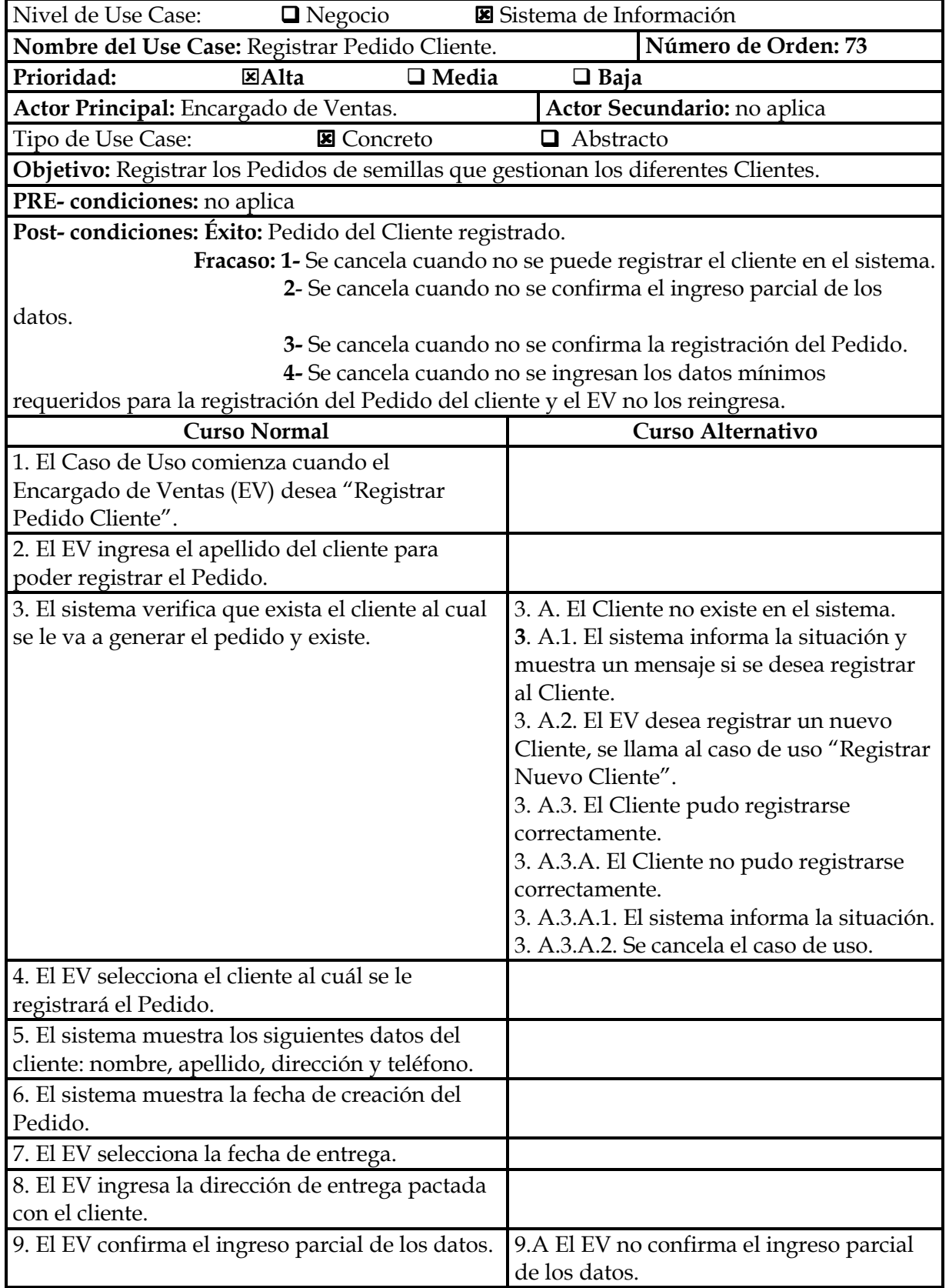

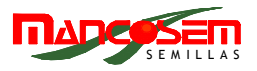

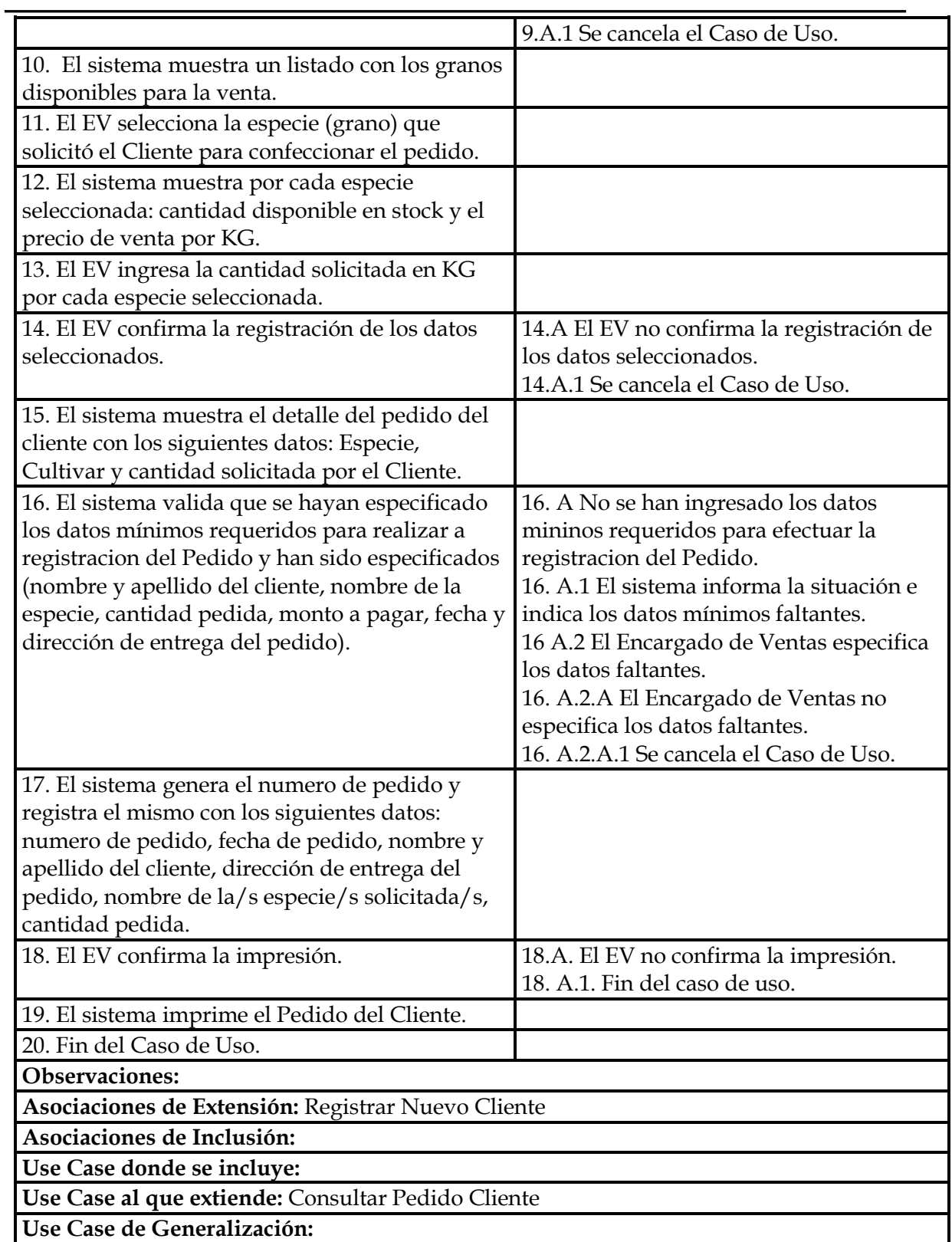

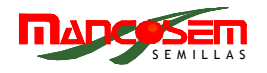

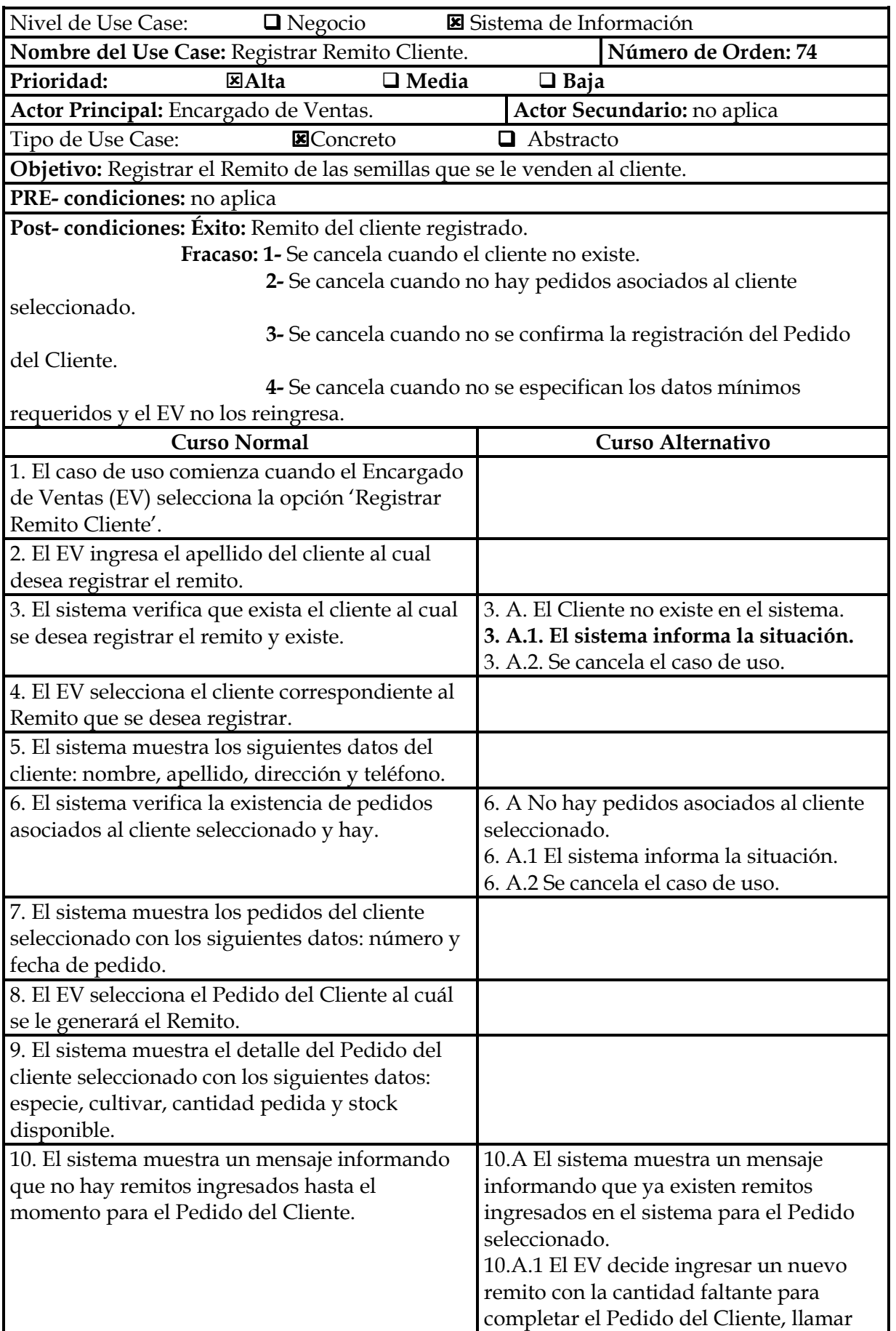

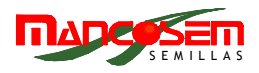

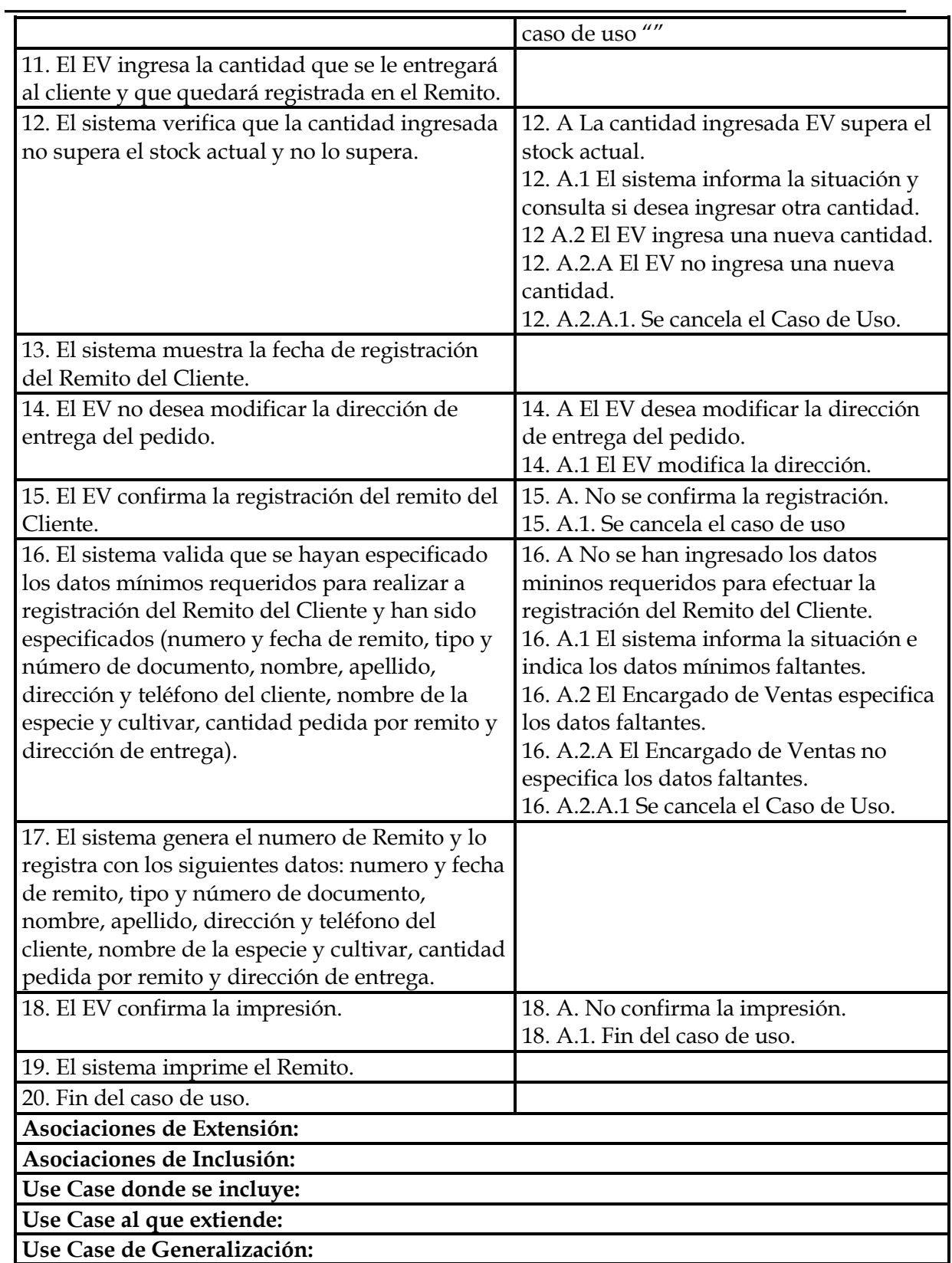

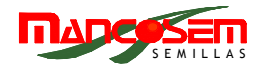

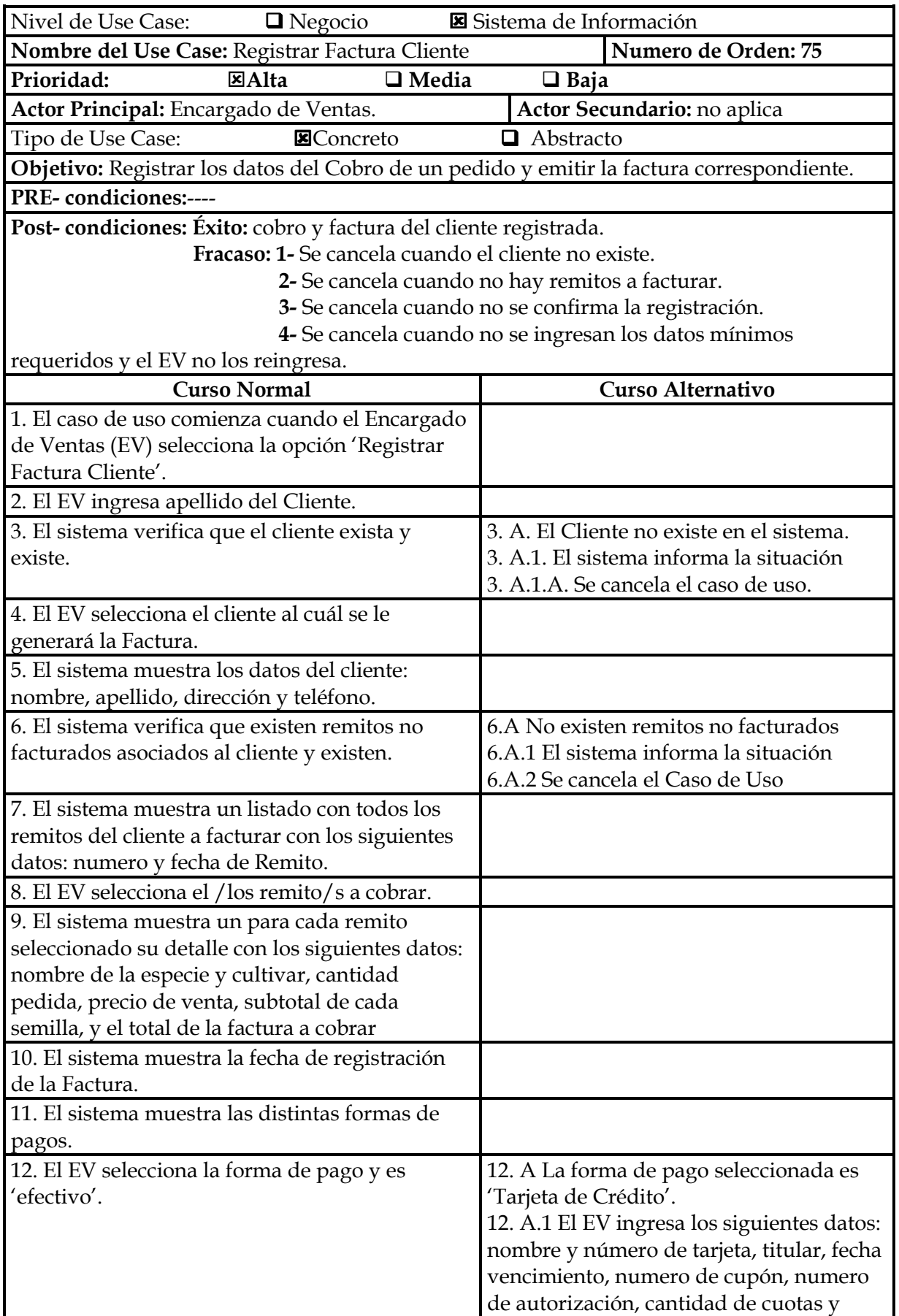

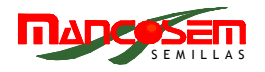

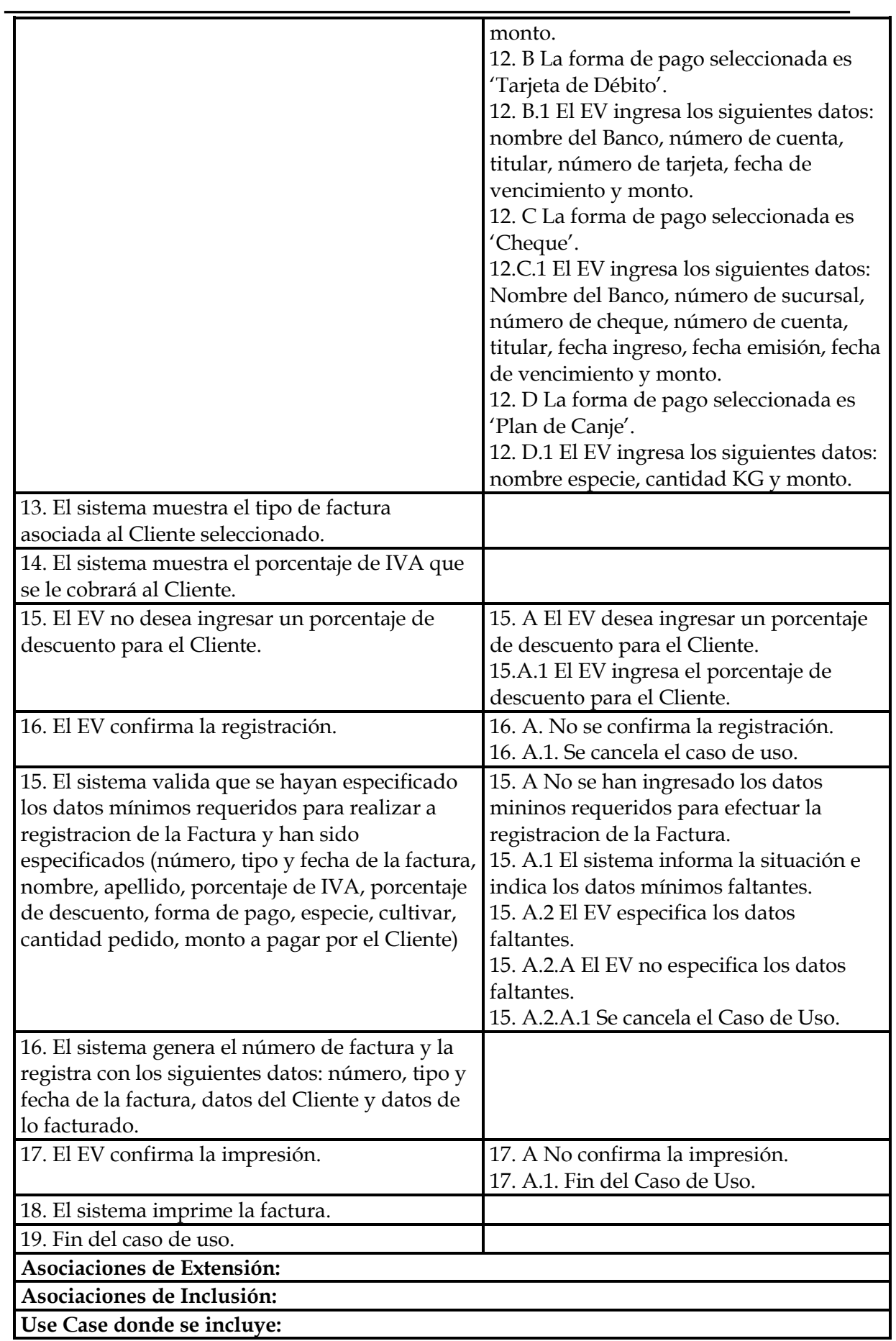

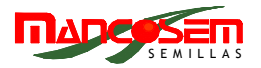

## **Use Case al que extiende:**

**Use Case de Generalización:** 

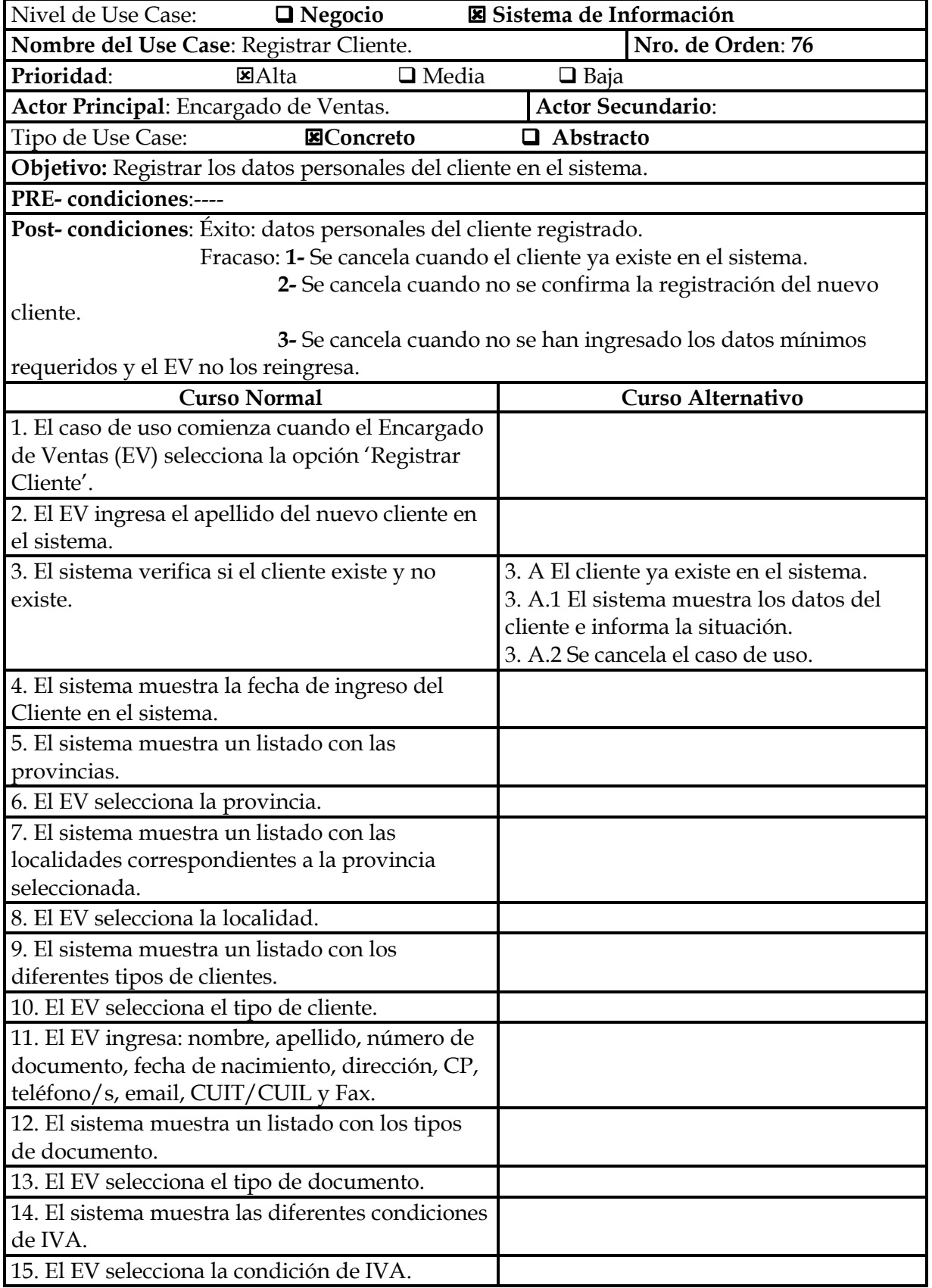

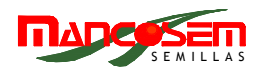

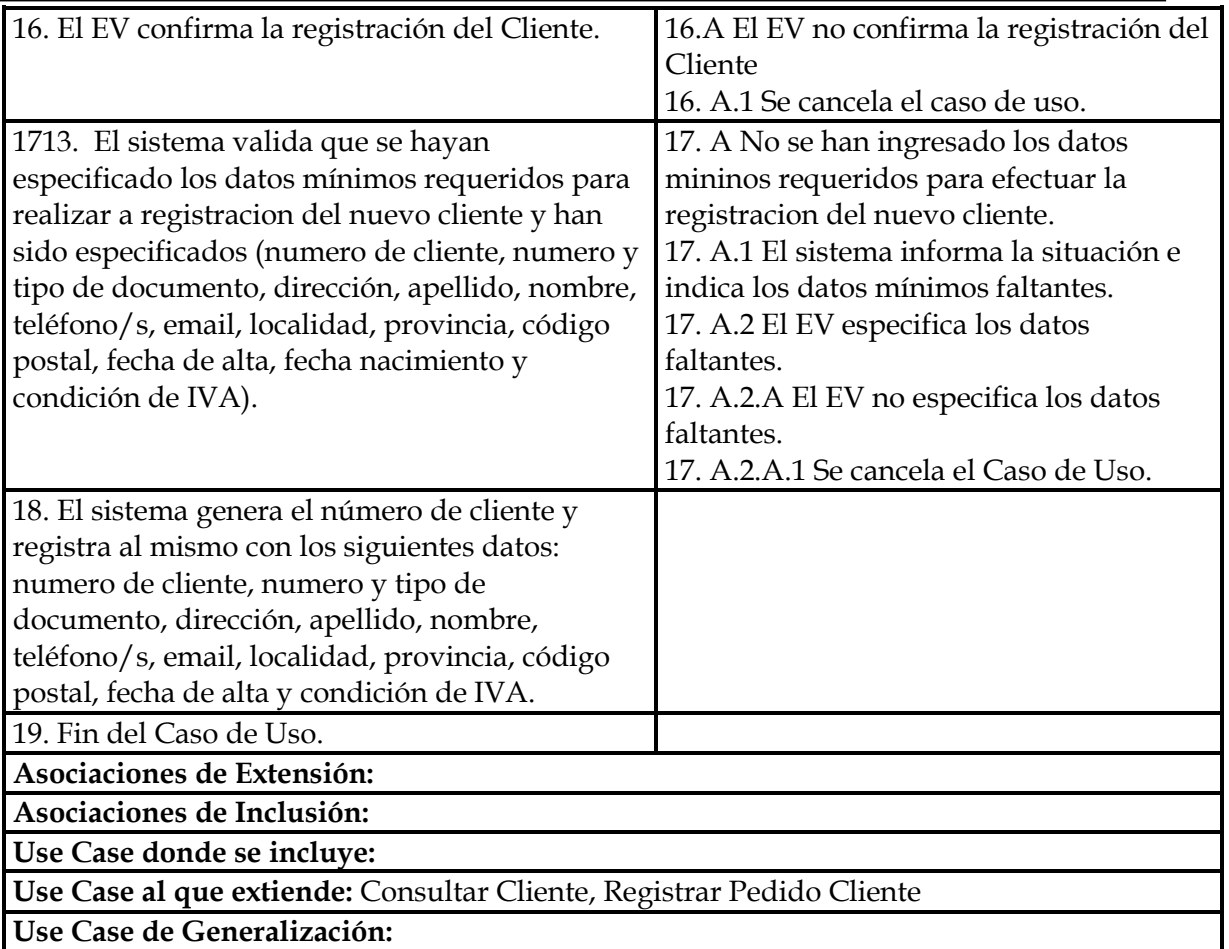

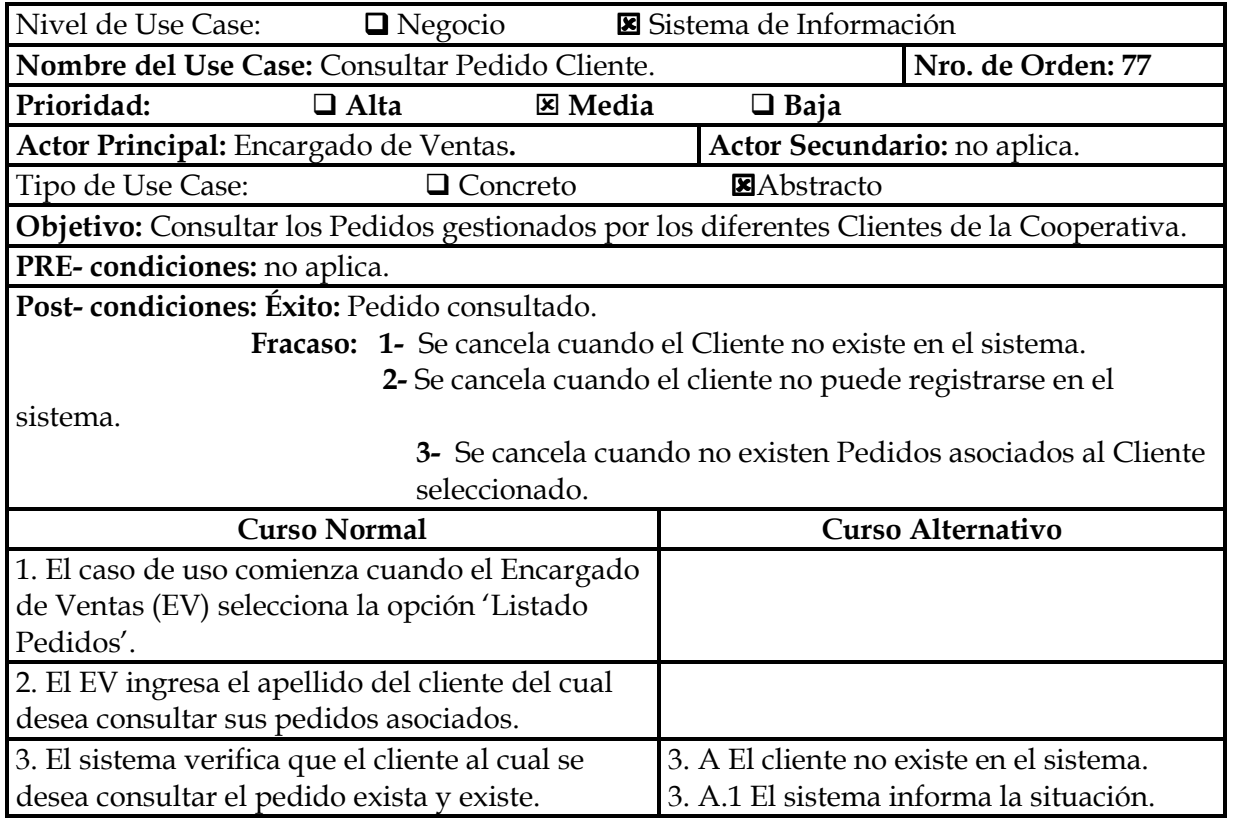

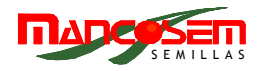

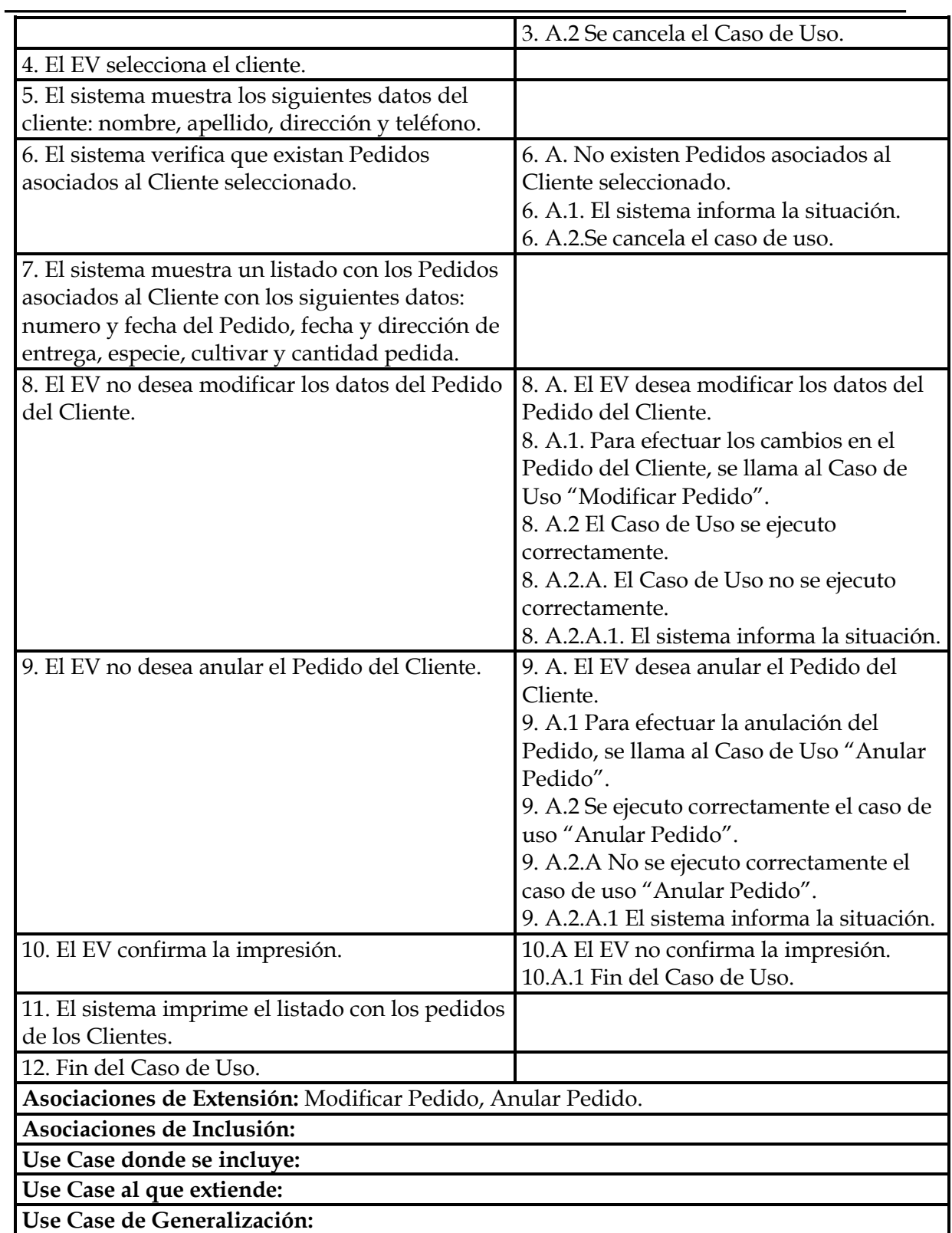

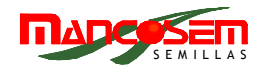

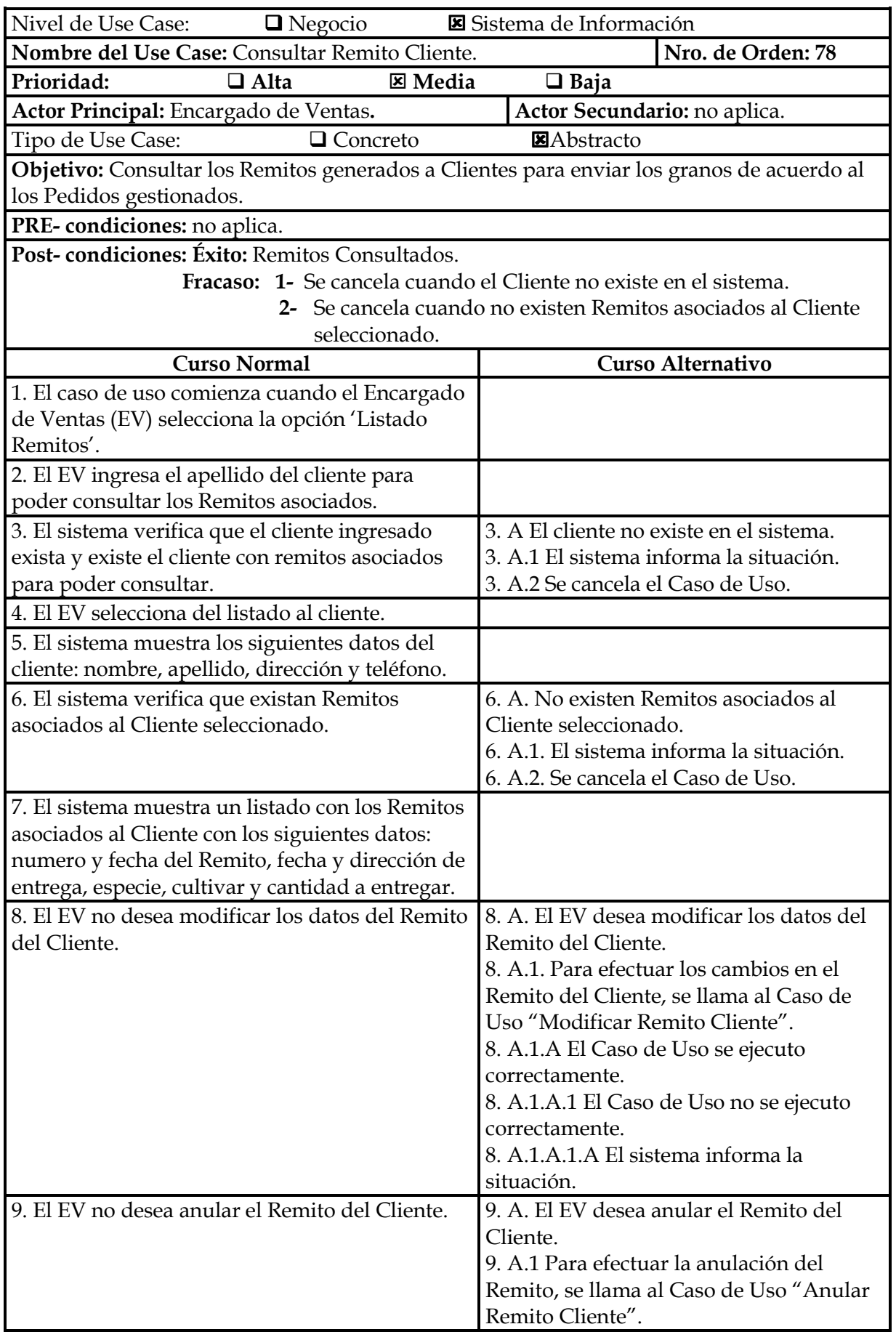

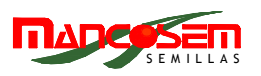

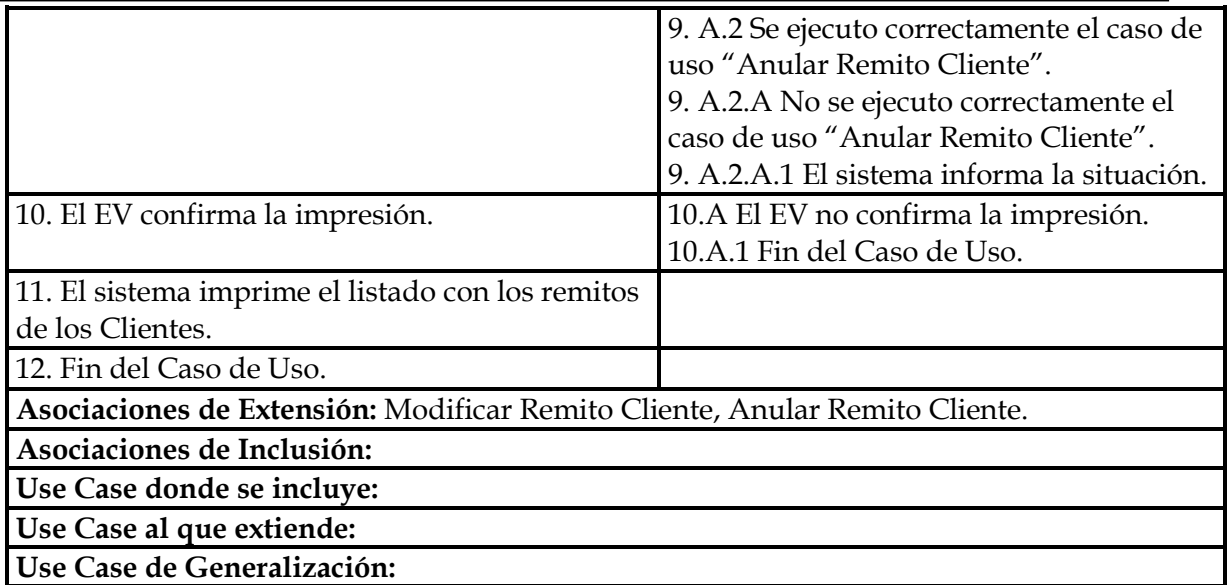

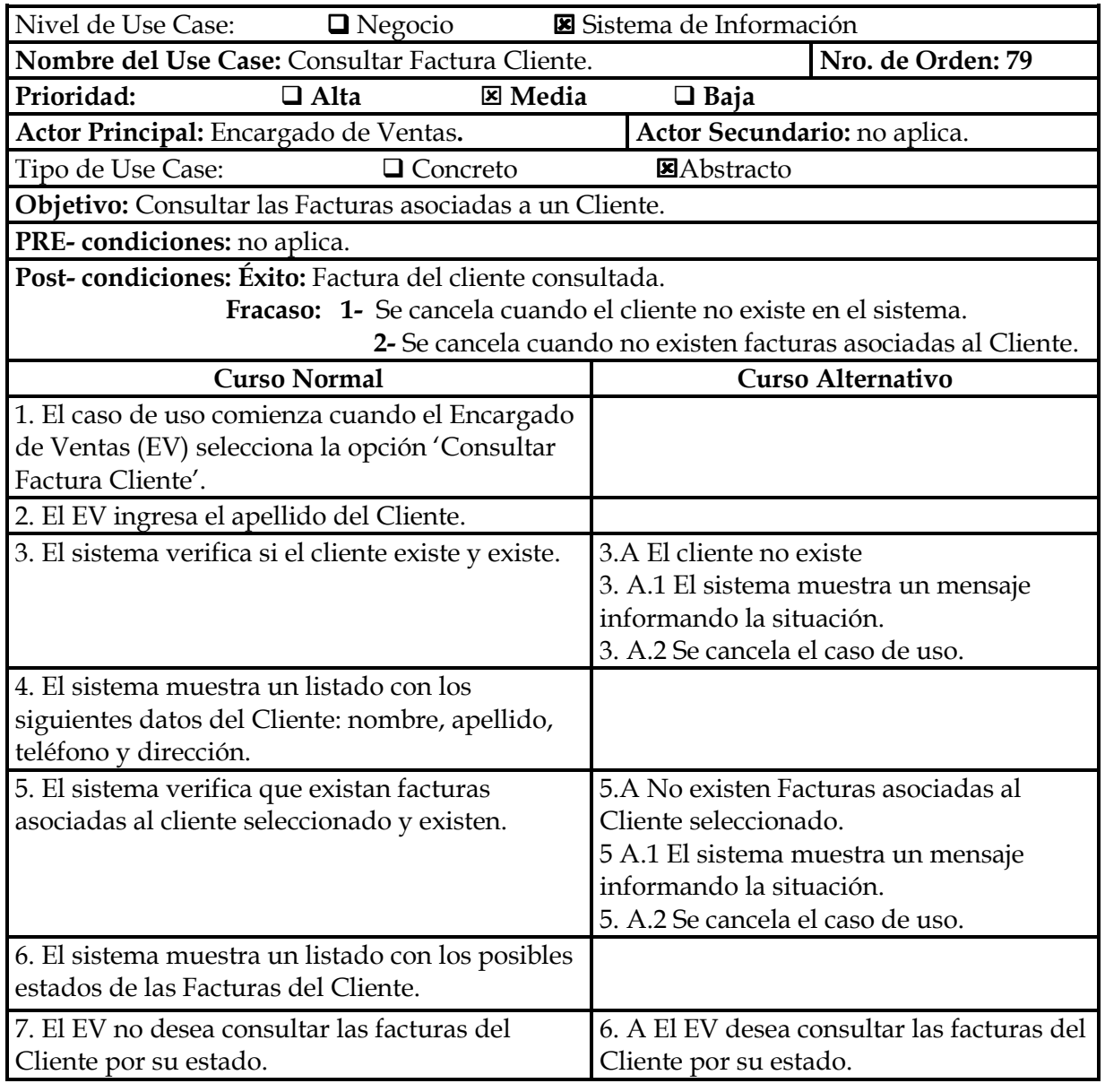

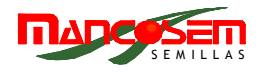

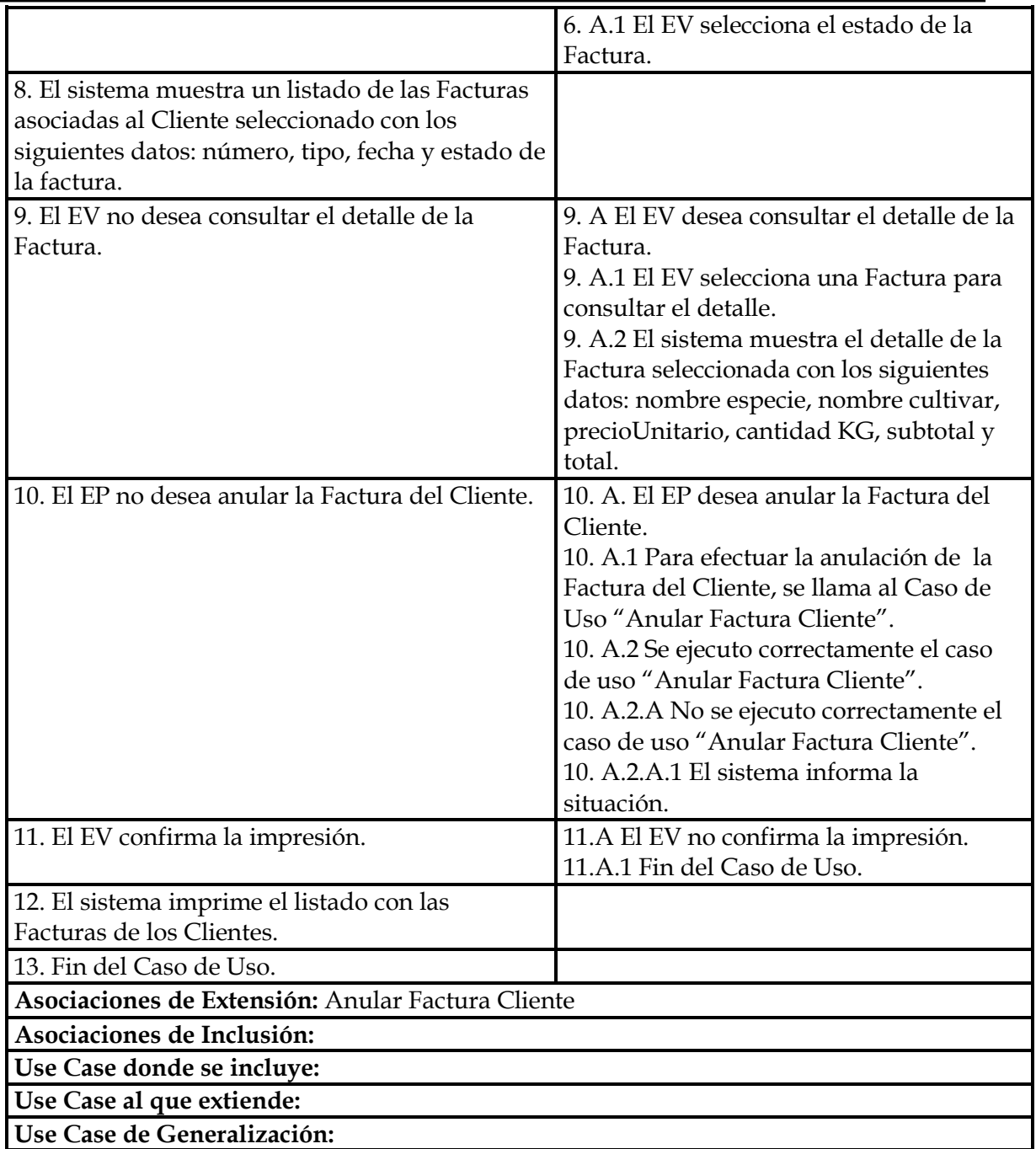

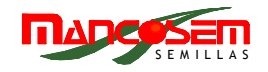

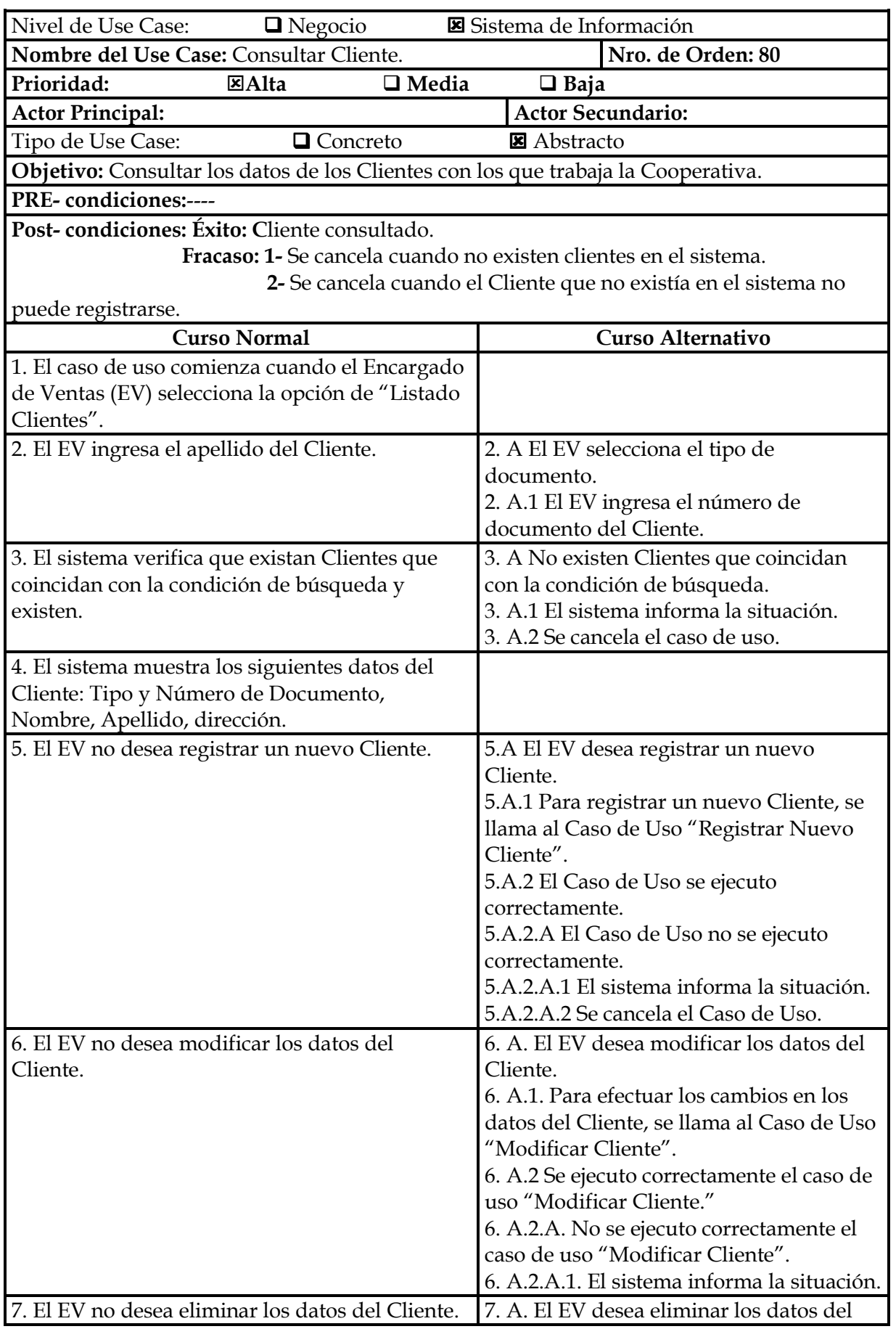

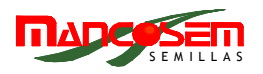

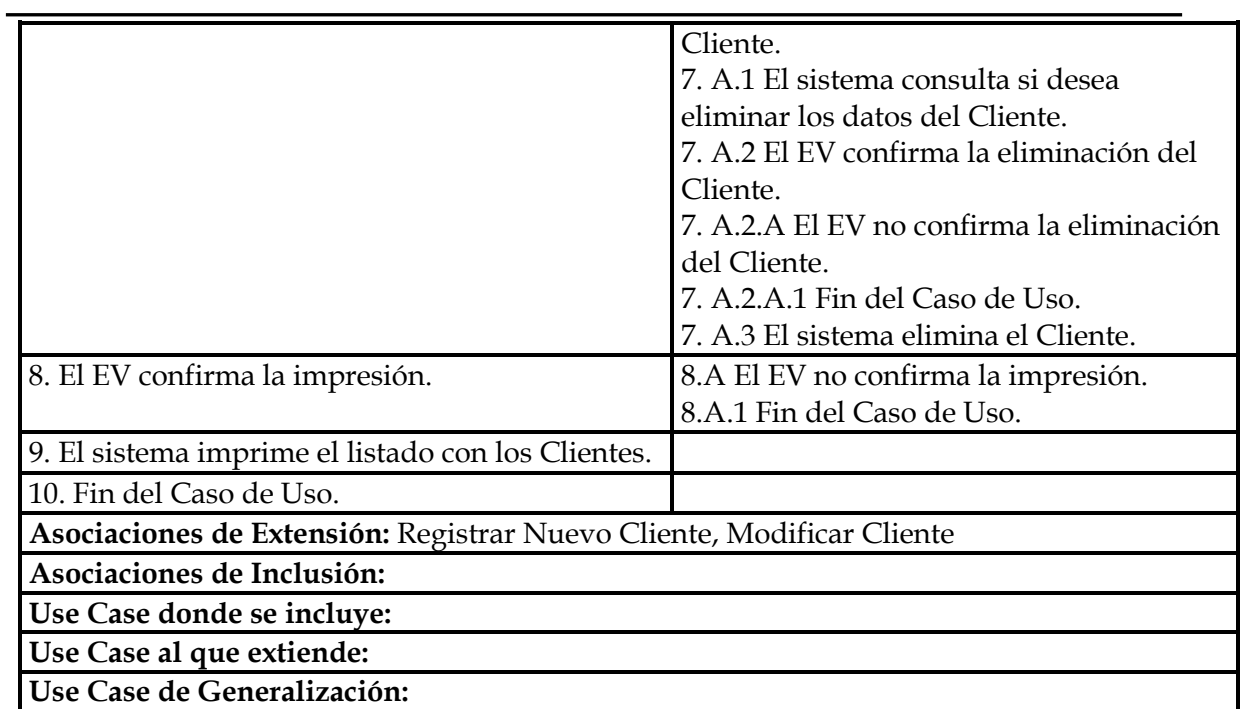

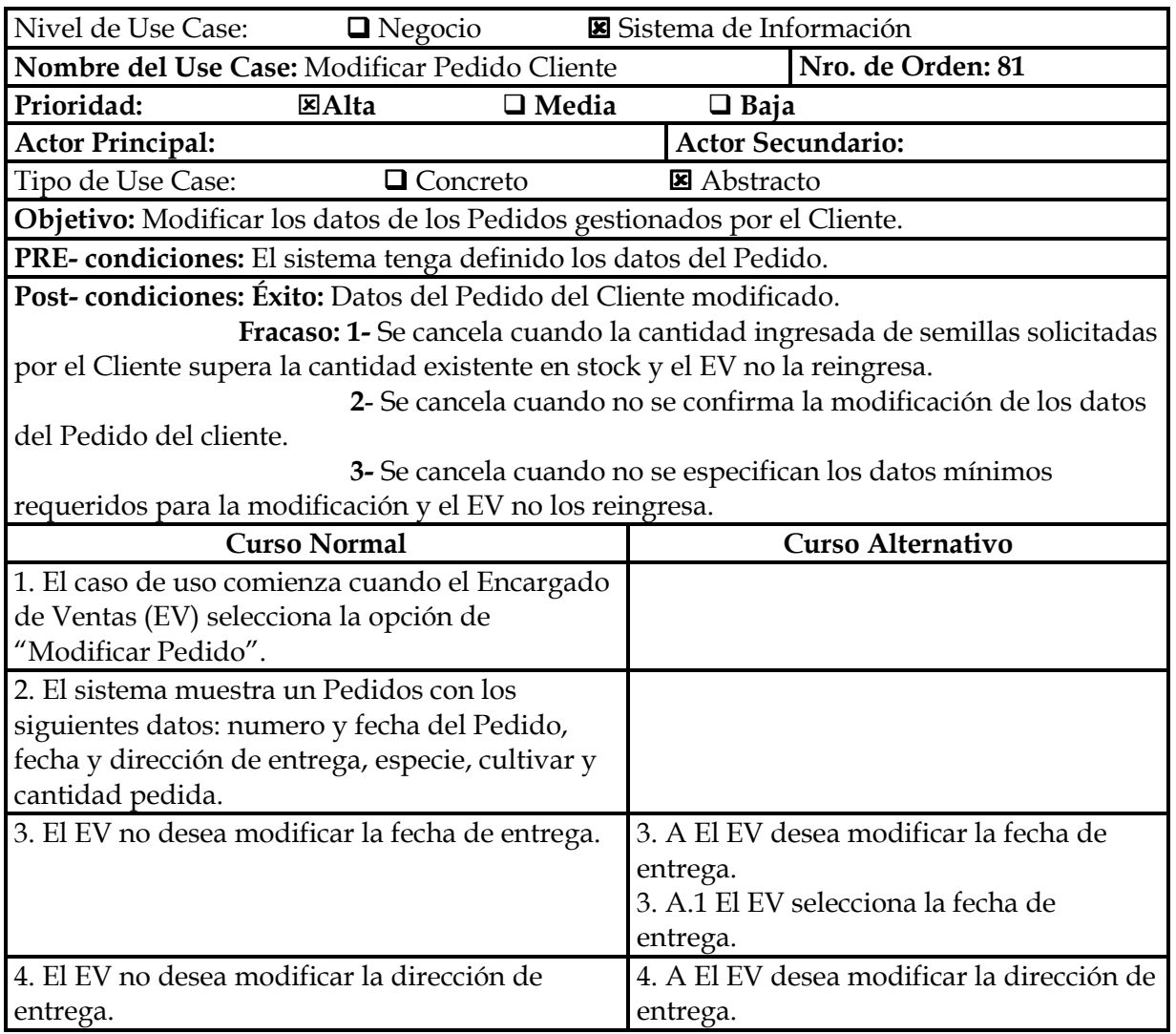

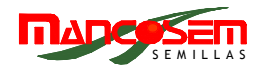

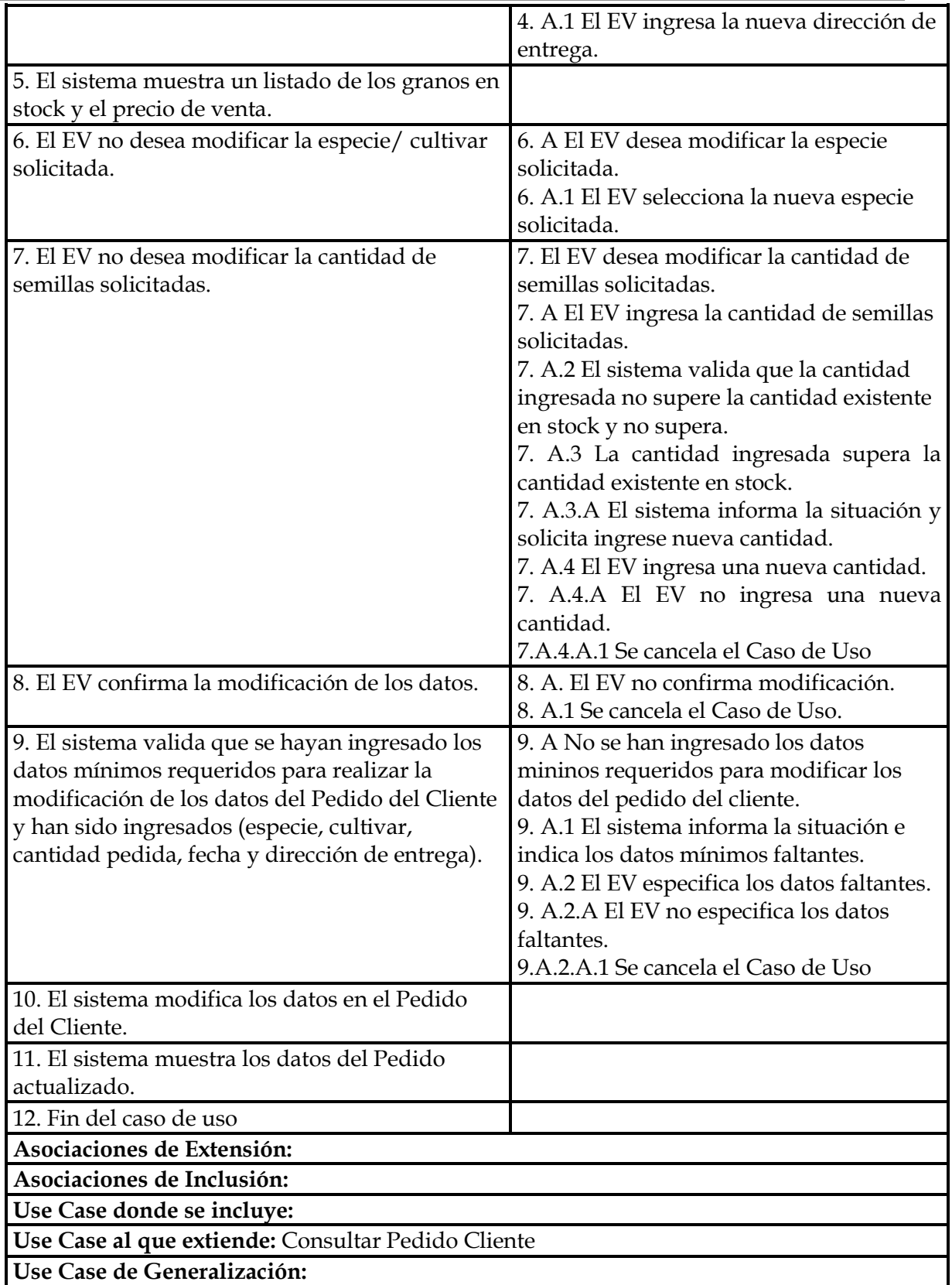

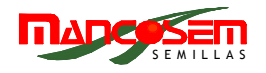

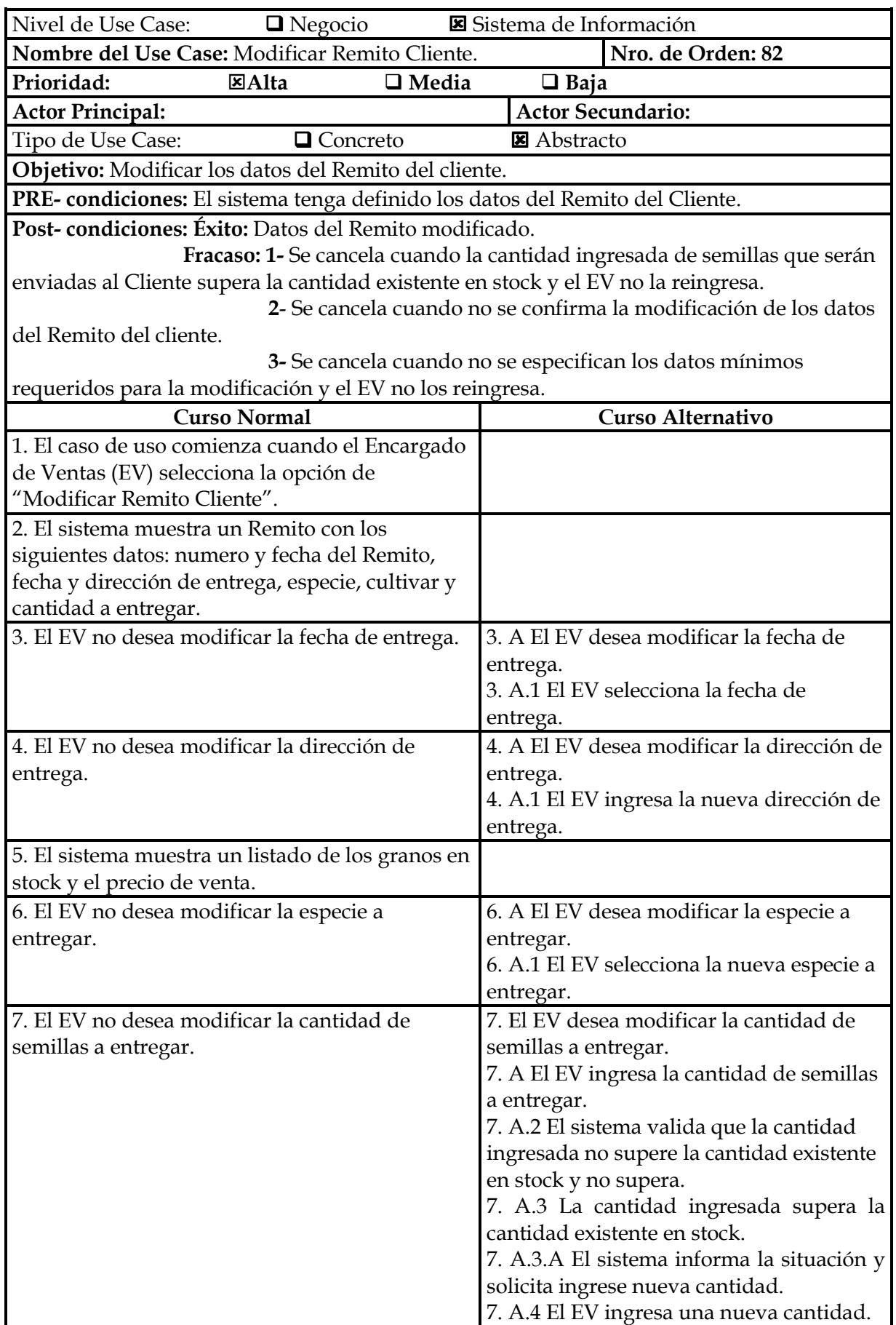

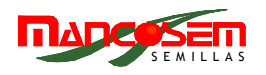

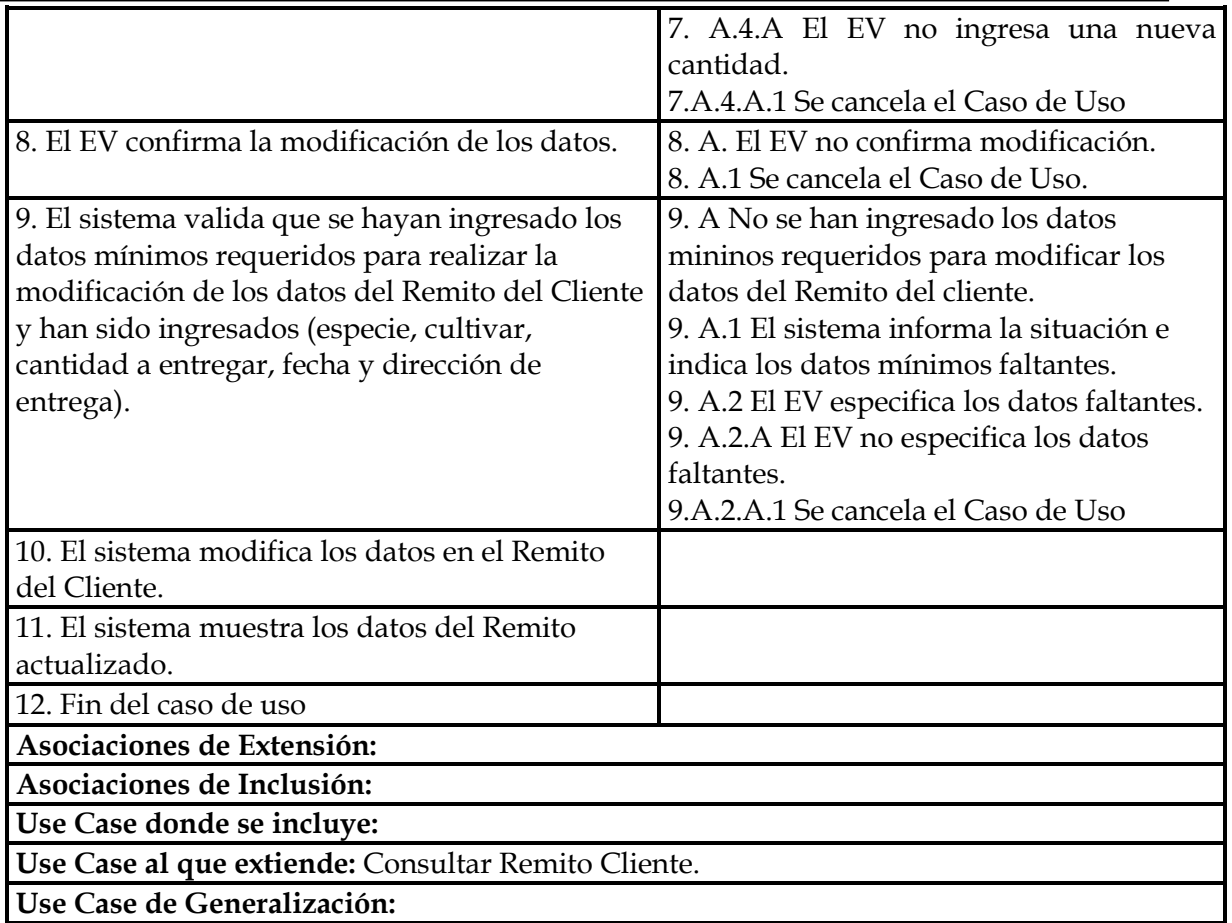

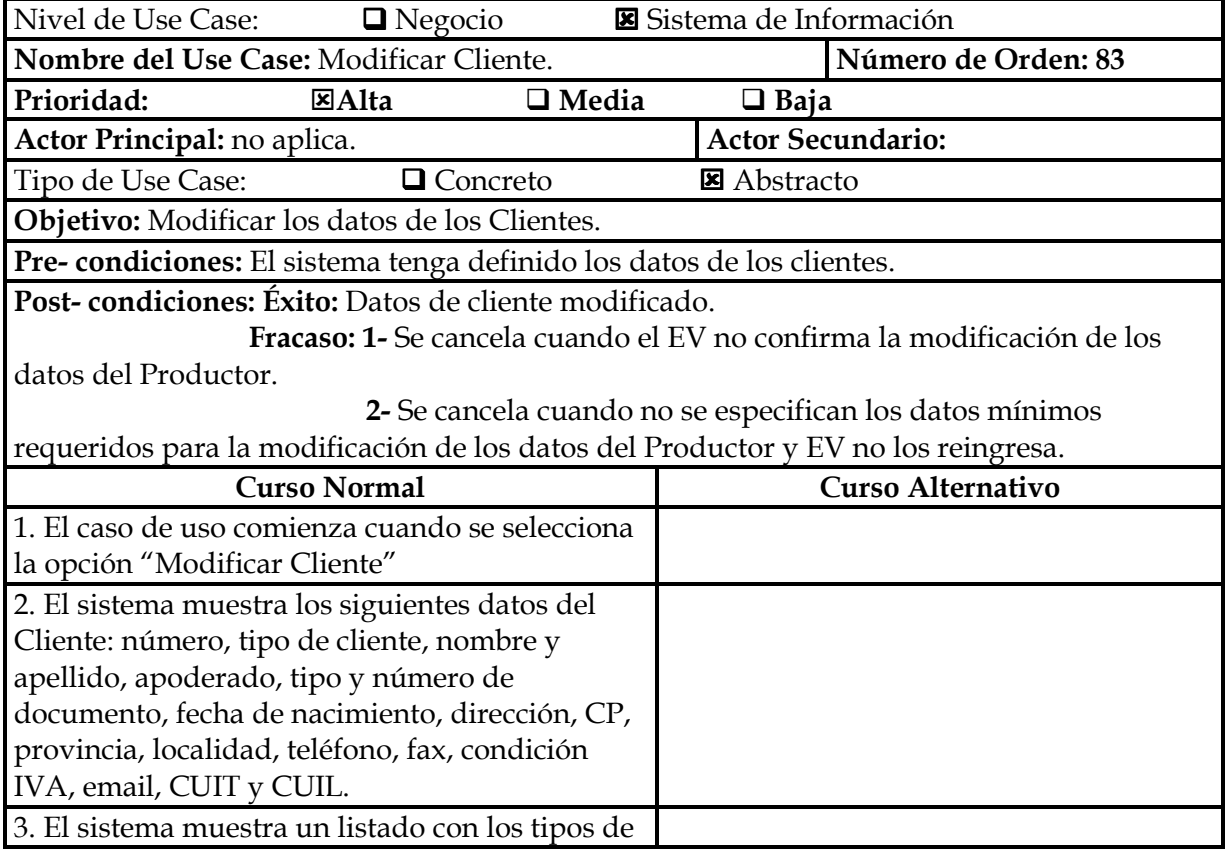

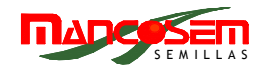

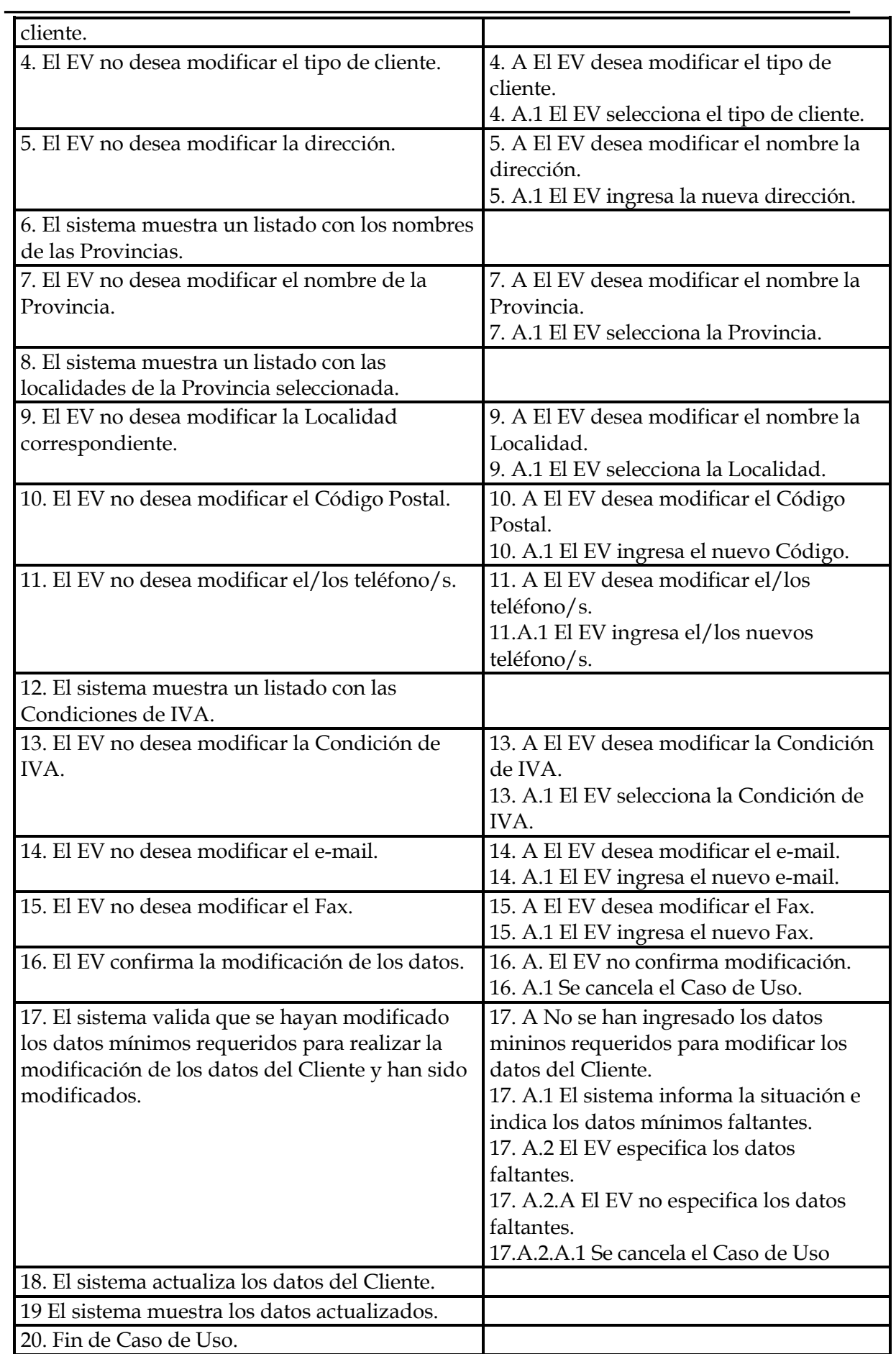

÷.

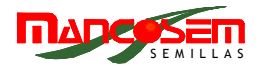

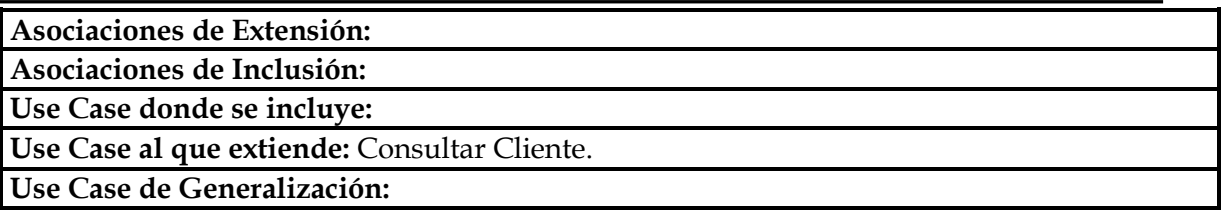

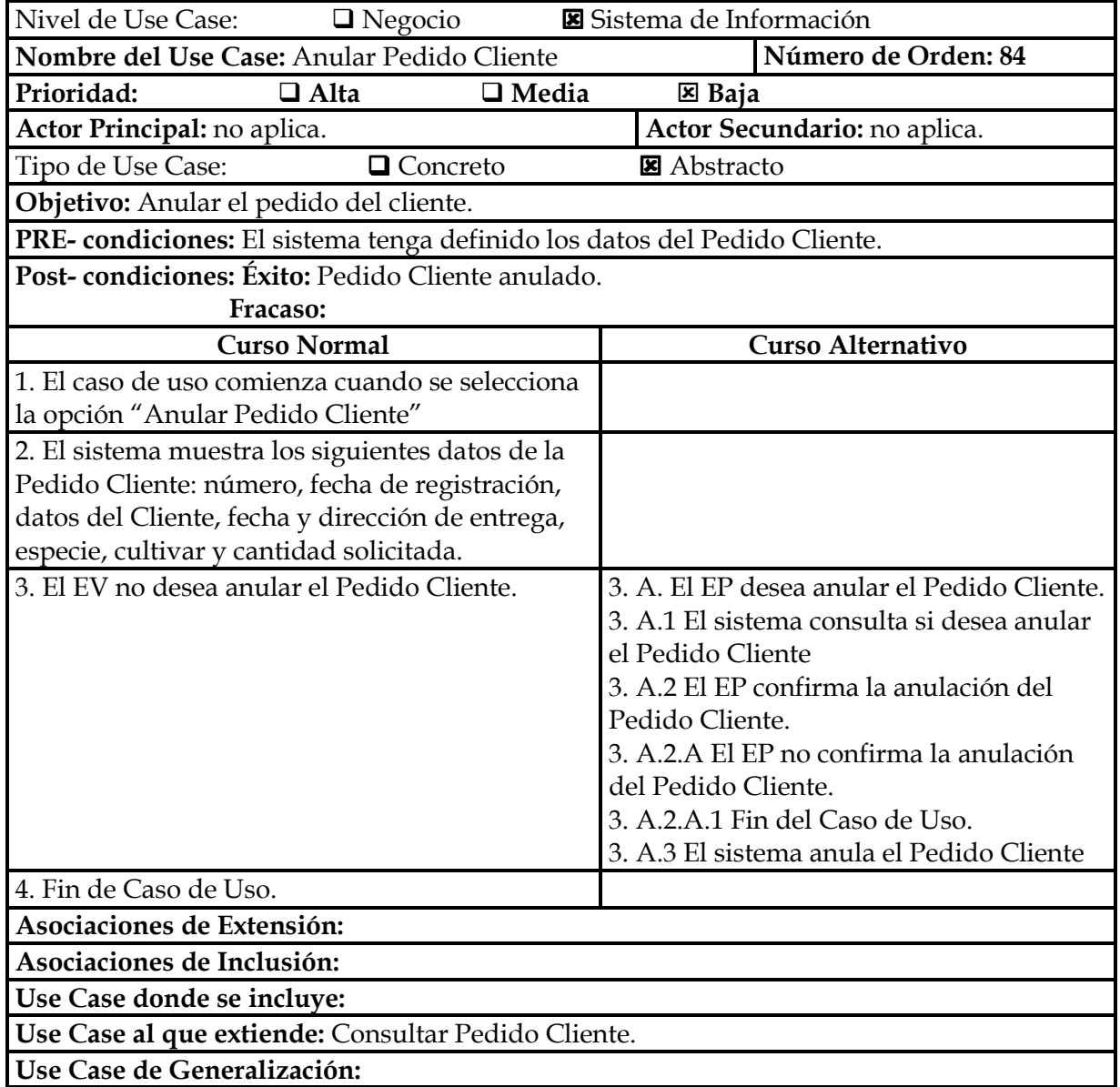

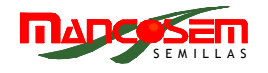

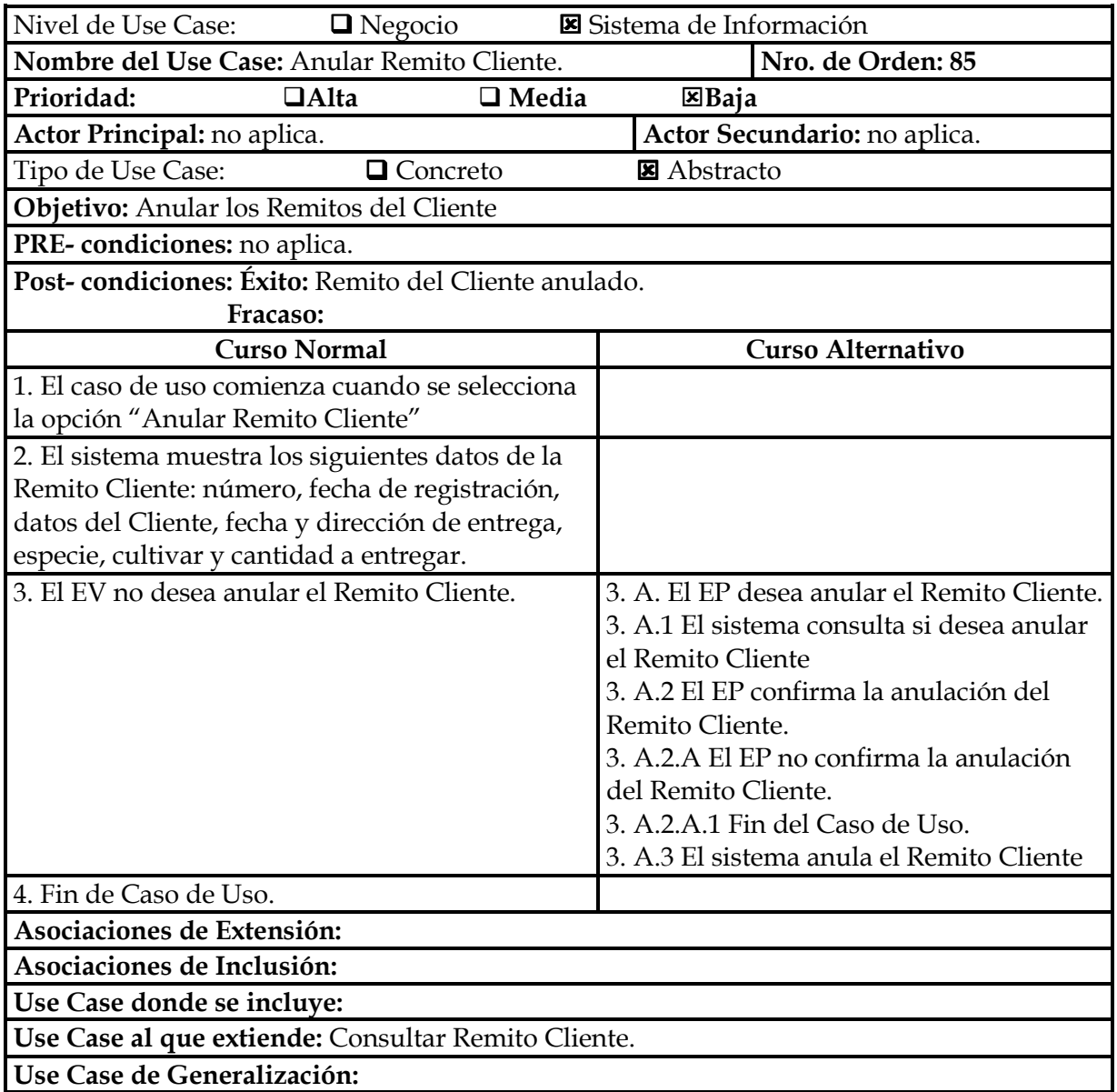

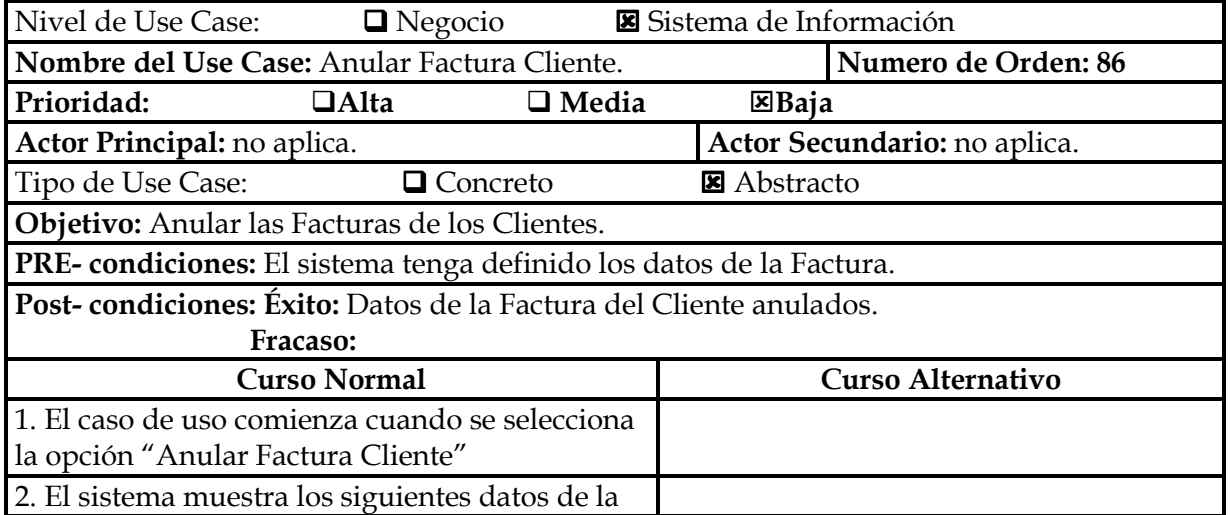

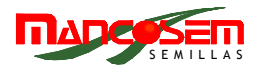

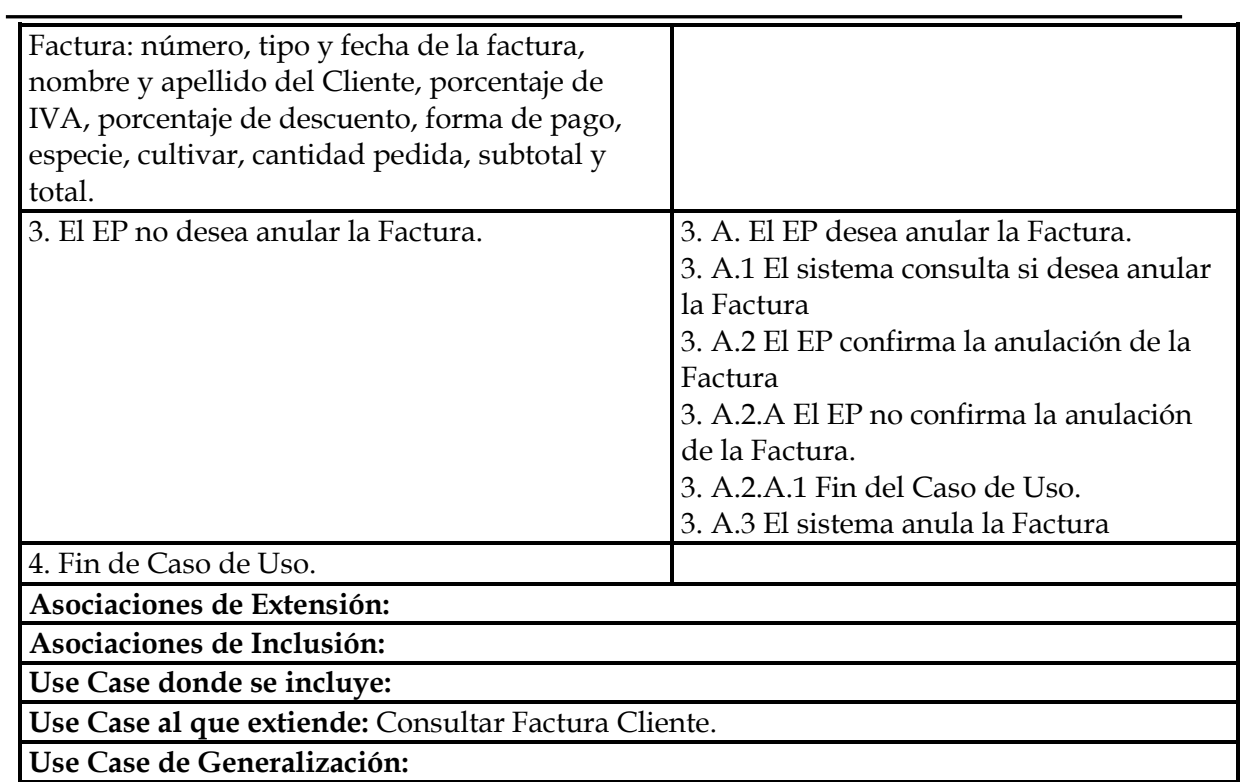

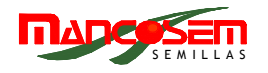

## **INFORMES ESTADISTICOS**

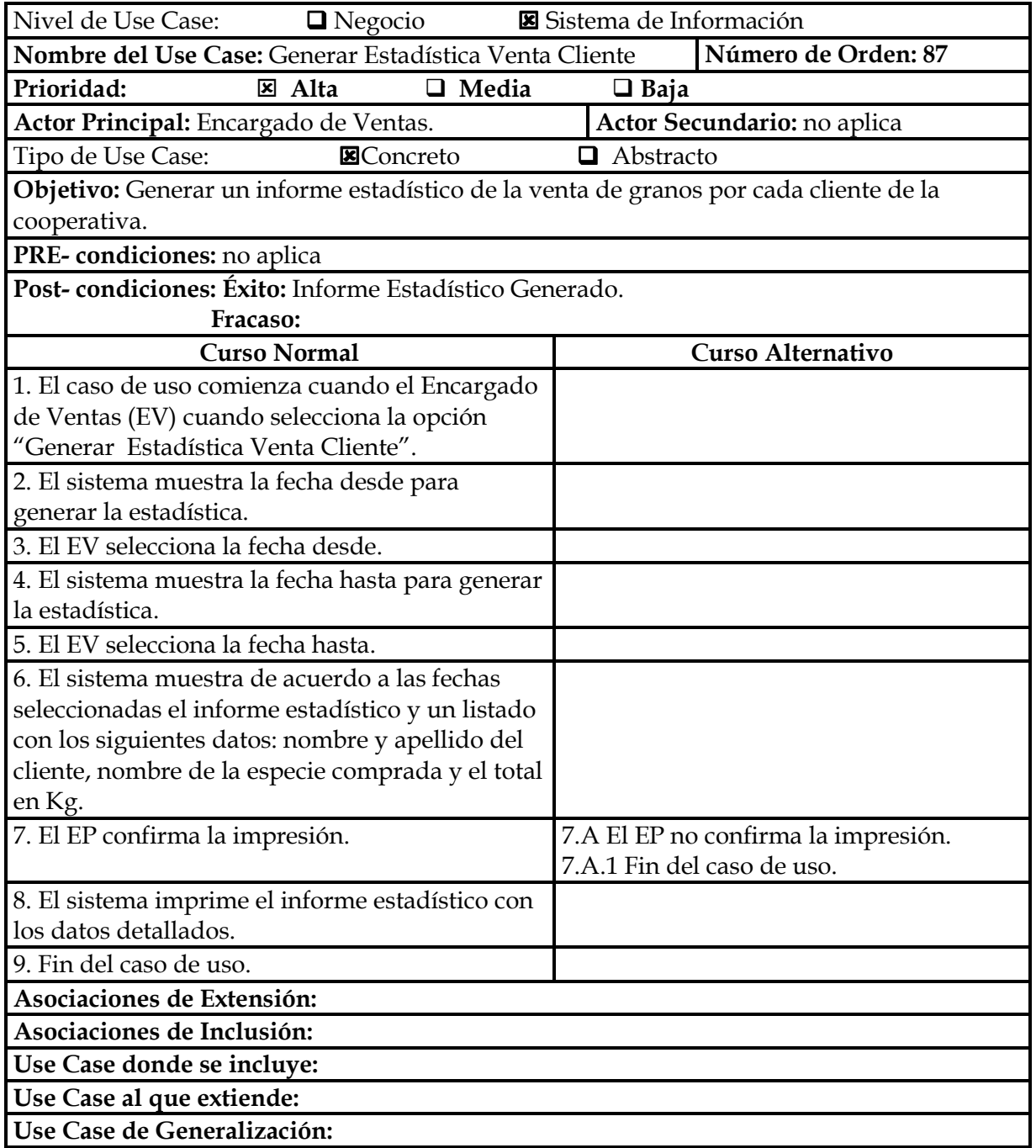
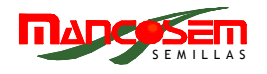

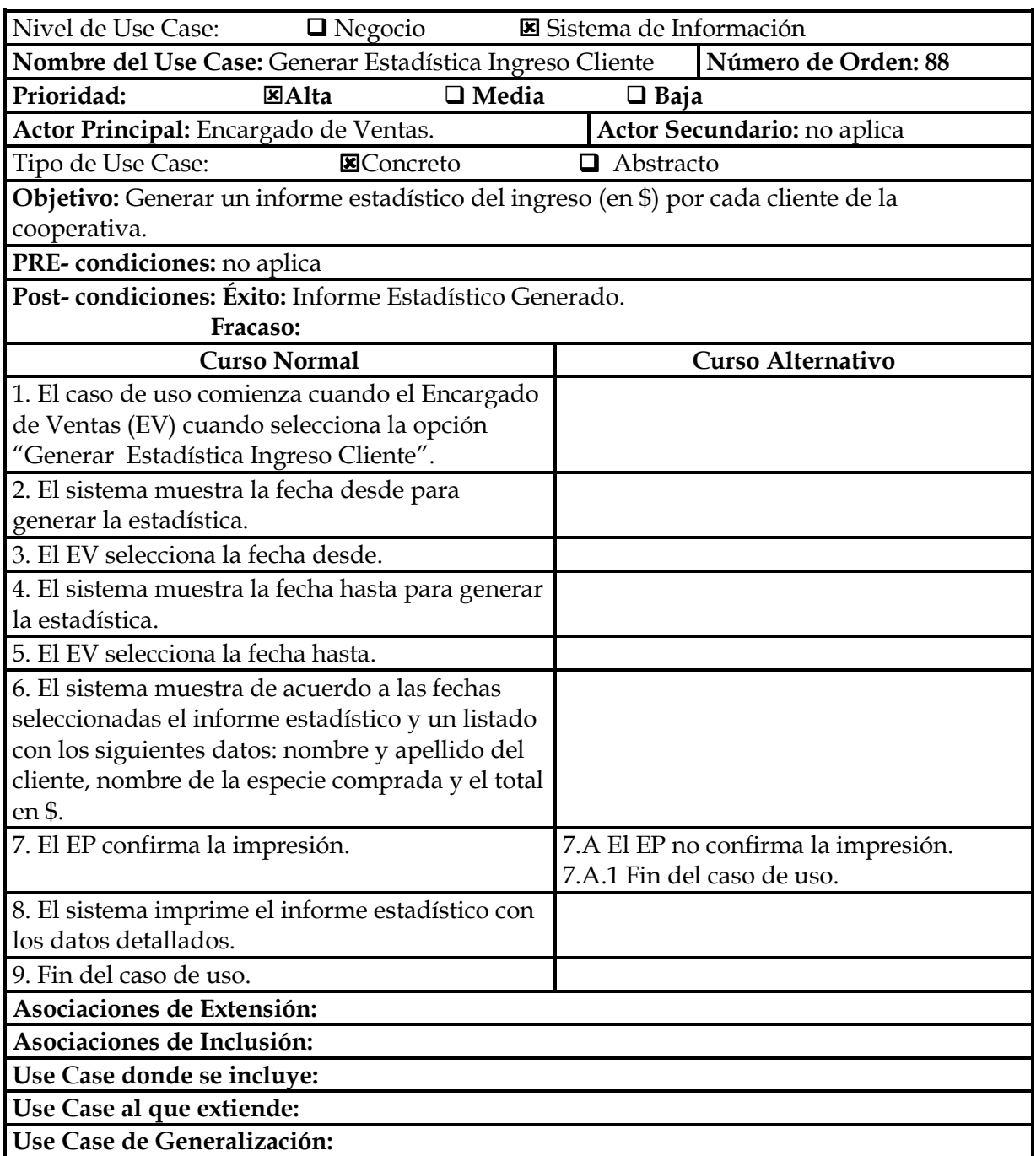

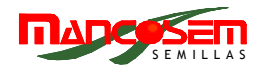

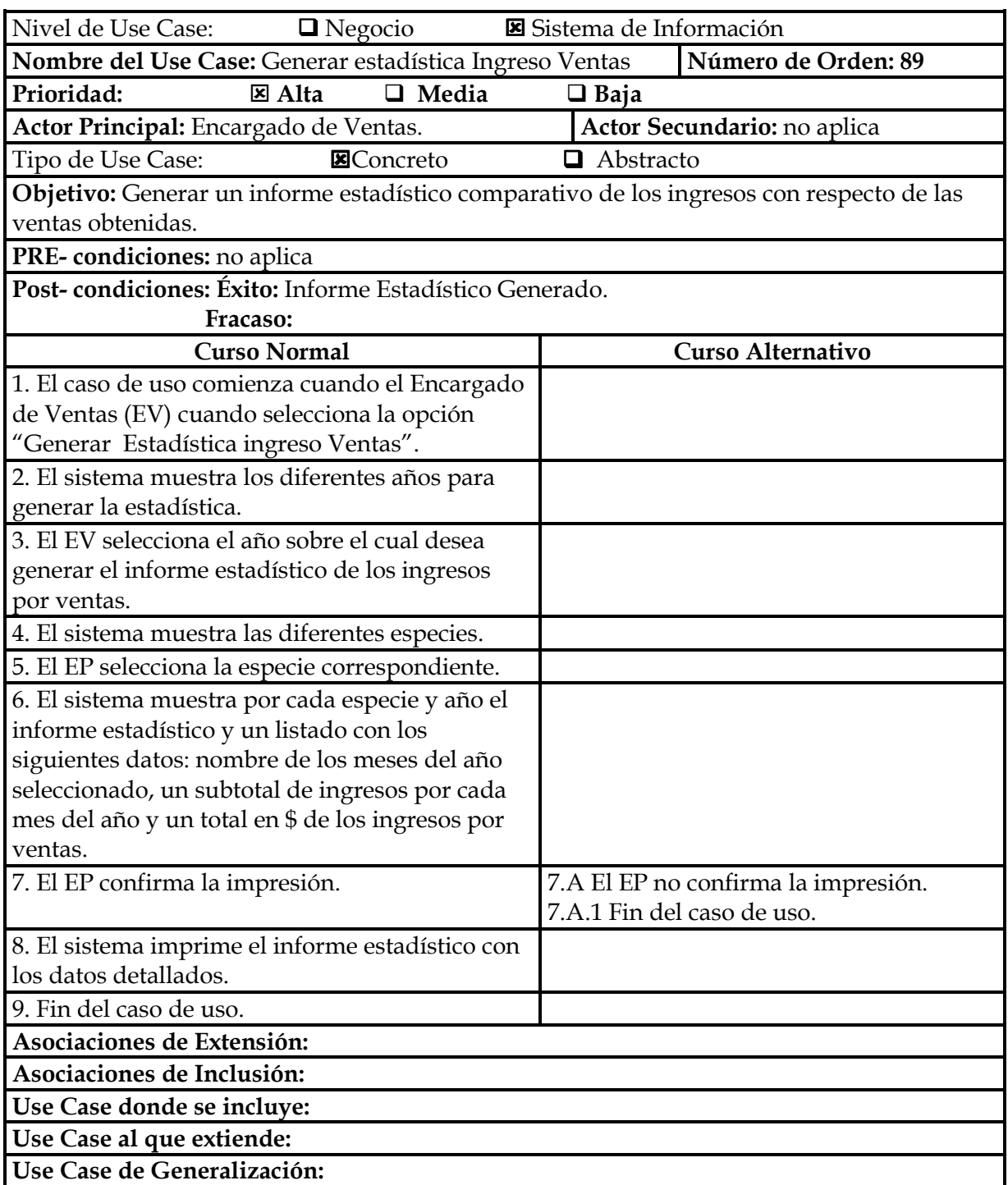

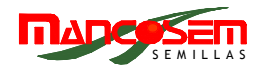

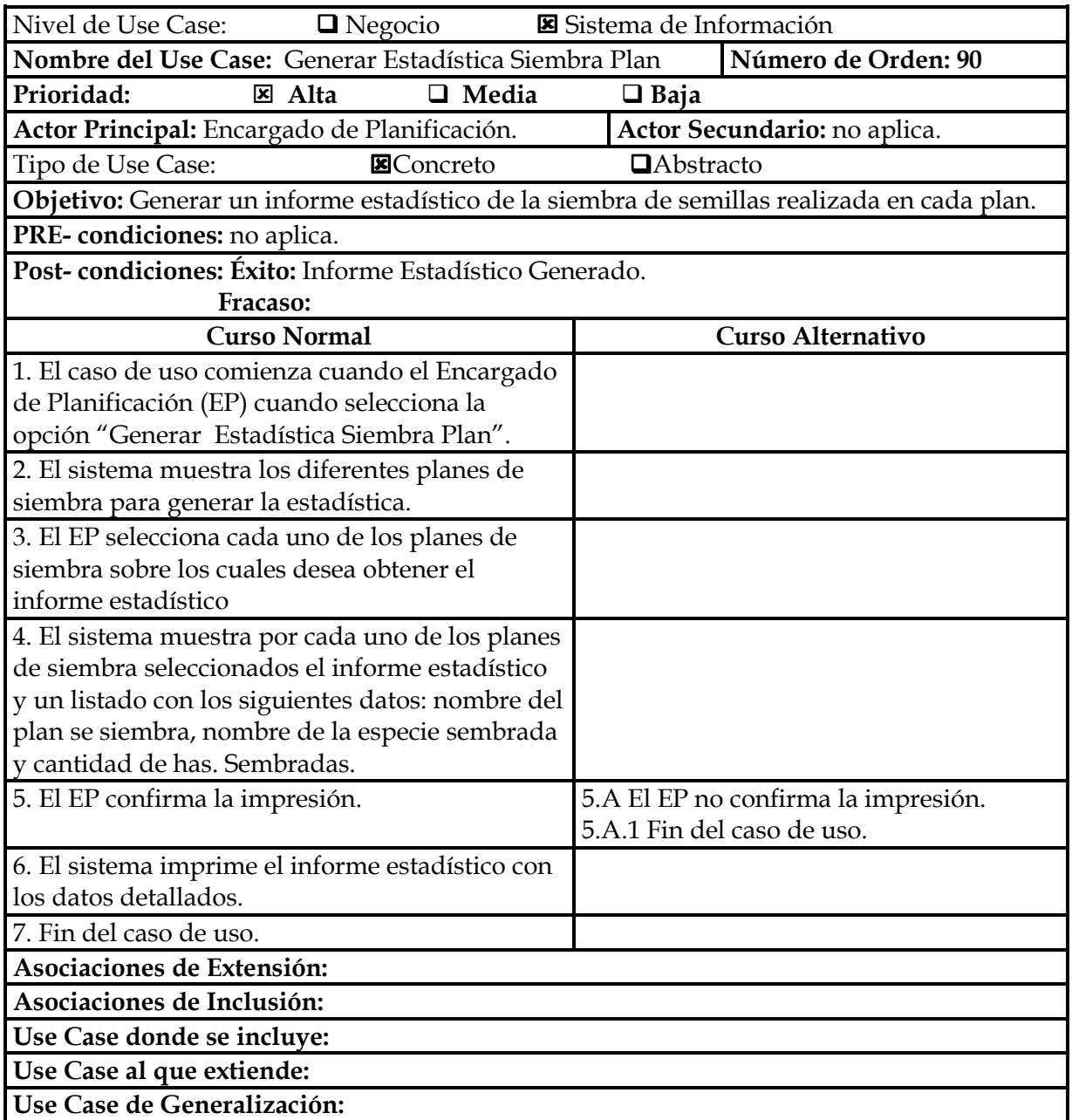

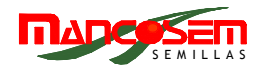

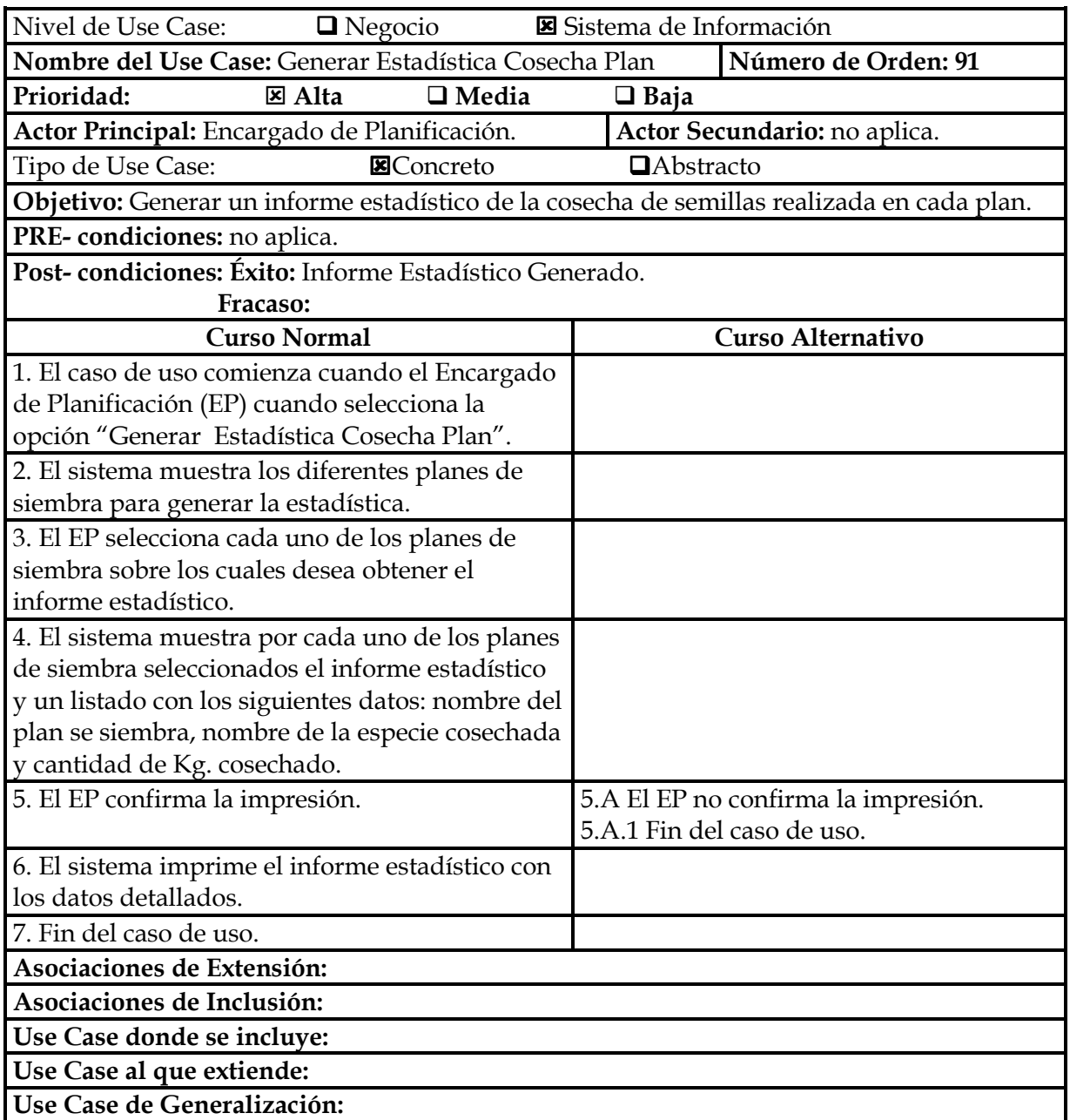

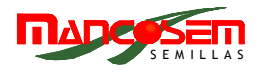

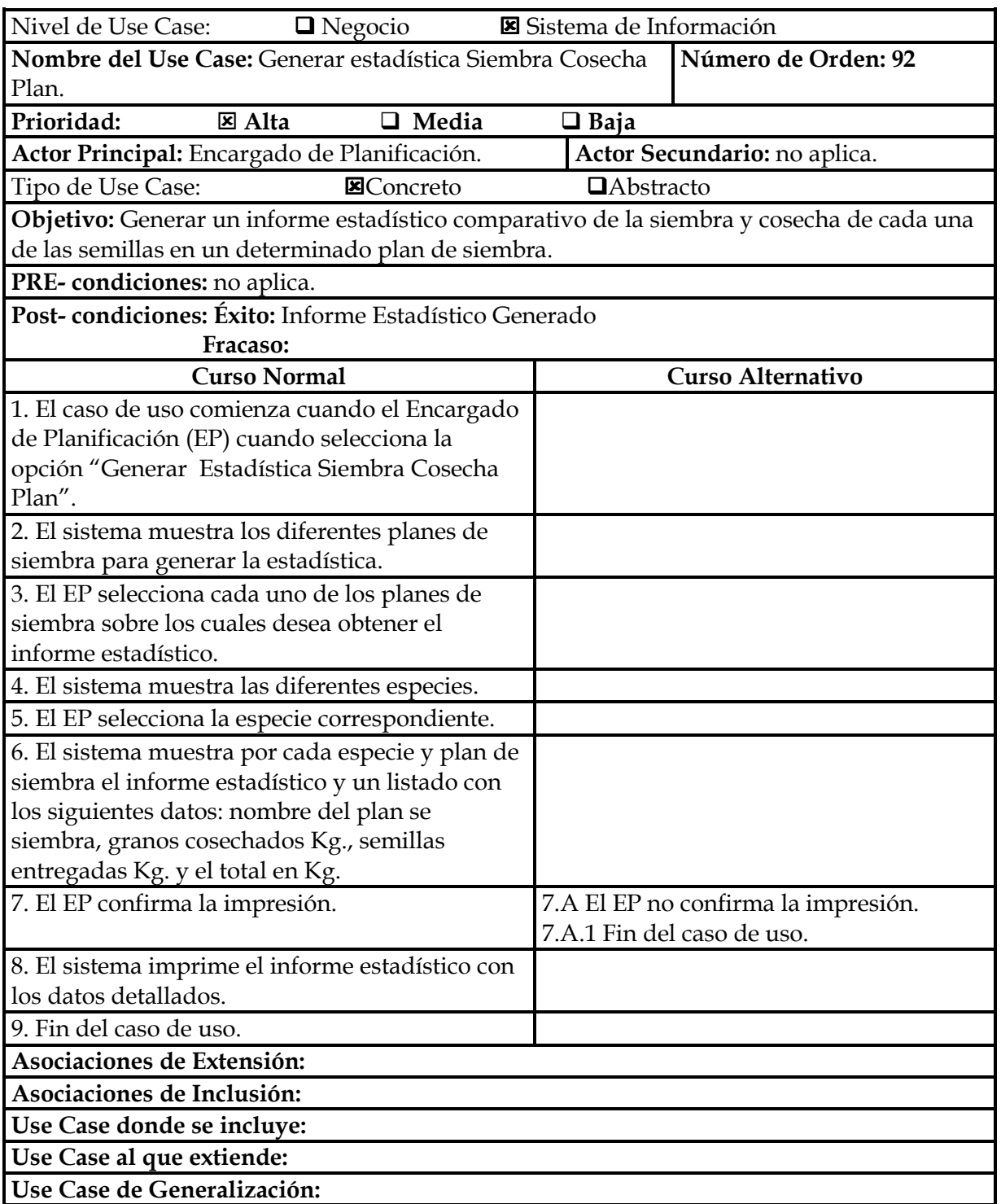

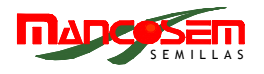

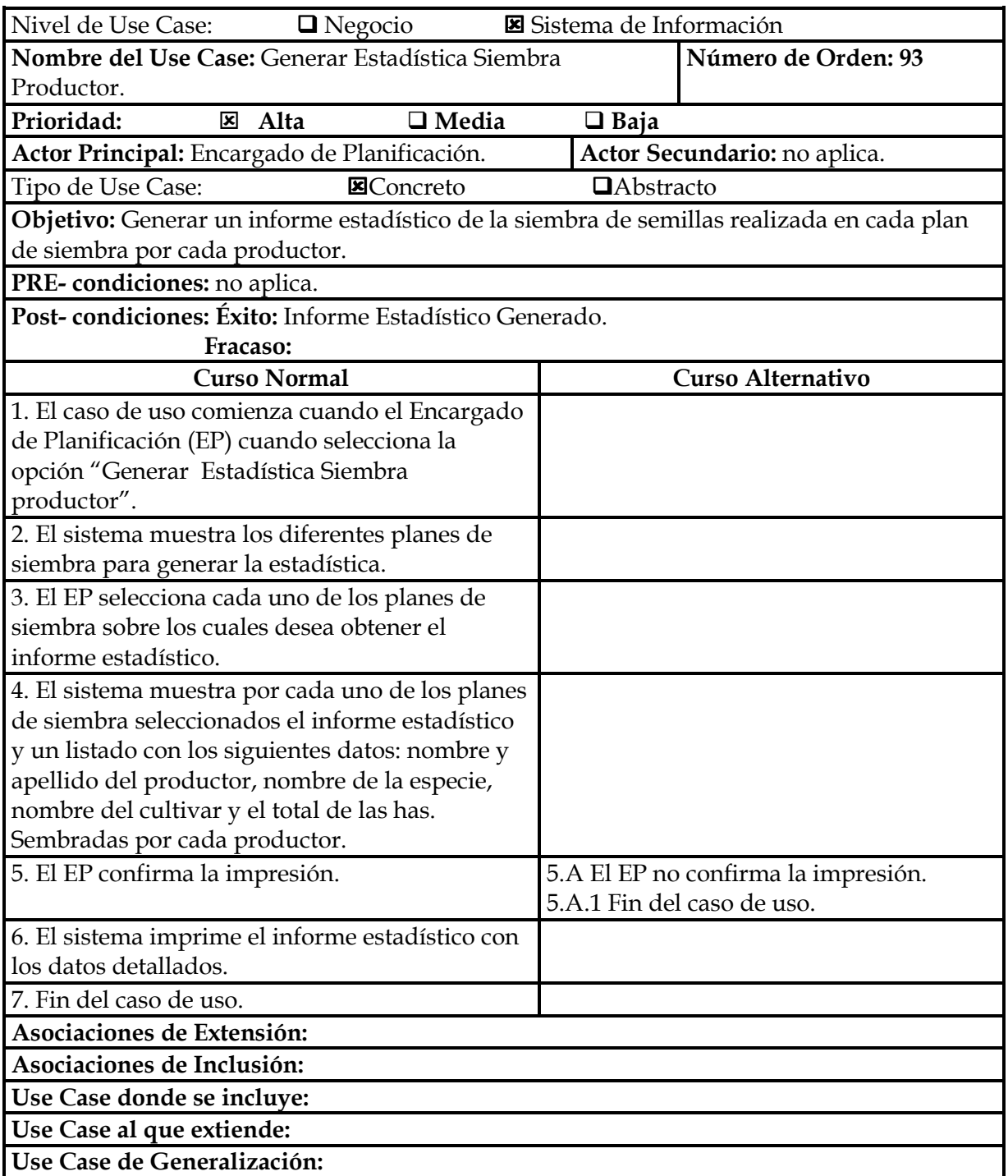

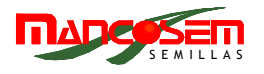

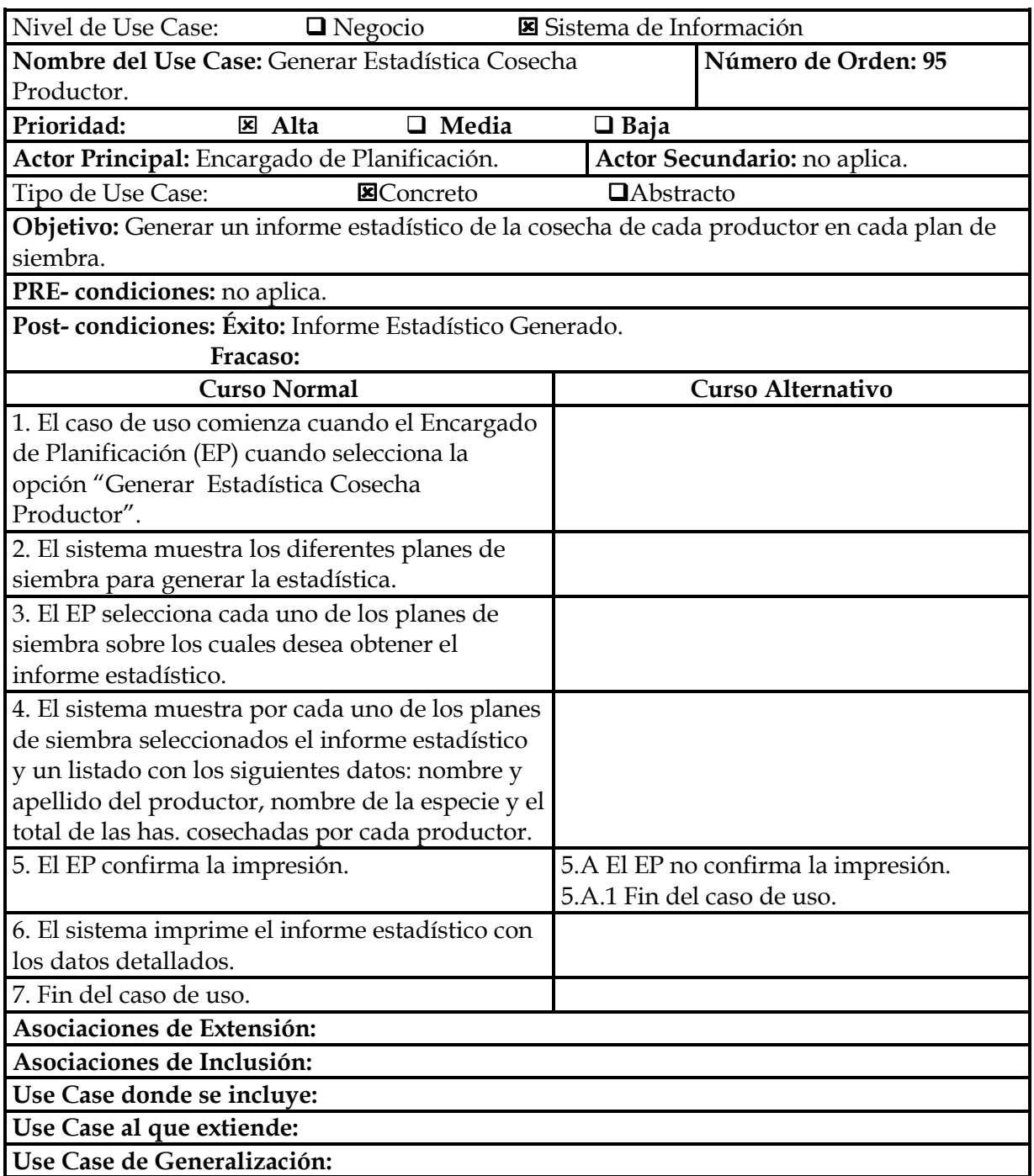

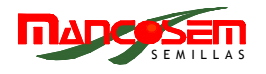

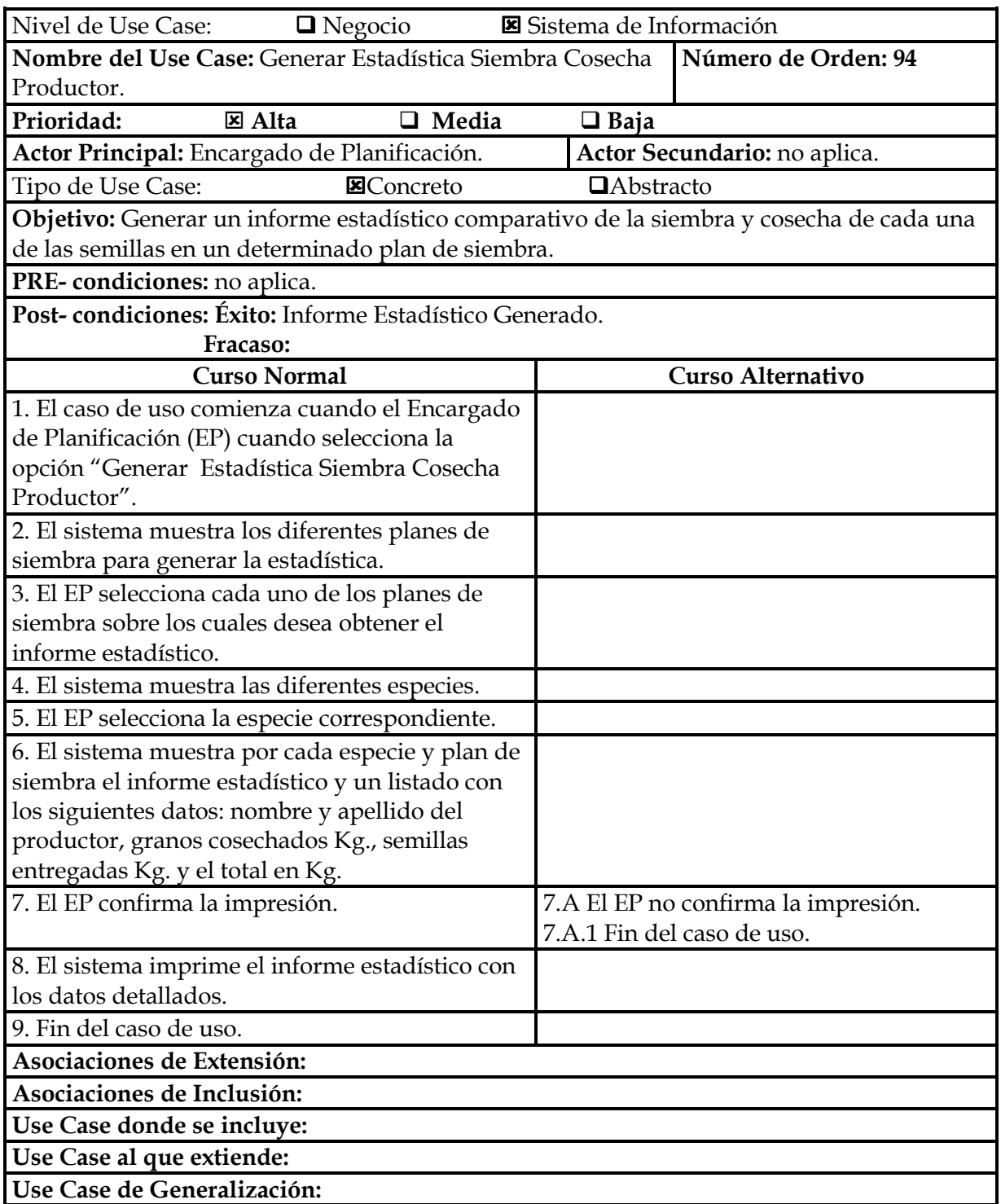

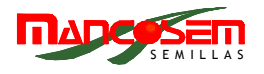

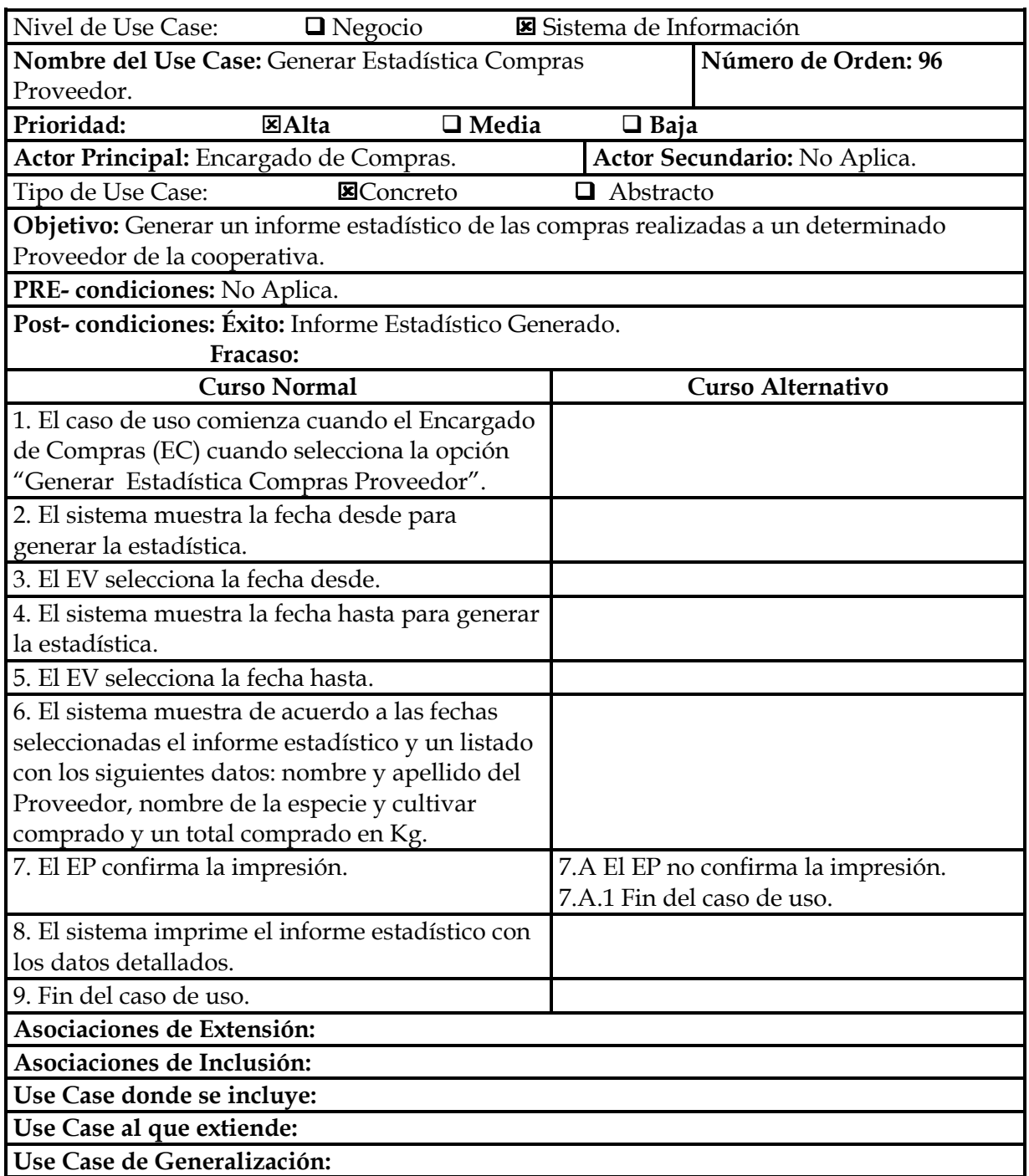

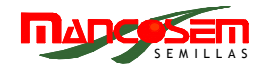

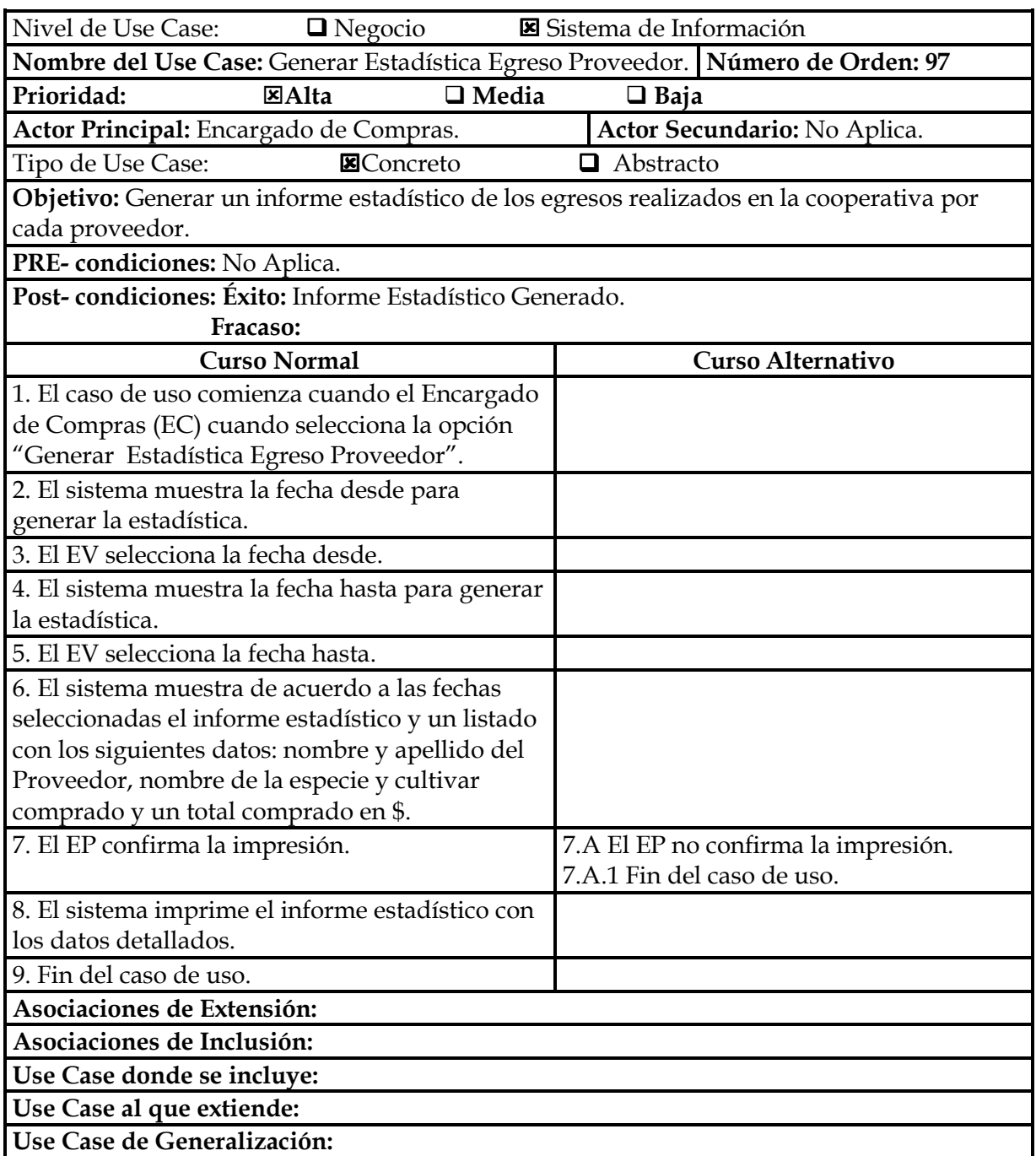

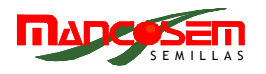

# **PAQUETE GESTION DE USUARIO**

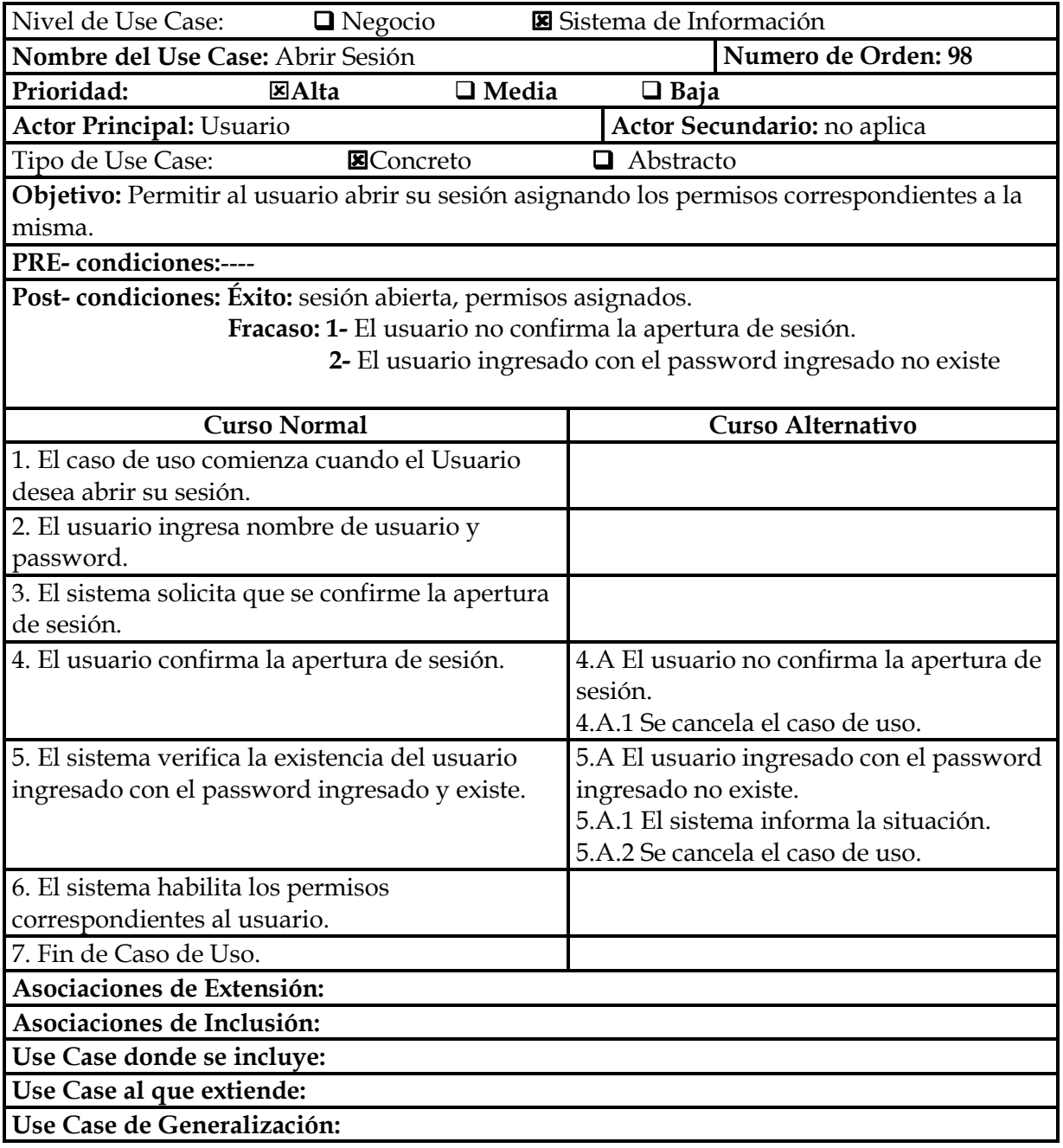

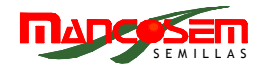

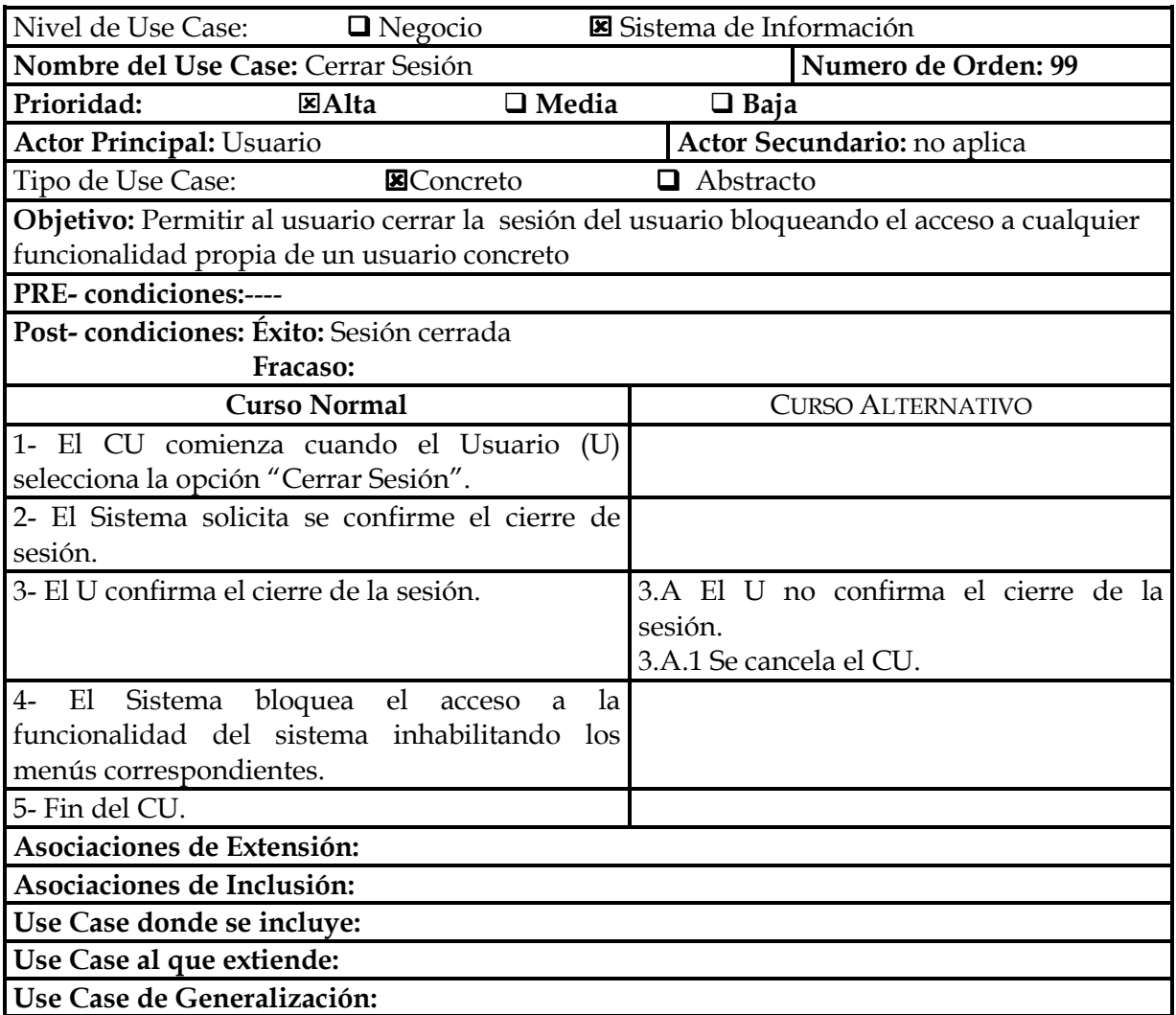

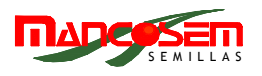

# **MODELO DE OBJETOS DEL DOMINIO DEL PROBLEMA**

El modelo de objetos parte del estudio de los casos de uso del negocio; a partir de ellos se identifican las entidades que son susceptibles de formar parte del sistema. Para cada objeto se habrá de identificar los atributos que posee y los métodos propios a los que recurre para realizar su comportamiento. Luego, se estudia la relación que existe entre estos objetos parametrizándolas en generalizaciones, asociaciones de uso, agregaciones y composiciones.

 **Generalizaciones:** implican herencia en términos de orientación a objetos, es decir, una relación padre/hijo en la cual el hijo hereda de su padre todos los atributos y operaciones, pudiendo agregar atributos y operaciones propias.

Asociaciones de uso: también llamadas asociaciones de conocimiento, implican una relación en la que un objeto requiere de otro para su correcto funcionamiento o desempeño.

 **Agregación:** especifica una relación todo-parte entre un agregado (el todo) y las partes que lo componen. Se la llama también agregación simple, para diferenciarla de la agregación compuesta; una parte puede pertenecer a más de un agregado y puede existir independientemente del agregado.

 **Composición:** también llamada agregación compuesta, implica un fuerte sentido de posesión y tiempo de vida coincidentes de las partes con el agregado. Las partes pueden pertenecer a sólo un agregado o composición y pueden crearse después del elemento compuesto, aunque viven y mueren con él.

Finalmente, después de establecer las relaciones entre los objetos, se determina la cardinalidad de cada relación, es decir, especificar el intervalo en cantidad que puede adoptar un conjunto de objetos para con otro en una determinada relación. El modelo de objetos del dominio es una vista estática del sistema en términos de clases; no se especifica interacción o secuencia en la forma de actuar de los objetos entre sí.

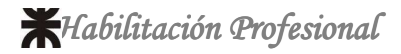

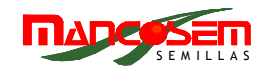

#### **DIAGRAMA DE CLASES**

#### **RELACIONES DE HERENCIA**

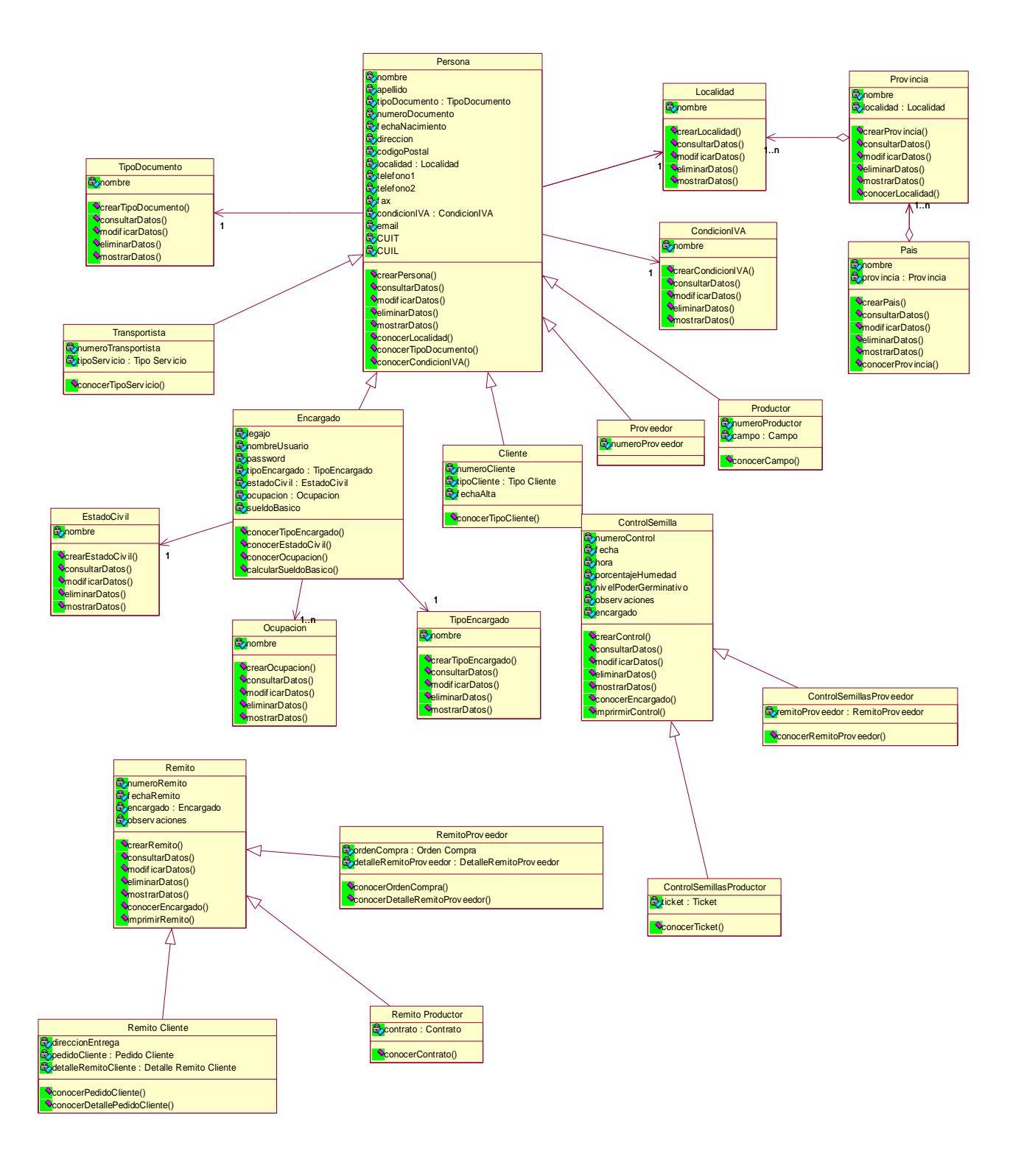

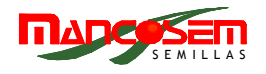

# **RELACIONES CON CLASE ENCARGADO**

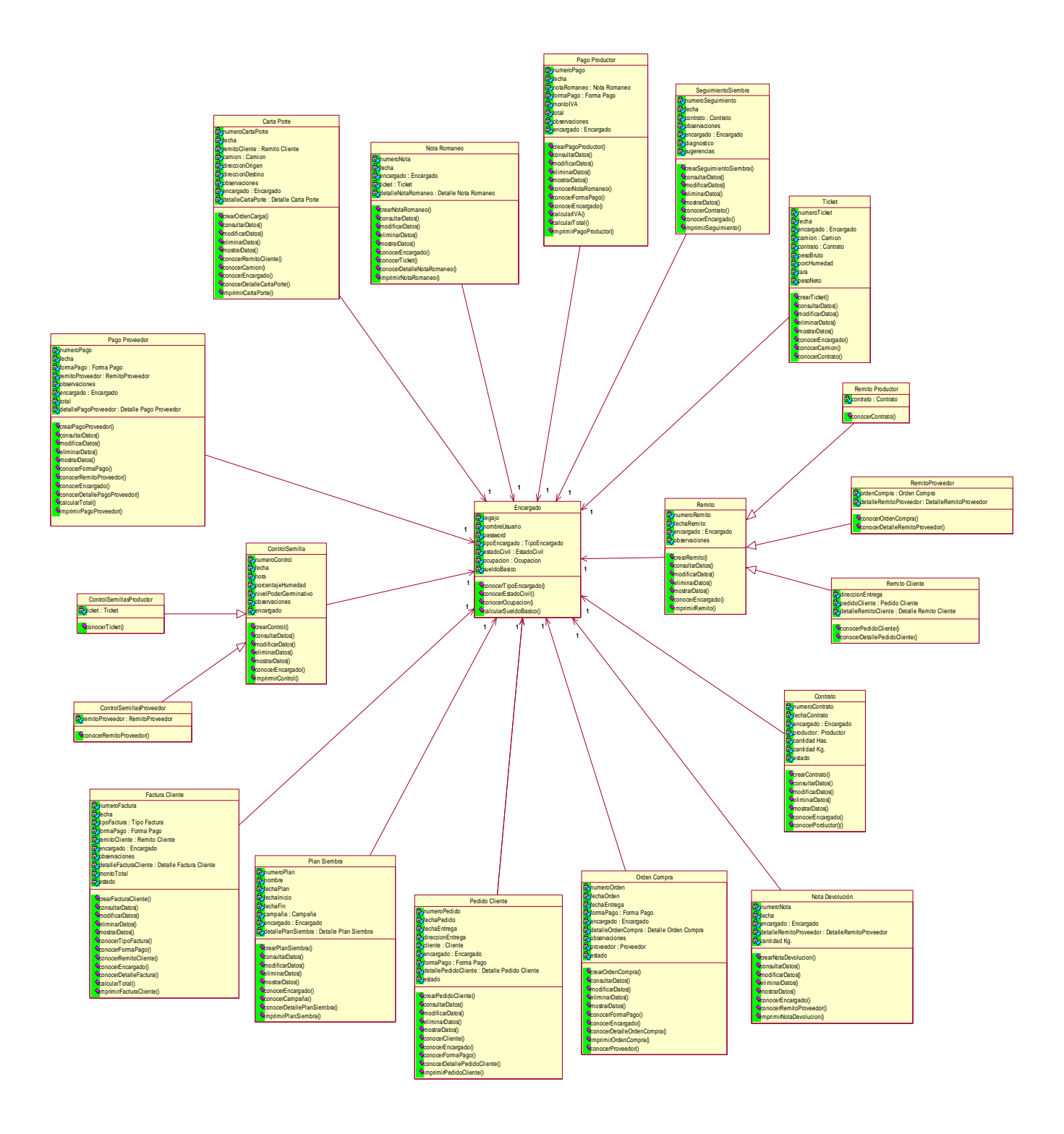

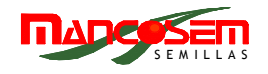

## **PAQUETE PLANIFICACIÓN**

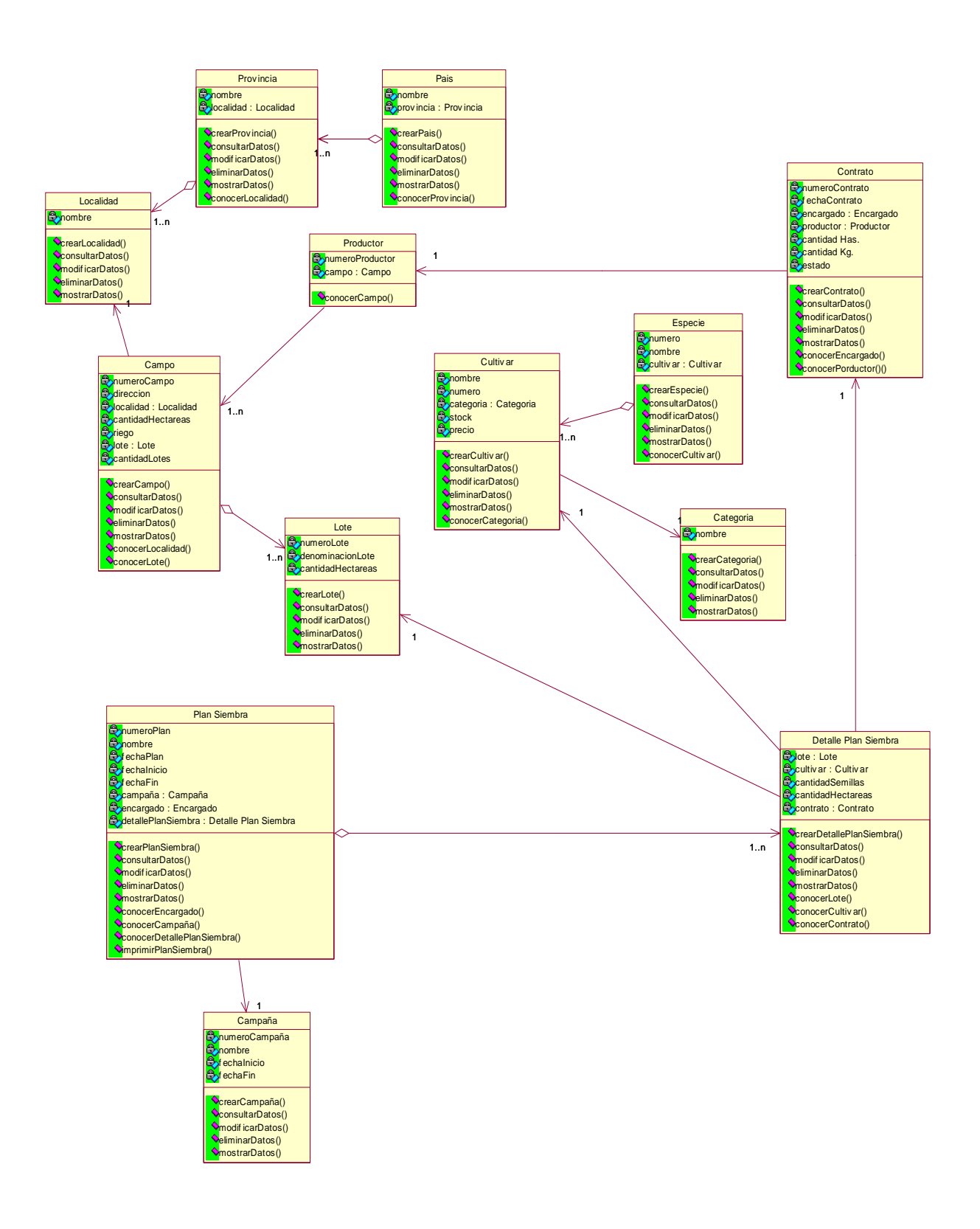

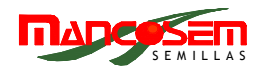

### **PAQUETE CONTROL**

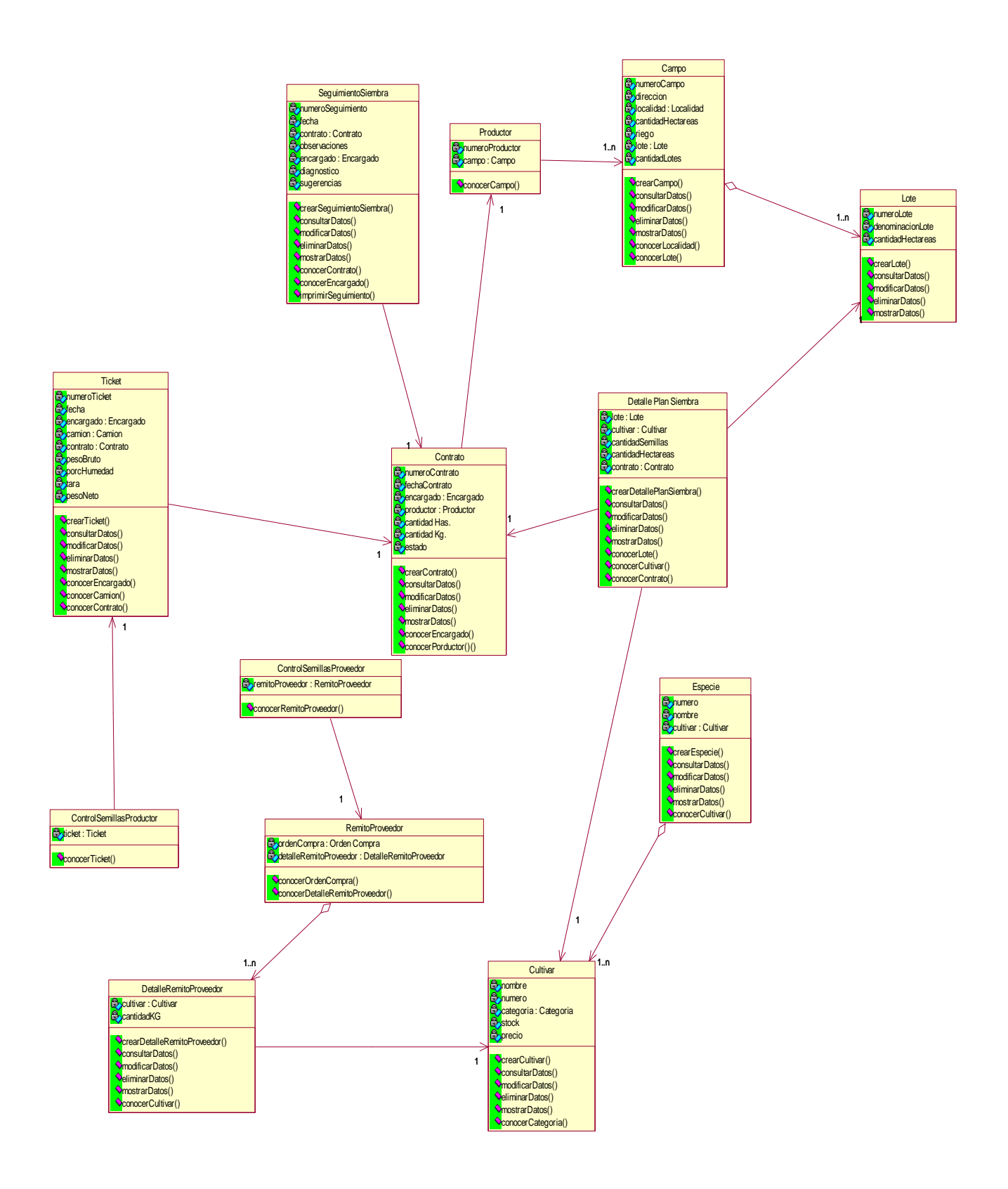

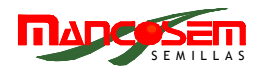

# **PAQUETE PROCESO**

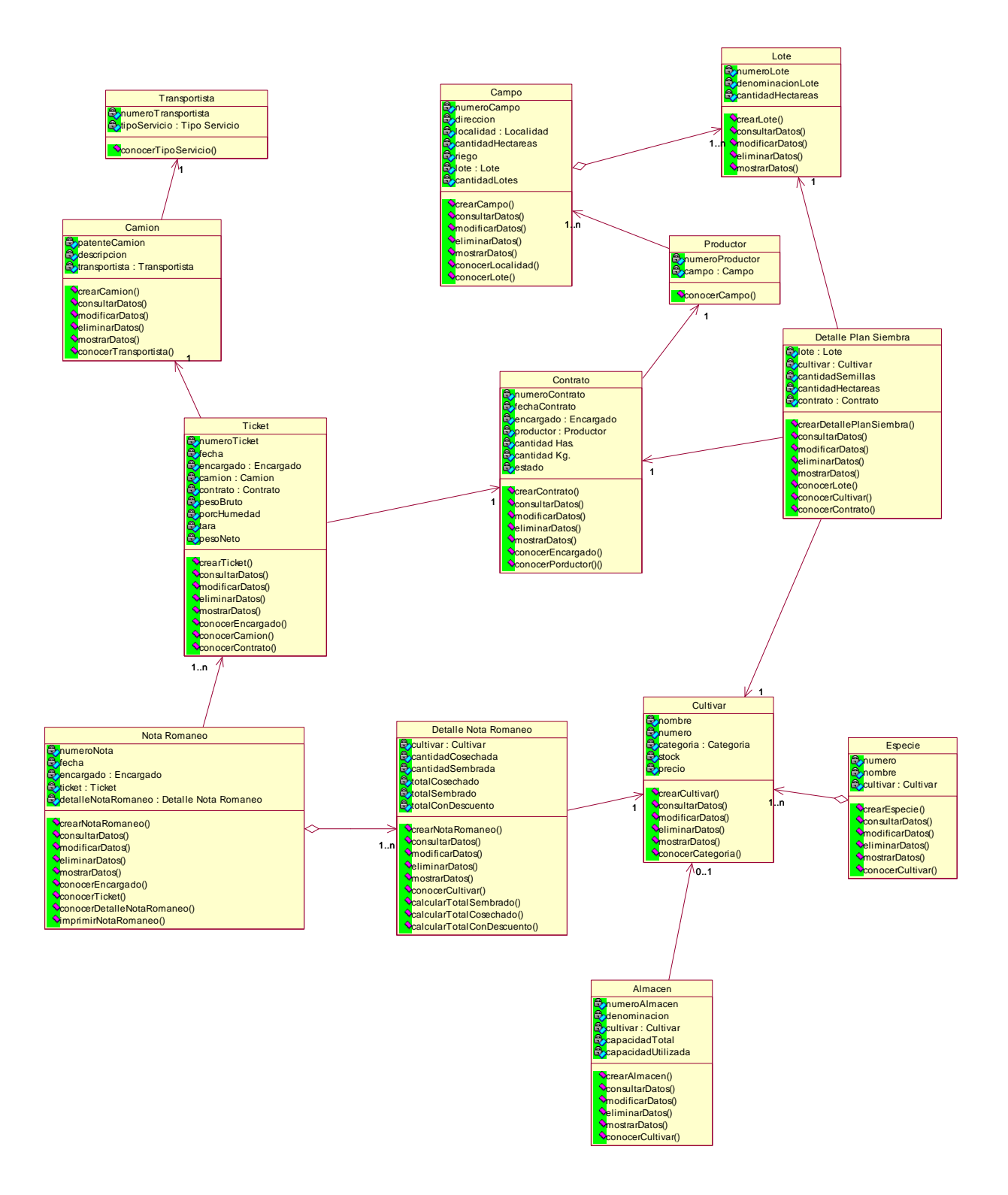

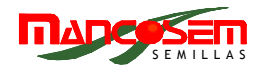

# **PAQUETE COMPRAS**

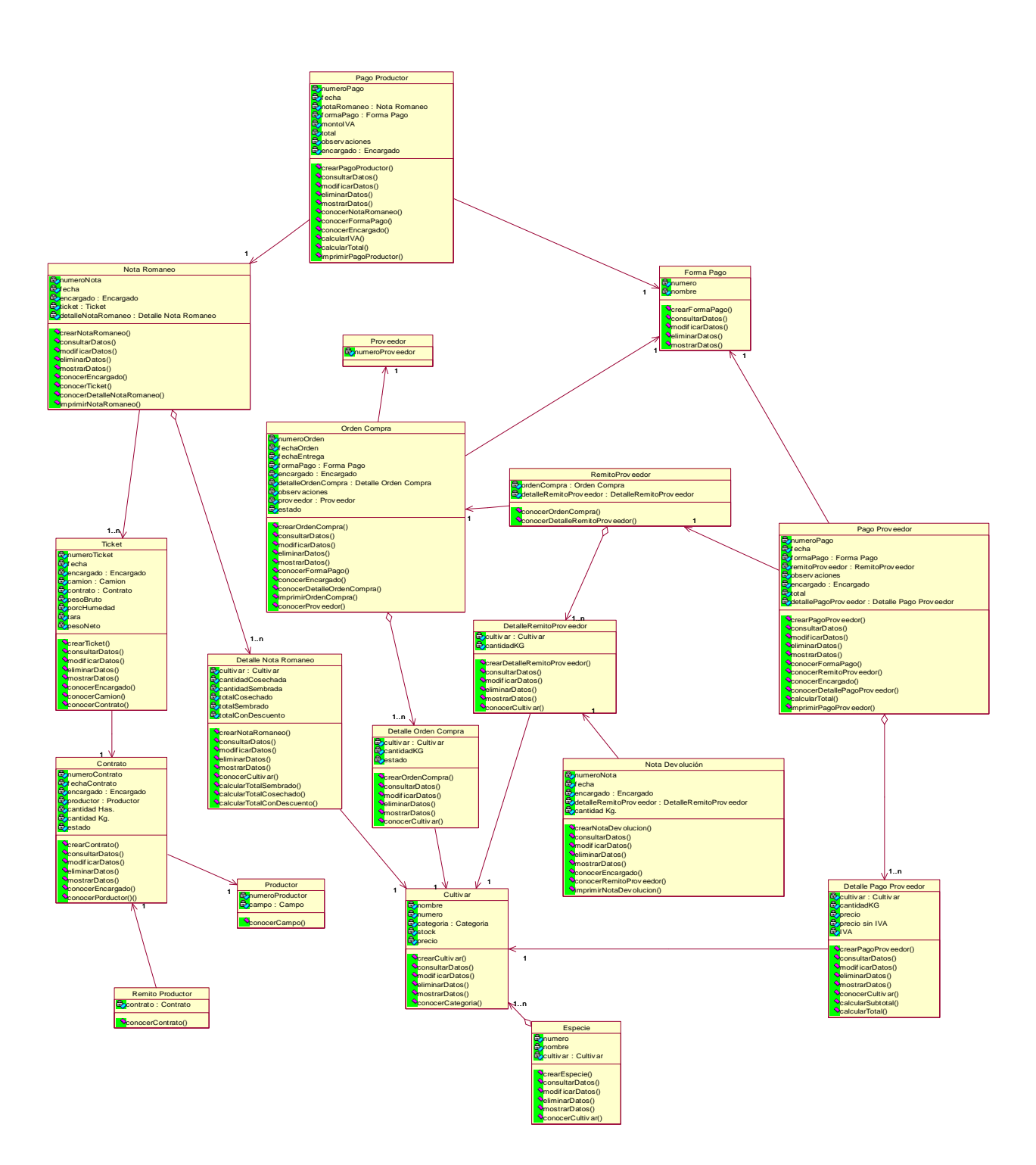

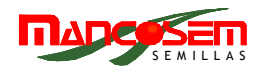

## **PAQUETE PRESTACIONES**

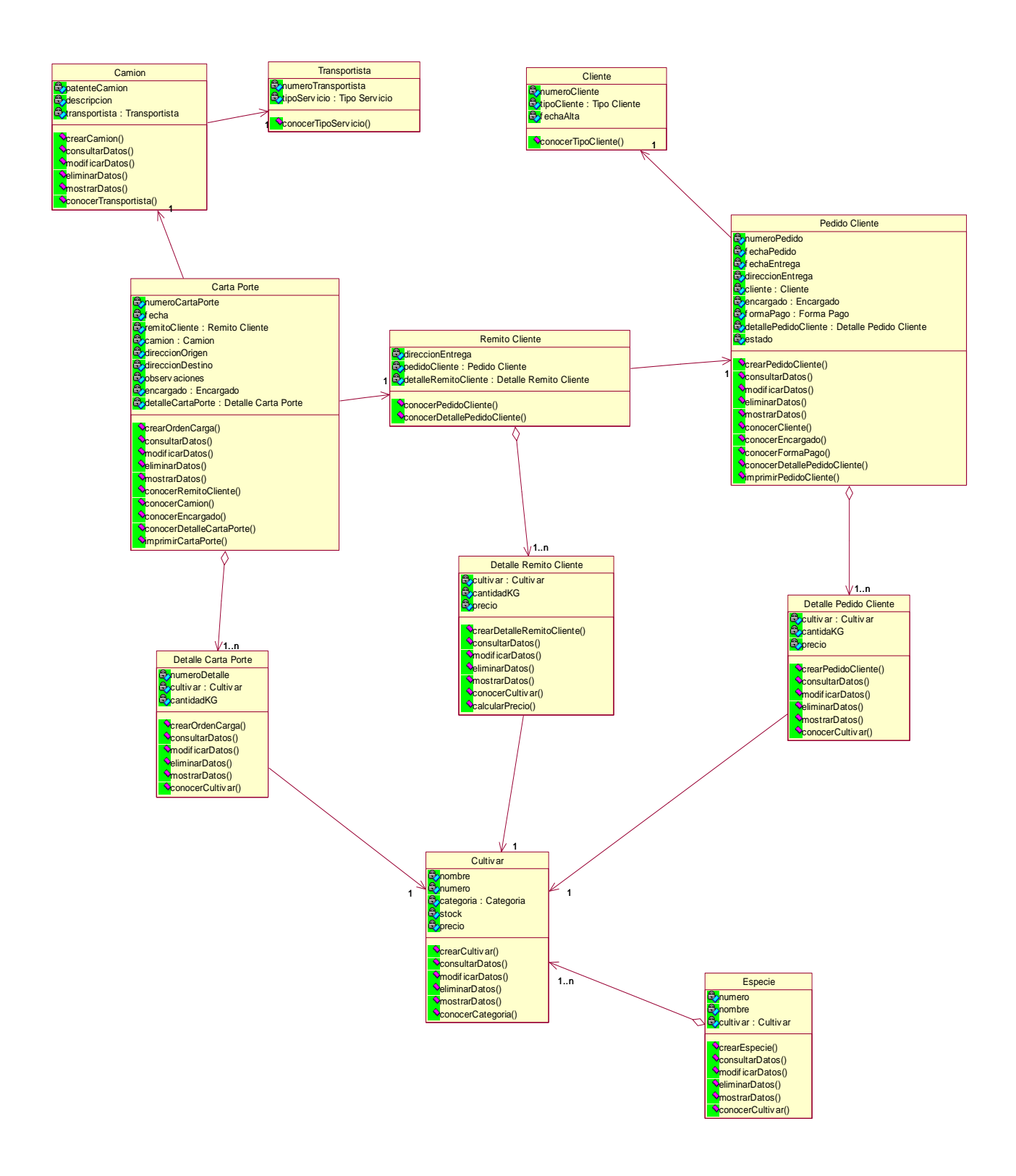

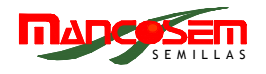

### **PAQUETE VENTAS**

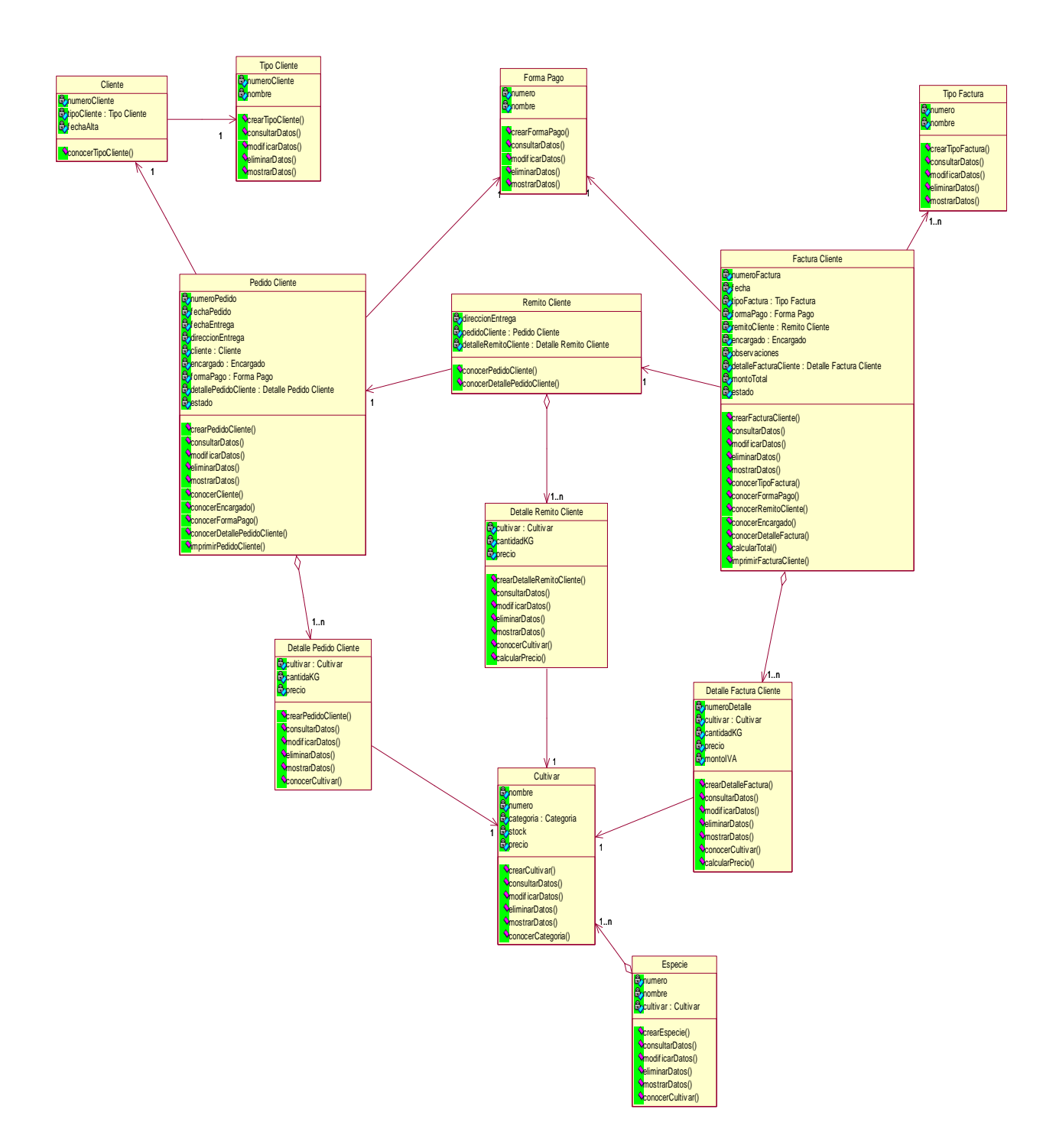